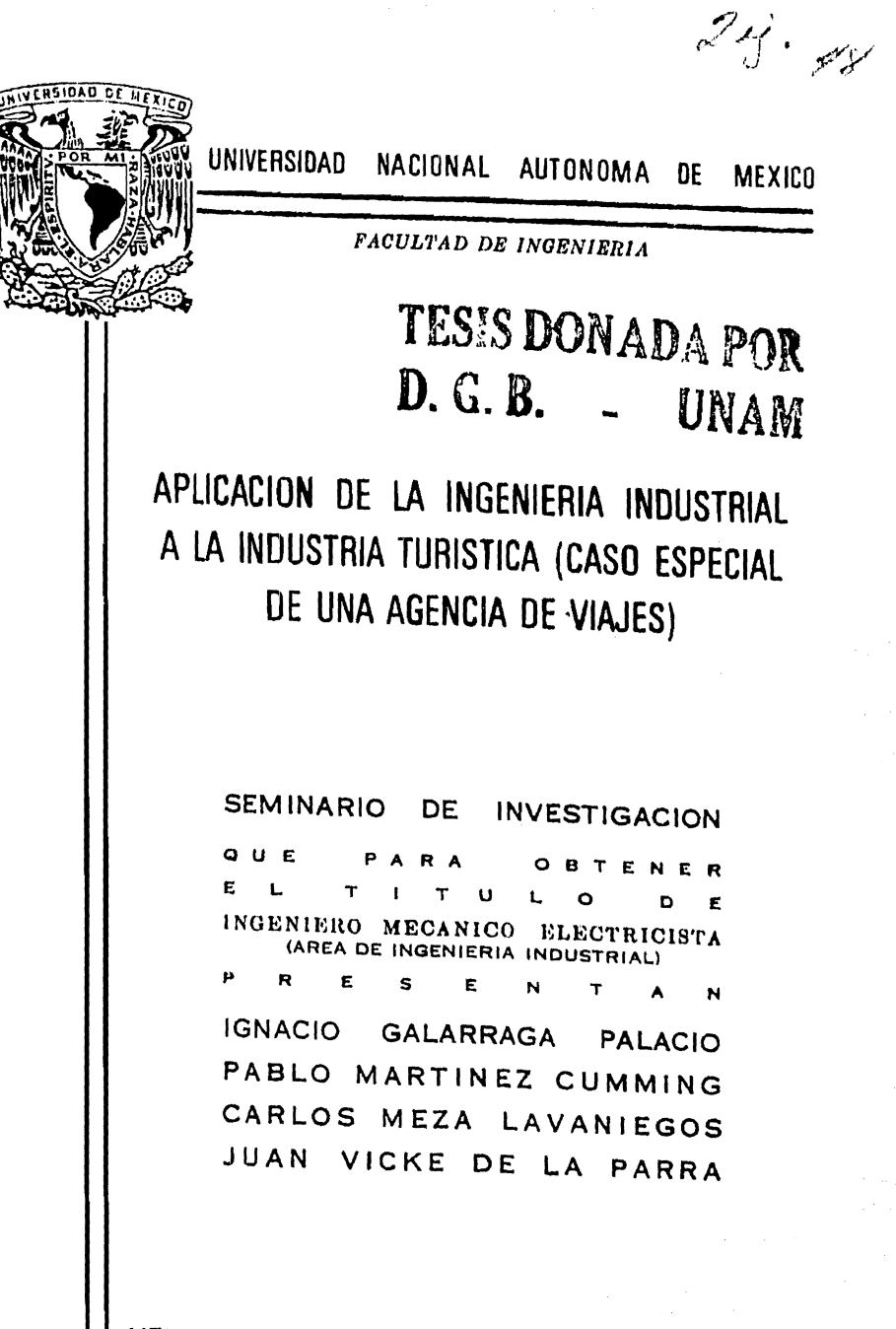

MEXICO, D. F.

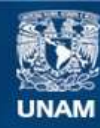

Universidad Nacional Autónoma de México

**UNAM – Dirección General de Bibliotecas Tesis Digitales Restricciones de uso**

# **DERECHOS RESERVADOS © PROHIBIDA SU REPRODUCCIÓN TOTAL O PARCIAL**

Todo el material contenido en esta tesis esta protegido por la Ley Federal del Derecho de Autor (LFDA) de los Estados Unidos Mexicanos (México).

**Biblioteca Central** 

Dirección General de Bibliotecas de la UNAM

El uso de imágenes, fragmentos de videos, y demás material que sea objeto de protección de los derechos de autor, será exclusivamente para fines educativos e informativos y deberá citar la fuente donde la obtuvo mencionando el autor o autores. Cualquier uso distinto como el lucro, reproducción, edición o modificación, será perseguido y sancionado por el respectivo titular de los Derechos de Autor.

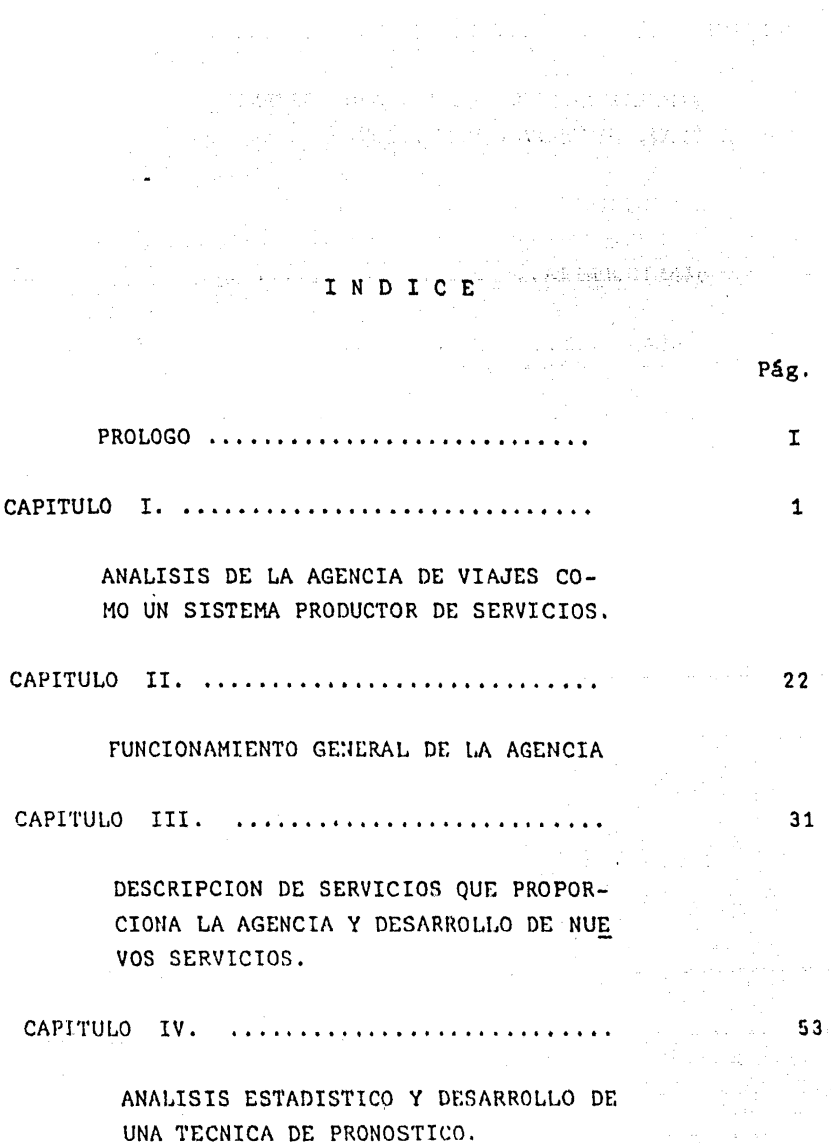

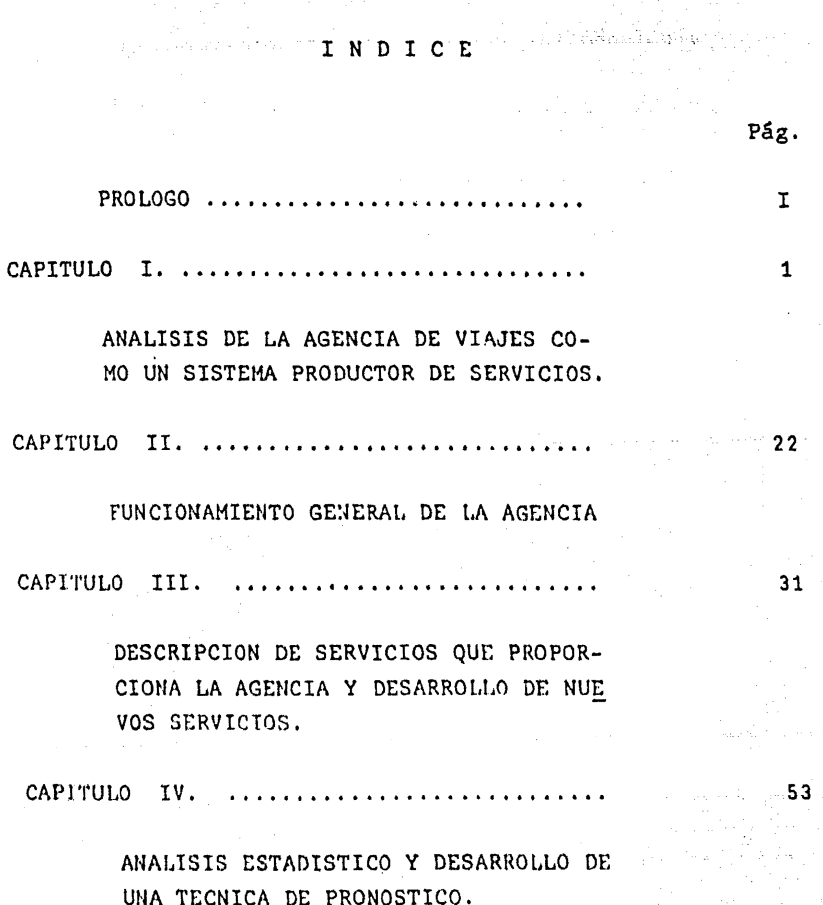

ad Car

 $\pm$   $\pm$   $\pm$ 

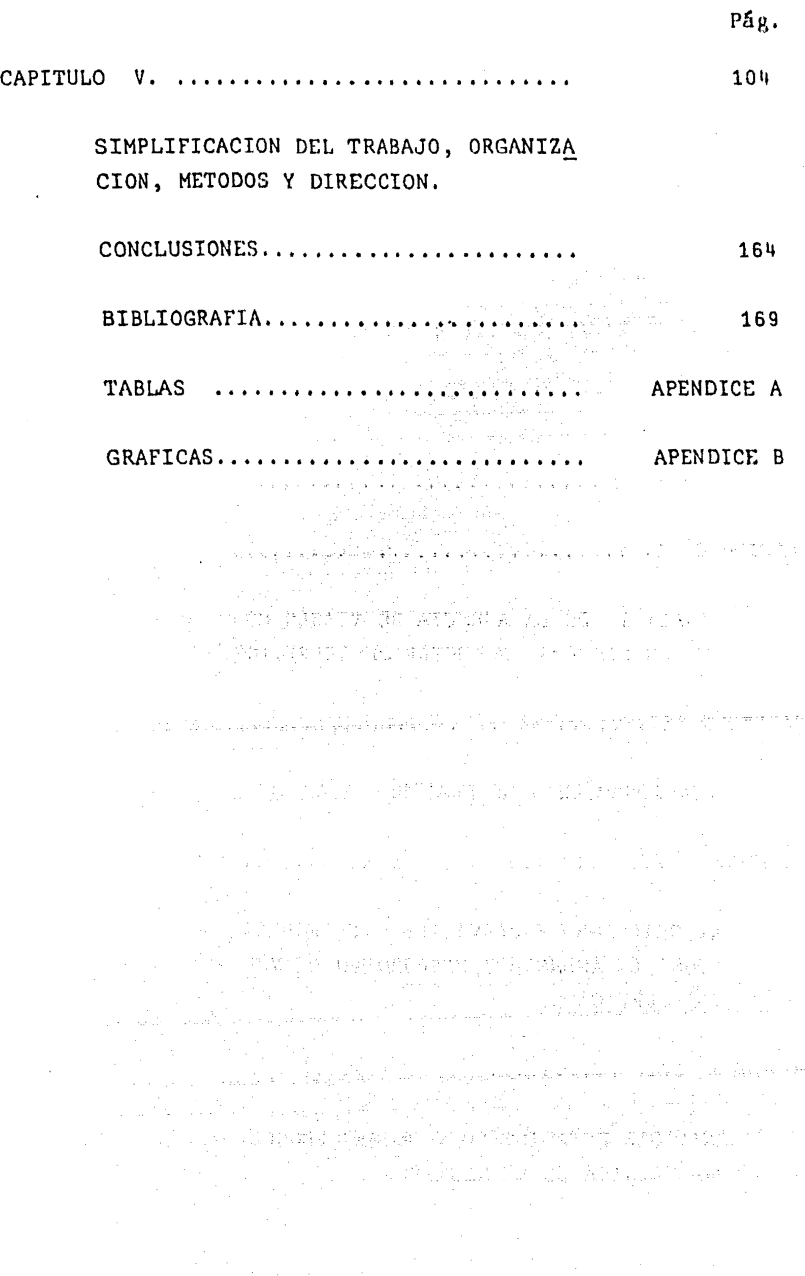

# PROLOGO

ารถ (เพ.ศ. 2013) - เพราะกรม

Durante muchos años la Industria Turística. en su ramo de importación, ha sido una de las principales fuentes de entrada de divisas para el país. En Turismo se entiende por importación traer o recibir turis tas del extranjero, para proporcionarles los serviciosque requieran durante su estancia en el país.

La Industria Turística, también llamada "La -Industria sin chimeneas" envuelve a un gran número deempresas las cuales ofrecen servicios como producto desu trabajo. Dentro de estas empresas pueden nombrarselas compañías aéreas, hoteleras, transportadoras, arren dadoras de automóviles (y las agencias de viajes, los restaurantes).

Hasta hace no mucho tiempo todas estas empre sas, a excepción de las líneas de aviación, llevaban -sus sitemas operacionales y organizacionales de una for ma que podría llamarse empírica, puesto que los métodos de la Administración Científica y la Ingeniería Indus-- Industrial a una industria llena de problemas de planea ción, control, comunicación e incluso problemas de tipo humano.

PROLOGO<sup>o</sup>

Durante muchos años la Industria Turística, en su ramo de importación, ha sido una de las principales fuentes de entrada de divisan para el pais. En Turismo se entiende por importación traer o recibir turis tas del extranjero, para proporcionarles los serviciosquc requieran durante su estancia en el país.

La Industria Turística, también llamada "La -Industria sin chimeneas" envuelve a un gran número deempresas las cuales ofrecen servicios como producto desu trabajo. Dentro de estas empresas pueden nombrarselas compañías aéreas, hotcleras, transportadoras, arren dadoras de automóviles (y las agencias de viajes, lon restaurantes).

Hasta hace no mucho tiempo todas estas empre sas, a excepción de las líneas de aviación, llevaban -sus sitemas operacionales y organizacionales de una for ma que podría llamarse empírica, puesto que los métodos de 1. Administración Científica y la Ingeniería Indus--

 $-1-$ 

trial, integrados a la industria de producción de bie-nes (al menos la mediana y gran industria) desde haceya varios años, nunca se habían aplicado dentro del Turismo; ahora, solo los grandes hotales y no todos, cuentan con sistemas modernos e incluso algunos han implementado el uso de la computadora para el control desus sistemas de contabilidad y reservaciones.

Por las razones antes mencionadas y por el -hecho de que contamos con la ayuda de la Agencia de Via jes Vicke, S.A., nos vimos impulsados a hacer un estu -dio, a nivel ingenieril, de esta empresa en particular.

La administración de la Agencia de Viajes Vicke, S.A. (Vicke Travel Service V.T.S.), ha sido hasta la fecha, empírica, pues no cuenta más que con los méto dos de planeación y control surgidos de la experiencia, los cuales ya son, hasta cierto grado, obsoletos, debido a que el volumen de turistas se ha incrementado cons tantemente en los últimos años al surgir el turismo masivo.

Puede decirse que esta situación que atravie-5a V.T.S. es la situación general dentro del ambiente turístico, lo cual hace que este estudio sea trascenden tal ya que amplia el campo de acción de la Ingeniería - Industrial a una industria llena de problemas de planea ción, control, comunicación e incluso problemas da tipo humano.

## C A P I T U L O I

ANALISIS DE LA AGENCIA DE VIAJES COMO UN SISTEMA PRODUCTOR DE SERVICIOS

Para hacer el estudio de la agencia de viajes considerándola como un sistema productor de servicios,tomaremos en cuenta cinco puntos básicos como son:

- 1. Determinar los objetivos del sistema másgeneral (EL TURISMO EN MEXICO)
- 2. Determinar el medio ambiente del sistema.
- 3. Analizar los componenetes del sistema.
- 4. Detectar cuales son los recursos del sistema.
- 5. Representación gráfica del sistema.

Los cuales desarrollaremos a continuación:

1.1. LOS OBJETIVOS DEL SISTEMA

Como se hizo ver anteriormente la agencia deviajes VICKE TRAVEL SERVICE es un subsistema que forma-

aliyê ji de ber de

parte de un sistema llamado "El Turismo en México" y -los objetivos de esta agencia por lo tanto van de acuer do con los objetivos del sistema que son: El captar ca da vez una cantidad mayor de turistas en México (Incrementar el turismo de importación) y proporcionarle cada vez un mejor servicio, para de esta manera captar una cantidad cada vez mayor de divisas para el país. Y enel caso de la agencia V.I.S. aumentar sus utilidades y prestigio.

Podemos asegurar que los objetivos dichos anteriormente son en realidad los verdaderos objetivos -del sistema ya que en ningún momento estaría dispuestoa sacrificar estos objetos para alcanzar otras metas.

## 1.2. EL MEDIO AMBIENTE DEL SISTEMA

El medio ambiente del sistema es todo aquello que está fuera del sistema, es decir, todas aquellas -restricciones fijas que limitan la actuación del siste-O sea que el medio ambiente del sistema no es tanma. solo algo que está fuera del sistema, sino que es algoque determina como opera el sistema. Es algo que no se puede modificar, pero que influye determinantemente enel logro de los objetivos.

and a series of the same of the same of the same

Por lo tanto el medio ambiente del sistema --"EL TURISMO EN MEXICO" está determinado por la constitución geográfica y socioeconómica de la República Mexi cana, ya que de ninguna mannra se puede modificar estaconotitución y a la vez influye dcterminantemente en el logro de los objetivos.

Desde el punto de vista territorial, la República Mexicana es un subsistema de un sistema más general que es el planeta tierra y por lo tanto podríamos generalizar o ampliar el marco de acción del medio am-biente considerándolo dentro de dicho sistema más general y por lo tanto el medio ambiente del sistema quedaría repreGentado de la siguiente manera:

> وفاردت أوالراجون أخوا والمتع والمفقه فالمرافع فأقربهم فكأر فللتما والمتعاطي فللمراج والمرامي المتلازم الجوارين والمستركب والمستقلة والمستقلات والمتعادل والمستعمل والمستعين

- 3 -

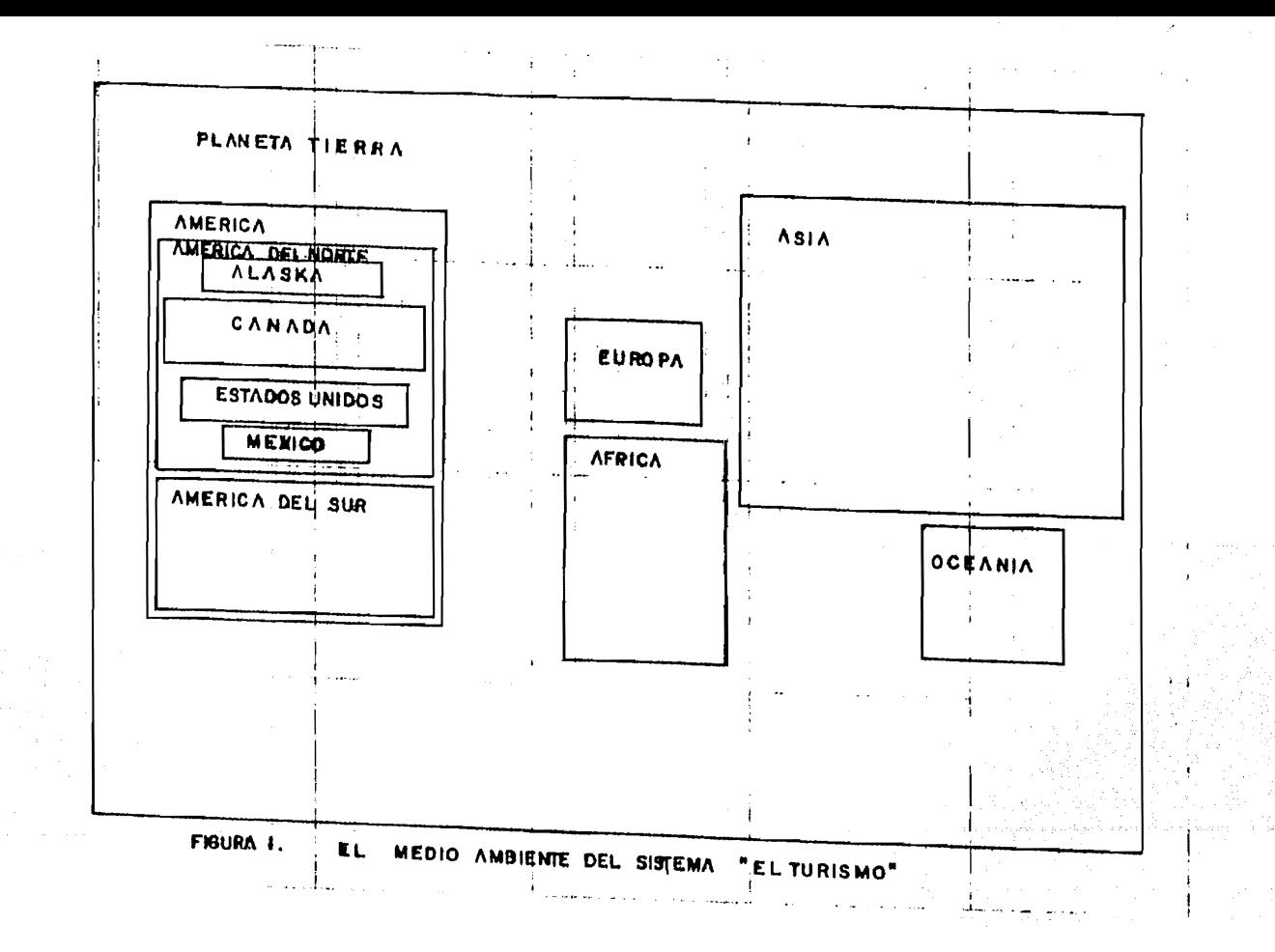

#### $1.3.$ LOS RECURSOS DEL SISTEMA

Es todo aquello de lo cual se vale el sistema para realizar sus objetivos y los más importantes son los siguientes. . – Gente Jack

13.1. Campaña de Promoción para atraer el turismo de -Importación.

Estas campañas se caracterizan por una nuevadinamica tendiente a localizar nuevos mercados y a fortalecer los ya existentes, ya que actualmente las co-rrientes turísticas procedentes del extranjero se encuen tran distribuídas de la siguiente manera.

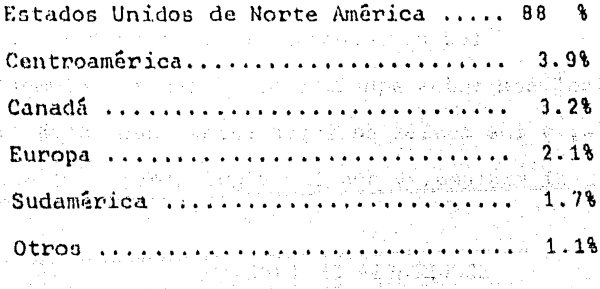

Algunas de estas campañas son:

Exposiciones artesanales y de platería en  $\mathbf{a}$ ) el extranjero.

- b) Publicidad por medio de carteles, displays, folletos,
- c) Campaña "México Quiero Conocerte".
- d) Campaña "Señorita Turismo"
- e) Campaña "Conciencia Turística"
- 1. 3. 2. Creación de Nuevos Centros de Turismo; lo cualimplica la construcción de nuevos hoteles fun- cionales, centros recreativos, culturales, de-portivos, etc....
- 1.3.3. 'Exención de Impuestos a turistas en México.
- 1.4. LOS COMPONENTES DEL SISTEMA

Los componentes del sistema "El turismo en Mé xico" son todos aquellos subsistemaa y elementos de estos, y los cuales se inter-relacionan entre si para for mar el sistema, y son los siguientea:

> SECRETARIA DE TURISMO CONSEJO NACIONAL DE TURISMO AGENCIAS DE VIAJES llOTCLES **TRANSPORTES**

Terrestres Marítimos **Aéreos** 

### RES'r AURAN1'ES

# CENTROS CUL/TURALES (Museos, Salas de Arte, Sa las de Conciertos) CENTROS RECREATIVOS (Centros Nocturnos, Depor tivos, Flklóricos)

Los antes mencionados son los componentes o subsistemas principalea del sistema "El turismo en Méxi:\_ co", los cuales a la vez están formados y constituídospor elementos inter-relacionados entre si para regularel funcionamiento de éstos.

A continuación mencionaremos algunos de los elementos que componen a estos subsistemas, Por ejem- plo el subsistema "Hoteles" está compuesto por otros elementos los cuales lo complementan y éstos son:

> Fábricas da Mueblen Fábricas de Sábanas, Cortinas, Colchas, etc. Fábrica de Alfombras Servicio de Mantenimiento a Hoteles Lavanderias, etc....

- 6 -

Los subsistemas transportes están compuestosa la vez por los siguientes elementos que los complemen tan:

> Talleres y Refaccionarias Fábricas de Automóviles y Camiones Fábrica de Barcos Fábricas de Aviones Fábricas de Equipos para Autos y Camiones Fábricas de Equipos para Barcos Fábricas de Equipos para Aviones, etc...

El subsistema restauranten está complementado por los siguientes elementos:

> Fábricas enlatadoras de Alimentos Fábricas embotelladoras de Refrescos Fábricas de Vinos Fábricas de Muebles y Equipos para Restaurantes, etc.

Por el análisis hecho anteriormente, podemosobservar que todos los subsistemas principales del sistema "TURISMO EN MEXICO" están inter-relacionados a lavez con una gran cantidad de elementos, los cuales vana sor determinantes para el buen funcionamiento de lossubsistemas.

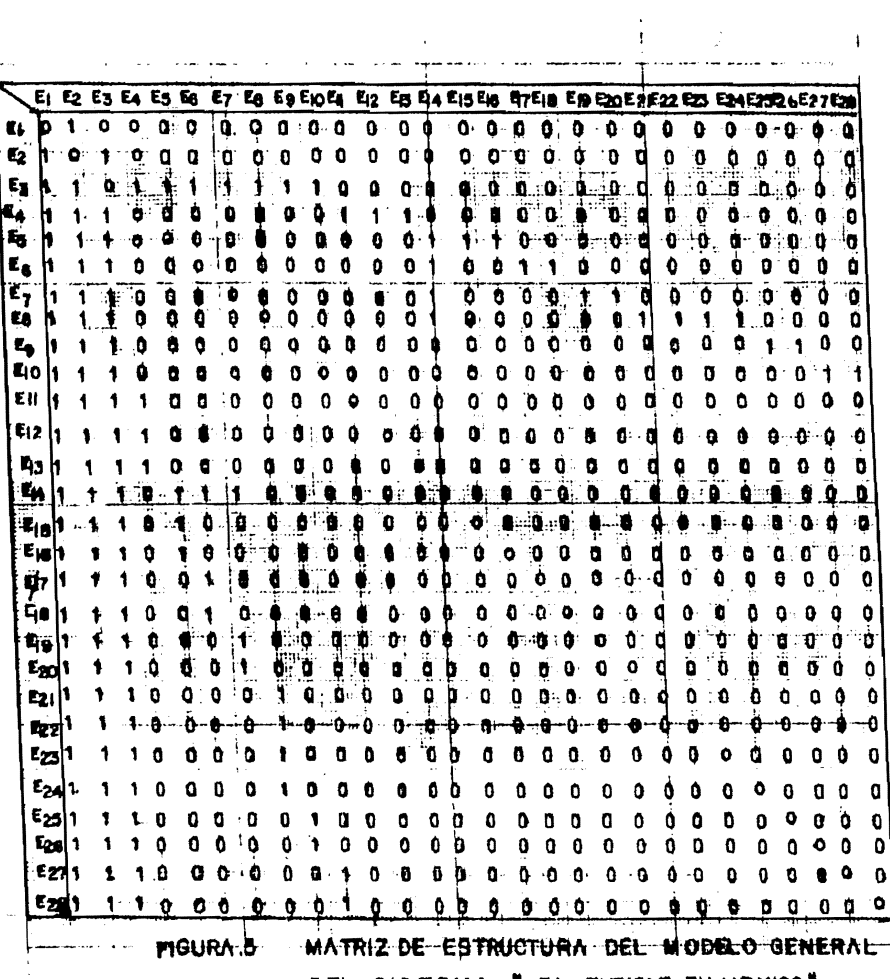

 $\sim 10$ 

DEL SISTEMA " EL TURISMO EN MEXICO"

 $\epsilon = \omega$ 

 $\sim 10^{11}$  km  $^{-1}$ 

 $\mathcal{Q}^{(1)}$ 

 $\,$   $\,$ 

¥

 $\label{eq:2.1} \begin{split} \mathcal{F}^{(1)}(z) &= \mathcal{F}^{(1)}(z) \\ &= \mathcal{F}^{(1)}(z) - \mathcal{F}^{(1)}(z) \\ &= \mathcal{F}^{(1)}(z) - \mathcal{F}^{(1)}(z) \\ &= \mathcal{F}^{(1)}(z) - \mathcal{F}^{(1)}(z) \\ &= \mathcal{F}^{(1)}(z) - \mathcal{F}^{(1)}(z) \\ &= \mathcal{F}^{(1)}(z) - \mathcal{F}^{(1)}(z) \\ &= \mathcal{F}^{(1)}(z) - \mathcal{F}^{(1)}(z) \\ &= \mathcal$ 

 $\mathcal{L}^{\pm}$  , where  $\mathcal{L}^{\pm}$ 

 $\sim 10^{-11}$ 

A continuación y como parte del análisis en este punto, describiremos las actividades y principaleo metas de los subsistemas,

SECRETARIA DE TURISMO. Se encarga de planear y controlar todas aquellas actividadesreferentes a promoción, capta- ción y atención del turismo extranjero en nuestro país.

AGENCIAS DE VIAJES. DEFINIR SERVICIOS

Planear y controlar la llegada-Y eatancia de los turistas en - H6xico.

HOTELES.

Hospedar a los turistas en Méxi en kollege store i legat co.

ง พ.ศ. โรเดนียม รัฐ (ร.ศ. 1918)<br>มหาศักราช 1940

TRANSPORTES.

Transportar d los turistas de un lugar a otro ya sea por Tierra, Aire o Agua.

RESTAURANTES.

Proporcionar alimentación a los turistas.

CENTROS CULTURALES. Proporcionar esparcimiento crea tivo y cultural.

CENTROS RECREATIVOS. Proporcionar esparcimiento re-creativo.

1.5. REPRESENTACION GRAFICA DEL SISTEMA

Para realizar la representación gráfica del sistema ee procederá a seleccionar a los elementos de éste según sean más o menos reelevantes para los objetivos del sistema, y según esto se dividirán en varios nive- les; de la siguiente manera:

- Nivel I Secretaría de Turismo Consejo Nacional de Tu riamo
- Nivel lI Agencia de Viajes
- Nivel III Hoteles Transportes Centros Culturales Centros recreativos - Restaurantes.
- Nivel IV Fábricas de Muebles Fábricas de Alfombras, Cortinas, Colchas, etc... - Fábricas de equi pos para hoteles - Mantenimiento de Hoteles-Talleres y Refaccionarias - llanteras - depó sitos de combustible - l'ábricas de equipos para restaurantes - Enlatadoras de alimentos Embotelladoras de refrescos - Vinícolas - Sa

las de conciertos - Museos - Cen tros Nocturnos lugares de paseo.

Y por lo tanto la representación gráfica queda de la siguiente manera:

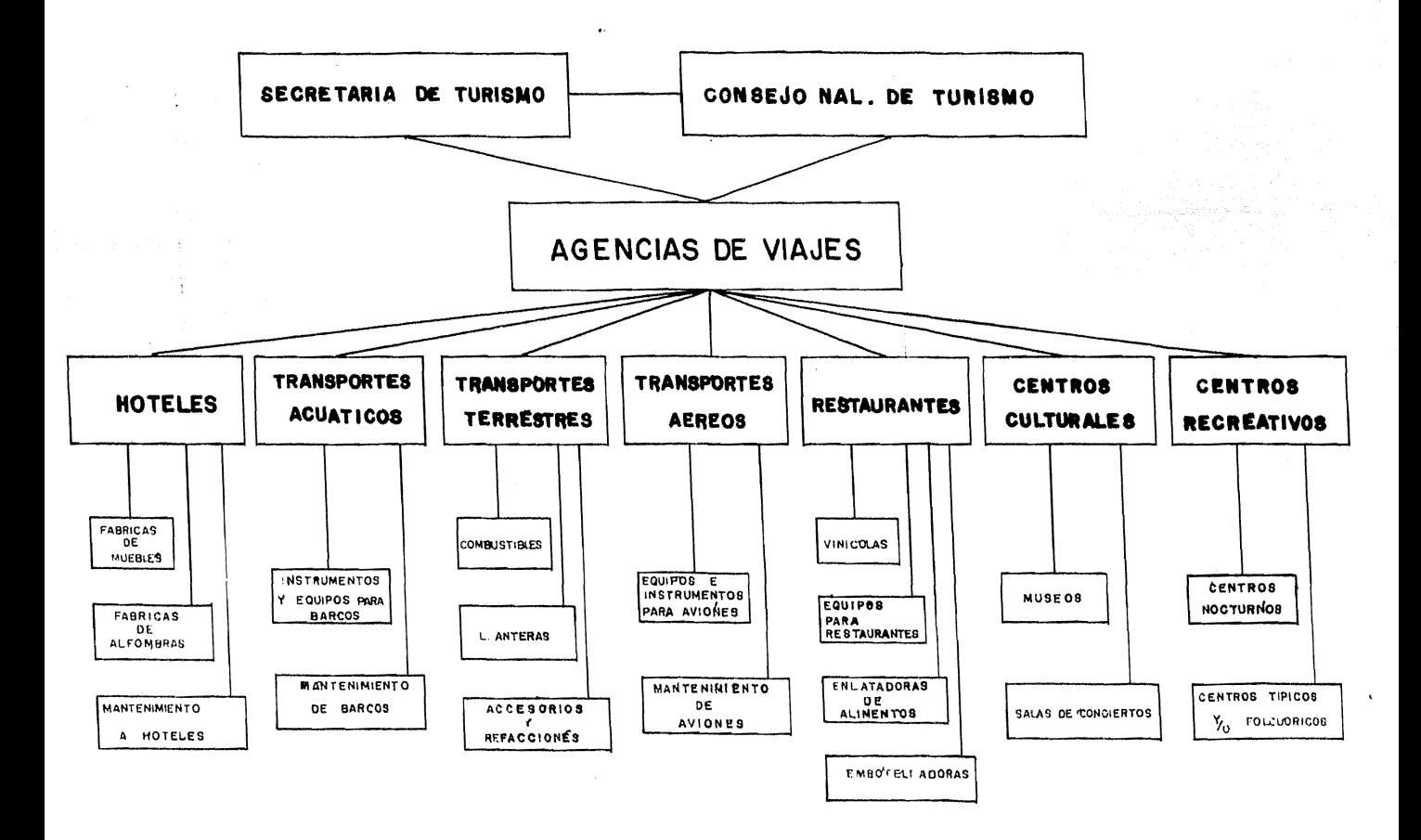

Para llegar a una generalización mayor del -sistema podemos decir, que así como una agencia de viajes en México (V.T.S.) tiene todas las interrelacionesvistas en la representación anterior, lo mismo sucede con las agencian de viajes de otros paises; los cuales a su vez se interrelacionan todas ellas entre si para formar el sistema Turístico Mundial, que no se represen tará en este estudio.

De los componentes del sistema mencionados an teriormente, sabemos que la agencia de viajes no tieneuna ínter-relación tan general como la mostrada en la figura 2 ya qué, por ejemplo; no está in ter-relacionada con todas las agencias de viajes, ni con todos los hoteles, ni con todos lon restaurantes, etc.. y por lotanto el diagrama o representación gráfica anterior sepuede sintetizar de la siguiente manera:

 $\mathcal{F}=\{g_{\alpha\beta},\gamma_{\beta\gamma},\gamma_{\beta\gamma}\}$ 

bet of south for

- 11 -

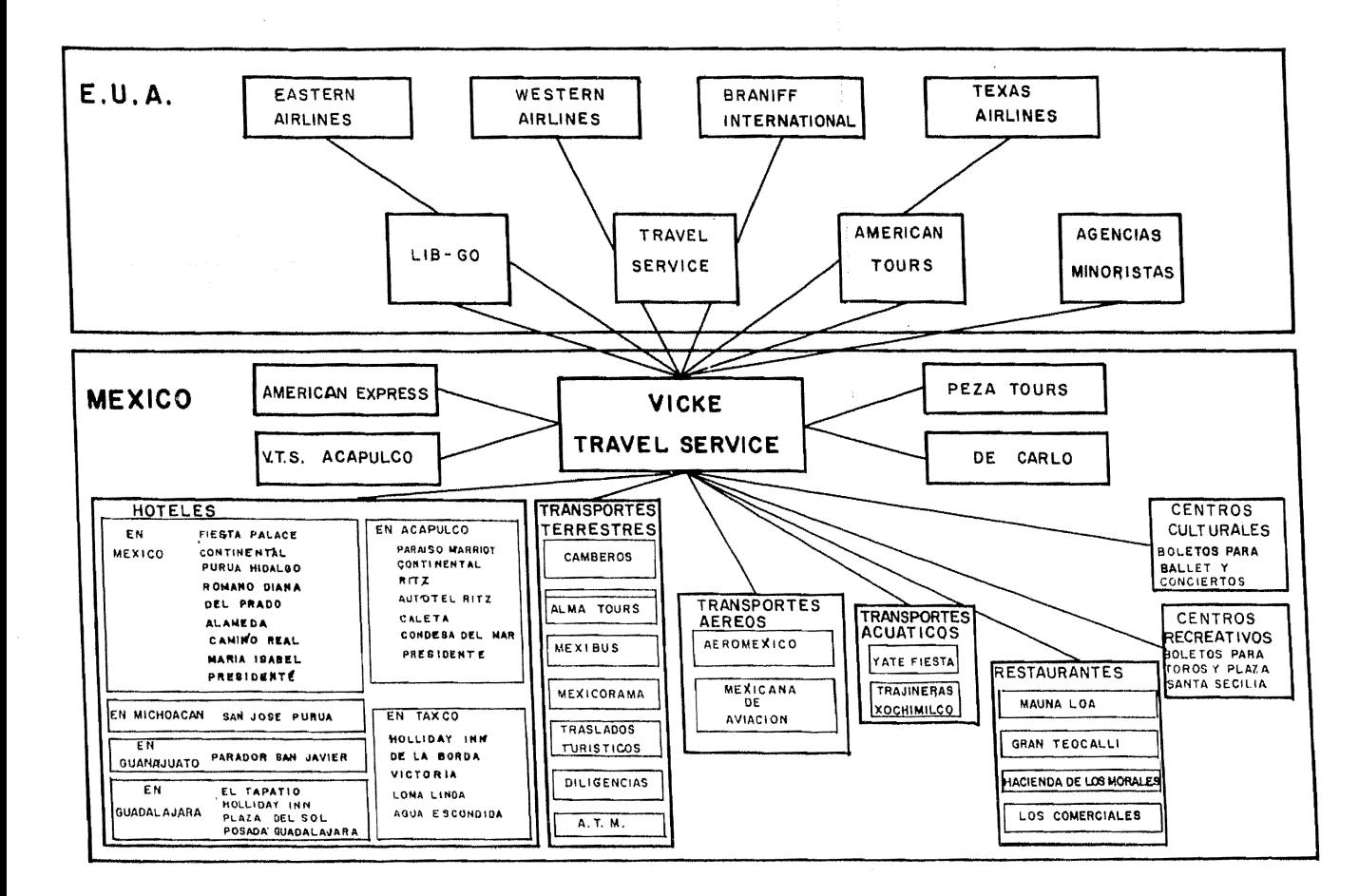

Una vez que un sistema se ha descompuesto envarios subsistemas y que se han identificado cada uno de los elementos de estos subsistemas, es necesario, pa ra que el sistema general opere coordialmente, que cada uno de estos subsistemas tenga cierta información relativa a los otros y así de la misma manera todos los ele mentos integrantes de los subsistemas.

En un sistema sub-dividido la información aso ciada a cada subsistema puede provenir de dos fuentes:-Por estaciones y de otros subsistemas mediante una redde acoplamiento.

Para poder hacer un estudio más detallado deesta red de comunicaciones o de acoplamiento es necesario proceder a definir unos conceptos importantes:

#### ELEMENTO DEL SISTEMA

Es una parte o componente del sistema que depende de alguna forma de otros componentes, y actúa deun modo determinado sobre otros componentes del sistema.

El medio ambiente actúa sobre el elemento del sistema induciendo en este ciertos estados de informa-ción estrictamente definidos, denominados Entradas de -

 $-12 -$ 

Información hacia el elemento.

El elemento del sistema actua sobre el medioambiente asumiendo ciertos estados de información de un carácter estrictamente definidos que serán denominados-Salidas de Información del Elemento.

Las entradas y salidas de información de un elemento del sistema pueden ser representadas por vecto res, a los cuales se les llama Vector de entrada *y* Vector de salida y se representan de la siguiente manera:

> Vecto de Entrada  $\bar{X} = (X_1, X_2, X_3, \ldots, X_N)$ Vector de Salida  $\overline{Y} = (Y_1, Y_2, Y_3, \ldots, Y_N)$

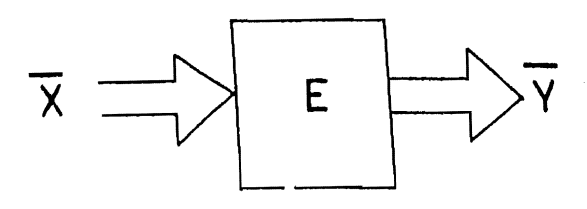

Vector de

Elemento

Vector

Entrada

salida

La transmisión de inforrnaci6n entre los ele- mentos de un sistema es debida al acoplamiento de sus elementos. Si  $E_1$  y  $E_2$  son dos elementos activos del sistema,  $X_1$  y  $X_2$  sus vectores de entrada y  $Y_1$  y  $Y_2$  -sus vectores de salida, el elemento E<sub>1</sub> puede actuar sobre  $E_2$  de tal manera que  $E_2$  reciba todas o algunas de las componentes del vector de salida de  $E_4$ .

A la red de acoplamiento entre los elementosde un sistema se le llama ESTRUCTURA DEL SISTEMA. El conjunto de elementos que formar el sistema es un número finito denotado por N.

Cada elemento se denota por  $E_1$ ,  $E_2$ ,  $E_3$ ,...., En. y sus respectivos vectores de entrada y salida sedenotan por  $x_1, x_2, x_3, \ldots x_n; x_1, x_2, x_3, \ldots, x_n$ .

Si un elemento Ei está acoplado al elemento -Ej se satisface la siguiente ecuaci6n;

 $\sqrt{X}$ j = Cij  $\overline{Y}$ i

f:n donde  $\overline{X}$ j = Vector de entrada al elemento j  $\overline{Y}$ i = Vector de salida del elemento i Cij = Acoplamiento entre el clemento i y el elemento j.

- 14 -

Si el acoplamiento entre dichos elementos está definido, entonces

$$
Cij = 1
$$

Si no está definido e1 acoplamiento entre estos dos elementos, entonces

$$
Cij = 0
$$

Y por lo tanto la matríz de estructura del - sistema se representa de la siguiente manera:

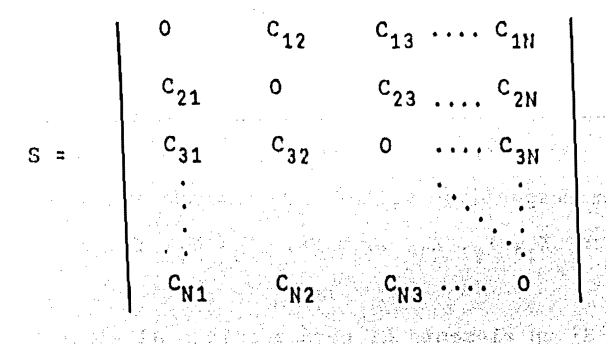

En el caso del sistema EL TURISMO EN MEXICO del cual forma parte la agencia de Viajes "Vike Travel-Service", la matriz de acoplamiento del sistema o matríz de estructura del sistema podría generarse de la siguien te manera:

Primeramente para proceder a elaborar la Ma--

tríz de estructura del sistema hay que identificar y asignar un número a cada uno de los elementos de este sistema.

COUNTRY PURPORT FOUNDATION

**Commission of the Commission** 

the community of the

i sang kalima si sulut sebelah ka

- $E1$ = Consejo Nal. de Turismo
- = Secretaría de Turismo  $E2$
- F3 = Agencias de Viajes
- F4 : Hoteles
- E5 = Transportes Marítimos
- B. = Transportes Terrestres
- $E.7$ = Transportes Aéreos
- E8. # Restaurantes
- E9 = Centros Culturales
- $E10 =$  Centros Recreativos
- $E11 = Fab$ . de Muebles

E12 = Fab. Alfombras, Cortinas, Colchas, etc.

- E13 = Mantenimiento Hoteles
- $E14 = Dep5sitos Combustibles$
- E15 = Mantenimiento de Barcos
- E16 = Instrumentos y equipo para Barcos.
- E17 = Agencias de servicios, refacciones y accesorios
- $E18 = Llanteras$
- E19 = Mantenimiento de Aviones
- E20 = Instrumentos y equipos para Aviones
- E21 = Equipos para Restaurantes
- E22 = Enlatadores de Alimentos

E23 = Embotelladoras de Refrescos

 $E24 = VinÍcola$ 

E25 = Salas de Conciertos

 $E26 =$  Museos

1:27 = Centros Nocturnos

E28 = Centros Típicos o Folklóricos

Reining

Ahora en base al modelo representado en la fi gura 2 (MODELO GENERAL DEL SISTEMA EL TURISMO EN MEXICO) <sup>y</sup>con la clasificación anterior de loe elementos del - sistema, se genera la Matriz de Estructura del Siatema- "El Turismo en México".

a di Kabupatén Bandungan Kabupatén Jawa Kalénder<br>Kabupatén Jawa Jawa Kabupatén Jawa Kabupatén Jawa Kabupatén Jawa

 $\mathcal{L}_{\mathcal{F}}(\mathcal{F}_{\mathcal{F}}(\mathcal{F}_{\mathcal{F}})))))))$ in the participant of the control of the state of a state

Andrew March

나는 나는 소리를 맞지 못 살았다.

的复数医结合 化催化器 网络加拿大人名英拉 ง<br>ประจำเป็นส่วนให้เป็นผู้ใช้ การเป็นผู้ในประเทศ เป็นครั้งการเป็นครั้งการเป็นครั้งการเป็นครั้งการเป็นครั้งการเป็น a traval so conserva del presidente.

a ta 2011 a Polo Pelancat Gilbert al Isaac (2017) a total

the system of the same complete the second  $\label{eq:2.1} \mathcal{L}_{\mathcal{A}}(\mathcal{A}) = \mathcal{L}_{\mathcal{A}}(\mathcal{A}) = \mathcal{L}_{\mathcal{A}}(\mathcal{A}) = \mathcal{L}_{\mathcal{A}}(\mathcal{A}) = \mathcal{L}_{\mathcal{A}}(\mathcal{A}) = \mathcal{L}_{\mathcal{A}}(\mathcal{A})$ 

ista ja vuodadella kaalin kohtei

ting a Color

- 17 -

Esta matriz estructural del sistema resulta ser muy importante para el estudio de la transmisión de información entre los elementos del sistema, ya que exis ten sistemas en los cuales únicamente nos interesa sa-ber el acoplamiento entre sus elementos para de esta ma nera estudiar el flujo de información, sin preocuparnos por los distintos niveles de jerarquización de información.

Existen otros sitemas, en los cuales es muy importante detectar la jerarquización estructural de los niveles de acoplamiento, en donde la información no puede saltar de niveles intermedios de jerarquización.

Si analizamos la matriz de estructura del sis tema de la figura 5 podemos llegar a las siguientes con clusiones:

Debido a que no existe inter-relación de un elemento consigo mismo, todos los acoplamientos Cij dela diagonal principal (Donde i =  $i$ ) son ceros.

Todos los elementos Cij que están debajo de la diagonal principal se deben a acoplamientos de ele-mentos de niveles inferiores con elementos de niveles superiores. (A escepción de los acoplamientos entre -

 $-18-$ 

los elementos  $E_1$ ,  $E_2$  y  $E_3$  que se deben a acoplamientos de elementos del nivel superior). Es por eso que en - las 3 primeras columnas todos los acoplamientos CIJ = 1; debido a que todou los elementos están inter-relacionados directa o indirectamente con los elementos  $E_1$ ,  $E_2$ y E<sub>3</sub> que son los niveles superiores del modelo.

Es por esto también que a partir de la columna 11 en adelante todos los acoplamientos Cij, que se encuentran debajo de la diagonal principal, vuelven a ser ceros, debido a que se encuentran en el nivel inferior del modelo.

La conclusión a la que se puede llegar con el análisis de los acoplamientos (Cij que se encuentran de bajo de la diagonal principal es que: Las columnas enlas cuales existen más acoplamientos Cij = 1 indican que los elementos del modelo correspondientes a esas co lumnas estarán en los niveles superiores, y las columnas de la matriz (debajo de la diagonal principal) que contengan puros acoplamientos Cij = 0, corresponderán a elementos del modelo que ocupan el nivel inferior de és te.

Así de la misma manera los clementos que ocupen niveles superiores del modelo dependerán del número de acoplamientos  $Cij = 1$  que tenga la columna corres-- pondiente de la matríz. Es por eso que un elemento del modelo que tenga más acoplamientos Cij = 1 en la matríz nunca podrá ocupar niveles inferiores que otros elementos del modelo que tengan menos acoplamientos Cij = 1en la columna correspondiente de la matriz de estructura del sistema.

Ahora analizando lo que pasa con los acopla-mientos Cij que se encuentran arriba de la diagonal -principal podemos sacar las siguientes conclusiones:

Como se puede observar en la sub-matriz superior de estructura del sistema, o sea de la diagonal -principal hacia arriba, los elementos Cij = 1 se en-cuentran en forma de escalones y ello se debe a los diferentes niveles del modelo de la figura 2, ya que porejemplo el elemento E4 del modelo sólo se encuentra -acoplado con algunos elementos de niveles inferiores -- $(E_{11}, E_{12}, E_{13})$  y no con todos los demás elementos deniveles inferiores.

Una vez realizado todo este análisis matrical y en comparación simultánea con el modelo general del sintema "El Turismo en México" (Fígura 2), podemos -concluir finalmente que la claboración del modelo es co rrecta, dado que de haber habido algún error en el plan teamiento del modelo este se hubiera detectado en la ma **triz** estructural del oistema, ya quo hubiese provocado acoplamientos Cij : 1 en lugares incorrectos o sea entre elementos que no ue ínter-relacionan, o en caso con trario hubiesen aparecido acoplamientos Cij = O en lugares en donde las intcr-relacionoo eetubieran establecidas por el modelo.

a series and the same states of the series of the series of the series of the In the Pauline of the Common Section of the Common Section of Law Profiles (200 .<br>Lysik wird om der als deutsche Browling wis 19 jan ik a sport to a series provide with discussion of المستقلب المستأن أن كان يتوقف في المستقلة المستقلة التي تتوقف المستقلة المستقلة التي تتوقف المستقلة المستقلة ا<br>المستقلة التي تتوقف المستقلة التي تتوقف المستقلة المستقلة التي تتوقف المستقلة التي تتوقف المستقلة المستقلة الم and the construction of the constant was a figure of the commodator e a personal de la contrata de la calendaria de la capaci in sold of the excitation of the second second second in the second control of the second second second second المستنقل والمستور والمستقل والمستور والمستقل والمستور والمتحال والمتحدث والمتحدث والمتحدث والمستور والمتحدث والمستحد الجامعة الأمرون الكواري الأسفح والقهراء فالأملاق الرحما فالأقلاء المقلاة والمواسيات a de la componentación de la componentación de la componentación de la componentación de la componentación de<br>La componentación de la componentación de la componentación de la componentación de la componentación de la co 10 - 예정한 1942년 전문가 있습니다 2014년 i va va svetaj diferentista en entre della fare i altrebado di contro and the state of the community of the state of the state of the state of the state of the state of the state of .<br>State of Australia and Australia and Australia and Australia and Australia and Australia and Australia and Aus

#### $C$  A P T T U L O **TT**

### FUNCIONAMIENTO GENERAL DE LA AGENCIA.

**IT.1 GENERALIDADES.** 

El objeto principal de este capítulo es el de introducir nos directamente y lo más rápido posible dentro del funcionamiento general de la agencia de viajes V.T.S. Para lograrlo em pezaremos primeramente por hacer una deseripción del diagrama del funcionamiento general de la agencia (figura 3 del capítulo anterior) la cual nos ubica en el principio de los sucesos. Una vez hecho esto realizaremos la descripción del diagrama -de flujo de la información y trabajo de oficina, para de esta manera ubicarnos dentro del funcionamiento general interno de la agencia. Inmediatamente después se presentará el organigrama actual de la agencia, el cual nos dará una mejor representa ción interna de la agencia de viajes V.T.S. y por último den-tro de este capítulo introductorio hablaremos sobre el archivo final de clientes, dado que éste será la herramienta fundamental, la cual utilizaremos en la realización de este estudio. II.2 DESCRIPCION DEL DIAGRAMA DEL FUNCIONAMIENTO GENERAL DE LA

AGENCIA DE VIAJES.

El turista generalmente se dirige a las agencias de viajes minoristas en Estados Unidos, aunque también podría ir directamento a cualquiera de las 3 agencias mayoristas que están conectadas con V.T.S. En el caso de que llegara el turista a alguna agencia de viajos minorista y le interesara comprar alguno de los paquetes que tiene V.T.S., la agencia minorista se pone en contacto con la agencia mayorista y ésta a su vez les

 $-22 -$
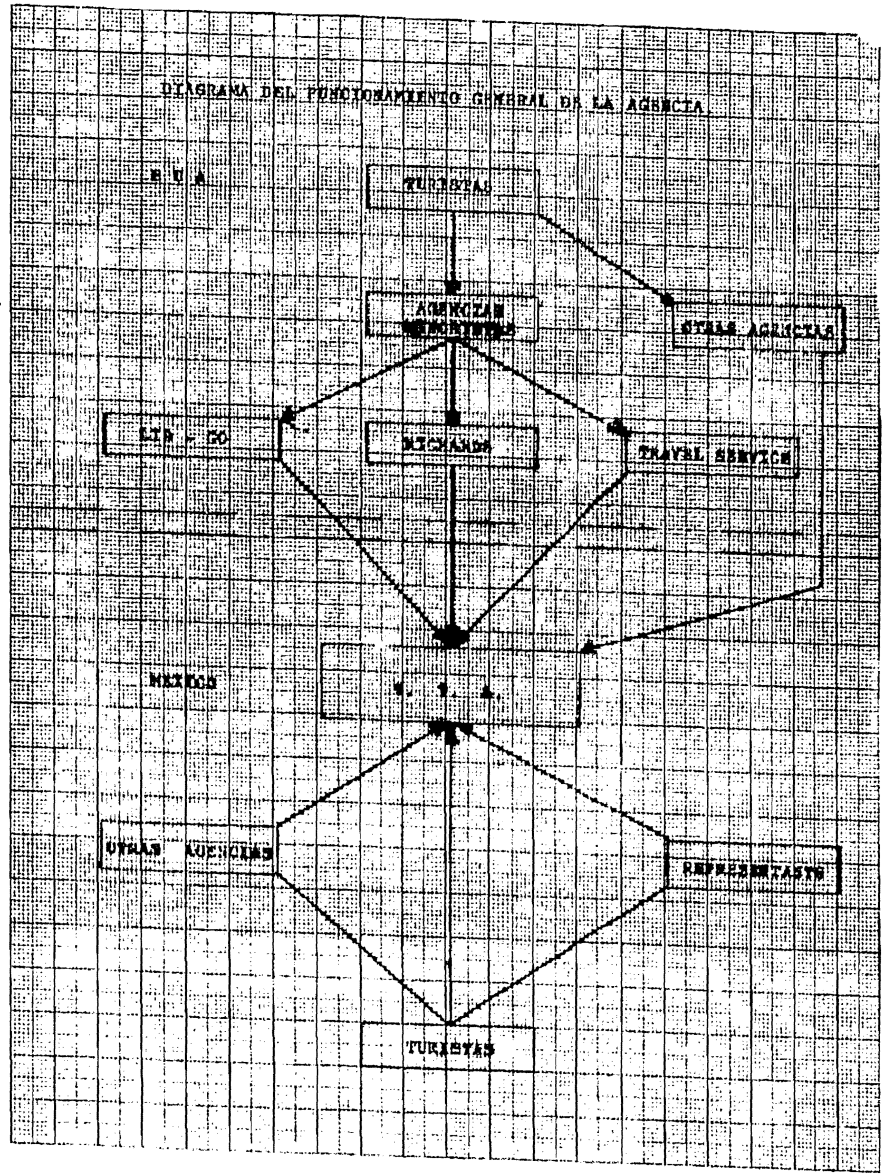

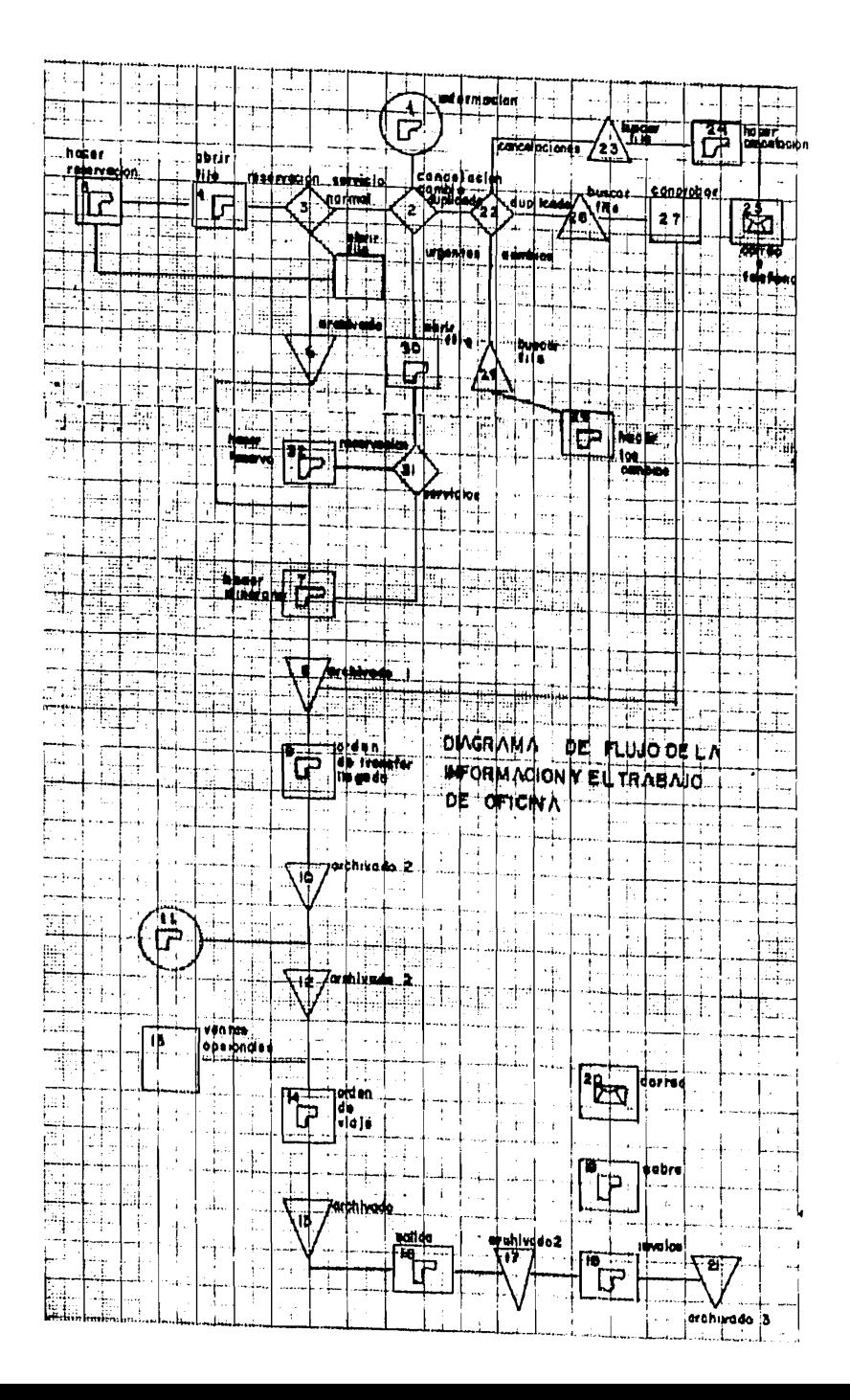

regresa recibo y confirmación para su viaje, y también al mismo tiempo manda a México a V.T.S. la información correspondiente al tipo de paquete, el nombre del turista, el importe de su comi-sión, el día de llegada, vuelo y cualquier otra información que fuera necesaria.

También el turista podría ponerse en contacto con V.T.S. por medio de otras agencias ya sea en Estados Unidos, en Méxi-co, para adquirir alguno de los servicios que son ofrecidos.

V.T.S. cuenta con cierto número de representantes, que están instalados generalmente en los hoteles y que ofrecen a -los turistas los diferentes tours y paquetes que tiene V.T.S.ganando comisión sobre las ventas que realice.

Y por supuesto también están los turistas que llegan di-rectamente a las oficinas de V.T.S. atraídas por algún tour que les interese y que lo proporcione V.T.S.

II.3.1 DUSCRIPCION DEL DIAGRAMA DE FLUJO DE LA INFORMACION Y --TRABAJO DE OFICINA.

1.- Llegada de la información.- La información puede llegar a V.T.S. por tres distintas formas:

a) Por correo.- La información que llega por correo recibe el nombre de booking que es una forma impresa elaborada por la empresa mayorista o vendedora que contiene la información so bre el viaje del cliente.

b) Por telex. Contiene la misma información que el boo--king, pero se utiliza cuando se considera que hay poco tiempo para utilizar el correo.

c) Por teléfono. Utilizado para casos especiales en que -

es necesaria la comunicaci6n persona a persona, como por ejemplo, la organizaci6n de un grupo de seminario.

 $2.-$  Clasificación de la información.- Cuando lloga la información se procede a la clasificación de los bookings en los siguientes grupos:

a) Normalec. Son los bookings que llegan con suficiente anticipación.

b) Urgentes. Son loa bookings que llegan con menos de una semana de anticipación a la llegada del turista.

c) Modificaciones. Son los bookings que reciben alguna al teración posterior a su embarque por correo.

3.- Clasificación de bookings normales.- Se pueden clasificar en dos formas que son:

al Booking que raquieren reservación y servicios.

b) Bookings que requieren solamente servicios.

4.- Abrir file.- Después de la clasificación de los boo-kings normales se procede a abrir el file del cliente, que ea el que va a contener toda la información sobre éste, desde la llegada del booking hasta el archivado final.

5.- Reservación.- La reservación se clasificará en tres formas diferentes que son:

a) Primero generalmente se hace una confirmación telefónica sobre la aceptación del cliente en la fecha pedida por éste.

b) Luego se procede a hacer la papeleta.

c) Se manda la papeleta al hotel para su sellado.

6.- Archivado número uno. - Este archivado 1 de files contiene

toda la información y formas llenas que se tienen del cliente. Este tipo de archivado es para clientes cuya llegada es aún -lejana.

7.- Hacer itinerario.- Se llena la forma correspondiente al paquete y además con los datos del cliente.

B.- Igual que en el número ó.

9.- Orden de transfer de llegada. Cuando el cliente está por llegar se juntan en una forma todos los clientes que llegan en un vuelo determinado, contiene también el nombre del hotel al que el cliente llegará.

10.- Archivado número dos.- Este archivado 2 es donde se guardan todos los files de los clientes cuya orden de llegada ya se hizo, o sea que ya se encuentran en México o que acaban de salir.

11.- Xo. - Es la forma del original del booking que trae el cliente y que sirve como su comprobante de pago y además de ser la orden de cobro oara V.T.S.

12.- Igual que en el núrncro10.

13. - Ventan oocion,1les. - Son las ventas hechas directamen te al turista por los representantes del hotel.

 $14. -$  Orden del viaje. - l'ornu que contiene el tour o viaje, el hotel y nombre de las personas que lo van a efectuar, la fecha y el nombre del guía.

15.- lgual que en cl número10.

16.- Orden Lle salida. - E9ta puede ser de dos formaa:

a) Protobus. - Es una orden de viaje con dejada en otro -destino.

b) Traslado. Es una orden de traslado del hotel al aero puerto. Conteniendo la misma información que 111 orden de traalado de entrada.

17.- Igual que en el número10.

18.- Invoice.- Es una forma en la que se pone el precio del itinerario.

19.- Rotulaci6n del sobre.- Se hace para mandar el sobre ,, su destino.

20.- Mandar por correo.- Archivado.

21.- Archivado número tres.- Este archivo J·es requerido por la Secretaría de Turismo de por lo menos cinco afios de los files ya cobrados.

22.- Clasificación de los bookings.- Son clasificados los bookings de cancelación duplicado a cambio.

23.- Buscar file en archivo 1 ó en el archivo 2.

24. - Hacer cancelación.

25.- La cancelación por correo o teléfono de las reserva ciones del hotel y envío de éstas para su sellado de cancela-ción.

26.- Buscar file de booking posiblemente duplicado.

27.- Comprobar si está duplicado y cancelar uno de ellos.

28.- Ruscar file del booking al cual se le solicitó el cambio.

29. - Hacer los cambios necesarios.

 $30.-$  Abrir file del booking urgente. (esta operación se hace inmediatamente después de recibir el booking aún antes --

 $-28 -$ 

que todos los números anteriores).

31.- Clasificarlo por si tiene servicios o reservaciones v servicios.

32.- Hacer confirmación telefónica de la reservación y enviar papeleta hecha para su sellado.

### 11.4

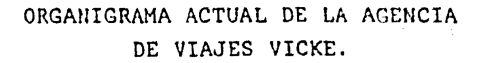

om televi

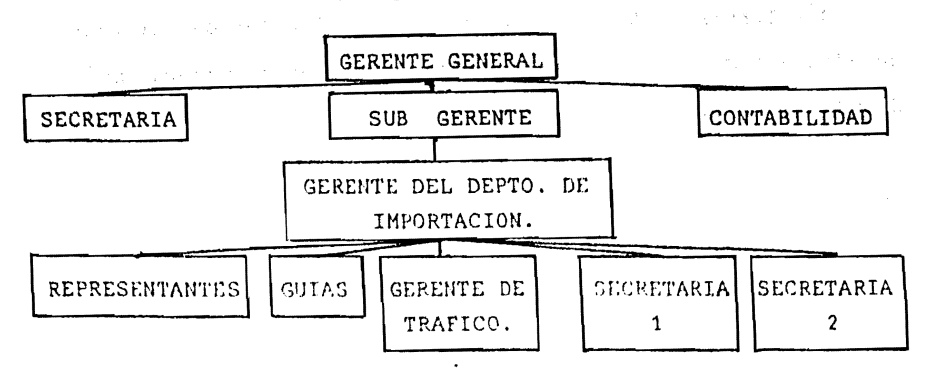

the company of the control of the Control of the Control of the Control of the Control of the Control of the Control of the Control of the Control of the Control of the Control of the Control of the Control of the Control

a na manga patahunan tana sala

and an Indonesia and anno

计可选择 医大脑神经

New School and NT

a departementary and proposition in the control of the transfer of the control of the control of the control of

# TT.5. DESCRIPCION DEL ARCHIVO FINAL DE CLIENTES

TT.5.1 OBJETIVOS DE LA DESCRIPCION

Dentro del plan de trabajo de la tesis, se tomó la deci-sión de analizar el archivo final de clientes aún antes de -efectuar una análisis exhaustivo de la compañía en su sistema operacional y organizacional, debido a que la información con tenida en éste será de gran importancia para los análisis y estudios posteriores.

Los puntos más importantes de este análisis son:

1.- Formar un banco de datos de los clientes del archivo de años anteriores para su procesamiento en computadora pu--diendo tener la siguiente utilidad:

a) Lograr un buen sistema de pronósticos ya sea por corre lación y otro método estadístico.

b) Obtener gráficas de:

..... Tiempo ----- Número de clientes.

..... Tiempo ----- Dinero.

..... Número de clientes ---- Paquete

..... Otras que se consideren necesarias conforme al avan ce de la tesis.

Estos puntos servirán para determinar niveles de inventario de la papelería, programación de las actividades de oficina o simplemente para conocer cual ha sido el avance cronológi co de la compañía en todos los aspectos.

2.- Como objetivo secundario se pensó en el análisis físi co actual del archivo incluyendo los siguientes puntos:

a) Información contenida en el archivo.

b) forma en que está archivada.

e) Localización física del archivo final.

d) Utilización del archivo.

e) Costos del archivo.

3.- Investigar cual sería el tipo de archivo físico óptimo en funcionalidad y costo.

II.5.2 ANALISIS FISICO DEL ARCHIVO l'INAL DE CLIENTE (Actual) INFORMACION CONTENIDA EN EL ARCHIVO.

1.- En la Caja archivada (en el frente).

a) Agencia mayorista de la cual procede el cliente.

- b).Fecha (mes-año) de cierre de archivo de la caja por fecha de llegada del booking.
- c) Fecha (mes-año) de cierre de archivo de la caja por fe cha de llegada del cliente.
- d) Rango alfabético que contiene la caja por inicial del apellido del cliente que aparece como contratador del servicio.
- 2.- En el folder o file del cliente.
	- a) Nombre de la persona o grupo, que ha contratado

el servicio (en la ceja, parte auperior izquierda).

b) Nombre de persona o personas acompañantes en los casos en que no es un grupo y en la partida hay 2 o 3 personas bajo distintos nombres (en la ceja, parte inferior izquierda bajo la información del inciso (a).

- c). Número de personas en la partida o grupo (en la ceja, parte central).
- d) Nombre del paquete contratado por el cliente (en la ceja, parte superior derecha).
- e) Nombre de la agencia mayorista (en la ceja, parte superior derecha extrema).
- f) Fecha de llegada del cliente (mes , día, año) (en la ceja, parte inferior derecha).
- g) En algunas ocasiones en el cuerpo principal del fol-der se pone una copia detallada del itinerario y se hacen anotaciones sobre ésta en el transcurso de la estancia de los clientes,(espacialmente cuando se trata de seminarios o grupos grandes).

3.- En el booking.

De alguna manera más sintetizada en el Booking del cliente viene contenida toda la información descrita en los dos --puntos anteriores, dado que,para sacar toda la informaci6n anterior ae utiliza el booking del cliente.

En el capítulo IV se realiza un análisis de la informa-ción descrita en este capítulo. vali med televis

pre leu ta ambuli lari

 $-31 -$ 

## C A P I T U L O

### III

# DESCRIPCION DE SERVICIOS QUE PROPORCIONA LA AGENCIA Y DESARROLLO DE NUEVOS SERVICIOS

# III.1 PRINCIPALES SERVICIOS QUE PRESTA VICKE TRAVEL SERVICE. (Nombres utilizados y descripci6n).

1.- Traslado o transfer de llegada o entrada. Servicio que consta de recoger al turista en el aeropuerto, recomendándole el cuidado de su equipaje y enviarlo al hotel en el cual tiene reservaciones. El traslado puede ser hecho de las tres siguientes formas:

a) El "trasladista" o transferman lleva al turista al ho tel en su propio carro.

b) El trasladista contrata el servicio de transporte del aeropuerto.

c) Si el número de personas llegando en un vuelo o en va rios vuclos simultáneos es suficiente, o vienen los turistas en grupo, se contrata un camión, el cual los reparte en sus --respectivos hoteles.

2.- Traslado o transfer de Salida. Servicio que consta de llevar al turis ca del hotel al aeropuerto cuando su paquete o plan así lo requiere. También, como en el número 1 se tienen las trea formas pero en el caso del inciso b) se utilizan los taxis del nitio del hotel.

3.- Reservación del hotel.- Servicio que se presta en el caso de que la agencia mayorista no la haya hecho y consiste - en confirmar telefónicamente o vía telex las reservaciones. llenar la forma llamada papeleta de reservación y sellarla y mandarla al hotel o nu representaci6n en el D. F. por medio de un office boy o mennajero, o enviarla por correo cuando no haya representaci6n. tl original de la papeleta recibe el nombre de cupón, el cual se da al cliente y el hotel recibe en forma de pago.

4.- City tour, viaje de ciudad o ciudad en un día.- ----Tour o viaje que consta de recoger al turista en su hotel y llevarlo en automó'vil o cami6n guiado es decir con un guía de : turistas autorizado por la Secretaría de Turismo dependiendo del número de pasajeros, a un recorrido por la ciudad de Mé-xico, mostrando *y* explicando los siguientes puntos de la ciudad de México:

a) Catedral Metropolitana.

b) Palacio Nacional

c) Parque de Chapultepcc (Principalmente segunda sccci6n fuentes *y* paseos).

d) Zona residencial de las lomas de Chapultepec.

e) Periférico.

f) Estadio olímpico de la Ciudad Universitaria.

g) Alberca olímpica de la Ciudad Universitaria.

h) Zona residencial del Pedregal de San Angel.

i) Avenida de los Insurgentes.

j) Paseo de la Reforma.

Además se visita una tienla de artesanías mexicanas a ma-

nera de parada de descanso y se les lleva a comer a un res-- taurante previamente escogido, el precio del tour no íncluyela comida (Plan Europeo). Finalmente el turista es dejado en su hotel.

\*\* NOTA: Los anteriores puntos de interés no llevan necesaria mente ese orden.

5.- Pirámides Tour, pirámides medio día.- Consta de reco ger al turista y llevarlo a:

Visita a la básilica de Guadalupe.

Visita a la zona arqueológica de las pirámides de Teotihuacán: Pirámide del Sol, Pirámide de la Luna, Templo de ----Quetzalcoatl, Ciudadela, Calzada de los Muertos, etc. Además se hace una parada en una tienda de arteaanias y se les lleva a comer a un restaurante Plan Europeo. Finalmente se re--gresa y se deja al turista en su hotel poco después de las 15 hrs., teniendo éste la tarde libre.

6.- Pirámides en la tarde,- Mismo itinerario que el tour de pirámides, pero se lleva a cabo en la tarde.

7.- Pirámides-luz y sonido, Light and Sound.

Igual que en el número 6, pero tras la visita a las pirá mides se espera al espectáculo de luz y sonido. Este tour solo se vende cuando es la temporada de este espectáculo.

de: 8.- Xochimilco y Toros.- Tour de todo el día que consta

average and the same

a) Recoger a los turistas en el hotel.

b) Llevarlos al parque Sullivan.

e) Llevarlos a Xochimilco.

d) Paseo en traginera.

-33 -

e) Llevarlos a comer.

f) Llevarlos a la corrida de toros.

g) Regresarlos al hotel.

9.- Xochimilco medio día. Incluye los puntos al, b), c), d), e) (optativo), y el g) del número B.

 $10.-$  Toros.- Incluye los incisos a), f) y el g) del punto  $\beta$ .

11.- Xochimilco, toros y ballet. Igual que el número 8 pero se le entregan al turista bolctos para la función del ballet folkl6rico en el Palacio de Bellas Artes.

12. - Boletos de Ballet. - Ballet folkl6rico de Bellas Artes.

13. - Boletos de ballet con transportaci6n. - Se vende sólo cuando hay suficientes personas que lo deseen para utilizar un carro o un autobús, el cual los recoge en el hotel, los -lleva nl palacio de Bellas Artes, los espera y los lleva de regreso al hotel.

14.- Tour de ciudad.- Pirámides.- Incluye el tour de pirámides (punto número 5) y algunos puntos del tour de ciudad (número 4) que pueden ser variables.

15.- Tula. Todo el día e incluye:

n) Recoger a los turistas en el hotel.

b) Llevarlos y mostrarles la zona arqueológica de Tula.

e) Llevarlos y mostrarles el convento de Tcpotzotl&n.

d) Regresarlos al hotel.

1&.- Night Club tour.- Eo un tour nocturno que incluy~ lo siguiente:

a) Recoger a los turistas en el hotel.

b) Llevarlos a un restaurante de primera categoría a ce- nar (el precio del tour ya incluye la cena).

c) Llevarlos a un club nocturno con espectáculo de baile flamenco, incluyendo una copa.

d) Llevarlos a otro club nocturno con espectáculo folklórico mexicano (generalmente en plaza Garibaldi).

e) Pañeo por la plaza Garibaldi

f) Regreso al hotel.

17. - Tour' de Taxco. - Todo el día, e incluye lo siguiente:

a) Recoger al turista en el hotel.

b) Visita a la ciudad de Cuernavaca.

c) Visita a la ciudad de Taxco.

d) Regresar al turista al hotel.

También V.T.S. puede proporcionar, cualquier otro tour de los que se ofrecen en el mercado. (Chiconcuac, Puebla, To luca, etc.).

18. - Viajo Taxco-Acapulco dejada. Incluye los incisos a), b), c) del punto 17, reservación del hotel en Taxco y dejada en hotel de Acapulco.

19.- Viaje del centro de la República. Incluye los si---guientes puntos:

a) Recoger al turista en su hotel.

b) Visitar San Miguel de Allende, Gto.

c) Reservación por una noche en Guanajuato.

d) Visita a Guanajuato.

ra. e) Reservación por dos noches en la ciudad de Guadalaja-

f) Visita a Guadalajara.

g),Reservación por dos noches en San José Purua.

h) Generalmente el tour del punto número 18.

20.- Renta de carros de agencia (Hertz, Avis, etc.)

21.- Renta de carro privado. Consiste en guiar un carro rentado por hora con un mínimo de cuatro horas.

·22.- Cupones de traslado en Acapulco.-Servicio que se -- renta de la compañía de translados del aeropuerto a Acapulco. Puede ser:

a sa sa taon na mara a sa ta

法人名 化过程 网络小儿女孩 法保证的人

a ya kuni mwaka<br>matu wa Tuzo

a dia 1992 ary 2008.<br>Jeografia

医乌拉 医无糖的的

and the same of sports and was a serious contractor of the companion of the companion of the

against the common world and the thing

ga polit

アーカー・カメラ アール・コンティー カーズル

.<br>Talija poznata se na oblasti se od se oblasti pod na predstava se

저작이

a) Cupón de salida.

bl Cupones de entrada y salida.

Además de estas actividades, la Compañía a través de su servicio de información y ventas, vende directamente al turista, por medio de "Representantes de Hotel" y debido a que la mayoría de los paquetes incluyen uno o más días libres en la -Ciudad de México), tours opcionales de los que no estén incluídos en su paquete.

Los "Representantes del Hotel" trabajan a comisión y su trdbajo consiste de las siguientes actividades:

- Esporar a loa turistas en el Aeropuerto.
- Acompañarlos al hotel en el autob(1s de transportaci6n.
- Introducirlos a la Ciudad, dando breves datos informativos.
- Promover ventas de tours opcionales.
- Ocuparse del buen acomodo de los turistas en respecti- vos hoteles.
- Permanecer en el lobby del hotel, en un escritorio de hospitalidad que ofrece el hotel a la Compañia.
- Resolver problemas que puedan presentársele al turista.
- Dar informaci6n y explicar el itinerario del turista de acuerdo a su paquete.
- Vendar tours opcionales.
- Reportar las ventas a la Compañía.

Generalmente el "Representante", por estar en el Lobby -del hotel, puede hacar ventas extras a turiotas que no provengan de nuestros "Clientes".

Para el estudio de mercado de nuestro nuevo servicio, con sideramos que los Representantes serán una de las partes medulares de las ventas.

1.- México City Holiday

 $2 - \text{Cortéz}.$ 

3.- Business & Pleasure Holiday (Constitutional Pleasure)

4.- Acapulco Holiday.

5.- Civilizations of Ancient Mexico

 $6 -$ Colonial.

III.2.1 MEXICO CITY HOLIDAY.

Es un paquete que consta de una estancia de 8 días y siete noches en la ciudad de México, incluyendo visitas a la ----UNAM, Catedral Metropolitana, Chapultepec, Estadio Olímpico, -etc., pudiendo tomar extenciones adicionales como lo son Xochimilco y Pirámides.

Los servicios que presta V.T.S. para este paquete son: -proporciona camión, chofer, guía. Traslado ida y vuelta al --Aeropuento. Viaje de ciudad. Servicio de información para el representante del hotel. ામ તેના જિલ્લાના પાકની જોવન તેના પ

i skandsk bårt hen t

الم " بمعظم جمع فيم جُمال مع بعد الله والمعامل المعامل المعامل التي يقول المعامل المعامل المعامل ال

SALIDAS DIARIAS

III. 2.2. CORTEZ.- Es un paquete que contiene una estancia de 8 dias y 7 noches distribuidas de la siguiente manera: 3 dias en la Ciudad de México que incluyen un Tour de ciudad y Ciudad

Universitaria, con tour opcionales en la ciudad como son Xo -chimilco, Lagunilla, Corrida de Toros y Pirámides. El 40. día en Taxco, Gro. y los días 5, 6, 7, 8 en Acapulco.

Este es el paquete de mayor demanda que opera V.T.S. Los servicios que presta V.T.S. para este paqueta son: Proporciona camión, chofer y guías.

Traslados del aeropuerto al hotel en la Cd. de México. Viaie a la ciudad.

Traslados a Taxco y Acapulco.

Servicio de información prestada por los representantes de hotel.

Reservaciones de Hotel en Taxco.

SALIDAS DIARIAS.

III.2.3 BUSINESS & PLEASURE HOLIDAY.

Salidas diarias.- 8 días y 7 noches. Distribuídas de la siguiente manera, 3 noches en la ciudad de México y 4 noches en Acapulco.

Está incluído en este paquete durante la estancia en la ciudad de México un tour de ciudad y de la Universidad durante todo el día; incluyo visitas a la Catedral Metropolitana, Pa-lacio Nacional, Chapultepec, Estadio Olímpico.

Se pueden tomar extensiones adicionales con cargo extra a Xochimilco, la Lagunilla, el Parque Sullivan y Toros (Domin-gos) y a las pirâmides (Martes y Jueves).

El 40. dia salida hacia Acapulco hasta el 80. dia que es la salida de regreso.

Los servicios que presta V.T.S. para este paquete son: Proporciona Camión, chofer, guías

Traslados de ida y vuelta al Aeropuerto en Acapulco. Servicio de información prestado por los representantes

del hotel.

III.2.4 ACAPULCO HOLIDAY. Este paquete consiste de 8 dÍaa y 7 noches en la ciudad de Acapulco (con salidas diarias).

Los servicios que presta V.T.S. para este paquete son: Traslados de ida y vuelta al Aeropuerto o un paseo en -yate por la bahía de Acapulco.

Servicio de información prestado por los representantes del hotel.

III.2.5. CIVILIZACIONES ANTIGUAS DE MEXICO.

Este paquete consta de una estancia total de 14 días y 13 noches distribuídas de la siguiente manera:

 $2$  noches en la Ciudad de México,  $2$  noches en Oaxaca,  $2$ noches en Villahermosa-Palenque, 3 noches en Mérida-Uxmal Kabah-Chichenitza y 4 nocheo en Cozumel.

Los servicios que presta V.T.S. para este paquete son úni camente los traslados del Acropuerto al Hotel de ida y -vuelta y el tour a Tula y Tepozotlân y servicio de información prestado por el representante del hotel.

III.2.6 COLONIAL. (Salidas sábados y lunea).

Paquete que consta de una estancia total de 14 días y 13 nochos, distribuidas de la siguiente manera:

Las 4 primeras noches en la ciudad de México. (Una) no--

che en.Guanajuato, 2 noches en Guadalajara, 2 noches en San José Purua, 1 noche en Taxco, 3 noches en Acapulco. Durante la estancia en la ciudad de México hay incluidos dos tours, el de la Universidad y Ciudad y el de las pirámides y los opcionales con cargo extra a Xochimilco, la Lagunilla, toros y Parque Sullivan.

Los servicios que presta V.T.S, por este paquete son: Proporciona camión, chofer, guías.

Traslado del aeropuerto al Hotel en la Ciudad de México. Viaje en camión a todos los puntos de llegada.

Reservaciones de Hoteles en Guanajuato, Guadalajara, San José Purúa y Taxco.

Traslado del hotel de Acapulco al aeropuerto de Acapulco, Servicio de información prestado por los representantes del hotc!l,

and the companion of the special continues of the

provided a series of provided to con-

a service to the show the self-state of the sea of the service of the second to 

a sa sa na matangan sa kabupatèn Kabupatén Bandung Pangun าย เราะอาจาร์ตัว เพราะเป็นสุดในสังเด็ก ไป เพลิก พูดน้ำเหมือง เพราะไม่ได้คุณ ทางสหรับ () และที่เป็นไป การเกี่ยง เลขายกการจัด จุดเกิดสารการเกี่ยวกับ เป็นเป็นเป็นเกิดเป็นเมื่อ (เพราะหลักต่อการเกิดสิต) เป็นสุดท

# III.3. DESARROLLO DE NUEVOS SERVICIOS

## III.3.1. Introducción

Debido a que existe en México un gran potencial turísti co ya que es un país de grandes atractivos naturales (El cli ma de algunas ciudades, las bellezas naturales de algunos es tados, la belleza de ruínas y lugares históricos de otros, etc.), se pretende desarrollar en esta tesis el disefio de un nuevo servicio que echa mano de alguno de estos atractivos en algún lugar de la República Mexicana, el cual hasta el mo mento no haya sido explotado turísticamente.

Para la selección del nuevo servicio se procedió a realizar un análisis general de los paquetes actuales que ofrece la agencia. Por ser el tour de Pirámides uno de los pa-quctes que proporciona una utilidad mayor a la agencia, se penso en un paquete similar, o sea que incluya visita a ruínas arqueológicas situadas relativamente cerca de la ciudadda Mixico para que sea un paquete que se pueda proporcionaren un solo día.

Al ootudiar las diferentes zonan arqueol6gicas más cercanas a la ciudad de México, se encontró que la zona arqueológica do Tenango es una de las más propicias para este pa- quete debido a que se podría diseñar un tour que combinará varios aspectos importantes como: Una visita a un lugar his tórico de gran interés comó lo es la venta en el desierto de los leones, visita a un pueblo típico de México (Tenango ),visita a otra ciudad de la República Mexicana (Toluca) lo -cual integraría un tour bastante completo y de gran atractivo turístico.

 $-42 -$ 

# III.3.2 ~ I T I N E R A R I O

DEL NUEVO SERVICIO PROPUESTO

SALTDA. 9:00 Recogiéndolos en su hotel.

9:30 Carretera:

Panorámic, se:

Cuajiwalpa Vista de México

La Venta (Desierto de los Leones)

La Marquesa (Fritangas)

Desviación a Tenango (Carr. esenica)

Arribo a Pueblo (Compra Artículos de Lana (20 Min.) y Curiosidades)

10:30 Arribo a Tenango:

Reconocimiento general rumbo a la zona Arqueológica de Teotenango,

- 11:00 Ascención hacia las Ruínas con vista del Valle y Nevado de Toluca.
- 11:10 Explicaci5n de laa Ruinas
- 12:30 Visita al Museo
- 12:50 Visita del Pueblo de Tenango con compras en el Mercado Típico.
- 13:50 Salida de Tenango a Toluca por Carretera Es cénica.
- Arribo a la Cd. de Toluca por Paseo Tollocán  $14:35...$ hasta la Cabaña Suiza.
- 11.j: 45 Lunch Comercial.

15: 45 Salida a recorrido por la Cd. de Toluca visitando:

1.- Panor&mica de la Ciudad desde el Parque.

2.- Zócalo

3.- Salida por Paseo Colón, Zona Residencial.

The companies of the party of the County of the Second County of the County of the County of the County of the County of the County of the County of the County of the County of the County of the County of the County of the

 $\label{eq:2.1} \frac{1}{2} \left( \frac{1}{2} \left( \frac{1}{2} \frac{1}{2} \right) \left( \frac{1}{2} \frac{1}{2} \right) - \frac{1}{2} \left( \frac{1}{2} \frac{1}{2} \right) \left( \frac{1}{2} \frac{1}{2} \right) \right)$ 

HAS 오늘 사람, 그 사이, 사이, 아이, 비

at e su collado.

530 L.P.E

a Magharita ng Kabupatèn K

state and the state of the state of

i i Talland a Timor (1991) and a chair and a chair and a chair and a chair and a chair and a chair and a chair<br>Tha ann an t-ainm a chair an chair an chair an chair an chair an chair an chair an chair an chair an chair an

ing ang mga sakakatin na kara the commission of the commission of the commission of the commission of the commission of the commission of th<br>Second Commission of the commission of the commission of the commission of the commission of the commission of galle of the contraction of the fact that the

The Patrick Control of the State of the State of the State of the State of the State of the State of the State<br>The State of the State of the State of the State of the State of the State of the State of the State of the St Ván*osta avidato*romant

an<br>Malaysia

بيري

- 17:30 Salida a México, D. F., vistas del Corredor In-dustrial por Paseo Tollocán, Vista Panorámica de la Cd. de México al anochecer.
- 19:00 Arribo al hotel.

Department of the

#### $TTT.3.3.$ OPORTUNIDAD COMERCIAL

El Norteamericano tiene en general una idea muy distorsio nada de México, lo cual, para este tour en especial, puede ser explotado con grandes dividendos. El turista siempre preguntasobre, si a los lugares que va a ir de compras se puede rega-tear, le interesa mucho y en general se defrauda pues a los lu gares a los que le lleva tienen precios fijos excepto en los tours en que van a la Lagunilla, al mercado o tianguis de Tolu ca y a Chinconcuac.

El tour a Tenango tiene varios atractivos, entre los queestán, las ruínas arqueológicas, que sobra decirlo son de gran interés para el turista, las carreteras escénicas, los merca-dos populares o tianguis de Tenango o Toluca, dependiendo deldía, los pueblos típicos y la Ciudad de Toluca.

# III.3.4. MERCADO META

La Compañía debido a la gran baja de turismo y a su deseo de expansión quiere conquistar un mercado más amplio. El merca do sería, además del propio, el turista de habla inglesa en ge neral que viene a la ciudad de México ya sea por su cuenta o por medio de otras Agencias. (Ver gráfica III.1.)

III.3.5. OBJETIVOS DEL CONSUMIDOR

El turista Norteamericano de clase media alta y superioral decidir su viaje y tours que se incluyen o tours opcionales está satisfaciendo básicamente las necesidades clasificadas por Marlow de Estimación y Categoría (esfuerzo por alcanzar alta categoría en relación con los demás, como el deseo del dominio, reputación y prestigio), y el de automalización (deseo de conocer, entender, sistematizar, organizar y construir un sistema de va lores.

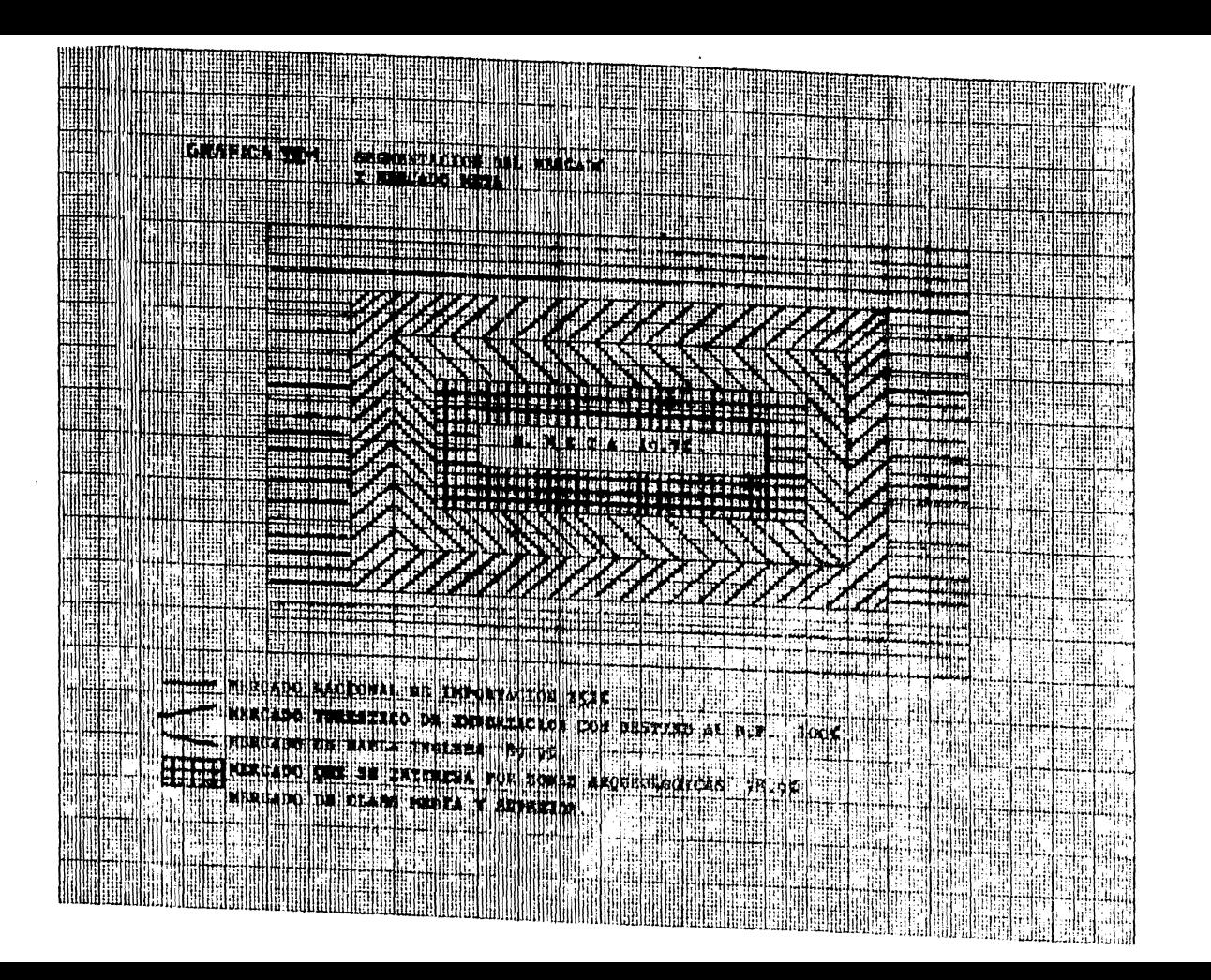

 $TTT.3.6.$ SEGMENTACION DEL MERCADO

El mercado que nos interesa es el turístico de importa-ción. Nuestra primera división será por el idioma del turísta y la segunda por su clase social. (ver gráfica III.1.)

ESTRATEGIA DE MERCADOTECNIA  $TTT.3.7.$ 

- 1. Respecto a los recursos de la Compañía se puede decir que son suficientes para cubrir el mercado, pues consideramos que la publicidad sera<sup>2</sup> la llave para abrirlo y no es nece sario tener los recursos para el servicio pues el turista paga al momento de recibirlo y el pago de los autobuses, carros y guias se hace después de prestado el servicio.
	- 2. Debido a que el plan publicitario que se planea hacer no sólo es sobre el tour a Tenango, sino sobre toda la "Lí--nea", se piensa en una combinación de mercadotecnia dife-renciada, ya que son servicios heterogêneos.
	- 3. Se considera que el servicio tiene un ciclo de vida no definido.
	- 4. El mercado es heterogêneo.
	- 5. Las estrategias comerciales de la competencia se reducen a folletos que se reparten en el aeropuerto. Pero son Compa fiins que en realidad no son de cuidado para nuestro mercado pues dan un servicio de mala calidad.

En el D. F. las agencias son compañías muy pequeñas, y otras están en la situación en la que V.T.S. se encuentra actualmen te, por lo que la iniciativa le daría a V.T.S. gran parte del mercado no cautivo.

El mercado potencial anual sería el total del mer-- cado menos el mercado cautivo. El mercado cautivo es el mercado que tiene tanto la Compañía como la competencia. Se calcula que para el año 1972 las 8 mayores compañias manejaron 150,000 turistas lo que representa el 20.5\ del mercado potencial to- tal.

De este mercado no podemos saber cual sería el interesado en comprar nuestro tour ya que no existen estadísticas al respecto. Sólo después de un primer ensayo de comercialización po dríamos ver cual sería el porcentaje real de mercado que manejaríamos. Para los cálculos se uso un 2S\.

III.3.B. MERCADO ACTUAL

A pesar de que no existen eatadísticas oficiales sobre - 1976, 7/ y lo que va de 78 se sabe por medio de los componen- te5 de la industria turística que a partir de 1976 el turismo baió en un 3SL

III. 3.9. ORJETIVOS DE LA COMERCIALIZACION

- Ampliar el mercado.

- Dar buen servicio para ser recomendados.

- Aumentar las ganancias utilizando un mercado poco explo tado.

III.3.10. ESTRATEGIA DE CRECIMIENTO Nucdtra estrategia de crecimiento catará basada en dos puntos:

- Desarrollo del Mercado

- Desarrollo del Servicio.

En el primer punto se intenta acaparar parte del mercado virgen con toda la línea de tours y servicios actuales más el nuevo tour a Tenango.

En el segundo punto atraer por medio del nuevo tour el  $$ mercado virgen más el mercado cautivo en los días libres del turista.

III.3.11. ESTRATEGIA DE ENTRADA

El crecimiento se baaará en dos estrategiaa de entrada.

- La de desarrollo interno.

- La de venta a comisión a otras compañías.

La estrategia de desarrollo interno estará constituída por un sistema de representantes o agentes de venta a domi--ci lio (hoteles) mayor que el actual con base en la Agencia de Viajes.

Este sistema de Repreaentantes estará apoyado por una -- Campaña Publicitaria.

La estrategia de venta a comisión a otras Comapañías se basa an que la compatcncia en general no tiene el tour que nosotron ofrecemos y si un cliente se lo pide, ésta deberá pro porcionarlo comprándolo a nuestra compañía y ganándose una co misión. Este sistema se opera desde hace muchos años, pues mu chas veces una Compañía no tiene el suficiente número de turistas para sacar un carro o un autobus y se pasan a otra Com pañía pagando el precio al mayoreo.

Cabe mencionar aquí, que entre todas las agencias de via jes existe un marco amistoso de relaciones comerciales y en realidad ninguna agencia considera competencia a otra, pues hasta ahora cada Agencia tiene su mercado propio y el mercado que la agencia piensa abarcar sería el morcado virgen existen te.

Costo por anuncio de 40" en Stereobest  $$142.00$ Costo por anuncio de 40" en Stereorey - \$ 160.00 Costo por anuncio de 40" en W.F.M. S. 150.00 Se decidió hacer 30 anuncios a la semana en cada estación; por lo tanto los costos son:

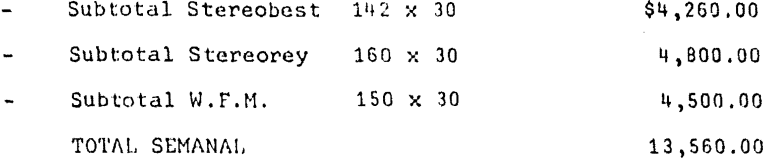

Costos de publicidad en Periódicos (The News).

Se ha pensado poner dos anuncios semanales de un cuarto de plana cada uno, los días miércoles y domingos.

Costo de publicidad en "The News"  $11,760.00 \times 2 = 323.520--$ Costo total de Publicidad Semanal.

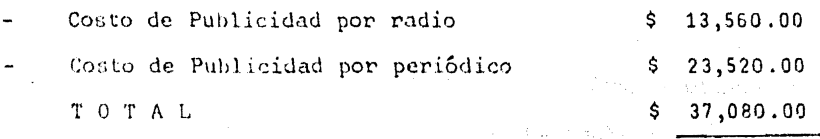

... Costo total del tour =  $$51,234.40$ 

Costo por persona =  $\frac{\text{Costo total}}{\text{total}}$  del tour  $\frac{51}{2}$  51,234.40 = s 82.64 Demanda esperada 620 Precio del tour = Costo por persona + utilidad deseada = \$ 140.50 III.3.14. METAS DE LA PUBLICIDAD

Las metas de la publicidad así como de este estudio en general no sólo son sacar al mercado un nuevo tour, sino adqui rir un mercado virgen a travês de toda la línea de servicio que se ofrecen al turista.

**Filip** S Ξ. 壶 pii SP) Е F en.<br>Elib n ħ 國 ΞĪ 制體 Ë λĖ Ŧ J. H. æ hii: ज m Ŧ 脚頭 in and the control πĪ म्ब 3 E 噩 ET **ETH** Ħ œ цï s N m ारः **HILLEN BOOTS** 歰 **TESTO** H 罱 照度 賱 Ħ W ्रामां 掛洲 W 睡 M. Пŧ ÷ **THE Militt** 拼拼 iiliim W. mm Æ Î W) **Digastra** ä **Till** e<br>Militaria (1990)<br>Militaria (1990) m **NHUTH** ⊪ 嘶嘶 П **THURRIES** 面 I 璛 T m Ø ۰., 4 **INNURGANIAN AND** ŋ Ŧ **MT** 鬬 ļij. and a strong for والليا e andre de la possibilità di contenera della contenerazione di un occidente della contenerazione dal contenera<br>Altre della contenerazione di un originale di un originale di un originale di un originale di un originale di<br>S H **PART** h, e Ш H <u>IT de la p</u> ŧê H H 惼 H. T Ē. 玂 W 璛 慵 ij. 幽 <u> Ulungar ma</u> F ltim ासा ЩI **FILLER** T Ψ **THE LETT** NH) i isa isa<br>Malay PR. illi **WHILING** anina) alilli 47 H ne an a **STATE** ar. **RATISH** Fil -11111 nyma<br>Viktor HA arii ΦÌ 前睛 藤 m 團 椰 m **THE** ř. ⊪⊪ Щ ▓▓ m **HILIKIN** ege । सिमि **Allian 1999 NIHIRE** 4 Ŧ 辅理 跚 a a compositor and a compositor H 26 H 5999 H H. y. HĢ 潮翻 **The Company** asso **2011** ŧ A. Ц W. 瞒 U, H. 瞴 Houston Ш III W M ł. m :1:F ₩, ÷ ₩ TH N т 95 H Ē ÷ łΕ € ÷. ä, فكالتالي 田間 गेंगी[गंगका 運用 ÷. mia. E πī ₩Œ E H Μ. F W. ш ंगः। t Ti ж m 翻開 ¥ 51 Ģ, m 珊 W E **THE** m EI. ΠĦ iri HERRAD 爴 п, ., 'um œ **Alta de Calca**  $\ddot{\phantom{1}}$ matan ar gall Ш 爾 dir.<br>19 Ħ Eij h ⊪W Fö. ü. ¶∰ بالتك all m A. ाम n t 4 E ..l. ź, he ERCANTIACTOR DEL ш -213 F. ष्कः æ, **MXXC** وجزور Ш ा<br>गर्दैः t İ 開出 W þ. d. ۰. **GRAFICO**  $\mathbf{i}$ بنيوة з š. T. 31 J. ē H adi. à, ۰. ļ. Ŧ. q, .. ę. ., m, 4 ¥ ۰j. w À, ŧ. E -4 Ñ ı W Æ Π Τ lis. Ţ b 4  $\ddot{\phantom{a}}$ b ł E Įī ä M A Нŧ άij, h.

III.3.12. ORGANIZACION DEL DEPARTAMENTO DE MERCADOTECNIA

La compañía no cuenta con un departamento de mercadotec-nia en la actualidad, pero a partir de la campaña de comercialización se seguirá un proyecto para instituir su Departamento.

Los bloques de la gráfica III.2. no representan personasfísicas o Departamentos sino actividades y a medida que la Compañía crezca oe irán diferenciando las actividades por persa- nas o Departamentos.

El sistema de información estará basado en el contacto -directo del Representante y el Guía con el turista *y* la Compa**ñía.** 

III.3.13. PRECIO

El precio del tour a Tenango está calculado de la siguien te manera:

## Costo por Carro

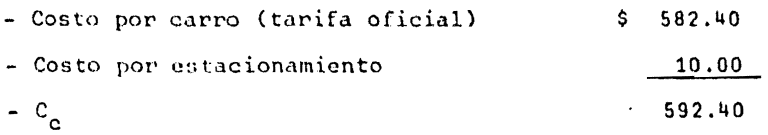

## Costo por Persona

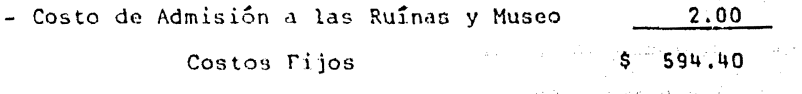

Costos de Publicidad por Radio (F.M.) Los costos de publicidad se calcularon de la siguiente forma:

Por este motivo la publicidad será general; anuncios de la Compañía y su línea de servicios y particular respecto al tour a Tenango. Se piensan lanzar al aire anuncios generales y particulares en una proporción de 2 a 1.

Mientras que por periódico todos serán generales, hacien do énfasis en el tour a Tenango.

III.3.15 PRESUPUESTO

Como se vió anteriormente se piensa gastar en publicidad \$ 37,080.00 semanales.

III.3.16 MAGNITUD DE LA FUERZA VENDEDORA

Se cree que agregando tres Representantes a los tres exis tentes se tendrá la magnitud necesaria.

III.3.17 ADIESTRAMIENTO DE REPRESENTANTES

El adiestramiento de los nuevos representantes lo lleva-rán a cabo los Representantes ya existentes. III.3.18 MOTIVACION DE LOS REPRESENTANTES

El Representante tiene como principal motivación sus utilidades por comisión.

El Representante gana el sueldo mínimo en caso que la suma de sus comisiones no lo sobrepase, pero generalmente es muy superior pues hay meses en que un buen Representante saca hasta  $$15,000.00.$ 

 $-51 -$ 

# III.3.19 CONTFNIDO DE LOS MENSAJES

- General Radiado.

- Menci6n de varios tours y algunas de sus características
- Nombre de la Compañia.
- . Mención del prestigio de la compañía.
- Alabanzas a nuestro servicio.
- . Alabanzas a nuestros guías.
- . Música de fondo típica mexicana.
- Varias repeticiones de nuestro teléfono.
- Particular Radiado.
	- Nombre de la Compañía.
	- Mención sobre lo novedoso del tour.
	- Itinerario (en tono de emoción).
	- Alabanzas a nuestro servicio.
	- Alabanzas a nuestros guias.
	- . Música de fondo típica mexicana e indígena.
	- . Varias repeticiones de nuestro teléfono.

Por periódico.

Los mismos puntos que en el general radiado, con fotos iluntrativas en algunos de los tours.

#### CAPITULO **TV**

# ANALISIS ESTADISTICO Y DESARROLLO DE UNA TECNICA DE PRONOSTICO

#### $IV.1.$ **INTRODUCCION**

En un análisis preliminar efectuado para el desarrollo de esta Tesis, se puede observar que algunos de los principales problemas de la Compañía son debidos a -que no se cuenta con una planeación adecuada de la produc ción.

Se vió que para resolver estos problemas era ne cesario hacer un análisis estadístico del comportamientodel mercado, tras el cual podría inferirse un sistema depronósticos confiable.

# IV. 7. FORMULACION DEL PROBLEMA

Los estudios estadísticos pueden llegar a ser tan complicados y extensos, como sea necesario hacerlos,por eso planteamos una formulación del problema, fijándonos así objetivos que nos llevarán a soluciones prácticas.

Los problemas de planeación mencionados anterior mente se formulan de la siguiente manera:

- a) Determinar el número de cuartos asignados con los que con taré la Compañía: en cada distinto mes del año o cada temporada en los siguientes lugares y hoteles.
	- 1. Ciudad de Taxco, Gro.: Hotel de 1º categoría Hotel de 2º categoria Hotel de 3º categoria
	- 2. Ciudad de Guanajuato, Gto.: Hotel de categoría única
	- 3. Ciudad de Guadalajara, Jal.: Hotel de 1º categoría Hotel de 2º categoría Hotel de 3º categoría
	- 4. Ciudad de Patzcuaro, Mich. Hotel de categoría única
	- b) Cuántos autobuses hay que contratar o reservar con -una anticipación de 15 a 30 días y para que servicios.
- c) Determinar el número de personas que llegarán en cada distint ;aquete.
- d) Determinar el número de personas que llegaran en cada distinta categoría.
- e) Determinar la demanda anual de cada paquete para el desarrollo de un sistema de inventarios para la papelería.
- f) Determinar el número óptimo de pasajeros para la coti zación de precios deun año completo con un margen deutilidad del 40% sobre los contos.
- g) Determinar las cargas máximas y mínimas de trabajo de oficina en las distintas temporadas del año.
- IV.3. DISEflO DEL ESTUDIO

En el análisis preliminar ya mencionado, se pro cedió a describir el archivo final o archivo muerto con -que cuenta la compañía y que consta de los expedientes con los datos de todos los clientes (turintas) atendidos du-rante los últimos 5 años (el estudio abarca de 1972 a -- $1977$ ).

Se efectuó un muestreo alcatorio de las cajas -

 $-55 -$ 

del archivo en la siguicnto forma:

De cada caja, comonzando con las del afio 1972, sc tomó un expediente o filo de cada letra y puesto que están acomodados por orden alfabético y mes de llegada, como se explicó en el Capítulo II, se aseguró que era una nelección aleatoria. Ente mueatrao Ge realizó para com- probar el contenido de los expedientes, conocer con que datos se contaba para el estudio *y* poder seleccionar de éstos los de mayor utilidad. De este muestreo y de la descripción del archivo final del Capítulo II se vió que todoslos expedientes contaban con los siguientes datos de utilidad, salvo muy raras excepciones que en el estudio se despreciaron:

- a) N = Número de Pasajeros: Número de personas que viajan juntos gozando de loo miomas servicios *y* que en el archivo aparecen en un solo file o expediente.
- b) FE = Fecha de Expedición o Pago: Fecha en que el o los pasajeros compran o pagan o dan el anticipo de su. viaje y se le expiden sus documentos. An experience
- e) l'L : Fecha de Llegada: Fecha en la que el pasajero llega a México.

إن من الأول الأول الأول الأول الأول الأول

- PAK = Paquete: Conjunto de servicios comprados como- $\Delta$ un solo producto.
- e) CAT = Categoría: Referente al tipo o clase de hote-les usados con el paquete.

Con estos datos prácticamente se conocen todaslas variables del mercado de la Compañía.

## IV.3.1. CONSIDERACIONES

Debido a la información obtenida a través de la Secre taría de Turismo, Prensa especializada, hoteles y restaurantes, asi como a través de conclusiones empíricas de la Compañía, sabiamos que el turismo extraniero se había reducido drásticamente hasta en un 503 durante el año de --1976. Esta información nos hizo tomar la decisión de hacer este estudio en dos partes por las siguientes razones:

- Al presentar una baja tan acentuada, 1976 no propora) cionaría una continuidad estadística al compararse -con el año de 1977.
- ЪY. La parte afectada del turismo fue la parte más representativa del mercado de la Compañía y una de las más importantes del turismo nacional, el turismo Judío, -

por lo que para el año de 1976 no podía esperarse que se mantuvieran las posibles constantes de los años an teriores o del año de 1977.

c) Por otro lado los años de 1972 a 1975 tampoco guardarían una relación con 1977, debido a que en el año de lapso pudo haber habido un cambio significativo en el comportamiento del mercado.

Las dos partes del estudio mencionadas son; la primera un estudio profundo y exahustivo sobre el año de-1977 que nos proporcionaría los parámetros individuales y generales de este año y la segunda parte un estudio general del archivo de los años 1972 a 1976 para los datos -más generales.

La primera parte nos dará un conocimiento del comportamiento del turismo en todos los aspectos que atañen al servicio que la compañía presta, mientras que la segunda redondeará el conocimiento general sobre la serie de tiempo que se sabe que sigue el turiemo.

وفي من الأسلام الأولى المناسبة التي تتم الأسلام التي تتم الأسلام الأولى التي تتم الأولى التي تتم الأ

المحامل والمتعاقل والمعارض ومراداته الوكوف العادليون فتحلوه والتناولون والمعارض والتناول التناولون

 $\label{eq:2.1} \mathcal{L}^{\mathcal{A}}(\mathcal{A})=\mathcal{L}^{\mathcal{A}}(\mathcal{A})\otimes\mathcal{L}^{\mathcal{A}}(\mathcal{A})\otimes\mathcal{L}^{\mathcal{A}}(\mathcal{A})\otimes\mathcal{L}^{\mathcal{A}}(\mathcal{A}).$ 

IV.3.2. DISENO DEL ESTUDIO DEL ANO 1977

IV.3.2.1. OBTENCION DE LOS DATOS

Los datos como se dijo anteriormente, fueron sa cadas del archivo muerto, para esto hubo necesidad de diseñar una forma que los contuviera, que se muestra parcial mente y como ejemplo ilustrativo en la tabla de obtención de datos (Tabla I).

Los datos sacados son, como se dijo:

N = Número de Pasajeroa FE = Fecha de Expedición FL Fecha de Llegada PAK = Paquete  $CAT =$  Categoría

quo aparecen como encabezados de columna en la tabla y -qua fueron sacados del archivo de la siguiente manera:

De las cajas de archivo ne tomaba expediente - por expediente, se buscaba la hoja correspondiente al boo king de donde se dictaba a otra persona los datos en elorden establecido, mientras ésta los apuntaba en sus respectivas columnas.

A esta forma se agregó una columna más y que se

2000年, 医肾病病毒患者病毒

verá bajo el siguiente paso del estudio. Esta columna es la de:

AC = Anticipación de Compra

IV. 3. 2. 2. COMPUTO DE LOS DATOS: CONSIDERACIONES

Este inciso fue uno de los que presentó más dificultades, desde la elección de la herramienta de compu to hasta el cómputo mismo,

Inicialmente se había pensado en la computadora electrónica cuyos servicios proporciona la Universidad Na cional Autónoma dn México como herramienta principal de cálculo, pero debido al elevado número de datos (sobre - 30 mili, se decidi6 hacer un estudio más profundo respecto a la herramienta de cálculo a utilizar.

Se pensó también en la posibilidad de utilizarla calculadora electrónica ya que contabamos con 3 calculadoras TI-SR51 y posteriormente con una TI-Programable-59, por lo que comparamos ambos proyectos, decidiendo por la utilización do lao calculadoras (método manual).

A continuación describimos las ventajaz y des- ventajas que proporcionaban ambos métodos (método manualv método automático):

a) Método Automático

i) Ventajas:

1. Rapidez en los cálculou una vez alimentados los datos y programada la computadora.

2. Exactitud de los resultados

3. Facilidad de modificar el programa para ade- cuarlo a las necesidades del estudio, pudiendo por ejem- plo experimentar distintas distribuciones de probabilidad o frecuencia teóricas para encontrar el ajuste óptimo a las distribuciones reales.

ii) Desventajas:

1. Necesidad de un perforista experimentado para la perforación de las tarjetas de datos a un costo ele vado (el número de tarjetas estimado sería superior a las-30 ,000).

2. Posibles dificultades en la programación ya que los programas de biblioteca disponibles no se adaptan a las necesidades del estudio y debido a que inicialmente no uo conocla nuda sobre lao directrices a oeguir en el estudio.

3. Cantidad de tiempo invertido en proeramación y corridas de prueba no determinable.

-61 -

4. Posibilidad de necesitar asesoría en progra maci6n con el problema de no poder explicar con exactitud el problema por resolver.

5. Dificultad debida a los diferentes horarios de trabajo de los integrantes de esta Tesis y a las dis-tancias por recorrer para juntarnos en la U.N.A.M.

6, Altos Costos:

Costo de Perforista Experimentada Costo de la Computadora Costos de Transportación a C.U, Costo de Tarjetas Costo de Literatura Especializada en computación.

Some Lines of Party

b) Método Manual

i) Ventajas:

1. Trabajar directamente con las hojas de datossacadas del archivo. The control and the begin that he can be

2. Trabajar en cualquier sitio a la hora que sedispusiera del tiempo.

3. "Sentir" los datos y conforme se van computan do sacar resultados parciales para observar el comporta--

 $-62 -$ 

miento a determinados datos.

Posibilidad de recibir avuda de cualquier - $\mathbf{u}$  . persona con solo indicarle cual es el procedimiento a seguir.

5. Procesamiento suceptible de cambios sobre la marcha.

Desventaias: ii).

> $1.$ Procesamiento largo y engorroso

 $2.$ Necesidad de 2 6 más personas para incremen tar la velocidad del procesamiento.

 $3.$ Procesamiento por etapas debido a la cantidad tan grande de datos, haciendo más difícil encontrar las correlaciones posibles.

> Tiempo de procesamiento mucho mayor. 4.

La decisión de utilizar el método manual se tomó principalmente sobre la base del costo, y las facilida des que prestan las calculadoras electrónicas avanzadas.

IV.3.2.3. COMPUTO DE LOS DATOS

Primero se procedió a completar la hoja de datos

efectuando las operaciones necesarias para completar la columna AC:

AC = Anticipación de Compra  $AC = FL - FE$ donde:

Para lo cual se diseño un programa para la TI58 que tiene integrado un programa con calendario y que saca la diferencia en días de las dos fechas.

a) Después de tener la fuente de datos completa, el primer paso lógico era conocer el comportamiento de las llegadas de los pasajeros a Máxico, por lo que una vez tabulados los datos de cada mes, se procedió a haceruna tabla con los días del mes como encabezados de columna bajo los cuales se computaría el número de pasajeros -(pax.) llegados en cada día (Vease Tabla II).

Esto se hizo de una forma rudimentaria, entre dos personas, una dictando la fecha de llegada y el número de pax. V la otra localizando la fecha y anotando bajo ésta el número. Al completar el mes se procedió a sacar los totales diarios, teniendo así la tabla  $(x(G))$ FL. completa que proporciona la siguiente información:

No. de pax, en la partida  $\overrightarrow{i}$  = N(i)

<sup>÷.</sup> Partida = elemento de la tabla que toca en turno analizar.

Día del mes =  $1, 2, \ldots$ , 28 ó 30 ó 31 = d Total Diario = SUM  $_{i=1}^{k(d)}$  N(i) = X(d) donde K(d) = No. partidas con FL *=* d

b) Los resultados de la tabla FL  $/$  X(d) se gra ficaron, para obtener la gráfica de la Distribución de las Llegadas del Mes. Esta gráfica fue de gran utilidad para visualizar el comportamiento diario de las llegadas (Gráfica I).

c) También de la tabla FL  $/$ X(d) se sacó la si guiente información respecto al tamaño de las partidas lo cual ne muestra en la tabla TII:

1. No. de partidas del mes = P(m) = SUM $\frac{31}{dz^4}$  K(d)

- 2. Media del número de pax. en las partidas del mes =  $\overline{np}(m) = (sum \frac{31}{d-1} X(d)) / P(m)$
- 3. Desviación estándar del No. de pax. en las partidas -'il sense del  $m \equiv SP(m)$

donde  $SP(m) = ( (Sum \frac{31}{d+1} SUM_{i=1}^{k(d)} (N(i,d) - np (m))^2)/P(m) )^{1/2}$ 4. Grupon A = grupos con N mayor o igual que 10 y menor-

- dc 20.
- 5. Grupon B = grupos con N mayor o igua\ que. 20. y menorde 30,
- 6. Grupos C = grupos con N mayor o igual que 30.

d) De la gráfica de la Distribución de las Lle gadas (Gráfica I) se computaron los siguientes datos:

### (Ver Tabla IV)

- 1. Total de Llegadas del mes = T(m) = SUM  $\frac{31}{121}$  X(d)
- 2. Media diaria de las Llegadas del mes *=* ~(m) *=* T(m)/31
- 3. Desviación estándar de las llegadas diarias del mes  $= S(m) =$

donde  $S(m) = ((SUM \frac{31}{d=1} (X(d) - \bar{X}(m))^{2})/31)^{1/2}$ 

4. Media de las llegadas por día de la semana =  $\bar{X}(s,m)$  = (SUM  $_{n=0}^{4}$  x (S + 7n))/N(s,m) para (S + 7n) menor que 31  $y S = (D = 1), (L = 2), (M = 3), (R = 4), (J = 5), (V = 6)$ ,  $(S = 7) = dfa$  de la semana  $y N(S,m)$  = número de días de la semana "S" en el mes.

e) De la tabla de obtención de datos, de la co lumna PAK, se procedió a hacer un dictado simultáneo en la tabla FL  $\diagup X(d)$  del paquete de cada partida agregándo se una columna y quedando la tabla definitiva como tahlafecha de Llegada/No. de Pax./Paquete (Tabla V).

f) De la tabla fecha de llegada / No. Pax. paquate se sacaron los totales diarios por paquete y se pro cedió a hacer la tabla de la distribución de Llegadas por paquete. Esta tabla está hecha dela siguiente manera: co mo encabezado de columnas se encuentran los distintos meses del año.

(Ver Tabla VI).

- 1. Total diario por paquete = X (pak, d) = SUM<sup>k(d)</sup>N(pak,i) para pak = Cor, BP, Mch, Pr, Col, Cam.
- 2. Porciento por paquete del total diario  $P^2$  (pak,d) =  $(X(\text{bak}, d)/X(d))(100)$  $para$   $pak = Cor, BP, \ldots, Cam$
- 3. Total de pax por paquete en el mes = PT(pak,m) = SUM $^{31}_{d=1}$  $X(path,d)$ , pak = Cor, ..., Cam, donde "m" indica mensual.
- 4. Porciento mensual por paquete =  $P\{(pak,m) = (PT(pak,m)/T(m))\}$  $(100)$ , pak =  $Cor, \ldots$ , Cam
- 5. Porciento medio por paquete por día de la semana =  $X\$  $(\text{pak}, s, m) = P\{(\text{pak}, s, m) = \text{SUM}_{m=0}^4 \}$   $P\{(pak, s+7m)\}/N(s, m)$ para pak = Cor, ..., Cam, (s+7n)menor que 31, s=(D=1), ..., (s=7)

g) De la tabla de la Distribución de Llegadaspor paqllete se sacó la Gráfica y la tabla de la Estanciade los Pax. en el D.F., (Veáse Tabla VII y Gráfica II) -utilizando los números de días en el D.F. que tiene cadapaquete por lo regular; sumando y restando sobre la gráfica los pax que habían llegado y los que habían salido. -Se despreció el efecto de pax, que compraron noches extras

- 1. No. pax. trasnochando en el D.F. en el día d = D!'(d)  $\texttt{DF(d)} = \texttt{SUM}_{i=1}^{k(d)} N(i) + \texttt{SUM}_{i=1}^{k(d-1)} N(i) + \texttt{SUM}_{i=1}^{k(d-2)}$  $N(Cor, i)$  + SUM $_{i=1}^{N(G-T)}$ (BP,i) + SUM $_{n=2}^{S}$  SUM $_{i=1}^{N(G-T)}N(Co1, i)$  +  $\text{SUM}_{n=2}^{\circ}$  +  $\text{SUM}_{i=1}^{\kappa_{VQ-IV}}$  (V(Mch,i) Total de noches-nax. utilizadas en el mes = DFT (m)  $SIM_{A=1}^{31} DF(d)$ 
	- ?.. Media diaria pax. trasnochando en D.F. en el mes =  $\overline{df}$  (m) = DFT(m)/31
	- 3. Desviación estándar del no de pax diario en el D.F. = SDF(m) = SDF(m) = ((SUM $_{d=1}^{31}$  (DF(d)-df(m))<sup>2</sup>)/31)<sup>1/2</sup>
	- 4. Media de pax en el D.F. por día de la semana = df(s,m)=  $\overline{df}(s,m) = (SUM_{m=0}^4 \text{ DF}(s+7n))/N(s,m)$

para (s+7n) menor que 31, s =  $(D = 1), ...,$  (s=7)

- 5. Ocupación de habitaciones aproximadas (base cuarto do ble) del mes =  $OHA(m) = DFT(m)/2$
- 6. Ocupación media aproximada = oha(m) = OHA(m)/31

i) De la columna AC de las tablas de obtención de Datos (Tabla I) se computó el total de personas que -compraron su viaje con (c) días de anticipación y se graficaron para formar la gráfica de la Distribución de la -Anticipación de Compras (gráfica III).

1. No, de pax que compraron con "e" días de anticipaci6n =  $X(x)$   $X(c) = SUM_{i-1}^{k(c)}N(i)$ para  $K(c) = No$ . de partidas con  $AC = c$ 

i) De la gráfica del inciso i (gráfica III) se computó la información que se detalla a continuación para formar la tabla de las curvas quela distribución de la an ticipación de compra (Tabla VIII).

- 1. Anticipación de Compra media del mes =  $\overline{AC}$  (m) =  $\text{(SUM}^{\text{dm}(m)}_{\sim 0}$ cX(c))/T(m) donde dm(m) = número de días máximo del mes
- 2. Mediana de la Curva de la Diotribuci6n de AC = MedAC(m) = Medac(m) = LI +  $(T(m)/2 - \text{SUM}_{c=0}^{(T(m)/2)-1} X(c)/X(\text{med})$ donde  $LI = Linite inferior de la clase mediana y X(med) =$ frecuencia dela clase mediana
- 3. Media diaria de personas que compran su viaje para el mes m durante el período (FL - dm(m), FL) =  $\overline{\text{mdm}}$  (m)  $\overline{\text{mdm}}(m) = (\text{SUN}_{c=0}^{\text{dm}}(m) \ X(c)) / \text{dm}(m)$
- 4. Denviación Estándar de la AC = SAC(m)  $SC(m) = (CSum_{c=0}^{dm(m)} X(c)(c-\overline{AC})^2/T(m))^{1/2}$
- 5. Variancia de la  $AC = VAC(m) = SAC(m)^2$
- 6. Tercer Momento de la  $AC = M3AC(m) = (SUM_{C=O}^{dm(m)})$  $X(c)$   $(c - \overline{AC})^3$   $(T(m))$
- 7. Sesgo de la  $AC = \text{SAC(m)} = \text{MAC(m)} / \text{SAC(m)}^3$
- 8. Cuarto Momento de la  $AC = M4AC$ (m) =  $(SUM^{dm(m)})$  $X(c)(c - \overline{AC})^4/T(m)$
- 9. Curtosis de la A.C. = CurAC(m) =  $M4AC(m)^4$

k) De la tabla de obtcnci6n de datos se sac6 la tabla de la distribución de la población por categorías -que se computó de la siguiente manera (Ver tabla IX).

- 1. Total de pax. viajando en la categoría "cat" en el mes = CAT (cat,m) =  $Sum^{k(m)}$  N(cat, i)  $i=1$ donde k(m) = No. de partidas en el mes "m". <sup>y</sup>cat = Lux, Gol, Sil, Sel, Top
- 2. Porcentaje de pax viajando en la. categoría "cat", del total del mes =  $CAB$  (cat,m)  $CA\{ (cat, m) = CAT(cat, m) (100) / T(m) \}$
- IV.3.3. DISERO DEL ESTUDIO DE LOS SERVICIOS PROPORCIONA-DOS (Tours) en 1977;
- IV. 3. 3 .1. OBTENCION DE LOS DATOS

Los datos para este análisis se obtuvieron de los archivos del Departamento de Contabilidad, donde se guardan las órdenes de viaje que contienen las listas de lospasajeros que fueron al tour. Estas están archivadas por

fecha de salida del viaje. Se diseñó una forma para contener los datos de interés que son los siguientes (ver ta bla X).

> FV Fecha del Viaje o Tour  $V = Vi$ aje o Tour (Pirámides, Xochimilco; ...) NC = No. de pax. por Categoría (Hotel)  $NL = No.$  total de pax por autobus = SUM (NC)

!V.3.3.2. COHPUTO DE LOS DATOS

a) De la Tnbla de Obtenci6n de Datos de los -- Servicios de 1977 se sacó otra tabla (tabla XI) donde solo aparecen:

- 1. rocha del Servicio : FV
- 2. No. de pax y Servicio por autobuses, separando cada servicio por par&ntcois.
- 3. No. de pax en el D. F. que pudieron tomar el servicio  $NS(d) = DFG1^* - X(d)$

b) De la información anterior se tabularon los siguientes datos, para formar la tabla mensual de servi-cion (Tabla XII).

 $D.F.$  (d) = número de pax. trasnochando en el  $D.F.$ 

- Día de la semana en que se efectuó el servicio = s  $1.$
- $2.$  $D<sup>f</sup>a$  del mes  $=$   $FV$
- Número total de pax que usaron algún servicio =  $3.$  $NU(G) = SUM(NL(s))$
- $4.1$ Porcentaje de pax viajando en distintos tours =  $V$  (s,t) = para  $t = P,T$ , XT, C
- $5.$  $NS(d) = DF(d) - X(d)$

c) Consideraciones: Debido a la variedad v pe riodicidad de los servicios que proporciona la Cía. se de cidió hacer un estudio de regresión para los datos del in ciso "b" por distintos días de la semana:

- Domingos. En este día los tours operados son: Xochi  $1.$ milco, Toros y Piramides y las combinaciones posibles 오늘 만들었다 말씀 사람 방법 많았다. entre estos.
- Sábados. Se operan los tours Ciudad y Pirámides y- $2.$ THE REAL PROPERTY AND RELEASE. su posible combinación.
- $3.$ Martes y Jueves. Por lo general solo se opera el tour د د المعامل الأرداق بيلومبر الميزيات التي ال de Pirámides.
- Lunes, Miércoles y Viernes. Por lo general solo se ч. opera el tour de Ciudad aunque a veces se opera Pirámides y la combinación de ambos.
- $5.$ Solo se consideraron estos servicios, pues éstos son,

por lo general y a excepci6n del Ciudad, ventas de úl timo momento. Los servicios talco como Mex-Tax-Aca y el Colonial son servicios de los cuales se conoce con aproximación el número de pax, que lo van a usar pues vieno, por lo general, incluído en alguno de los pa- quetes. Los demás tours a los que nos referimos, encapítulos anteriores se operan, por regla, en automóvil pues la cantidad de pax que los compran, rara vez llega a completar un autobús.

d) Dadas las consideraciones anteriores, del-análisis de regresión mencionado ~n e se sacaron lossiguientes datos (según procedimiento interno de la TI --58), teniendo a NU en el eje de las "X" y NS en el eje de las "Y" (tabla XIII).

1. Pendiente de la recta  $\equiv m$ 

2. Ordenada al origen = b

 $3.$  Coeficiente de correlación = ce

4. Media del arreglo NV = nv

5. Media del arreglo NS =  $\overline{n}$ s

6. Variancia del arreglo NV = VNV

7. Variancia del arreglo NS = VNS

e) Posteriormente se computaron los mismos datos del inciso anterior para el total de los servicios detodo el año (tabla XIV)

f) De la tabla mensual de servicios (tabla XII) se computó el porcentaje medio anual de los servicios, pa ra comparar los datos proporcionados por la recta de re-grcsión respecto al No. de pax. en cadn distinto viaje -- (tabla XVl

IV.3.4. DISENO DEL ESTUDIO GENERAL DEL COMPORTAMIENTO DEL MERCADO PARA LOS AÑOS 1972 a 1977.

IV.3.4.1. OBTENCION DE LOS DATOS

Los datos para este estudio ae obtuvieron en la misma forma que los del estudio del año 1977, pero los --Gnicon utilizados fueron:

> N = No. de pax. FL = Fecha. de Llegada<sup>6</sup> and service and service and service and service and service and service and service and service and service and service and service and service and service and service and service and service and

h minshe tidikin

IV. 3. 11, 2, COMPUTO DE LOS DATOS

Para este estudio se uiguieron los mismos pasos que en IV.3.2.3. incisos a, b y d para cada año. Y losresultados obtenidos se presentan en la tabla XVI-1... $6. EL$  inciso  $C$  sera:

teknik solution modulatio

c) Con los datos de las tablas de la Distribución de las Llegadas se siguió el procedimiento que ee - describe a continuación, para conocer el comportamiento de las llegadas por día de la semana. Debido al distinto número de días de cada mes (28,29,30,31) se tiene que pue de haber 4 ó 5 días de cada distinto día de la semana enun mea, por lo tanto no era confiable sacar los porcentajes de personas llegadas en distintos días de la semana.-Para resolver este problema la constante sacada debe serindependiente del número de lunes, martes, etc. de cada mes, esto se logró de la siguiente manera:

Si hacemos  $\overline{X}$  (s,m) =  $\overline{X}$  (m) + C(s,m) S(m) enton- $\rightarrow$ ces tenemos coeficiente del día de la semana del mes = -- $C(s,m)$  que despejando queda  $C(s,m) = (\overline{X}(s,m) - \overline{X}(m))/S(m)$ que llamaremos coeficiente Diario deAjuste = C(s,m). Los cuales también se presentan on la tabla XVI-1... $6.$  El  $$ **inciso e serd:** 

e) De las gráficas de la Distribución delas Llegadas se sacaron:

- 1. Promedios Semanales (Semanas 1 a 52) = ps (sem) =  $(SUM_{\sigma=\sigma}^{d} S(s))/7$  y (los cuales no se presentan). 2. Números Indices con Base Promedio Semana 1 del Año =
	- IS (sem) (Tabla XVII).

-75 -

IS(sem) =  $\overline{ps}$ (sem)/((SUM $_{\text{sem=1}}^{52}$   $\overline{ps}$ (sem))/52) =  $\overline{ps}$ (sem/PS (año)

3. Números Indices Relativos en Eslabon = IR( sem) (tabla) XVIII)

 $IR(sem) = \overline{ps}(sem)/\overline{ps}(sem-1)$ 

وسواء بقويهم والمرابع والرابل

rjû

f) De los Promedios Semanales del año se hizola gráfica del mismo nombre (gráfica IV).

En base a todas las tablas anteriores se realizan tablas y gráficas comparativas de todos los años (ver sección de tablas).

## IV.4.1. SISTEMA DE PRONOSTICO

Para poder solucionar los problemas formuladosal inicio de este capítulo, se mencionó la necesidad de contar con un sistema adecuado de pronósticos. Al desa-rrollar el resto del capítulo se procuró enfocar el estu dio hacin la obtención de respuentas para los distintos problemas, las cuales solo podrán darse después de con-tar con un pronóstico acertado a largo y corto plazo.

# IV.4.1.1. PRONOSTICO A LARGO PLAZO

El turismo es un fenómeno social influído enormemente por los fenómenos políticos y económicos, mundiales o nacionales. A continuación exponemos la tabla de el total de turistas manejados por la agencia de los años 1972 a 1977.

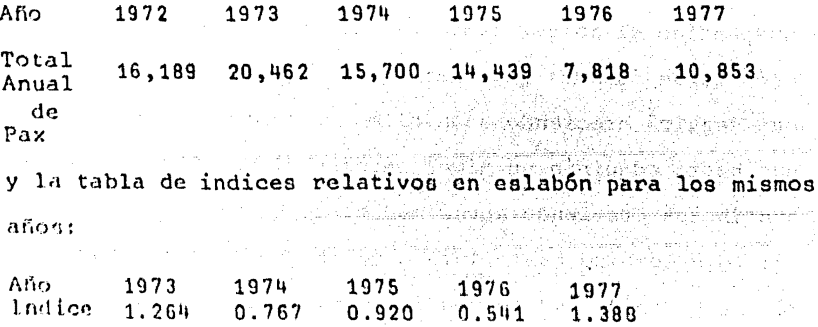

donde según la última tabla notamos que 1973 tuvo un au--

mento de 26.4% sobre 1972, 1974 tuvo una disminución del-23.3% con respecto a 1973, 1975 volvió a disminuir con respecto a 1974 en un 8%, 1976, que es el año de mayor -disminución presento el 45.9% y luego 1977 aumenta en 38.8% con respecto a 1976.

Según fuentes estadísticas gubernamentales. (Banco de México, S.A.) de 1970 a 1973 el turismo crecióa un promedio anual del 12.8% lo cual indica que el crecimiento era estable para el mercado turístico que repre senta México, en 1974 y 75 el turismo se vió influído por la crisis económica mundial creada por el boicot petrolero de las naciones pertenecientes a la 0.P.E.P. y en 1976 se obtuvo el nivel más bajo debido a una decisión política errónea tomada en contra del pueblo de Israel, por último en 1977 se nota un aumento considerable por habersesuspendido el boicot judío al turismo hacia México y también según fuentes gubernamentales (FONATUR) se espera -que seguirá creciendo a un ritmo bastante acelerado al me nos hasta adquirir un nivel cercano al de 1973 y luego -continuará creciendo aproximadamente al mismo nivel de --12% como lo hizo hasta 1973 a menos que se presentara algún fenómeno de indole mundial o nacional que lo afecte.

Por nuestra parte pensamos en un nivel entre el 25 y 30% para los próximos 2 años.

 $-78-$ 

Un método que creemos que daría un pronóstico anual bastante aproximado (para el año entrando en curso) sale de observar la tabla comparativa 1972-1977 de los -porcentajes anuales (tabla XX) de la cual tomando los datos y sacándoles su media y desviación estándar obtenemos la siguiente tabla:

Media Mensual de los Porcentajes Anuales 72 - 77

 $\alpha$  -  $\frac{1}{2}$  ,  $\frac{1}{2}$  ,  $\alpha$ 

**Robert Carlos** 

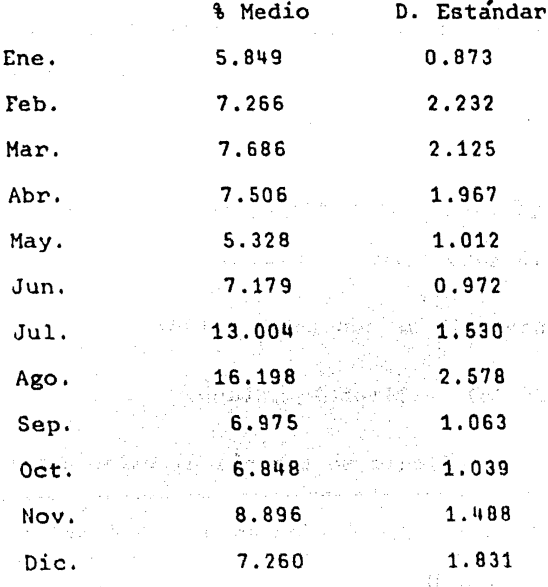

donde se puede observar que las desviaciones con respecto a la media son bastante pequeñas y principalmente la delmes de enero, dato que nos puede ser útil de la siguiente forma:

Si suponemos que el porcentaje correspondienteal mes de enero de todos los años se distribuye normalmen te podemos asegurar con un nivel de confianza del 68.27%- $\cdot$ que:

> $\{(e_0, a_0) = 5.049 + 0.873, e_0, d_0\}$ \Ca"le, año) se encontrará en el intervalo (4.976, 6.722)

<sup>y</sup>de esta forma efectuando un conteo al terminar enero, del número de pax. que viajaron a México se puede pronosticar el total de pax que vendrán durante todo el año con un nivel de confianza del 68.27\ siendo:

> TI (año = 100 T(cnc, año) I 6.722 TS (año = 100 T(ene, año) / 4.976

dondo el intervalo de confianza sería:

T(añol = (TI(año}, TS(año)

y para fines de cálculo se tomaría el valor central:

 $TC(año) = Pronóstico anual = TI(año) + (TS(año))$  $-$  TI (año) $V$  2

*<sup>ó</sup>*el valor obtenido con el porcentaje medio:

TM(año) = Pronóstico anual = 100 T(ene, año) / 5.849

 $-81.$ 

para decidir cual es el pronóstico más acertado se hizo la siguiente tabla; ensayando con los datos históricos distonibles:

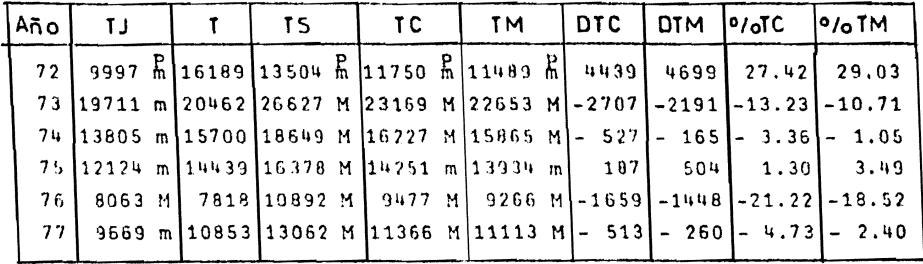

En las primeras tres columnas aparecen por or-el límite interior del intervalo de confianza TI. den. el valor real T del año y el límite superior del interva- $1<sub>o</sub>$ TS. Se nota en la subcolumna encabezada por p(prueba) que el límite inferior del intervalo es mayor (M) solo en una prueba, o sea que solo en dos ocasiones de seis el valor real cae fuera del intervalo del pronóstico, es to es un nivel del 67% de significación. (TC y TM)

Por lo que respecta a los pronósticos propues-tos, (TC y TM) en ambos casos hay 2 menores y 4 mayores que el valor real por lo que hubo que analizar las dife-rencian: The Company Show **Superflue** 

**Robert** 

 $\text{DTC} = \text{T} - \text{TC}$  $DTM = T - TM$  para tomar una decisión. Esto se hizo calculando qué, -porcentajes eran estas diferencias del total real, cálculos que se presentan en las columnas \TC y \TM y ademáscalculando la media de los porcentajes, y su desviación estándar, así como la media absoluta y la desviación es-t&ndar absoluta, obtenemos el error relativo y absoluto con un 58.27% de confianza.

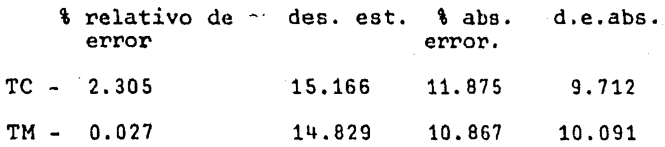

Vemos pues, que TM dá el pronóstico más acertado y de éste podemos deducir el pronóstico mensual para el resto del año de la siguiente manera:

 $T(m, a\bar{p}) = TM(a\bar{p}o) \quad \sqrt{m} \ (m) / 100$ 

pudiendo obtener un rango de confianza usando las desvia-ت أدور معاقلين والبيان والوهير ciones de cada mes.

地形受伤而振动

Pronosticar la demanda anual de esta forma se debe a que hacerlo por regresión lineal no sería muy segu ro pues solo se cuenta con dos datos con tendencia crecien te los cuales no son confiables, pues es dudoso que si -*11* creció un 38\ con respecto al ano critico de 76, 1978 crezca 38% con respecto a 77.

Pensamos que si la tendencia del mercado turístico se estabiliza quiza 4 años si serían suficientes para pronosticar con cierto nivel de confianza años futuros. Además hay otros factores determinantos para el crecimien to, como es por ejemplo, el número de habitaciones de calidad turística en el D.F.

## 1V & 1.2. PRONOSTICO A CORTO PLAZO

Como se verá posteriormente en la solución de los problemas este pronóstico es de mayor importancia pala compañía pues dará las bases para la solución de los problemas más apremiantes y que non los que se refieren directamente al servicio a proporcionar.

Este pronóstico se basará principalmente en losdatos relacionados con las gráficas de anticipación de -compra (Gráfica III) expuestos en la tabla de las curvas de la distribución de la anticipación de compra (Tabla --VIII), las tablas de números índices semanales (tablas XVII y XVIII) y la tabla comparativa de los coedificientes dia rion de ajuste (Tabla XXI), también se utilizará como he-rramienta el pronóstico anual, mencionado arriba.

Debido a la forma delas curvas de la anticipa-ción de compra, (gráfica III) que en apariencia se asemeian a algunas de las curvas teóricas de distribución, sedecidió hacer un análisis, que se muestra en la tabla del Análisis de las Curvas de la Distribución de la Anticipación de compras (Tabla VII): como se puede ver, en la tabla antes citada. la media es mayor a la mediana en todos los casos, es decir, existe un sesgo a la izquierda.

Este sesgo se debe mayormente a dos razones, laprimera debido a que la anticipación de compra (AC) tiene un límite físico fijo, pues no puede ser negativa y la se gunda se debe a que la planeación de un viaje tiende a ha cerse cuando la fecha está próxima ya que involucra, el contar con las vacaciones ya sea en el trabajo o en la es cuela, contar con los recursos económicos, y el tomar ladecisión del destino del viaje. En las gráficas se puede apreciar que la frecuencia de la AC, crece conforme se -acerca la fecha hasta aproximadamente 15 días antes y lue go vuelve a decrecer.

También se aprecia en la tabla mencionada que la media es mayor que la desviación estándar en todos los casos - menos uno - en una proporción aproximadamente -igual, siendo el promedio de las proporciones de 1.192 ysu desviación media 0.131.

Siguiendo con el análisis se procedió a compu--

tar el tercero y cuarto momentos para conocer los coefi-cientes de sesgo y de curtosis, con énto se intentaba pro bar el parecido a la curva normal, para en caso de que lo hubiera, con cierto nivel de confianza, se pudiera utilizar esta distribución para la solución del problema. Lacurva normal tiene un sesgo de 0 y una curtosis de 3 y co mo se puede ver en la tabla las distribuciones mensuales de la AC exceden por mucho estos valores en la mayoría de los casos. Todas las curvas resultan ser leptocúrticas v con sesgo positivo. Esta situación dificultó el estu-dio debido a que no se ajustaban los datos a la curvanormal y tampoco a las demás distribuciones teóricas de probabilidad.

Una alternativa que se vió para el ajuste de -los datos fue la de la Curva de Distribuciones Acumuladas (Gráfica V) que al parecer tenía la forma exponencial. Se hizo el estudio tomando en cuenta la curva acumulada del año en porcentajes y haciendo una regresión lineal semilo garítmica, para lo cual se diseñó un programa. Los resul tados fueron los siguientes:

La ecuación de la curva

 $Y = (71.3) (0.973)^{X}$ 

donde y es el porciento acumulado para X días de anticipa ción. El coeficiente de correlación es  $C.C. = -0.981$ .

A pesar del alto Goeficiente de correlación lacurva, ya en cifras porcentuales, se ajustó muy pobremente a los valores reales más oignificativos que son los - cercanos a la fecha 0, dando que para 0 días de anticipación solo el 71.30% de las personas ya habían comprado su viaje, cuando el valor real ea, por supuesto, 100\, Como puede verse tampoco esta alternativa dió una solución.

El único camino a seguir que nos quedaba era el de ajustarnos a las gráficas, por lo que se procedió a -analizarlas cuantitativamente y ya no cualitativamente co mo se había hecho.

El primer paso fue analizar el área bajo las -curvas ya que el objetivo es poder pronosticar el númerode personas por llegar en cierta fecha. Sabemos que para el día 0 el 100% de las personas ya compraron su viaje, por lo que el área bajo la curva es igual a 100%.

Al analizar la curva nou podemos dar cuenta que 6ntn se va completando de derecha *a* izquierda, es decir, se va conociendo la cola derecha y conforme transcurren lon días va tomando su forma, siendo la incógnita la cola

 $-8a -$ 

izquierda, o sea, las personas que faltan por comprar susu viaje. De esta forma se escogieron varias fechas de días de anticipación fijas para determinar que porcentaje de personas faltarían por comprar su viaje. Los días deanticipación de compra escogidos fueron:

 $10, 20, 30, 40, 50$  y 60

y los porcentajes mencionados se muestran en la siguiente

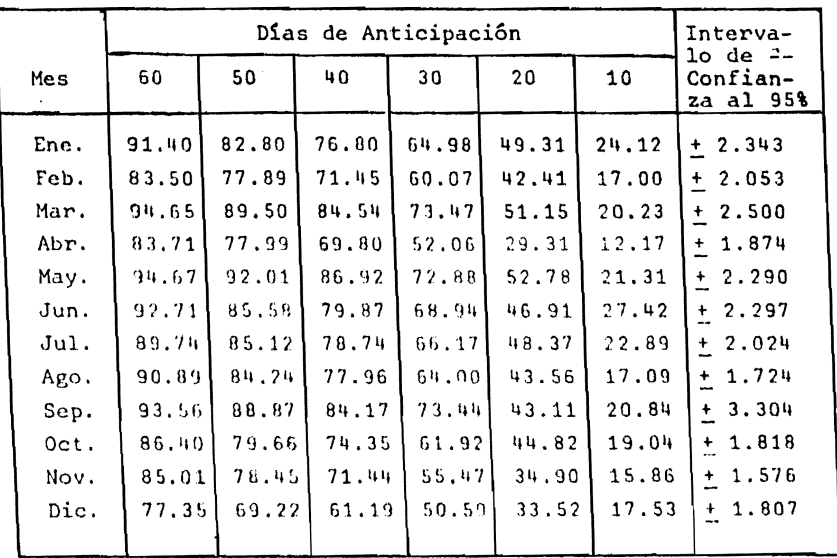

Por otro lado, como no es una curva suavizada,se estudió también la variación diaria de compra, anali-zando como se distribuían las frecuencias a lo largo de la curva, para lo cual se computó la media y la desviación estandar de las frecuencias.

Media de Frecuencias =  $\overline{f}$  = (SUMACMax f (ac))/(ACMax + 1) Siendo:

> ACMax = Días de Anticipación Máxima de compra f(ac) = Frecuencia para "ac" Días de AC

> Desviación Estándar de las Frecuencias = Sf = -Sf =  $((SUM_{1000}^{ACMax} (f(ac) - f))/ACMax + 1)^{1/2}$

con estos datos se computó que porcentaje es Sf del Areatotal y ya con ésto se tenía un intervalo de confianza pa ra el pronóstico. Los intervalos de confianza en porcien to también se muestran en la última tabla, para el 95%, suponiendo la distribución de las frecuencias normales pa ra cada día de AC, a lo largo de la curva.

El objeto del pronóstico a corto plazo es el de tener una base para la planeación, organización y contratación de los servicios al turista. Por experiencia se sabe - en la compañía - que estos puntos representan un problema solo en las fechas conocidas como "temporada" ya que el mercado se satura. Estas fechas son:

#### El mes de febrero

La Semana Santa El mes de julio El mes de agosto El mes de noviembre El mes de diciembre

Durante estas fechas la saturación incluye a Lí neas Aereas, Hoteles, Transportistas y algunos espectáculos. Fuera de estas fechas, por lo general no es necesaria una planeación de más de una semana de anticipación,pero durante ellas llega el caso en que algunos de los - servicios a prestar llegan a requerir incluso un año de anticipación (como es el caso de los hoteles de Acapulcoy Cancún).

Para el caso de la compafila y los servicios que presta, la anticipación de planeación varia según el servicio, por ejemplo para la contratación de autobuses la planeadón en estas fechas poco debo hacerse con un mes de anticipación, para los diferentes números de cuartos asignados de hotel debe hacerse con 6 meses de anticipa-ci6n o incluso un afio, ya que ccto oc hace por contrato.

El método de pronóstico que se propone a conti-nuación servirá principalmente para la contratación de -lon autobuses para los distintos uorvicioa.

 $-89 -$ 

El plazo será de un mes o menor, y el método se basará principalmente en la tabla anterior (porcentajes de A.C. en días fijos).

A 52 días del comienzo del mes se sumarán el nú mero de personas que ya han comprado su tour (de las cuales la compafiía ya tiene conocimiento) para el mes en cuestión, a los 51 días se sumarán las personas cuyo re- cord llegue en el correo y su fecha de llegada no se suma ran aquellos cuyas fechas de llegada sea el 1º o el día 2 del mes, a los 49 días igual menos los de fechas de llegada 1, 2 ó 3 y así aucesivamente husta llegar al día 22 antes del inicio del mes en que sólo se sumarán los de fe cha de llegada a 30 del mes  $(5\;31)$ .

De esta forma se tendrá el total de personas -que compraron su viaje con 60 días de anticipación y yendo a la tabla usamos la siguiente fórmula.

Pron6stico del mes = (Suma obtenida) (100)/ (100 - Porciento de Tabla a 60 dias).

y ol intervalo de confianza vendrá dndo por la misma fórmula al utilizar en vez del porciento de la tabla a 60 -dfoo:

Porciento de la tabla a 60 dina + porciento del

-eo -
intervalo de confianza.

 $E1$  pron $6st$ :co anterior es el más exacto pues an tes de tomar la decisión de hacerlo mensualmente se inten t6 hacerlo en la misma forma para un solo día (sábado yaque es el día con mayor número de llegadas) y por semana, pero debido principalmente a la inclusión de los grupos en las gráficas y el ostudio en general siendo estos de-terminantes (cuando es un solo día o una semana) y los re aultados o sea el pronóstico daba una desviación de hasta 93% del valor real.

Este procedimiento se usará para los meses de febrero, abril, julio, agosto, noviembre y diciembre.

Posteriormente al pronóstico obtenido se le -aplican los índices promedio obtenidos de la tabla de números indices semanales relativos en Eslabón de la si-- gui.ente manera:

Se saca que númeron de semanas del año corres-ponden al mes, se calcula el promedio 72-77 para cada se mana a excepción de la primera cuyo valor será al que sesuma el resultado de la segunda, luego se multiplica la segunda por la tercera y se suma a lo anterior a lo cualse suma por último el resultado de multiplicar la segunda por la tercera, por la cuarta.

1 + (segunda)(tercera) + (segunda)(tercera)(cuarta)- = divisor

Esta suma da como resultado el divisor por el -: cual hay que dividir al pronostico para obtener el totalde la primera semana, al cual hay que multiplicar por elindice promedio de la segunda semana para obtener el to- tal de la segunda, que se multiplica por el índice de latercera etc.

> Pronóstico Mensual/divisor = Total  $1^{\circ}$  semana (Total  $1^{\circ}$  semana) (indice  $2^{\circ}$  semana) =  $=$  Total 2<sup>2</sup> semana (Total  $2^{\circ}$  semana) (indice  $3^{\circ}$  semana) =  $=$  Total  $3<sup>2</sup>$  semana  $(Total \ 3^{\circ} \mathrm{seman})$  (indice 42 semana) = Total 48 semana

Para obtener un pronóatico diario ae utilizarála tabla de Coeficientes Diarios de Ajuste, (tabla XXI) para lo cual es necesario conocer la denviación estándar de lan llegadas diarias del mes (S(m)) y estimar  $\overline{X}(m)$  di vidiendo el pronóstico por el número de días del mes.

Del análisis estadístico 72-77 se notó que S(m) guarda una relación lo suficiente estable con  $\bar{X}(m)$  para - los distintos meses del año y el promedio de esta relación para los 6 años no presenta desviación significativa, por lo que a partir de la media se puede estimar la desviación estándar. La relación utilizada fue

 $\overline{X}(m)/S(m)$  = factor (m)

y el promedio de estas relaciones se muestra en la siguien te tabla:

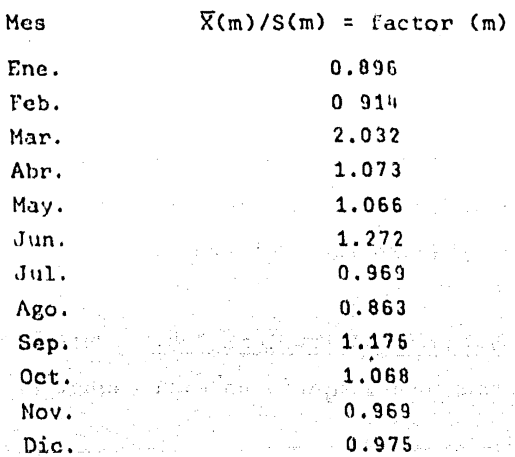

de donde tenemos que:

$$
S(m)^{n} = (\overline{X}(m)^{n}) (factor(m))
$$

donde el asterisco significa "pronosticada", una vez te-niendo S(m)<sup>2</sup> podemos obtener el pronóstico diario.

$$
\text{probatico diario} = \overline{X(s)}^{\text{th}} + C(s,m) S(m)^{\text{th}}
$$

donde:

 $\overline{X}(\mathfrak{g})^{\dagger}$  = media del pronóstico semanal = Pronosti co semanal/?

C(s,ml= coeficiente de ajuste diario (de tablas)

IV.4.2. SOLUCION A LOS PROBLEMAS

Una vez teniendo un sistema de pronóstico ade-cuado la solución a los problemas planteados en IV.2 esrelativamcnte sencilla.

IV.4.2.1. SOLUCIONA LOS PROBLEMAS "a","b","c","d" y "e"

Para la solución de los problemas a les se requiere resolver primero los problemas c y d

1. Solución al Problema "e". (Determinar el número de personas que llegarán en cada paquete).

Para determinar el número de personas que viaja rán en ciarto paquete se seguira el siguiente procedimien to:

Al pronóstico mensual se le sacará el porcentaje histórico obtenido en la tabla resumen de la Distribución de fegadas por paquete para saber el total de pasajeras viajando en cada paquete en cada mes, y sumando todos los meses se obtiene el total anual por paquete.

De mayor importancia es conocer el total diario por paquete parael caso de la plancación de la renta de autobuses para lo cual también se encuentra un factor (porcentaje) por día de la semana en las tablas de la Dis tribuci6n de las Llegadas por paquete de las que en esta-. tésis sólo se muestra un ejemplo.

2. Solución al Problema "d". (Determinar el = número de personas que llegarán en cada categoría).

Para este problema sólo es necesario conocer el porcentaje mensual que se encuentra en la tabla de Distri bución de las llegadas por Cateogoría y computar este del pronóstico mensual, complete way and only for the complete the

## $CAT(Cat,m)^n = T(m)^n CA\{(cat,m)/100\}$

i protesta e por comunicación.<br>A constitutiva por el constituto

#### 3. Soiución al Problema "a"

teraksi pagunti peput<br>Tinggal 1999 pagun

3.35

a) Taxco Gro., esta ciudad está incluída en -los paquetes Cortez y Colonial por lo que se utilizaran lou resultados de los problemas e y d. Conviene establecer un nivel de número de cuartos asignados mayor al pronosticado como colchón de la demanda, ya que al tener una asignación de cuartos se consideran las habitaciones re- servadas y deben respetarse, pero si en un límite de tiem po preestablecido en el contrato la reservación no se rcconfirma esta quedará automáticamente cancelada.

El mayor nivel necesario es el dol día martes ya que el día de mayor número de llegadas es el sábado y puesto que el paquete incluye 3 noches en México (paquete cortez}, el martes eo el día de mayor demanda para Taxco. El procedimiento es el siguiente:

Allot(cat,m) =  $(X(s)$ <sup>\*</sup>  $\overline{X}$  (Cor, S,m) CA\(cat,m))/2

la división entre 2 resulta de considerar habitaciones do bles. A esta cantidad puede agregársele un 10% de "col-chón".

b) Guanajuato, Guadalajara, Pátzcuaro y Taxcopara estas ciudades el número de cuartos asignados sólo es para ciertos días de la semana fijos, para Guanajuatolos miércoles, Guadalajara jueves y viernes, Pátzcuaro sá badon y Taxco domingos y lunes.

El procedimiento es igual al descrito en el inciso anterior excepto que en Guanajuato y Patzcuaro no es necesaria la inclusión del factor CA\(cat,m) y en Taxco -

4. Solución al Problema "e". (Determinar la demanda anual).

Para este problema se usa el resultado obtenido en el punto 1, para el caso del total anual por paquete.

TV.5.2.2. SOLUCION AL PROBLEMA "B"

Cortez.

(contratación de aubuses con anticipación de 15 a 30 días).

Para la solución de este problema es necesariodividir por dias de la semana para los distintos tours:

Lunes, Miércoles, Viernes y Sábados. Estos días se opera el tour de ciudad y el número de personas que lo toman es:

Número de personas (lunes) =  $X(S)^{n} + X(D)^{n}$ Múmero de personas (Miércoles) =  $X(L)^* + X(M)^*$ Número de personas (Viernes) =  $X(\emptyset)^n + X(J)^n$ Múmero de personas (Sabado) =  $X(V)^{\frac{1}{n}}$ 

Para estas cantidades no se consideraron los pa quetes pues todos los paquetes incluyen el tour de ciudad excepto el Civilizations of Ancient México el cual se des precia por su bajo porcentaje.

A estas cantidades hay que dividirlas por 40 -que es la capacidad de un autobús.

Martes y Jueves. Estos días se opera el tour de pirámides que es por lo general un tour opcional, es decir, que no viene incluído en los paquetes (a excepción del Colonial) sino que se ofrece a la venta. Plantea unproblema mayor al del Ciudad ya que el nGmero de personas que lo compren es la incógnita.

En la Tabla Comparativa Anual de los Parámetros de Regresi6n la pendiente (m) de la recta representa el porcentaje de personas que compraron el tour (columna Mar tes y Jueves) del total de personas que había en el D.F.-Por<sup>1</sup> lo tanto para poder estimar el número de persona quecomprarán el tour es necesario conocer la estancia por -persona del mes:

#### $\overline{op}(m)$  = DFT(m)/T(m)

y hacer la suma del número de personas que llega a partir de  $\tilde{\text{q}}$ p(m), días de anticipación con respecto al día del tour hasta un día antes. Como ejemplo supongamos que eltour será el día martes 18 de julio, mes para el cual --

كالبقية فتكاتب أعننها إديه لاندفاعهما One highway of the Construction  $DFT(m) = 5021$  v  $T(m) = 1464$ .

#### $\overline{CD(m)}$  = 5021/1464 = 3.4

o sea la estancia media por persona es de 3 a 4 días, consideremos para el ejemplo 4. Entonces debemos sumar las llegadas de los 3 días anteriores o sea sábado, domingo y lunes que son los que podrían tomar el tour y multiplicando por m. obtenemos el total que comprarán eltour.

an<br>Statistika popula

 $(X(S)^{n} + X(D)^{n} + X(L)^{n} (0.53)/40 = N^{n}$  de autobuses a --Pirámides.

Domingos. Se operan los tours de Pirámides, Xo chimilco y Toros y sus posibles combinaciones. El procedimianto será parecido al de Martes y Jueves pero usandom = 0.71 (de Tabla) y además se tomará en cuenta la tabla de Porcentajes Medios y Desviación Estándar por Servicios en la columna Domingos ya que al total obtenido se le sacarán los porcentajes de personas a distintos tours paraluego hacer la división por 40.

Sabados. Se operan ciudad y Pirámides. El pro cedimiento será igual al de Domingos pero se utilizarán los datos correspondientes a sábados de las tablas mencio nadas. Además se puede verificar ya que, el número de --

.<br>In the anti-direct communication of the

 $-99.$ 

pax. a Ciudad será igual al número de llegadas del viernen anterior.

Lunes. Se incluyó otra columna solo para lunes debido a que cuando el volumen de llegadas es grande la  $-1$ compañía organiza un tour combinado de Ciudad 1/2 día y - Pirámides. El procedimiento es el mismo pero utilizandola columna lunes de la tabla.

IV.4.2.3. SOLUCION AL PROBLEMA "F"

di padakilik kacamatan

(Determinar el número 6ptimo de pasajeros parala cotizaci6n de precios).

Para la solución de este problema se utilizaron las tablas de los Servicios por Autobuses, delas que en esta tesis sólo se muestra un «jemplo ilustrativo. En es tas tablas se listan todos los autobuses utilizados en el año de 1977 con el número de personas y los tours para --- The South of Book (1998) (1998) 30-10-10 los que se utilizaron.

De estas listas se computó la ocupación media de los autobuses por diferentes tours.

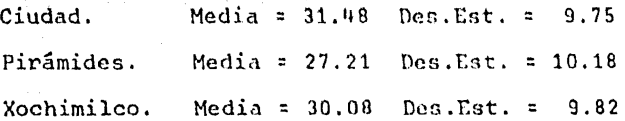

 $Toros.$  Media =  $29.31$  Des.Est. =  $8.80$ Mex. Tax. Aca. Media =  $26.27$  Des. Est. = 10.53 Colonial. Media =  $14.65$  Des.Est. =  $6.22$ 

De estos resultados la media es la cantidad bus cada sobre la cual debe cotizarse.

IV. 4.2.4. SOLUCION AL PROBLEMA "G"

(Determinar las cargas máximas y mínimas de tra bajo).

Las cargas de trabajo varían para cada distinta operación por lo que se analizaran por separado.

Abrir files. Esta operación, se lleva a cabo al recibir el correo por lo que depende de la anticipación de compra. De las gráficas de la AC se computó la media<sup>y</sup>desviación estándar de las frecuencias diarias de con- pra, lo cual da una idea de cuantos bookings llegan al día.

kan bergunaan kalendar di sebagai kacamatan dan bahasa

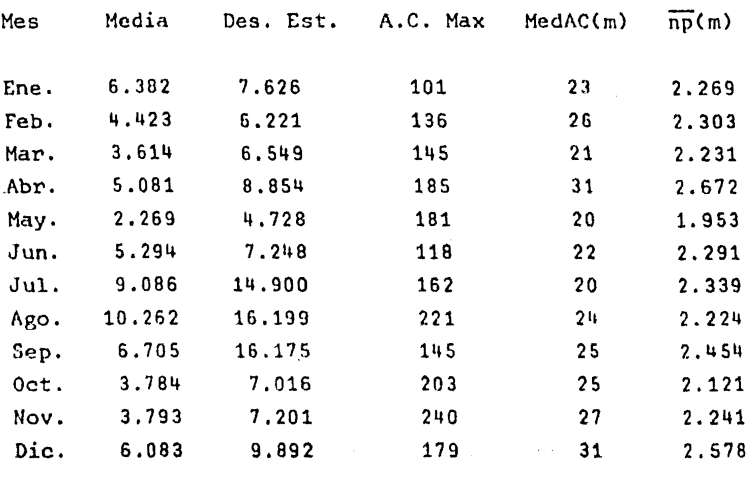

En la tabla anterior se mucotran los resultados de este computo, además se agregaron 3 columnas, una mues tra el AC máximo del mes, la siguiente la mediana y la última la media de personas por partida.

Por simple inspección notamos que los meses demayo, junio, julio y agosto serán los más cargados para esta operación.

Confirmación de files. Esta operación es compa rable a la primera con un defasamiento de aproximadamente 15 dias.

Ordenes de Viaje. Esta operación se hace con un máximo de 3 días antes del viaje y en el caso de ven--

 $-102 -$ 

tas se hace el mismo día. Para conocer las cargas de tra bajo se analizaron las tablas de servicios por autobús -- (tabla XI), de lan cuales se sac6 el promedio de listas por hacer al día.

Mes No. Listas Promedio

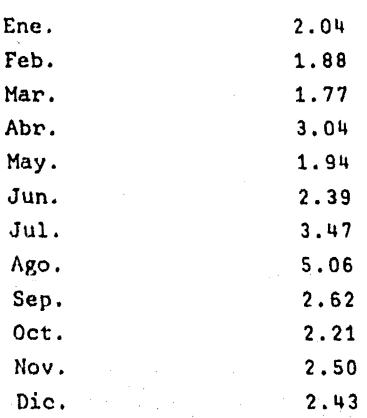

 $-103 -$ 

#### CAPITULO

#### SIMPLIFICACION DEL TRABAJO, ORGANIZACION. METODOS Y DIRECCION

En este capítulo haremos un análisis de las activida-des que se realizan en la agencia, así como de las operaciones -que constituyen a cada una de estas actividades; para de esta manera hacer un estudio completo del método actual de funcionamiento de la agencia, y en base a ésta proponer algún método mejor pa ra la resolución de operaciones y actividades de la agencia, para lograr la simplificación, organización y dirección del trabajo.

La herramienta fundamental para este análisis es la grá fica de distribución del trabajo, la cual nos proporciona una gran información para la toma de decisiones.

V.I. GRAFICA DE DISTRIBUCION DEL TRABAJO.

#### V.I.I. GENERALIDADES

Consideramos que uno de los principios básicos de la -buena administración es el mantenimiento de una distribución adecuada del trabajo, de la manera que sean debidamente utilizadas las habilidades de los empleados.

Esta gráfica no es más que una tabulación del trabajo efectuado por cada empleado dentro de la agencia de viajes e s  $\mathbf{y}$ una gran herramienta para la integración del programa de simplifi cación del trabajo (ver gráfica V.1)

La gráfica de distribuci6n del trabajo tiene como objetivo fundamental el contestar a las siguientes interrogantes:

> ¿Qué es lo que se está haciendo en la agencia? &Quién lo está haciendo? ¿Qué tiempo toma el hacerlo?

Para lograr obtener la información adecuada para la res puesta de las interrogantes anteriores la gráfica de distribuci6n del trabajo se auxilia de:

- V.2. De la gráfica de distribución do oficina.
- · V.3. De los diagTamas de tTabajo de oficina.
- V.4. De las gráficas de proceso de las operaciones másimportantes que se mencionan en los diagramas de trabajo de oficina.
	- V.S. De las entrevistas realizadas a los empleados de la agencia.

#### V.1.2. DESCRtPCTON UE LA TECNICA

Esta gráfica no consiste más que en una simple tabula-ci6n de los datos obtenidos en las gráficas, diagramas y formas antes mencionadns.

Lo más importante para la claboración de ésta, es el se lcccionar de entre todas las operaciones efectuadas en la agencia, aquellas que tengan una estrecha relación entre sí, para clasificarlas dentro de una misma actividad, la cual se anotará en la -primera colwnnn de la p,ráfica con su respectivo tiempo, el cual equivaldrá a la suma de todos los tiempos de las tareas que for-man a esta actividad, y que son efectuadas por los distintos em-plcndos de la agencia.

Se presentan a continuación las gráficas, diagramas y formas de entrevistas del método actual de funcionamiento de la .<br>gencia de Viajes Vicke:

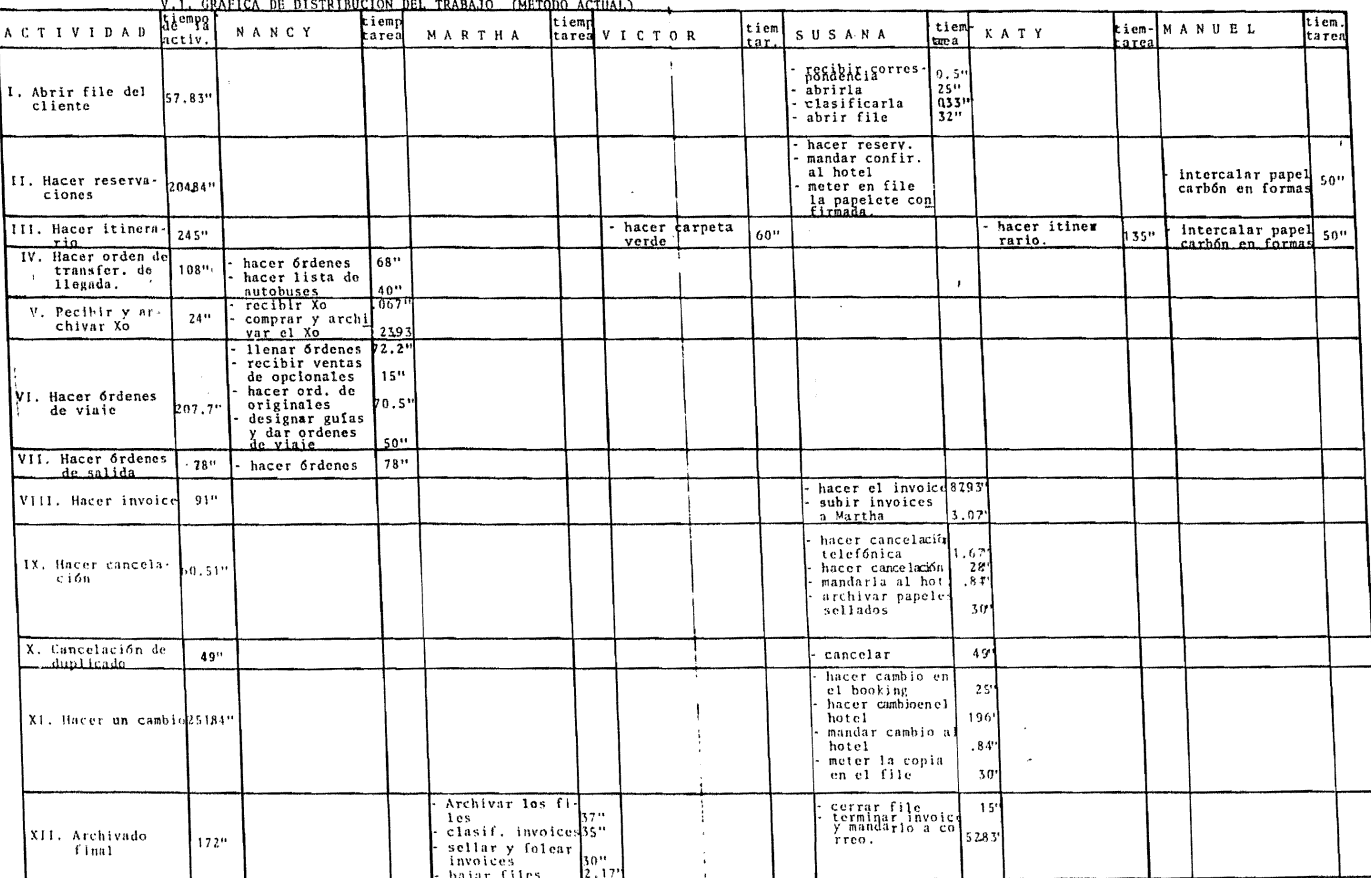

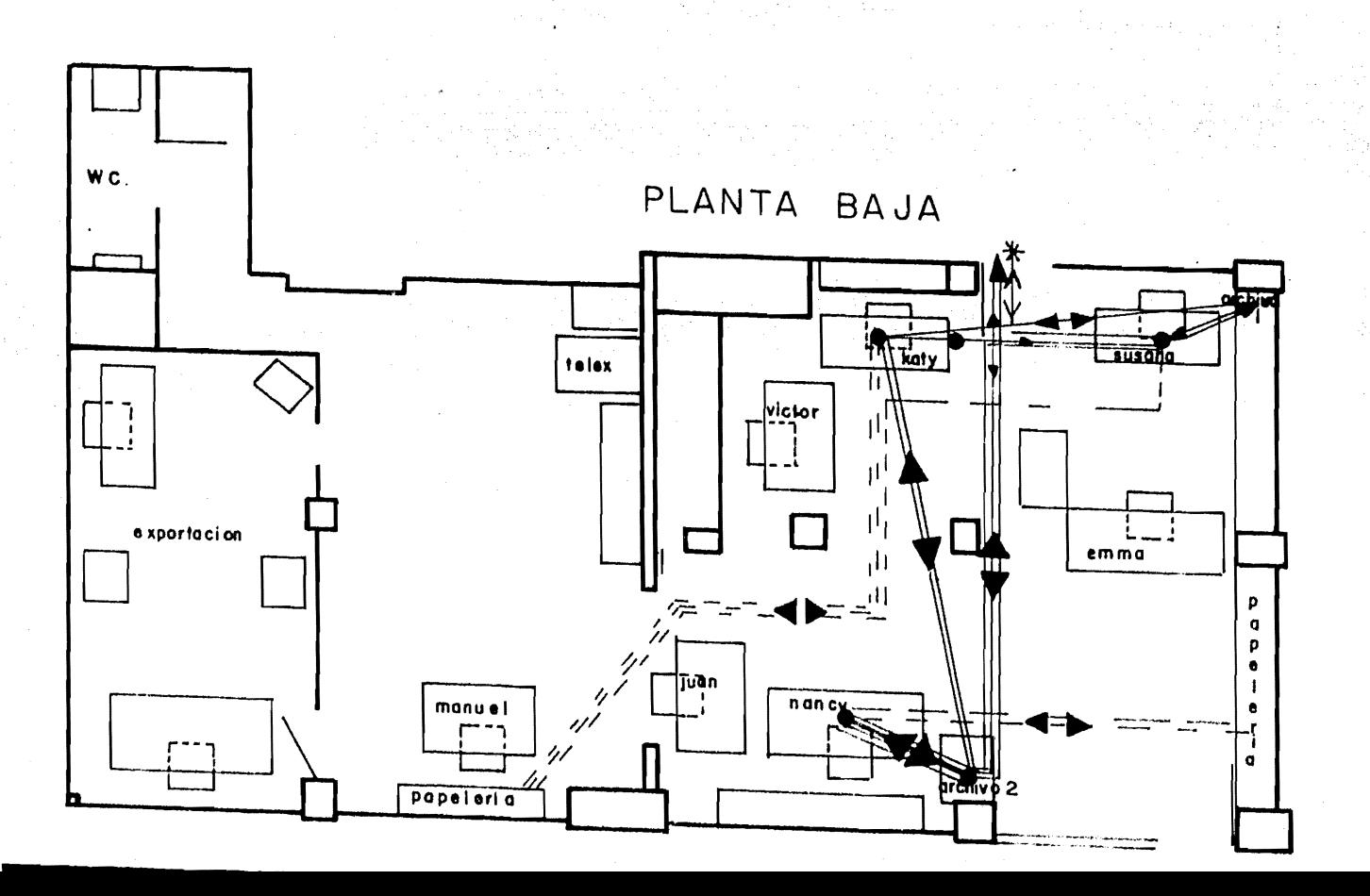

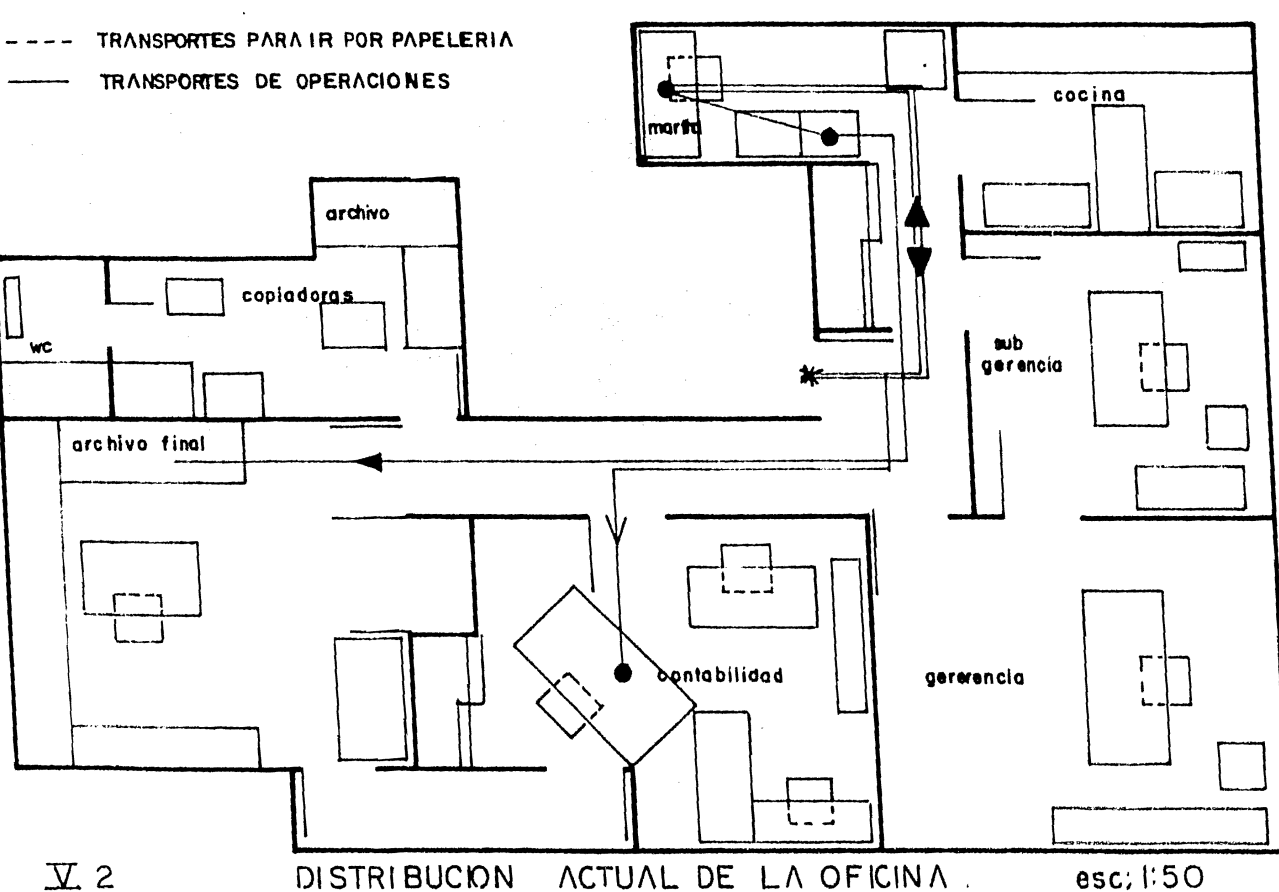

PRIMER PISO

#### V.3. DIAGRAMAS DE TRABAJO DE OFICINA

#### V.3.1. OPERACIONES CON TIEMPO FIJO; Y OPERACIONES CON TIEMPO VARIABLE.

Dentro de las gráficas del proceso y los diagramas de • trabajo de oficina tenemos operaciones, las cuales mantienen su · tiempo asignado en este estudio pnra todos los casos en que estas se realicen (operaciones con tiempo fijo); y existen otras, las cuales el tiempo que se les ha asignado sólo se conserva hasta un cierto limite: este limite depende del número de files manejadosen cadn operación y por lo tanto el procedimiento a seguir es el siguiente:

Si el número de files manejados en una operación con ·· tiempo variable es mayor que  $30$  ( $>30$ ), el tiempo de esta opera ción se deberá multiplicar por el número de veces que el volumende files manejados exceda este número. Ejemplo:

Si el volumen de files manejados es 28 t<sub>R</sub> = top<sub>v</sub> x 1 Si el volumen de files manejados es 35  $t_B = top_v \times 2$ Si el volumen de files manejados es 61 t<sub>p</sub> = top<sub>v</sub> x 3 Generalizando tenemos:  $t_B = \text{top}_y x N$ 

En donde:  $t_R =$  tiempo real de la operación  $\overline{\text{top}}_{\text{v}}$  \* tiempo variable asignado para esta operación  $N = N^2$  de intervalo (de 30 en 30) en el que se encuentra el ndrncro de files manejados.

Para designar a las operaciones con tiempo fijo y a las operaciones con tiempo variable se utilizará la siguiente nomen-clatura:

- 100 -

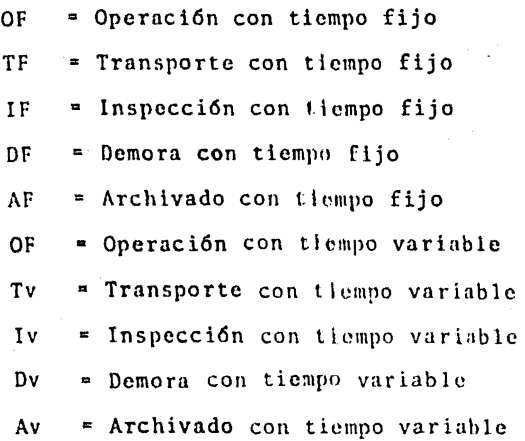

Los tiempos designados en estas actividades, son tiem-· pos obtenidos de cronometraje directo en la agencia de viajes, durante el tiempo en que se reali2aban estas actividades, seleccionado de los empleados de la agencia a aquellos que se conside ran como empleados medios (empicados con eficiencia detrabajo me d ia).

> and the property of the second property of the form of the second conand the wind of the men and many of Since Within and Windows and analysis of the com-

i se nga gitan ngabupat at sala ang palawan ng palikopin konte katiga keriya north n so substance of beintered by mit his legistic crosses e en Barbelagnet (1996) (f. 1996) til 1996 i Metalle (f. 1997) (f. 1996) (f. 1997)<br>1907 – Signet Contract (f. 1997) (f. 1997)<br>1908 – Alexandri (f. 1998)

לה עבודה החלק להיות המורים בין המורים המורים במורים להיות להיות המורים להיות.<br>המורים המורים המורים המורים במורים בין המורים המורים במורים במורים במורים במורים במורים במורים במורים בהיותר ב<br>המורים במורים במורים במורים במור

 $\label{eq:2.1} \mathcal{L}^{\text{max}}_{\text{max}} = \mathcal{L}^{\text{max}}_{\text{max}} = \mathcal{L}^{\text{max}}_{\text{max}} = \mathcal{L}^{\text{max}}_{\text{max}}$ state of people and attempts the project of the company of the second and the same of superinter <del>الم</del>روح المستقر الأعلام المستقر المستقرر المستقرر المستقرر  $\label{eq:2.1} \mathcal{F}^{(1)}_{\mathcal{F}} = \mathcal{F}^{(1)}_{\mathcal{F}} \left( \mathcal{F}^{(1)}_{\mathcal{F}} \right) \left( \mathcal{F}^{(1)}_{\mathcal{F}} \right) \left( \mathcal{F}^{(1)}_{\mathcal{F}} \right) \left( \mathcal{F}^{(1)}_{\mathcal{F}} \right) \left( \mathcal{F}^{(1)}_{\mathcal{F}} \right)$ 

**Contract Contract** 

 $\label{eq:1.1} \frac{1}{\sqrt{2}}\left(\frac{1}{\sqrt{2}}\right)^2\left(\frac{1}{\sqrt{2}}\right)^2\left(\frac{1}{\sqrt{2}}\right)^2\left(\frac{1}{\sqrt{2}}\right)^2\left(\frac{1}{\sqrt{2}}\right)^2\left(\frac{1}{\sqrt{2}}\right)^2\left(\frac{1}{\sqrt{2}}\right)^2\left(\frac{1}{\sqrt{2}}\right)^2\left(\frac{1}{\sqrt{2}}\right)^2\left(\frac{1}{\sqrt{2}}\right)^2\left(\frac{1}{\sqrt{2}}\right)^2\left(\frac{1}{\sqrt{2}}\right)^2\left(\frac{1}{\sqrt$ 

 $10 - 10 - 10$ 

#### METODO ACTUAL

#### V.3.A. DIAGRAMA DE TRABAJO DE OFICINA PARA UN SERVICIO NORMAL CON RESERVACION

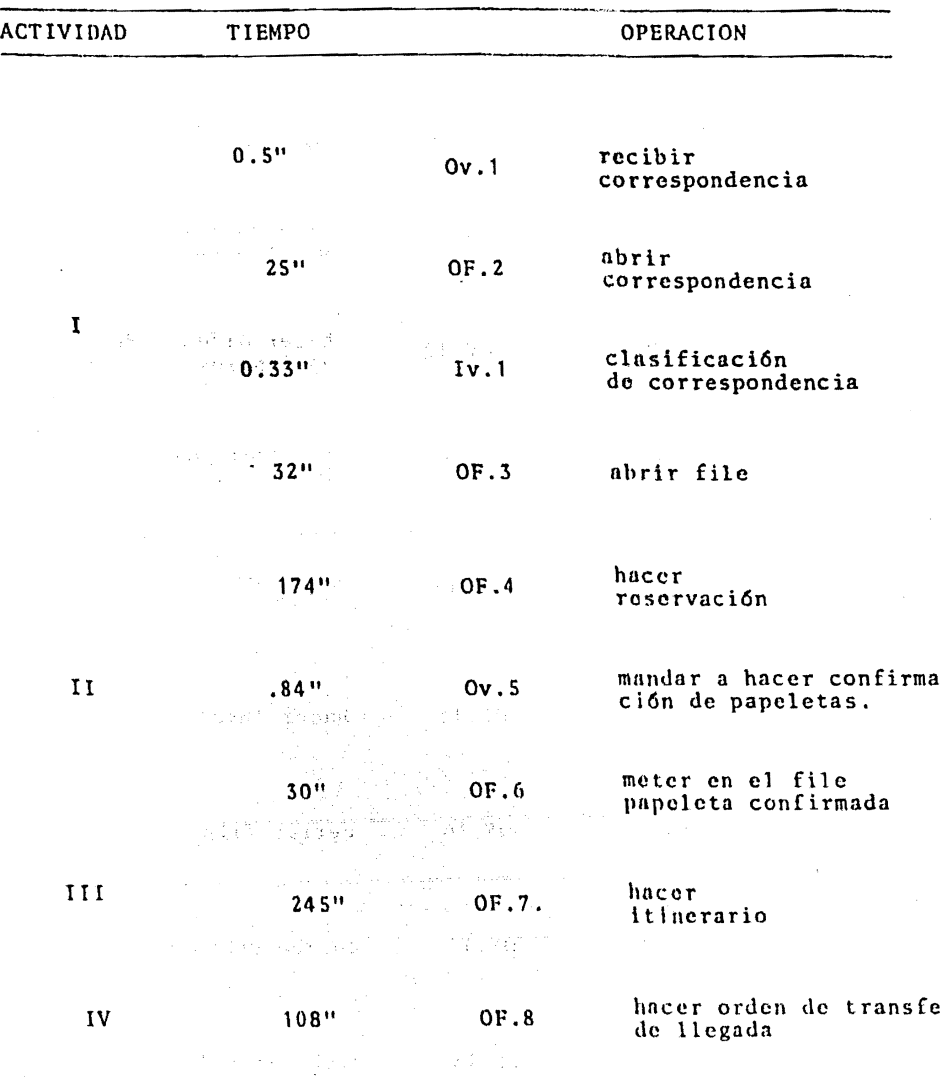

 $\mathbf{r}$ ,

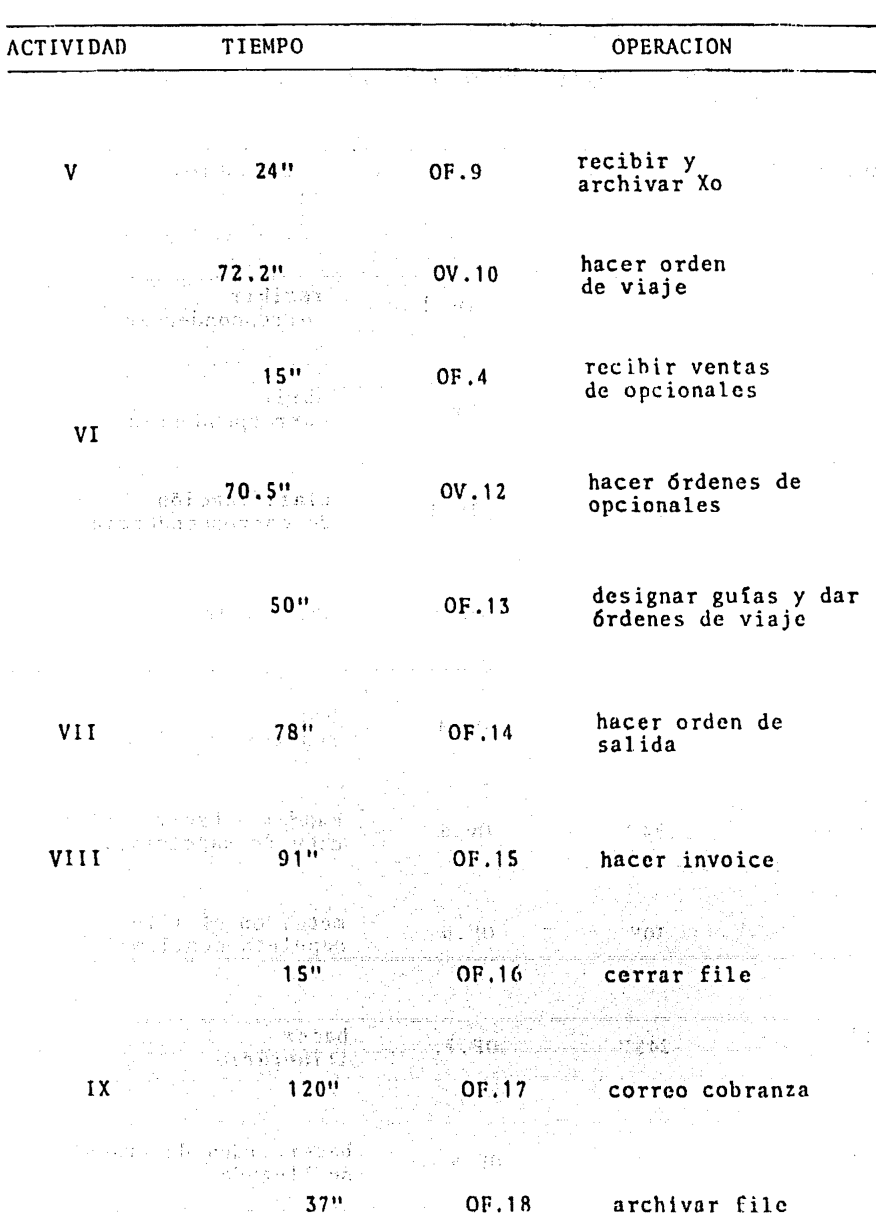

 $-110-$ 

#### RESUMEN:

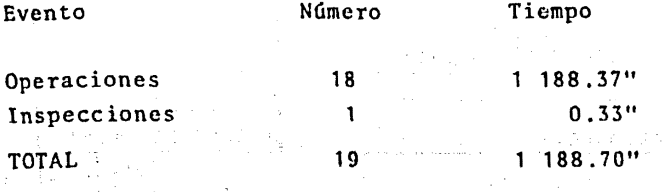

والرابي والمستردين وأحملته للمراجع

**Service Street** 

19149

**Marine Street** 

**The miles shows an electronic** 

**Construction of the construction** 

The construction of the state of the and the company

 $\frac{1}{2} \frac{1}{2} \frac{$  $\alpha_{\rm eff}$  , and  $\alpha_{\rm eff}$  , where

 $\label{eq:3} \begin{split} \mathcal{L}^{\text{max}}_{\text{max}} = \mathcal{L}^{\text{max}}_{\text{max}} \left( \mathcal{L}^{\text{max}}_{\text{max}} \right) = \mathcal{L}^{\text{max}}_{\text{max}} \left( \mathcal{L}^{\text{max}}_{\text{max}} \right) \left( \mathcal{L}^{\text{max}}_{\text{max}} \right) \leq \mathcal{L}^{\text{max}}_{\text{max}} \right) \end{split}$ 

· 全体化に対し、影響的機能、動物的なのはないと思う

sente de l'esprit de partie d' a bandar a shekara

化二硫代苯乙基 化绝对工作学家

a film and the state of the state of the state of the state of the state of the state of the state of the stat<br>The state of the state of the state of the state of the state of the state of the state of the state of the st

is a #1 country starters

es cara

a mendere programmente

park to the readers and in the firm.

人名意科尼亚 医急性中间炎

 $\alpha$  and  $\beta$  is a  $\beta$  -vector

in a chuid ann an 1968.<br>Tagairtí

والمالياني

र है जैन

ag E

그 말고

Ø.

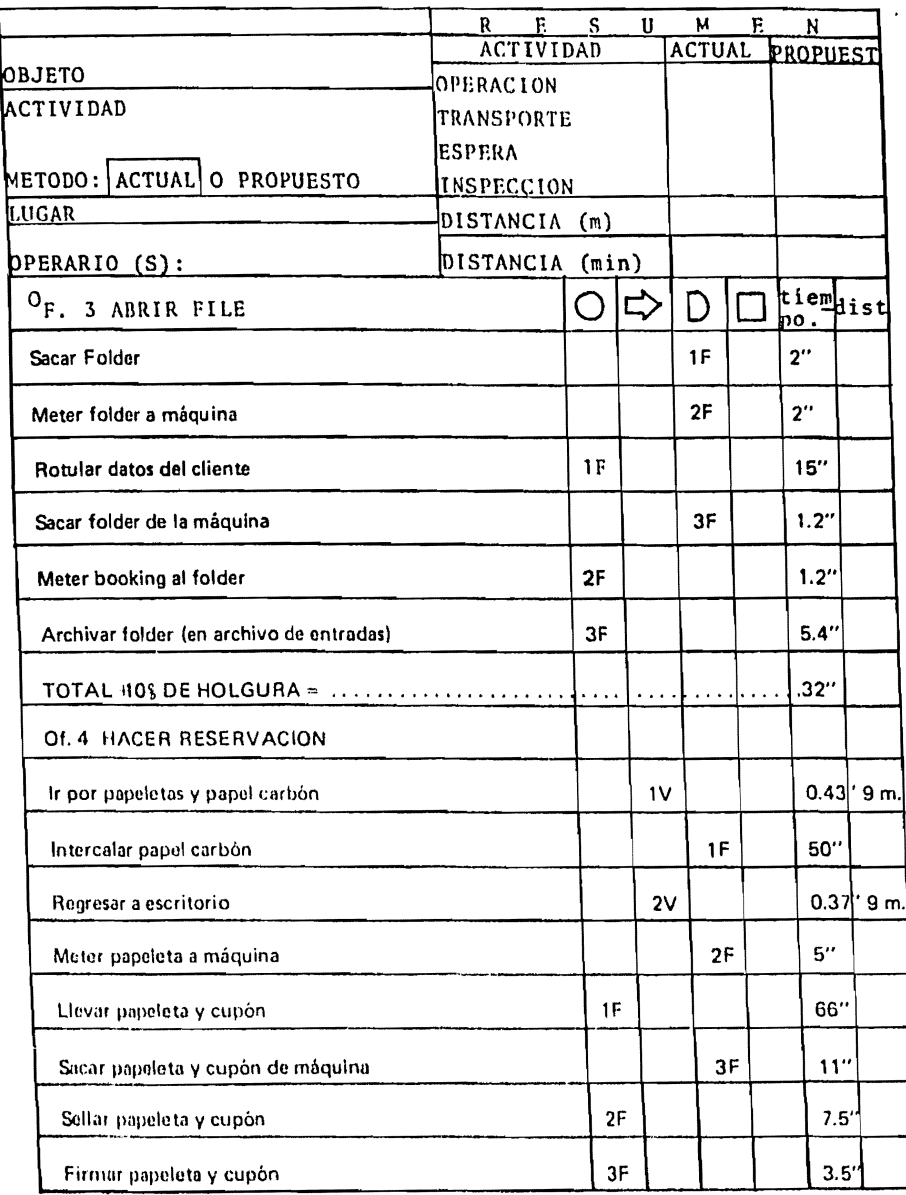

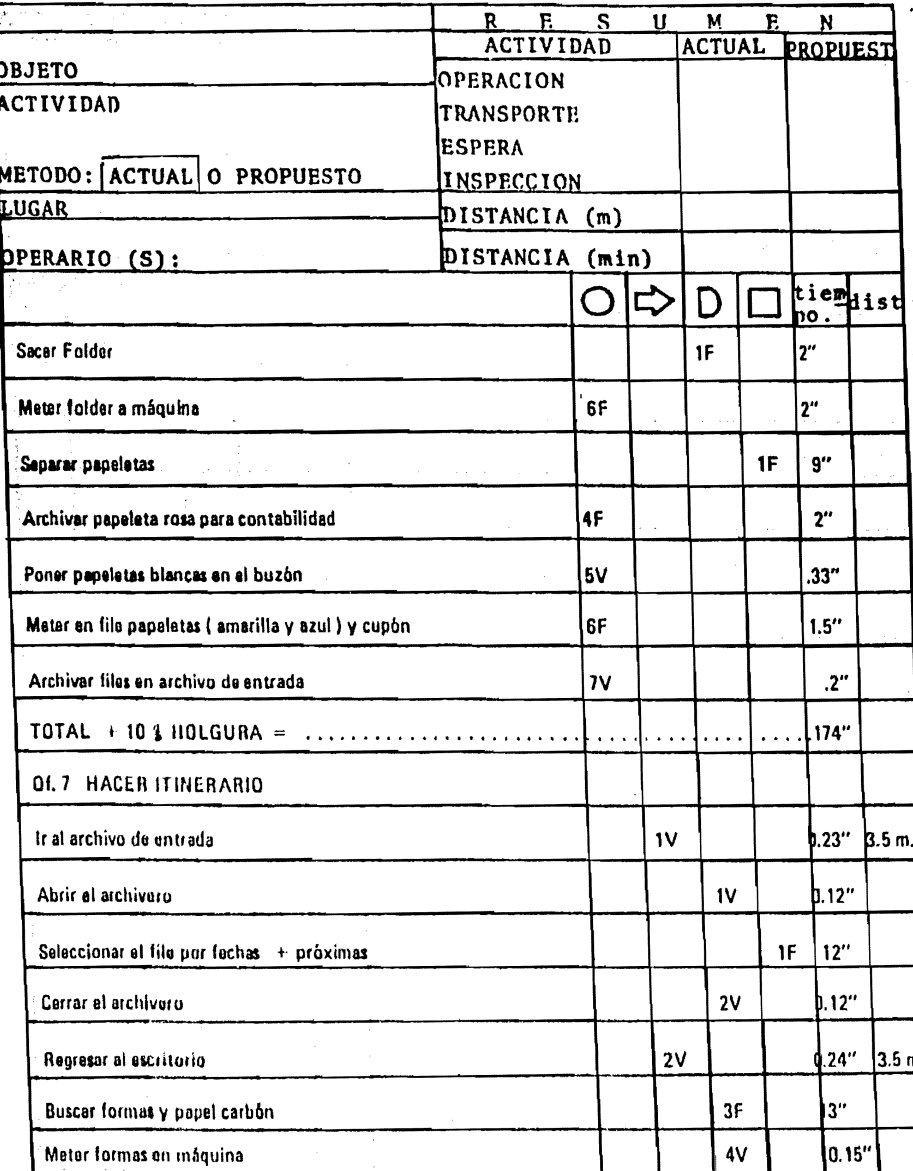

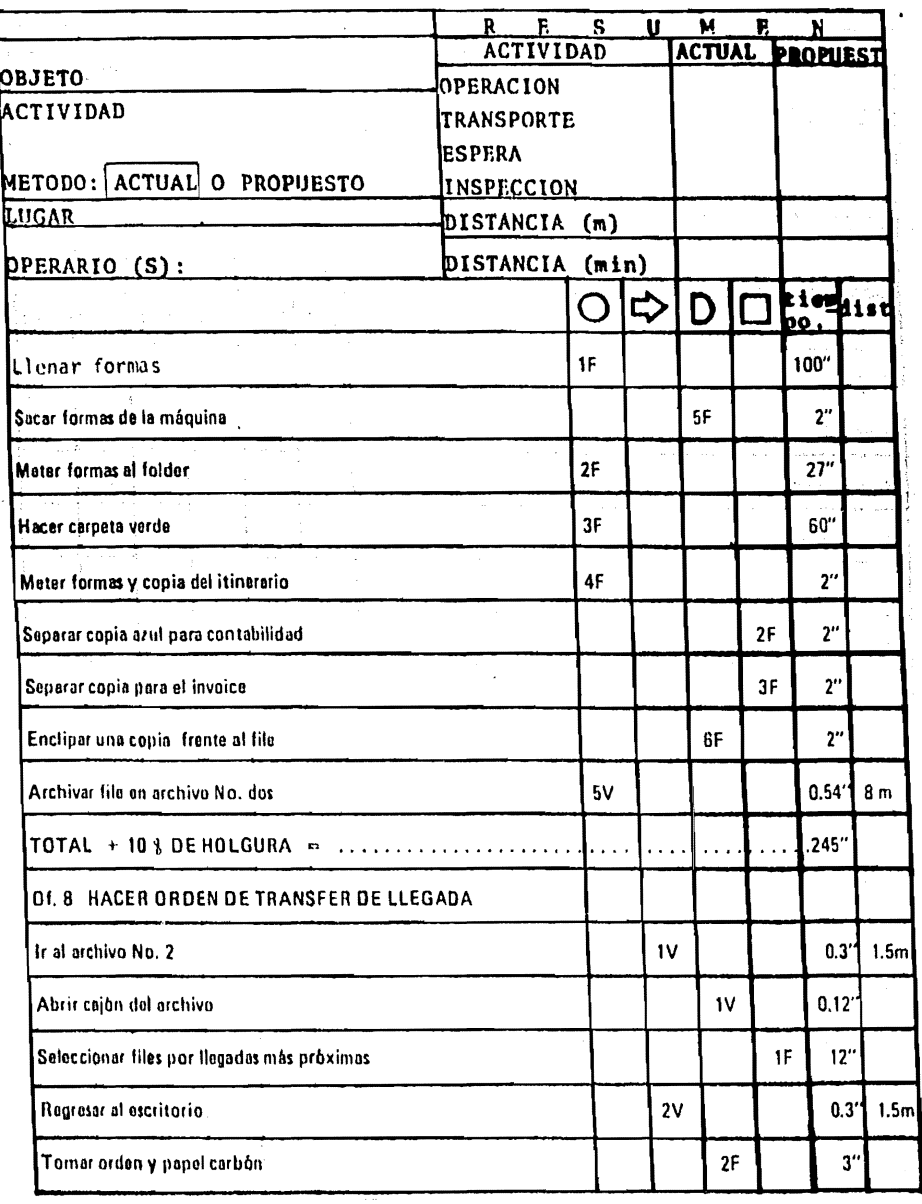

 $F$  $\overline{\mathbf{s}}$  $\mathbf{R}$  $\mathbf{u}$ M  $\mathbf{E}$  $\mathbf{N}$ **ACTUAL PROPUEST ACTIVIDAD OBJETO** OPERACION ACTIVIDAD **TRANSPORTE ESPERA** METODO: ACTUAL O PROPUESTO INSPECCION LUIGAR DISTANCIA (m) DISTANCIA (min) **PPERARIO (S):** tiemhist ビ D າວ .່ Intercalar papel carbón kF.  $R^{\prime\prime}$  $10^{\prime\prime}$ Meter orden a máquina 46 Lienar la orden  $1<sup>V</sup>$  $10<sup>11</sup>$  $\mathbf{A}^{\prime\prime}$ Sacar la orden de la máquina 5F Meter una copia en el file  $2F$  $2<sup>n</sup>$ Meter las otras en carpeta del transportista  $3F$  $13"$ Tomar formas para lista de autobuses 6V  $.067''$  $B''$ Intercalar papel carbon 7F Meter a la máquina de escribir 8F  $10"$  $\mathbf{g}^H$ **Llenar formas** 4V  $4"$ Sacar formas de la máquina 9F  $2F$  $2^{\prime\prime}$ Separar una copia para contabilidad  $5F$  $2^{\prime\prime}$ Meter una copia en el archivo del día Meter una copia en el archivo de níicina 6F  $2"$  $2"$ Separar una copia para su cobro  $3F$ 

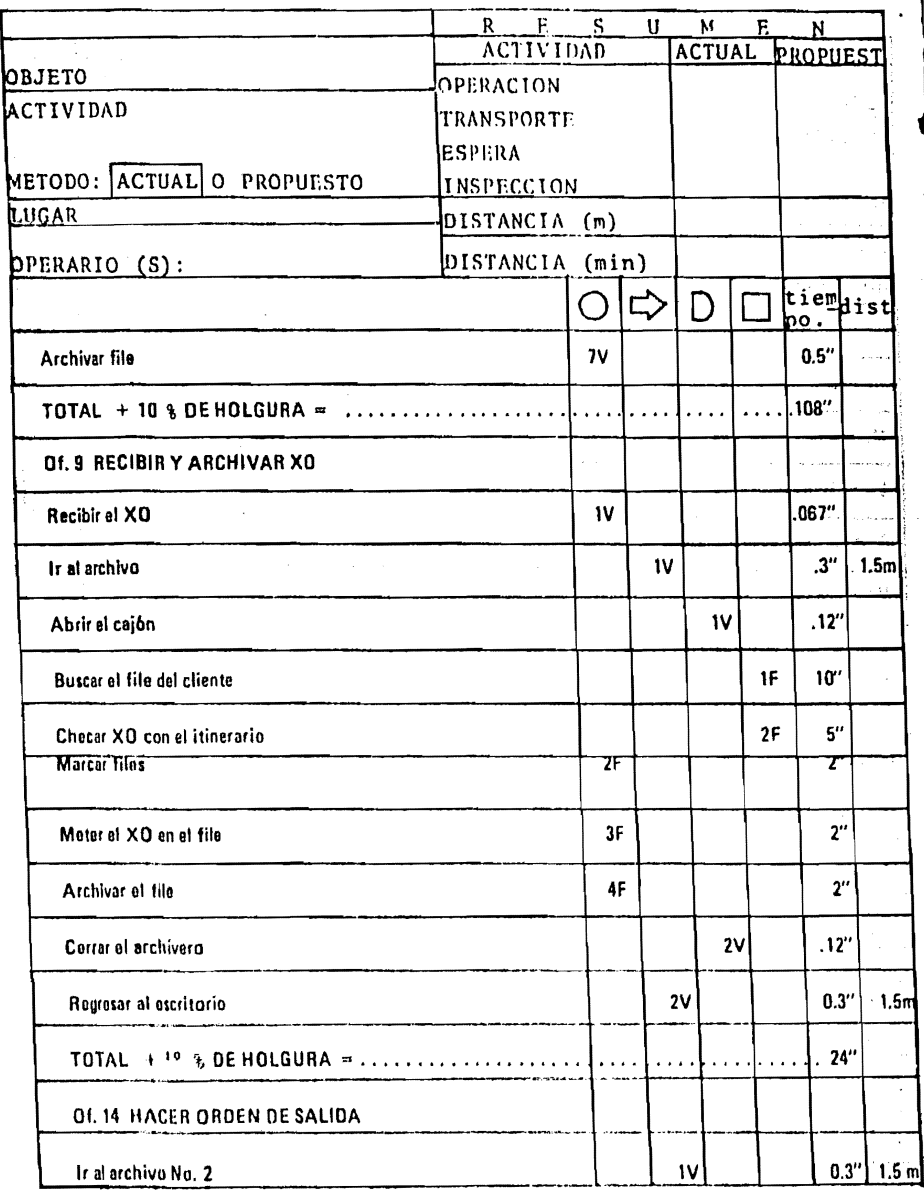

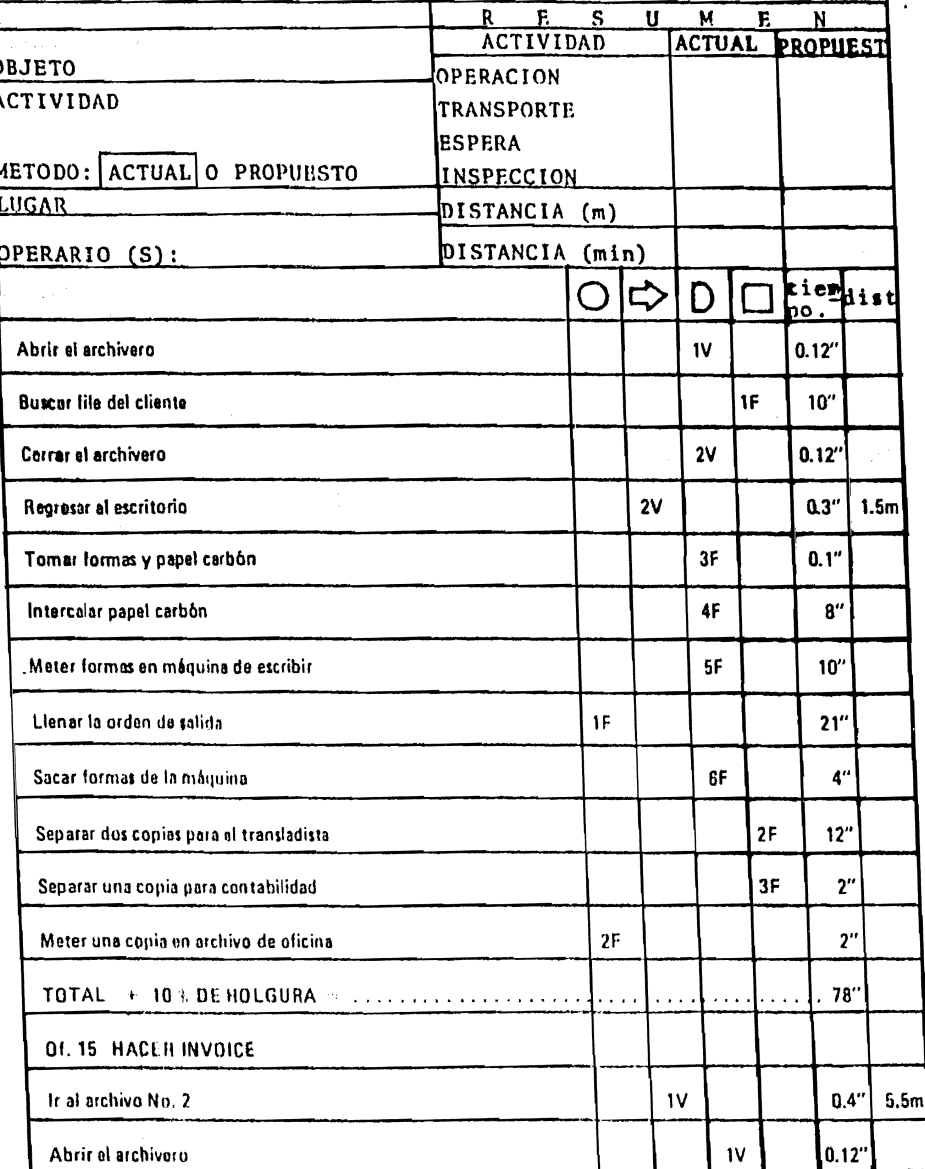

 $\cdot$ 

1

Ļ

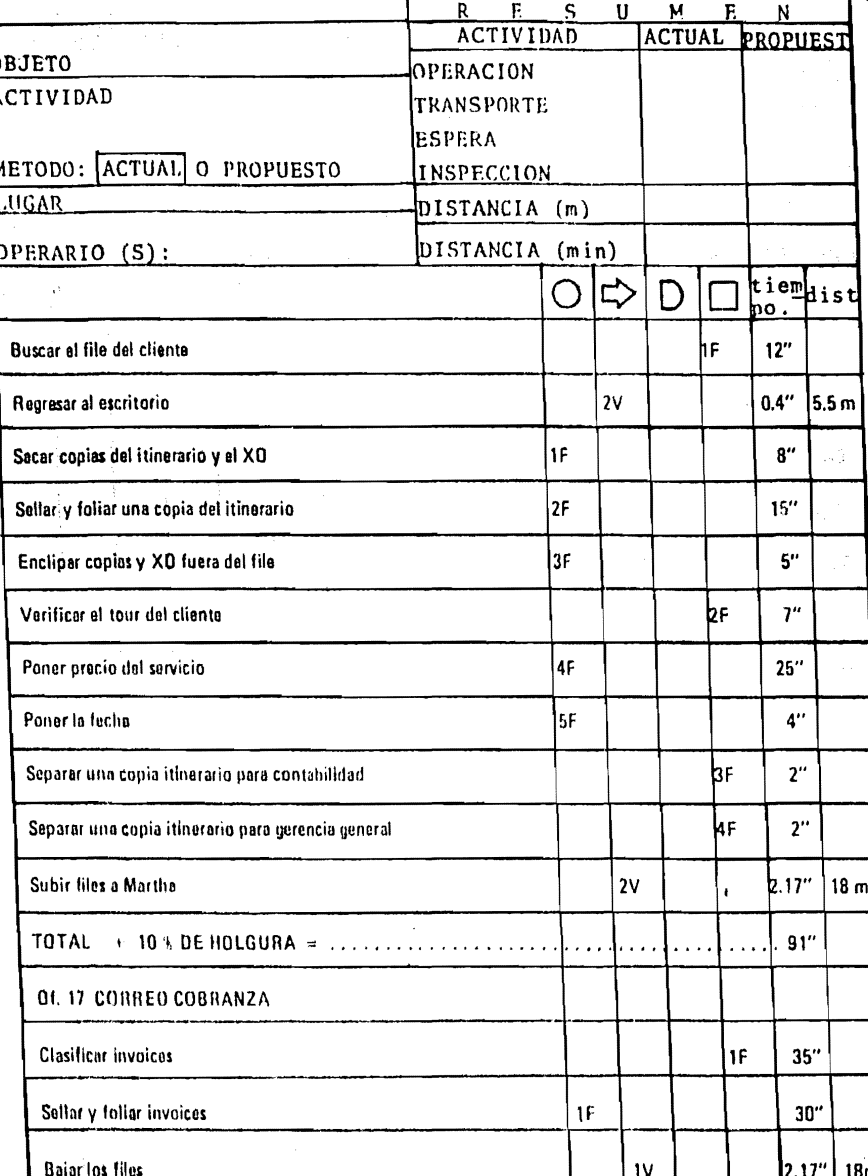

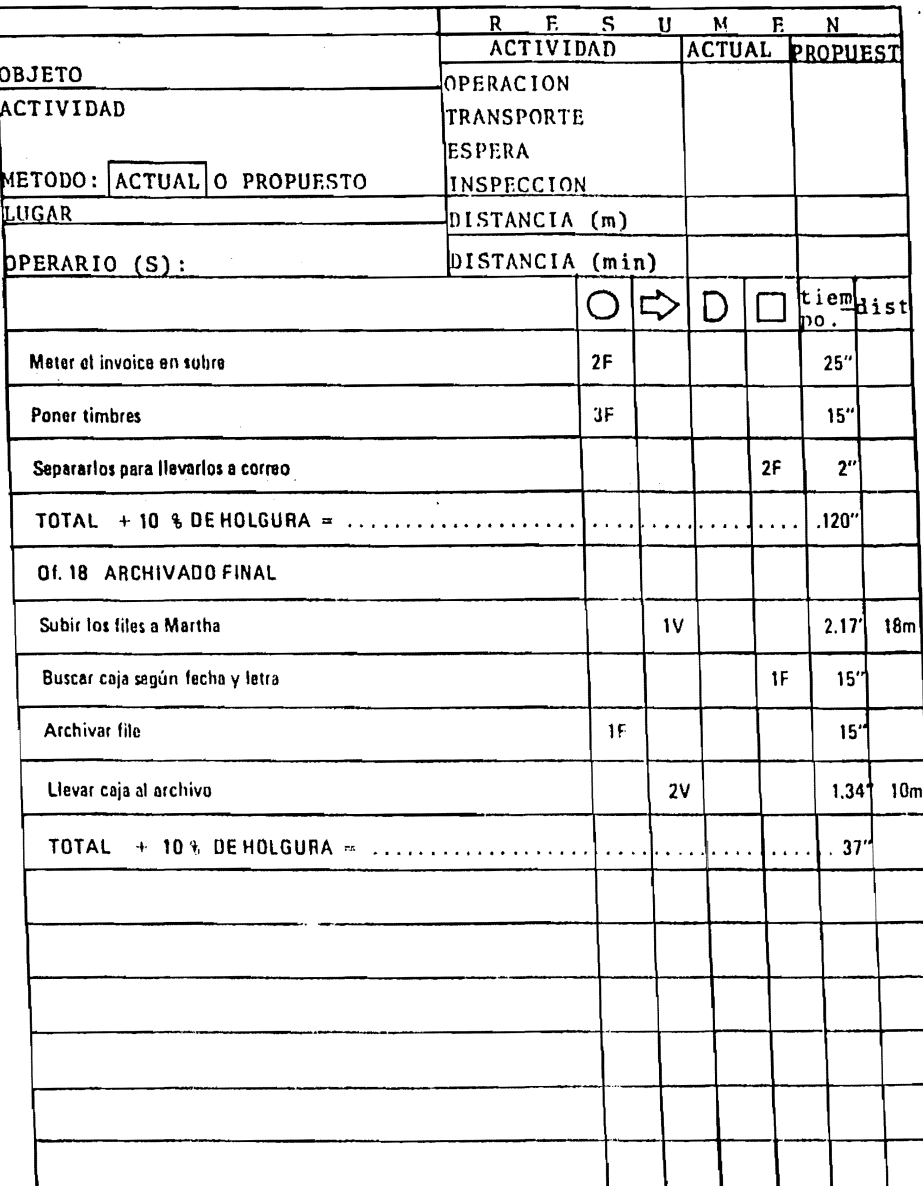

### DIAGRAMA DE TRABAJO DE OFICINA PARA UN SERVICIO NORMAL<br>SIN RESERVACION  $V.3.B$

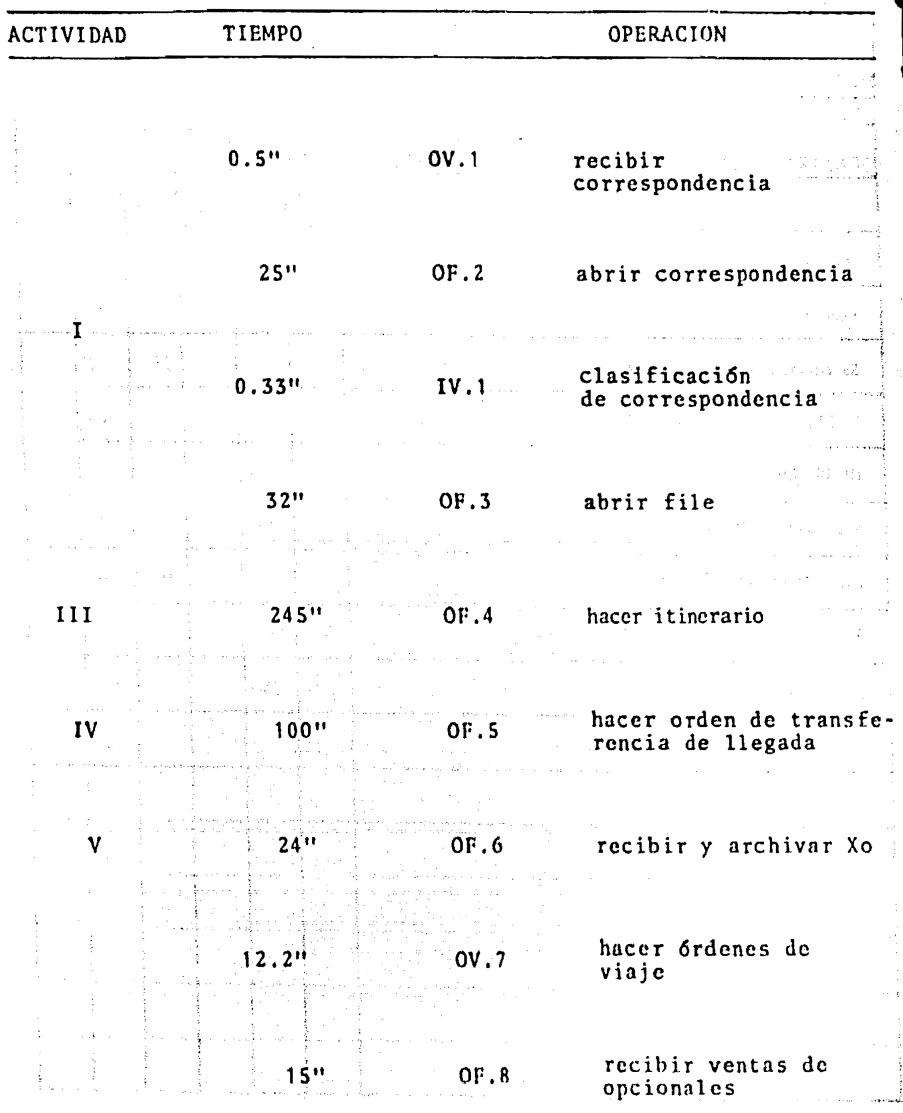

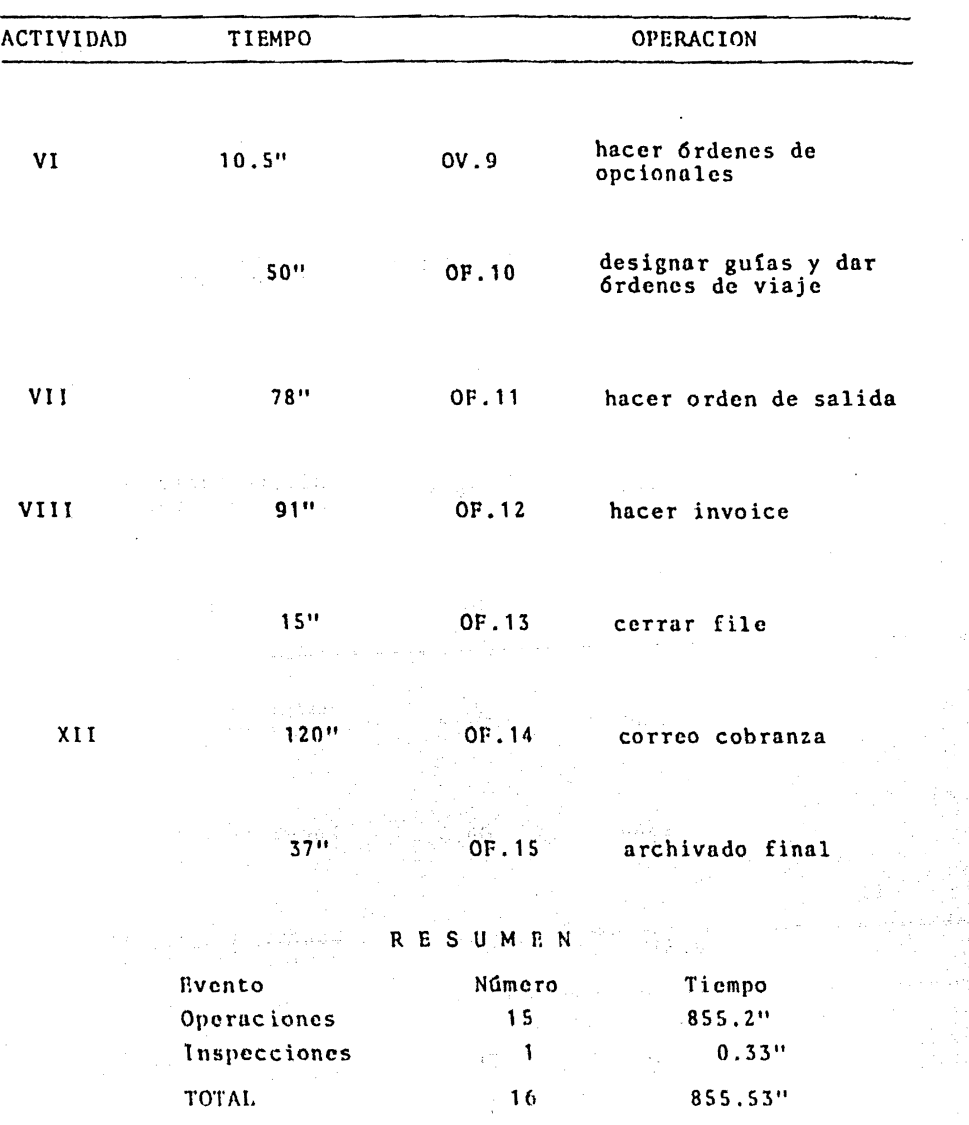

 $\mathcal{L}_{\text{max}}$  and  $\mathcal{L}_{\text{max}}$  and  $\mathcal{L}_{\text{max}}$  are the contraction of the set of  $\mathcal{L}_{\text{max}}$  . The following  $\mathcal{L}_{\text{max}}$ 

 $\bar{\mathcal{L}}$ 

#### METODO ACTUAL

# V.3.C. DIAGRAMA DE TRABAJO DE OFICINA PARA EL CASO DE UN SERVICIO URGENTE

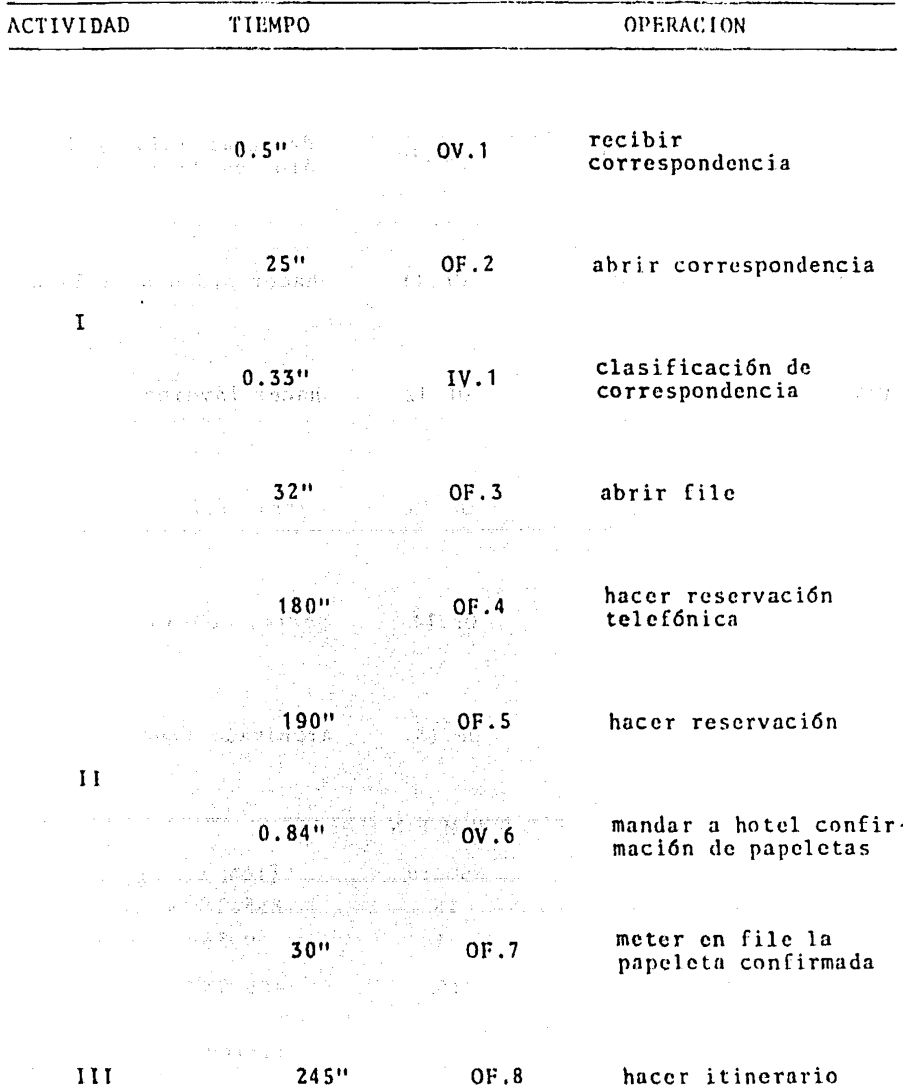

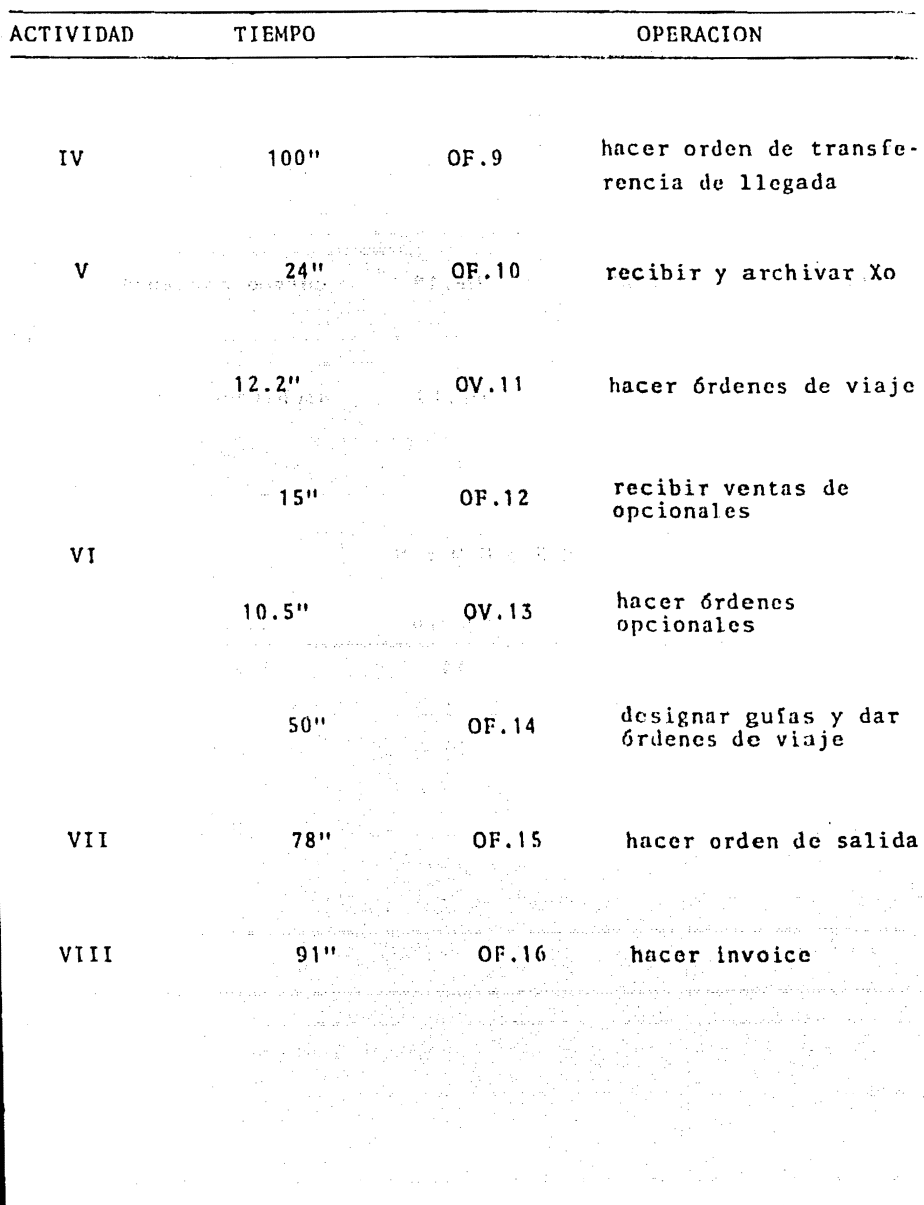
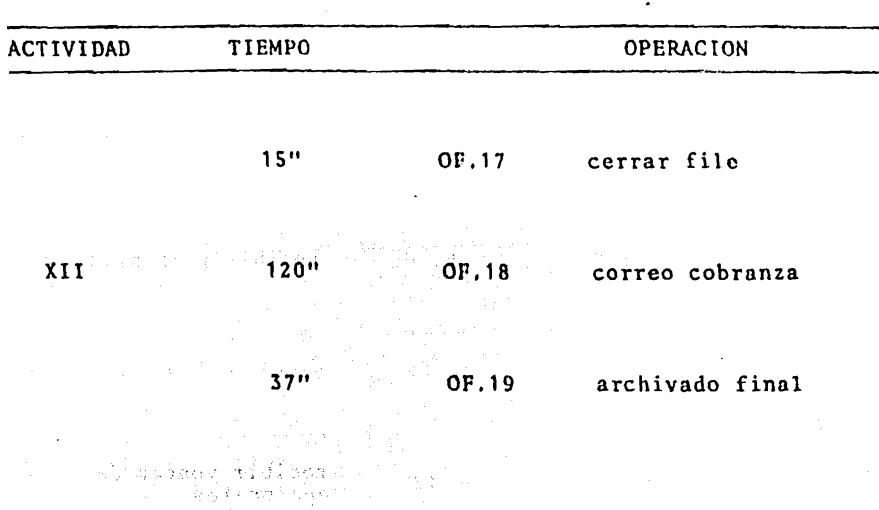

R E S U M E N

**Contract** 

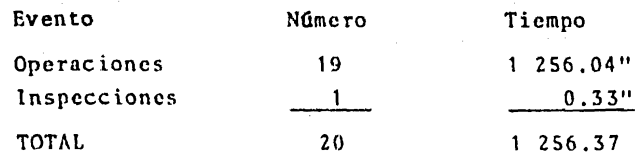

a de la compagnie de la compagnie<br>Al compagnie de la compagnie de la compagnie<br>Compagnie de la compagnie de la compagnie

perpetent in the

and the same

20'56"

 $\tau$   $\tau$ 

 $\sim 1.3$ 

ko e njegovo 然轮 一

2014년<br>고기 100개 المحاربين فالواقع ماميان بأمنيتنا ليلل

with the South and the teaching of the

# METODO ACTUAL

 $\sim$ 

# DIAGRAMA DE TRABAJO DE OFICINA PARA EL CASO DE UNA CANCELACION  $V.3.D.$

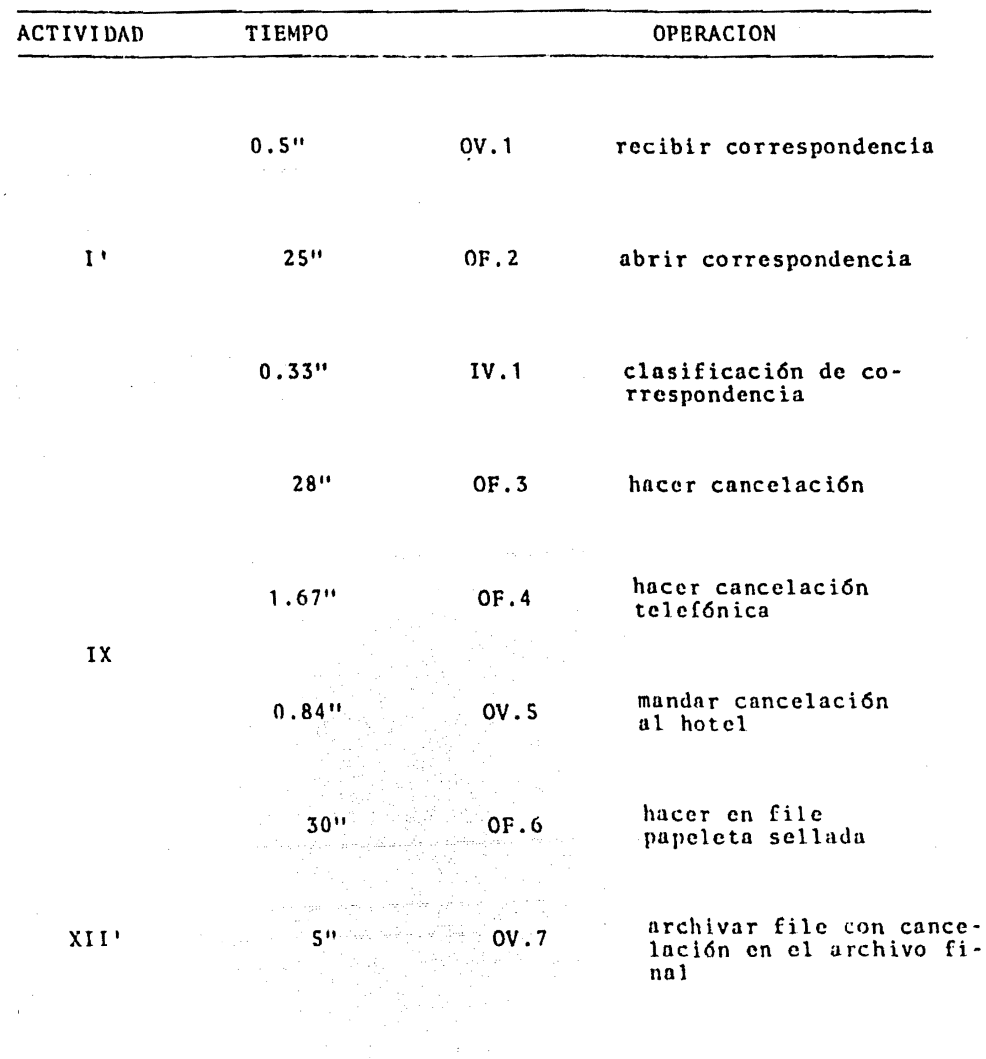

 $\sim$  to

 $\gamma \sim 10^{-12}$ 

一、字 出版 计符号语句数字符号数据类型

en mektalogiska is

a negari varije de t i San Alberta (

> <sup>con</sup> ar photok  $\hat{\sigma}$  ,  $\hat{\sigma}_{\rm w,2}$  ,  $\hat{\sigma}$

3. 月程:20号数据 بلدؤها وافطاعه فالأسر

lushi Ailas

£a e

그는 그 일부터가

at allen rassed

 $\sim 10^{11}$  and  $\sim 10^{11}$ 

Elikach

그렇게 모르고

# RESUMEN:

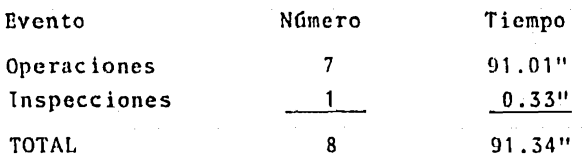

√ey l

도 나누르다 도

 $PESM$ 

à gu

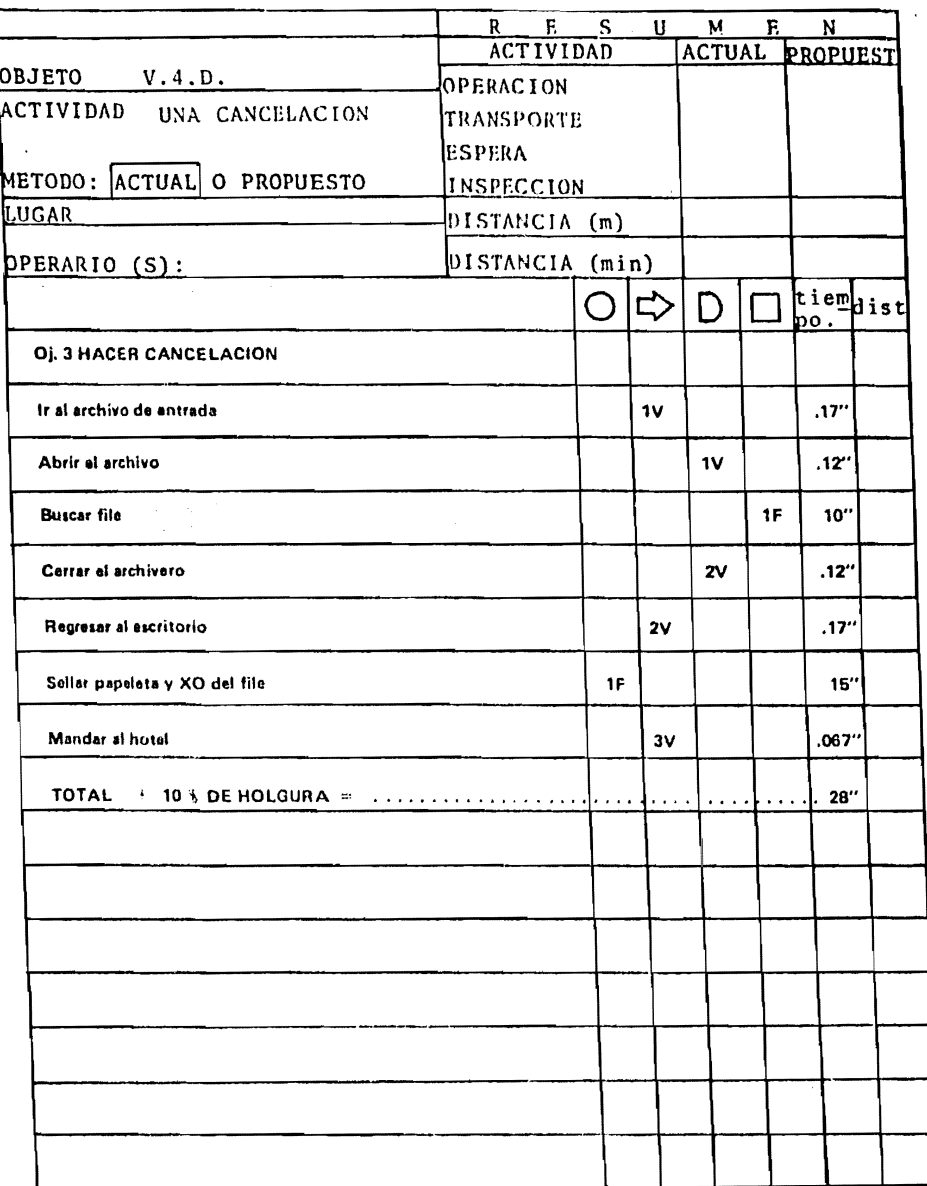

# METODO ACTUAL

# .3.E. DIAGRAMA DE TRABAJO DE OFICINA PARA EL CASO DE UN DUPLICADO ν

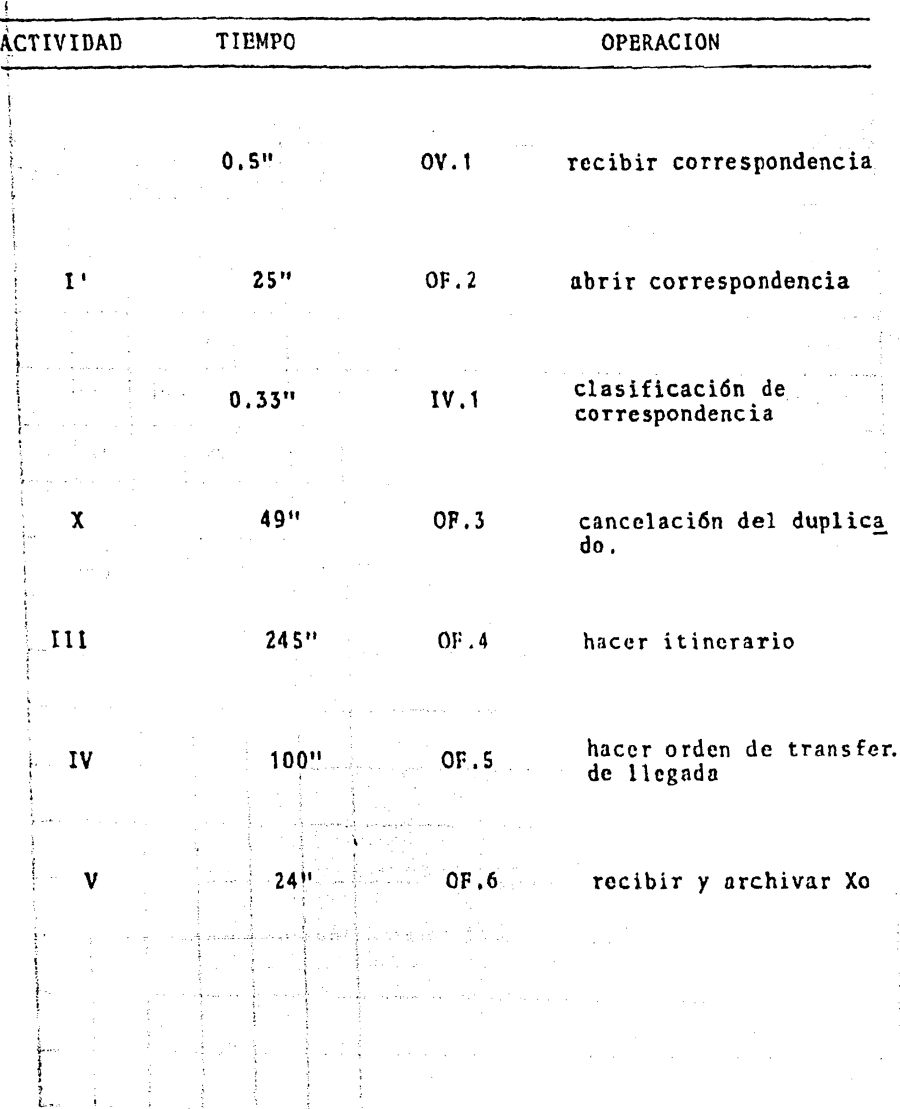

 $\ddot{\phantom{a}}$ 

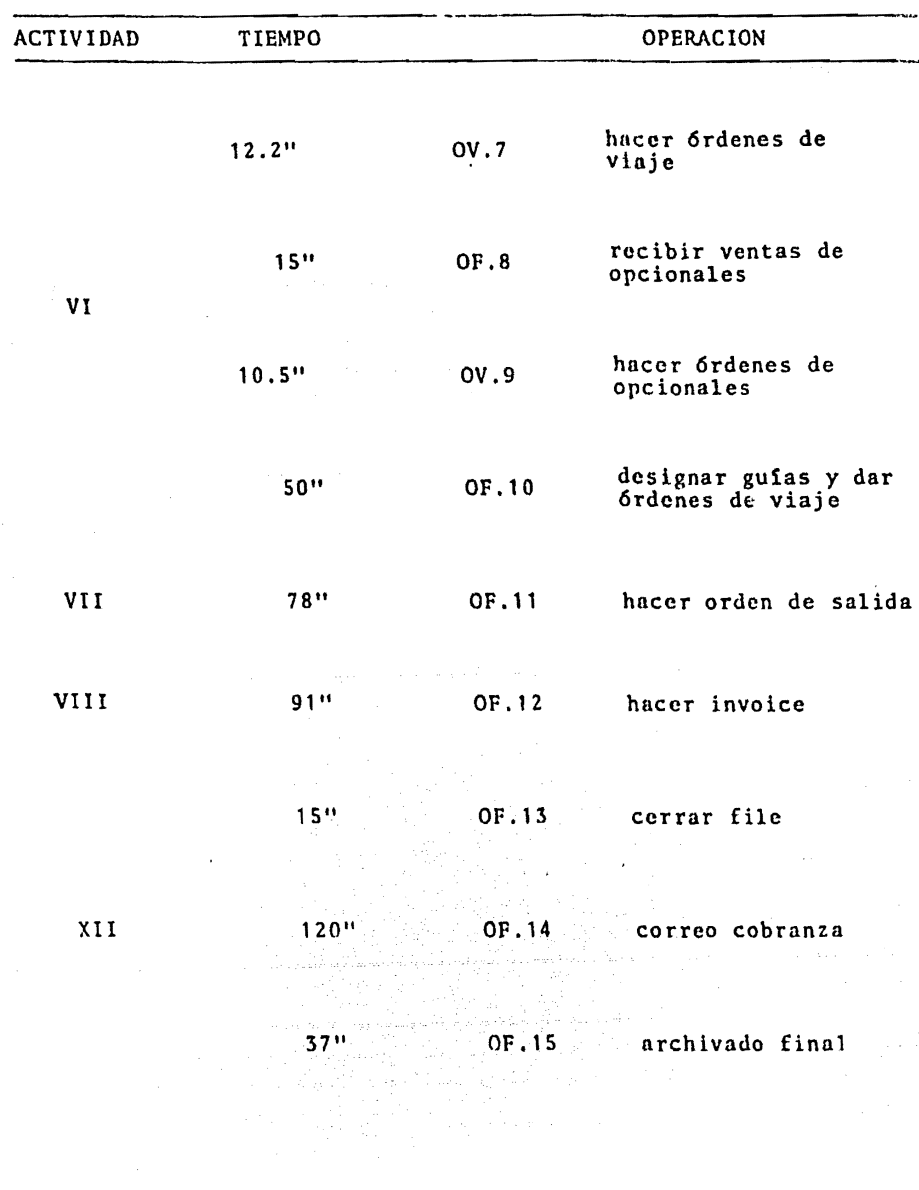

 $\label{eq:2} \begin{split} \mathcal{L}_{\text{max}}(\mathcal{L}_{\text{max}}^{\text{max}}) = \mathcal{L}_{\text{max}}^{\text{max}}\\ \mathcal{L}_{\text{max}}(\mathcal{L}_{\text{max}}^{\text{max}}) = \mathcal{L}_{\text{max}}^{\text{max}}. \end{split}$ 

Nous engine company

# RESUMEN:

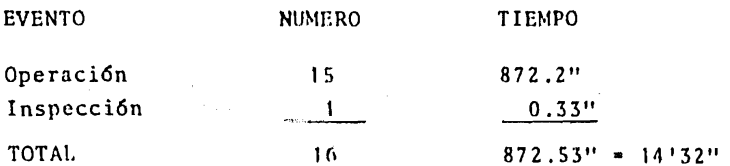

i sayar

(主) 当时

់ dosinaan gulas y dur.<br>- Endepas de viuloj

with the calculation is shall

and the state of the State

 $\frac{1}{2} \int \frac{d^2y}{\sqrt{2}}$ 

.<br>Kata p<sub>a</sub>

手子や

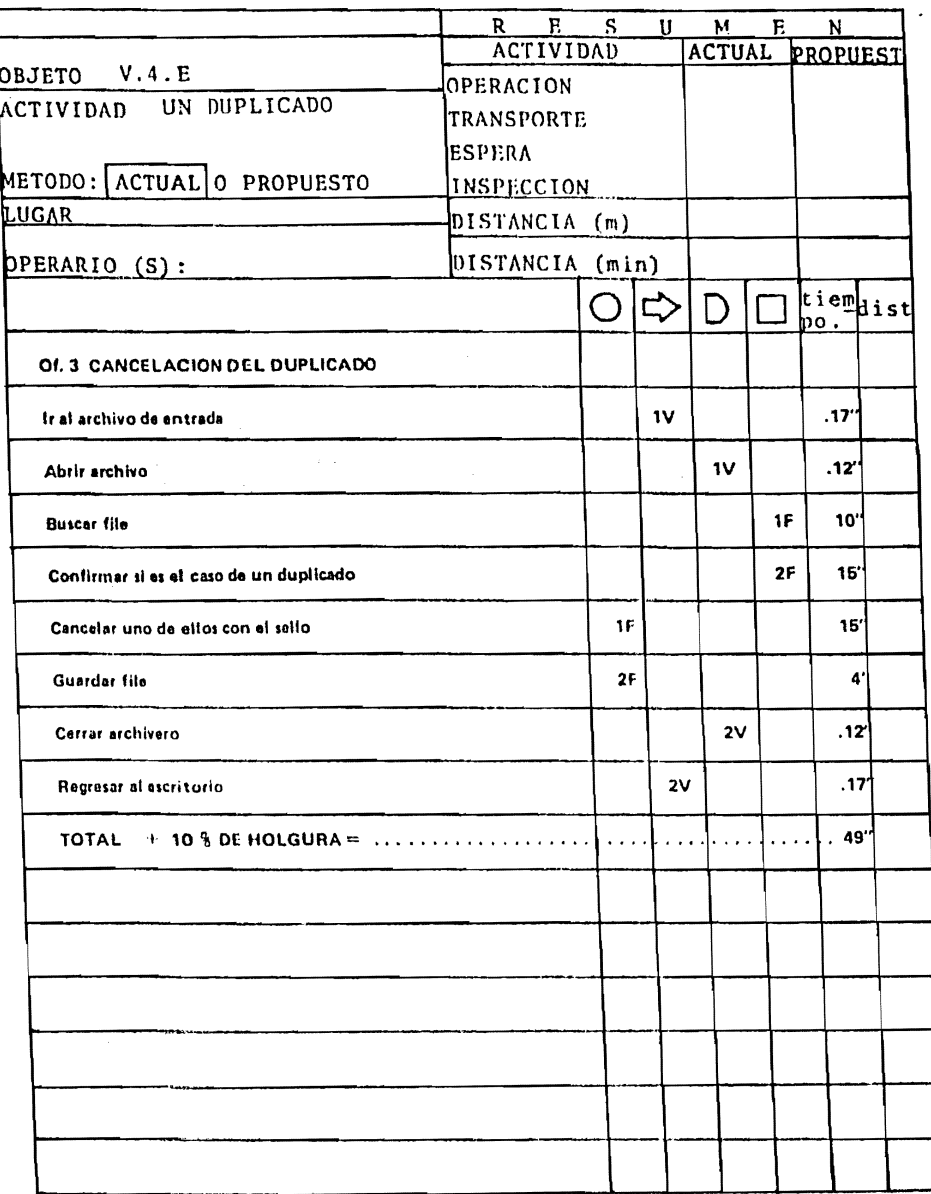

# METODO ACTUAL

# V.3.F. DIAGRAMA DE TRABAJO DE OFICINA PARA EL CASO DE UN CAMBIO

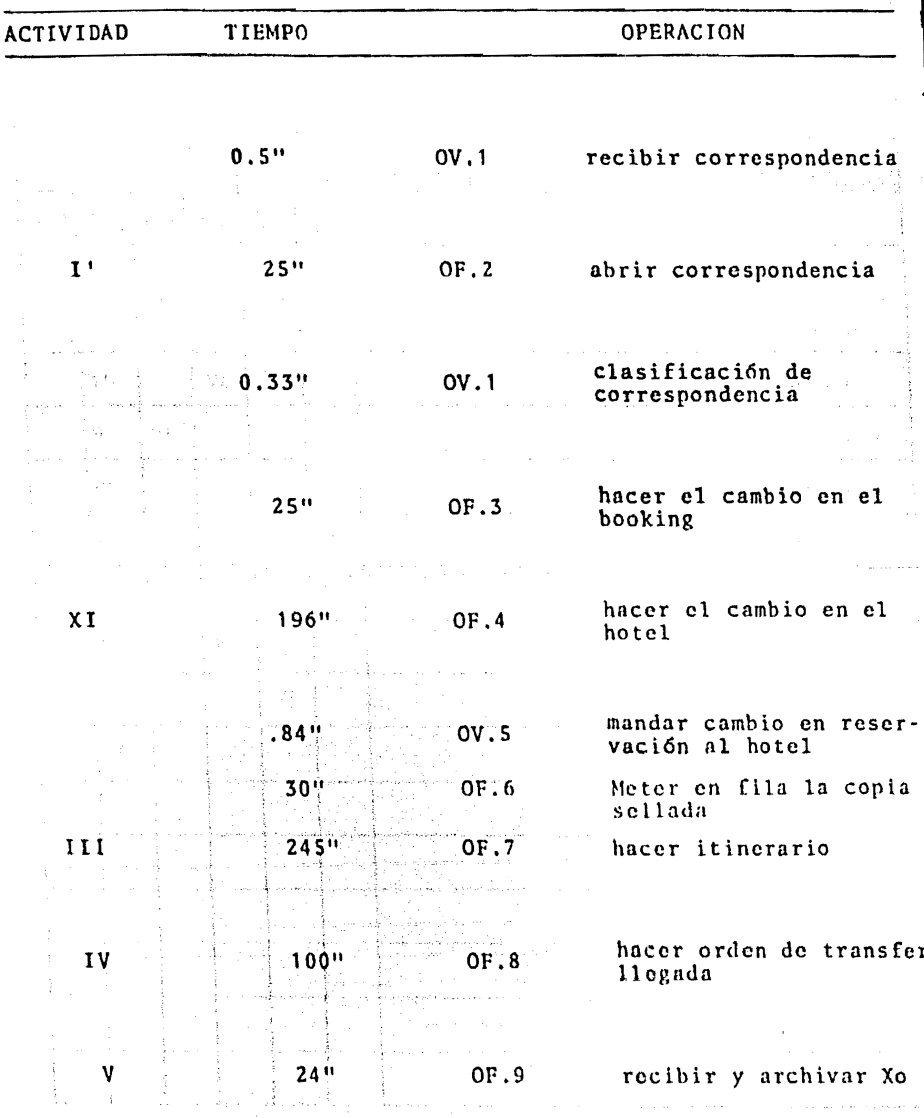

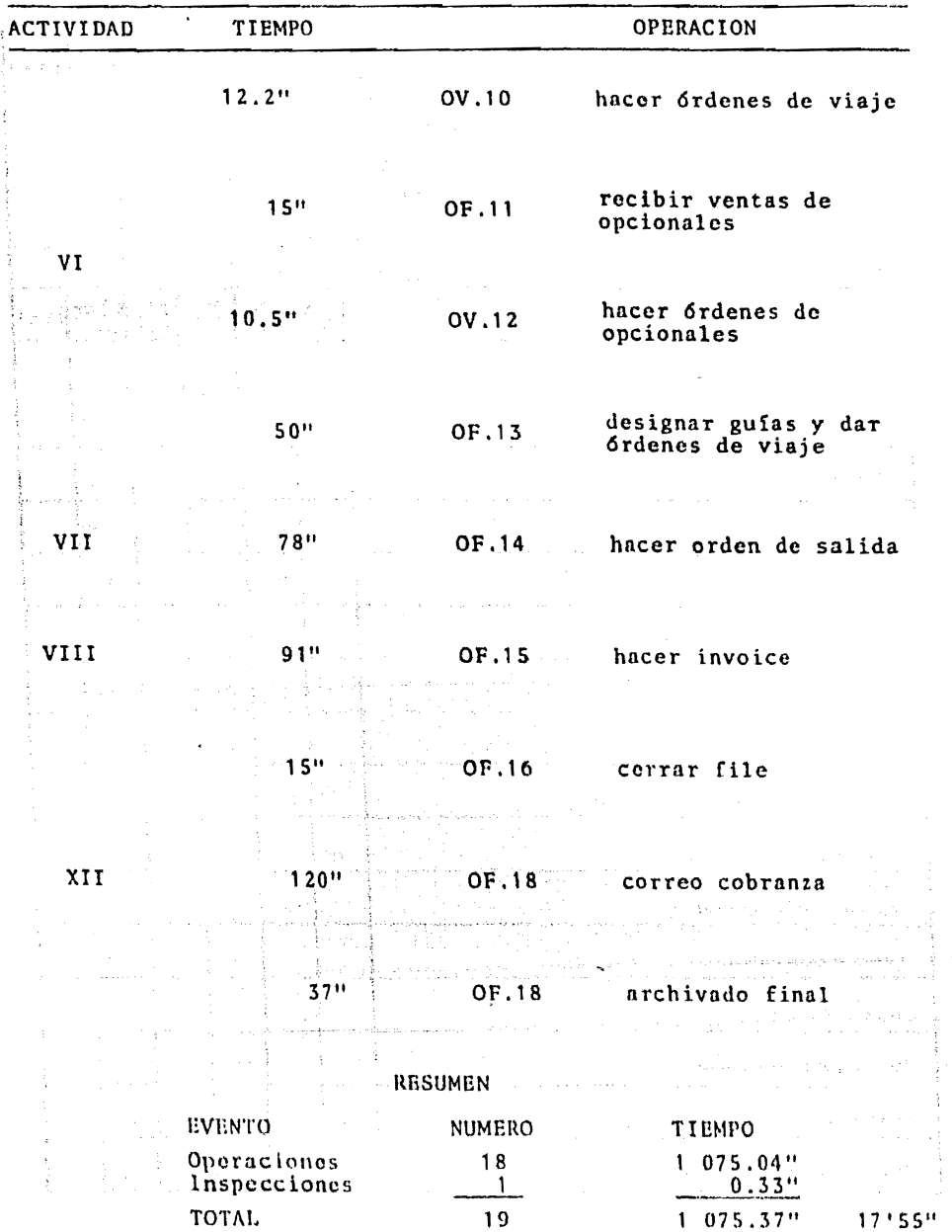

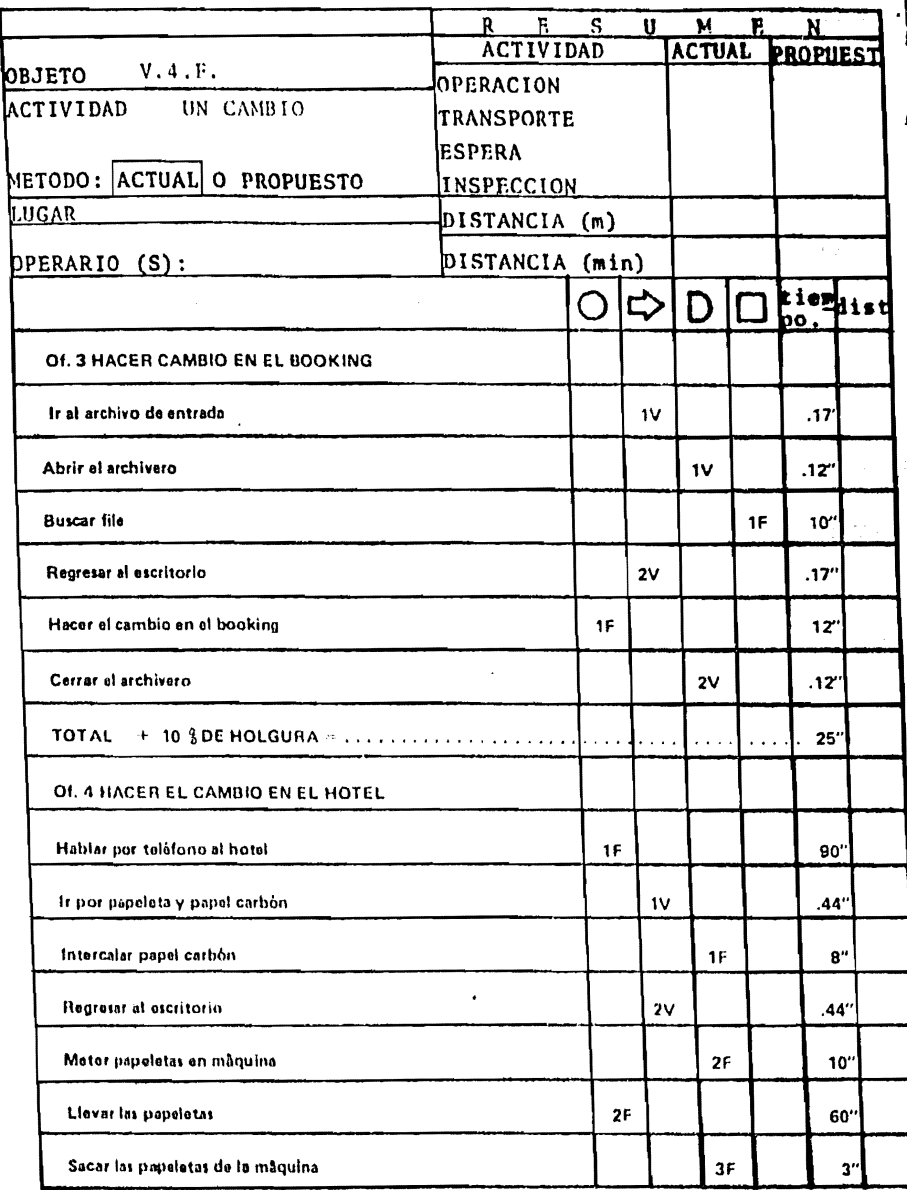

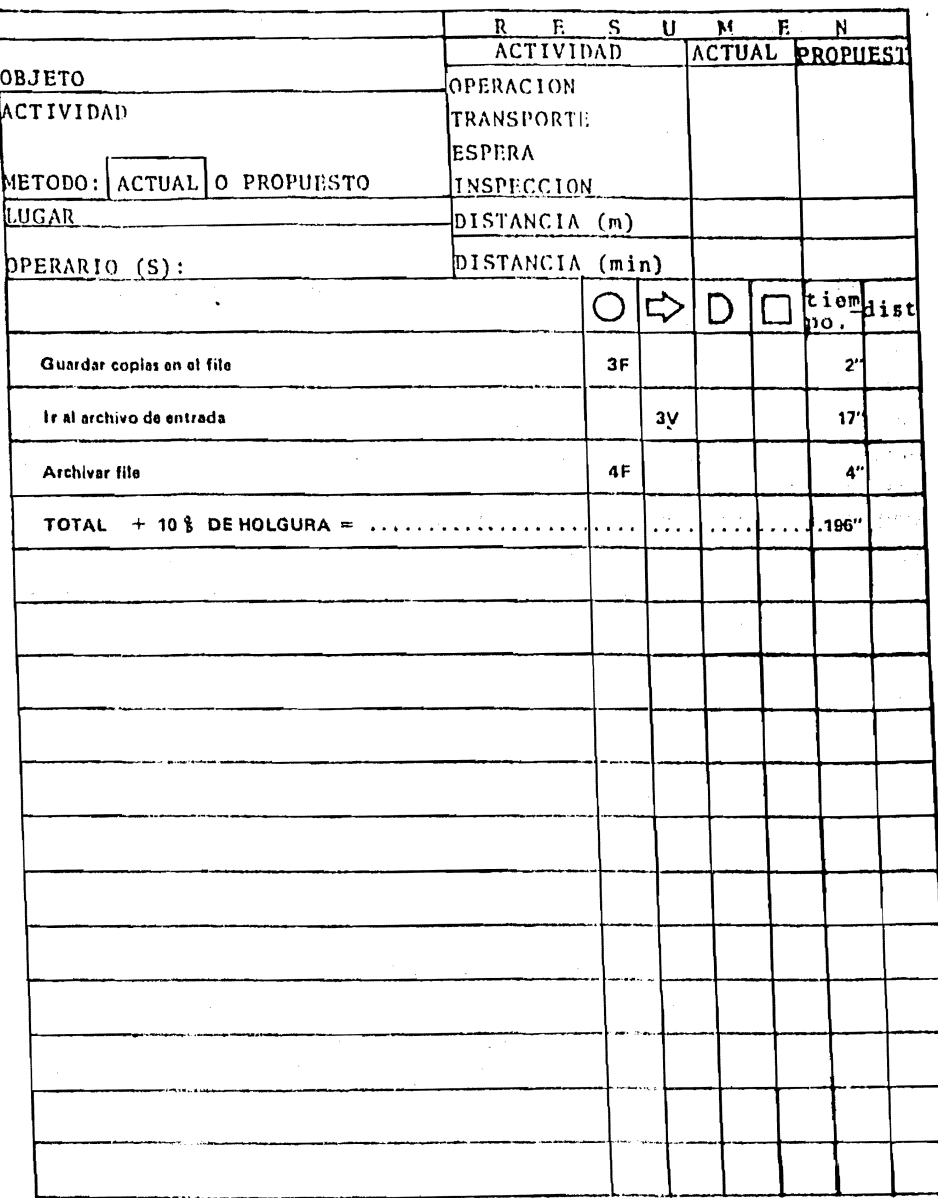

V. S. CUESTIONARIO PARA ANALISIS DE PUESTOS (para ser contestado - por los empleados de V.T.S.)

- l.- NOMBRE DEL EMPLEADO.
- 2.- ¿QUE NOMBRE RECIBE TU EMPLEO?

3.- LLENA LA TABLA DE LA PAGINA SIGUIENTB. (Pormu V.S.A)

#### INSTRUCTIVO PARA Ll.ENAR LA TABLA

ACTIVIDADES QUE REALIZAS. En esta columna debes nombrar cada unadc las actividades que realizas (hazlo en infinitivo como por ejemplo: archivar file, llenar cupón, etc.).

NUMERO DE IMPORTANCIA. De las actividades que mencionaste en la columna uno, escoge la que tú creas mds importante y ponle el número uno (1), a la segunda más importante el número (2) y asi sucesivamente.

NUMERO DE TIEMPO. De las actividades que mencionaste en la columna tino, escoge la que te tome más tiempo de realizaci6n y ponle el número uno (1), y así sucesivamente. El número en esta columna puede o no ser el mismo que en la anterior.

ACTIVIDAD PRECEDENTE. Si existe alguna actividad que preceda a la que estás mencionando en la columna uno, indica qué persona es la encargada de realizarla según la columna que le corresponda. DEN TRO; si es una persona de la agencia V.T.S. y FUERA; si es una -persona que no depende de ln agencia V.T.S.

ACTIVIDAD SUBSECUENTE, Si existe alguna actividad subsecuente, osea que es posterior a la actividad que mencionaste en la columna uno, indica qué persona es la encargada de realizarla según la co lumnn que le corresponda (DENTRO o FUERA) como en el caso ante- rior, según dependa o no de la agencia V.T.S.

NOTA. En las dos columnas anteriores (Actividad precedente y Acti vidad subsecuente), la persona a la que te estás refiriendo, puedes ser tú misma; si es que la actividad precedente o subsecuente eres tú la encargada de realizarla.

FORMA V.S.A.

| . .<br>ACTIVIDADES QUE REALIZAS | $N^4de$<br>N'de  |                      |                |                          |  |  |
|---------------------------------|------------------|----------------------|----------------|--------------------------|--|--|
|                                 | Impor-<br>tancia |                      |                |                          |  |  |
|                                 |                  |                      |                |                          |  |  |
|                                 |                  |                      |                |                          |  |  |
|                                 |                  |                      |                |                          |  |  |
|                                 |                  |                      |                |                          |  |  |
|                                 |                  | $\ddot{\phantom{0}}$ |                |                          |  |  |
|                                 |                  |                      |                |                          |  |  |
|                                 |                  |                      |                |                          |  |  |
|                                 |                  |                      |                |                          |  |  |
|                                 |                  |                      |                |                          |  |  |
|                                 |                  |                      |                |                          |  |  |
| $\mathcal{N}$<br>Sec.           |                  |                      |                |                          |  |  |
|                                 |                  |                      |                |                          |  |  |
|                                 |                  |                      |                |                          |  |  |
| $\sim 1 - \epsilon$             |                  |                      |                | $\overline{\phantom{a}}$ |  |  |
| $\mathcal{L}^{\ast}$            |                  |                      | $\ddot{\cdot}$ |                          |  |  |
|                                 |                  |                      |                |                          |  |  |
|                                 |                  |                      |                |                          |  |  |

Tiempo total de las actividades que realiza Nancy para este caso:

$$
417.7" \t\t (6'57")
$$

Tiempo total de las actividades que realiza Martha para este caso:

 $104.17"$  (1'44")

Tiempo total de las actividades que realiza Víctor para este caso: 60" ( 1 1)

Tiempo total de las actividades que realiza Susana para este caso:  $371.5"$  (6'11")

- Tiempo total de las actividades que realiza Katy para este caso: 135" (2'1 S")
- Tiempo total' de las actividades que realiza Manuel para este caso: 100" ( 1 '4 O")

V.6. METODO DE ANALISIS

Una vez obtenida toda la información del estado actualde la agencia, proporcionada por las gráficas anteriores, procede remos a hacer un análisis de ésta, preguntándonos en cada una de las actividades de la agencia lo siguiente:

Sobre la gráfica de distribución de la oficina:

 $i$ Están situadas muy juntus las oficinas que mantienen entre sí los contactos de mayor frecuencia?

> ¿Son bastante accesibles lns oficinas que atienden al pCihl ico?

- 
- ¿Es el espacio más favorable el mejor empleado?
- ¿Es correcta la luz y ventilaci6n de todas las oficinas?
- Están los archivos situados c6modamente y cerca?

Sobre la gráfica do proceso de las operaciones y/o sobre los diagramas de trabajo de oficina.

- ¿Qué es lo que so hace?
- ¿Por qu6 razón es Indispensable esta operación?
- ¿Dónde debe renllznrsc esta operación?
- ¿Cuándo debe realizarse esta operación?
- ¿Quién debe dcsempcfiar la operación?
- ¿C6mo se está realizando?

Sobre la gráfica de distribución del trabajo.

-¿Cuáles son lns actividades que absorben más tiempo? ¿Son las más importantes? ¿Se justifica el tiempo?

¿Qué aporta cada empleado?

- -¿Existe algún esfuerzo mal aplicado?
- -¿Se hace un empleo adecuado de las habilidades individuales?
- -¿Desempeñan los empleados demasiadas tareas diferentes?
- -¿Está sobrespecializado el trabajo?
- -¿Están demasiado repartidas las actividades?
- -¿Está el trabajo distribuído equitativamente?

Oviamente no en todas las actividades de la agencia se obtuvieron respuestas favorables a todas estas preguntas, o sea que se obtuvieron en algunas de ellas respuestas que implicaban la necesidad de un cambio, debido a que se detectaron ciertos as-

Pnra analizar esta pregunta, lo primero es ver cuáles · son las oficinas que tienen contacto con el público; éstas son:· Exportación, Emma y Nancy.

La primera se encarga de atender al público que compraviajes fuera del distrito federal o fuera de la República Mexicana. La segunda se encarga de atender a los turistas que vienen del extranjero cuando tienen alguna aclaración o necesitan alguna información y la última atiende a los guías y transportistas para entregarles las órdenes de llegada, de salida, transfers, etc.

Se puede apreciar por lo antes expuesto, que son las -dos primeras oficinas las que tienen el contacto con el público más importante de toda la agencia. El contacto que tienela tecera con los guias y transportistas no es tan importante, ya que podemos considerar a éstos no como público, sino como parte de la agencia.

Sobre la gráfica de proceso de las operaciones y/o so- bre los diagramas de trabajo de oficina:

#### Opcraci6n correo - cohranzn

¿!)ué es lo que se hace?

La operación comicnzn cuando le suben a Martha los fi- les de los clientes a los cuales seles hizo el invoicc (lo hace - Susana), para que ella los clasifique, los selle y lesponga el nú mero de folio; inmediatamente después los vuelven a bajar para que Susana meta el invoice en un sobre, le ponga timbres y lo alma cene para llevarlos al correo; e inmediatamente después se los vuelven a subir a Martha para que los archive.

¿Dónde debe realizarse esta operación?

Lo más indicado sería que esta operación se realizara en el mismo lugar que se realizó la operación anterior, y en donde se vaya u realizar la operación posterior (que es el mismo lugar en ambos casos). Y con ello se evitarian transportes tan grandes e innecesarios.

¿Quién debe desempeñar la labor?

La persona indicada para realizar esta operación es Mar tha, ya que no es una operación muy complicada, y puesto que es ella misma la que realiza las operaciones anterior y posterior aésta.

En elinciso V.7.2. del capítulo V de esta tesis, se pre sentan las proposiciones concretas referentes a este análisis dela operación correo cobranza.

医耳蜗性肌 机自动电压 医耳鼻 化热电池 经销售 医白细胞性 医湿疹病 医第二散子 医脑室

ومارا والمعتقل والأرابط والمناور المتارين

. Santa sa katika matamatan Australia (Karangaru) and a structure of the contract of one specific contract of the contract of the company of the second term of the second contract of the party of the party of the second contract of the second contract of the second contract of the second contract of the second contract of the second contract of t mas a a shekari da shekarar ta kasar ta 1980. An ƙ

3. 2014년 - 대한민국 30월

 $\tilde{\lambda}(\sqrt{\lambda})=\mu_{\lambda}(\max_{1\leq j\leq n}\lambda_{\lambda}^{-1}),\ \alpha_{\lambda}(\lambda_{\lambda}^{-1})=\lambda_{\lambda}^{-1} \lambda_{\lambda}^{-1}+\eta_{\lambda}^{-1} \lambda_{\lambda}^{-1} \mu_{\lambda}^{-1} \lambda_{\lambda}^{-1}+\cdots+\lambda_{\lambda}^{-1} \lambda_{\lambda}^{-1}$ 

مُعْهَدَة فَيْنَاهُ وَالْمُعَامَدَةِ الْعَرْبُةِ عَلَيْهِ الْعَرَاجَةِ الْعَرَاجِينَ وَالْكُلْمُ وَا أَن الراب والمتحد

and the company of the member of the twist was a company for the company and the parallel of the substance of the second problem of the substance of a sa sa katika sa katika sa sangayo ng mga magalimgan ng mga magalang ng mga magalang ng mga magalang ng mga ma<br>Mga magalang ng mga magalang ng mga magalang ng magalang ng magalang ng magalang ng magalang ng magalang ng ma

Website Miller

the process of the company of the company of the company of the company of the company of the company of the company of the company of the company of the company of the company of the company of the company of the company

state of the state of the state

state of the state of the state of the state of the state

Sider Beauty distributions and a

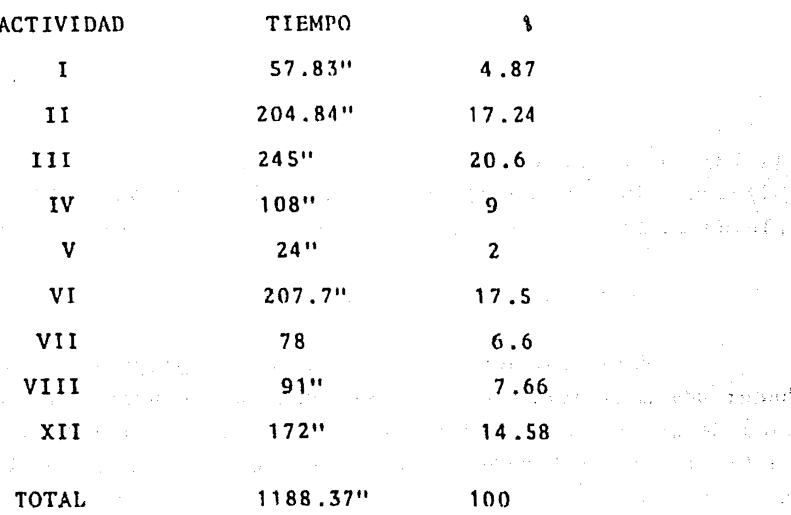

Podemos observar de la tabla anterior que el 33% de las actividades que se realizan en la agencia, representan el 70% del tiempo-hombre invertido en el trabajo de oficina; por lo tanto -son estas las actividades en las que concentramos nuestra aten- ción. Estas actividades son:

> II. Hacer reservación III. Hacer itinerario IV. Hacer 6rdenes de viaje XII. Archivado final

¿Son las más importantes?

est at

¿Se justifica el tiempo empleado en la realización de cada una de éstas?

Con respecto a si son o no las más importantes podemos

ng ikiadovaka

decir que tres de ellas (hacer reservaciones, hacer itinerario yhacer órdenes de viaje) pueden considerarse como las tres actividades básicas o más importantes dentro del trabajo de oficina; -mientras que ln cuarta actividad (archivado final) es importante· debido a que en ésta interviene el calculo del costo del paqueteproporcionado por Vicke Travel al turista y por lo tanto puede -· considerarse como una actividad de las más importantes dentro del trabajo de of iclna y por esto (y u manera de dar respuesta a la siguiente interrogante) creemos que sf se justifica el tiempo emplcado en la renlizaci6n de cadn una de estas actividades.

¿Está el trabajo distribuído equitativamente?

Para responder honradamente a esta pregunta es necesariohacer una consideración muy importante al respecto: Aunque la grá fica de distribución del trabajo de oficina da una gran evidencia de la mala distribución de lns tareas que componen a cada activi· dad, esto no es tan cierto, ya que existen personas dentro de la agencia encargadas de otras funciones (como: limpieza, cobros, ·• mensajes, teléfono, ventas y atención de clientes) que no estánsiendo consideradas dentro del trabajo de oficina.

Es por lo dicho anteriormente que para poder realizar un buen análisis sobre la distribución del trabajo de oficina con sideraremos Gnicamcntc a aquellas personas que dedican todo su · tiempo a la realización de las tareas aquí analizadas; las cuales son: Nancy, Susana y Katy.

Entre las cuales el trabajo está distribuído de la siguiente manera:

ດ ເຊິ່ງ ການເປັນ ແລະ ເຊິ່ງ ເປັນເຊື້ອ ແລະ ເຊິ່ງ ແລະ ເຊິ່ງ ແລະ ເຊິ່ງ ເຊິ່ງ ແລະ ເຊິ່ງ ແລະ ເຊິ່ງ ແລະ ເຊິ່ງ ແລະ ເຊິ່<br>ເຊິ່ງ ແລະ ເຊິ່ງ ແລະ ເຊິ່ງ ແລະ ເຊິ່ງ ແລະ ເຊິ່ງ ແລະ ເຊິ່ງ ແລະ ເຊິ່ງ ແລະ ເຊິ່ງ ແລະ ເຊິ່ງ ແລະ ເຊິ່ງ ແລະ ເຊິ່ງ ແລະ

and the question and enough the country for the

1. 잘 하는 사람이 좋은 것이 아니다.

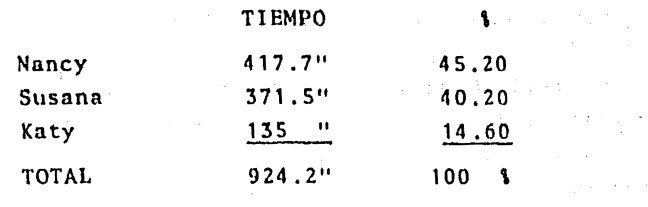

 $\mathcal{L}_{\text{max}}$  and  $\mathcal{L}_{\text{max}}$  is a sequence of the space of the space of the space of  $\mathcal{L}_{\text{max}}$ a de la contrata de la parte de la collectiva de la Audella esta de Bartagea, le grafiat de la B

した。<br>「このこと」ということによっている。 松田 (編 継 まちの)など

and the state of the state of the state of the state of the state of the state of the state of the state of the

 $\label{eq:1} \frac{1}{2} \left( \left( \left( \frac{1}{2} \right) \right) \left( \frac{1}{2} \right) \right) \left( \left( \frac{1}{2} \right) \right) \left( \left( \frac{1}{2} \right) \right) \left( \frac{1}{2} \right) \left( \frac{1}{2} \right) \left( \frac{1}{2} \right) \left( \frac{1}{2} \right) \left( \frac{1}{2} \right) \left( \frac{1}{2} \right) \left( \frac{1}{2} \right) \left( \frac{1}{2} \right) \left( \frac{1}{2} \right) \left( \frac{1}{2} \right)$ 

 $\label{eq:1} \mathcal{L} = \mathcal{L}(E) \mathcal{L} \left( \mathcal{L} \right) + \mathcal{L} \left( \mathcal{L} \right) + \mathcal{L} \left( \mathcal{L} \right)$  $\mathcal{L}^{\text{max}}_{\text{max}}$  and  $\mathcal{L}^{\text{max}}_{\text{max}}$ 

**Service Control of Control Profit** 

Service Community Progression (2008)

**1997年,中国中国中国中国中国中国中国中国中国中国中国中国中国中国中国中国中国中国中** 

#### V.7. PROPOSICIONES PARA EL NUEVO METODO

V.7.1. PROPOSICIONES SOBRE LA GRAFICA DE DISTRIBUCION DE OFICINA-

Primeramente y antes de hacer alguna proposicón sobre algunos posibles cambios en la distribución de oficina es conve-niente hacer una aclaración muy importante:

Para nuestro estudio analizamos únicamente uno de los diagramas de trabajo de oficina, que concretamente fue el diagrama de un servicio normal con reservación (diagrama A) ya que es el más importante puesto que en él se encuentran contenidas el --80% de las actividades que se realizan en la oficina; y además -porque creemos que el hecho de analizar el otro 20% de las actividades no implica un aumento en la información ya recopilada con anterioridad, puesto que en la realización de este otro 20% de ac tividades no interviene ningún otro empleado de la agencia que no hava sido estudiado anteriormente.

Por todo lo anterior concluímos que un cambio en la dis

and the proposition of the transformation of the state of the state of the state of the state of the

pectos negativos en las respuestas de algunas de estas preguntas, las cuales enunciaremos a continuación, para inmediatamente des·· pués proponer algún cambio en la realización de dicha actividad.

Sobre ln gráfica de distribución de oficina.

¿Bst6n situadas muy juntas las oficinas que mantienen · entre sí los contactos de mayor frecuencia? ¿Están los archivossituados cómodamente *y* cerca?

Se realizó un análisis conjunto de estas dos preguntassobre la gráfica de distribución de oficina, debido a que no exis te realmente una inter·relaci6n directa entre las oficinas, ya·· que al terminar una actividad en una oficina y antes de empezar · la siguiente actividad en otra el file del cliente requiere ser archivado¡ ya que existe un tiempo lógico *y* cronológico para rea lizar cada actividad.

Por lo tanto lo que se está tratando de lograr con este análisis conjunto es el de justificar el que estén lo más cerca posible las oficinas de mayor contacto, a la vez que todas ellas· estén lo más cerca posible del archivo.

Por lo que se puede observar en la gráfica de distribuci6n de oficina, las 3 oficinas que se encuentran en mayor contac to son las de Susana, Nancy y Knty, las cuales deben estar lo más cerca posible entre ellas y a la vez del archivo número 2.

Ahora al analizar (micamente la segunda pregunta de las dos anteriores se detectó que es muy grande la distancia rccorri· da hncin los archivos de formas que realizan todas *y* cada una delas personas (Susana, Nancy y Katy) al ir por las formas que utilizan para realizar cada actividad.

 $25$ on bastante accesibles las oficinas que atienden al  $\sim$ públ leo?

tribuci6n de oficina que ocasione un ahorro en distancia recorrida y en tiempo invertido o que mejore la realización de las actividades analizadas, implicará un ahorro o mejora también en el otro-20\ de las actividades no analizadas.

Ahora si se propone concretamente lo siguiente: (ver gráfica V.8.1)

Que,Nancy, Susana y Katy cambien sus oficinas al primer piso.

El Gerente General y su secretaria pasen a la planta ba ja en donde antes era exportación.

Exportación en donde antes se encontraban Juan, Nancy y Katy.

Juan en donde antes se encontraba Susana.

Para que de esta manera todas las oficinas que tienen mayor contacto con el público estén lo mejor ubicadas que se pueda con respecto a ln entradn y para que las of icinns de trabajo interno queden independientes de las que tienen trato con el pú-blico y a la vez cerca estas últimas entre sí y del archivo final.

Que existan pcquefios archiveros con todas las formas utilizadas por Nancy, Katy y Susana, uno cerca de cada una de ellas y que Víctor se encargue de revisar sus requerimentos cada día an tes de empezar las labores.

V.7.2. PROPOSICIONES SOBRE LA GRAFICA DE PROCESO DE LAS OPERACIO-NES MAS IMPORTANTES Y/O SOBRE LOS DIAGRAMAS DE TRABAJO DE OFICINA:

Que sea Martha la que realice la operación 17 (correo -

cobranza) ya que es esta una operación que no tiene gran dificultad en su realización y con esto se evitan 2 transportes de 18 me tros cada uno, que consideramos innecesarios; ya que también con sideramos que Martha bien puede realizar esta operación debido aque como ya dijimos anteriormente es una operaci6n sencilla de -- . realizar.

En la operación Clju nfimcro 3 (abrir file), para evitar ol tiempo que se tnrda Susana en meter y sacar cada folder de la· máquina, proponemos que rotule ctiquetas de las que vienen pega-das en tiras con goma para después pegarlas en la costilla del fi le; ya que de esta manera tan solo hay que meter y sacar las eti quetas de la máquina una vez en cada operación de abrir file.

Proponemos que no se peguen los timbres en la oficina,sino que sea en el correo en donde sellen cada sobre con el impar te pagado en efectivo y de esta manera evitamos la operaci6n de pegar timbres.

En la operación fija número 4 (hacer reservación) se ob sorv6 que no es necesario realizar la tarea 3 que consiste en fir mar la papeleta y el cupón por lo tanto se elimina esta tarea.

Debido n que ya fueron selladas con anterioridad, y entonces lo que hay que establecer es que el echo de estar selladas implica el hecho de que ya fueron confirmadas las reservaciones.

En la operación fija número 15 (hacer invoice) se obser v6 que no es necesario realizar toda la tarea 2 (foliar *y* sellarlas copias del itinerario), debido a que si se tiene una copia ya foliada es evidente que 6stu ya se le hizo el invoicc. O sea, que el número de folio va a implicar las dos cosas al mismo tiempo (folio e invoice).

Al igual que en la propuesta anterior se propone que en la operación fija 17 (correo cobranza), no se realice completa la tarea 1 que consiste en sellar y foliar los invoices, ya que el hecho de estar foliado un invoice implica automáticamente que éste va fue cobrado.

#### $V.7.3.$ PROPOSICIONES SORRE LA GRAFICA DE DISTRIBUCION DEL TRABA- $.10.$

Consideramos que la operación de intercalar papel car-bón en formas no debería ser realizada por Manuel, y que éste sededique únicamente a las tareas fuera de la agencia, ya que el he cho de que éste tenga que salir de la agencia cuando está reali-zando una tarea dentro de ella, ocasiona inconsistencia e irres-ponsabilidad de su parte; y por tanto proponemos que sea Víctorel que realice esta operación al igual que las otras que tiene -asignadas dentro de la oficina.

Como se puede apreciar en la gráfica de distribución -del trabajo, Katy realiza una cantidad menor de trabajo que Nancy y Susana y para equilibrar esto, proponemos que Katy junto con -las actividades que ya realiza se haga cargo del conmutador, lo cual consideramos ocasionará un aumento en su trabajo como del --65%, ya que el atender el conmutador requiere bastante tiempo.

Aun encargândose Katy del conmutador consideramos que todavía realizaría una proporción menor de trabajo que Nancy y Su sana, por lo tanto proponemos también que se encargue de la reali zación de la actividad VII (hacer órdenes de salida).

V.8. METODO PROPUESTO:

A continuación presentaremos las gráficas y diagramas del método propuesto que son los equivalentes a las gráficas V.1, V.2, V.4 y a los diagramas V.3. pero modificadas, las cuales deno taremos de la siguiente manera:

- V.8.1. Gráfica de distribución de oficina del método propuesto.
- V.8.2. Diagrama de trabajo de oficina del método pro-puesto.
- V.8.3. Gráficas de proceso de las operaciones más im-portantes que se mencionan en los diagramas detrabajo do oficina del método propuesto.
- V.8.4. Gráfica de distribución de trabajo del método propuesto.

a de la constitución de la constitución de la constitución de la constitución de la constitución de la constit<br>La constitución de la constitución de la constitución de la constitución de la constitución de la constitución

الرواي معاقبات أنزوجه والمعا

 $\mathcal{A}_1 \cup \mathcal{A}_2$ 

 $\mathbb{E}[\mathcal{L} \notin \mathcal{L}]\mathbb{E}[\mathcal{L} \notin \mathcal{L}]\mathbb{E}[\mathcal{L} \in \mathcal{L}]\mathbb{E}[\mathcal{L} \in \mathbb{R}$  and that is tailed propagate

Una observación importante que haremos con respecto a las gráficas y diagramas anteriores es que, todas éstas tan solose referirán al caso de un servicio normal con reservación (caso-"A"); debido a la justificación que se hizo al respecto en el in ciso V.7.1. de este capitulo, o seo, porque un servicio normal con reservación contiene al 80% de las actividades de la agencia.

and the product of the second state of the second communications of the control of the second state of the second

医心室 计设计算机 医氧化物的

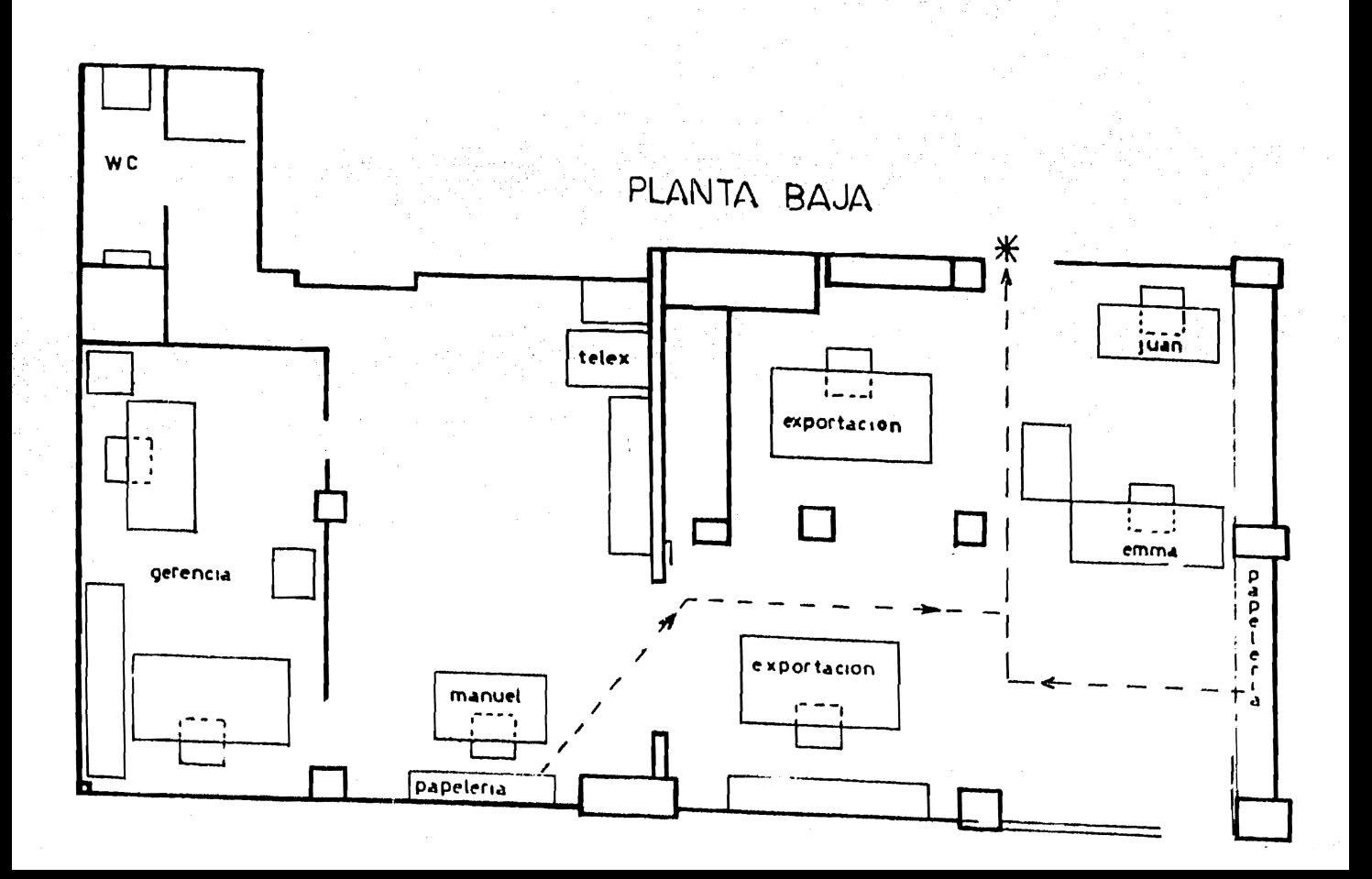

# esc.1:50

V.8.1 DISTRIBUCION DE OFICINA (METODO PROPUESTO)

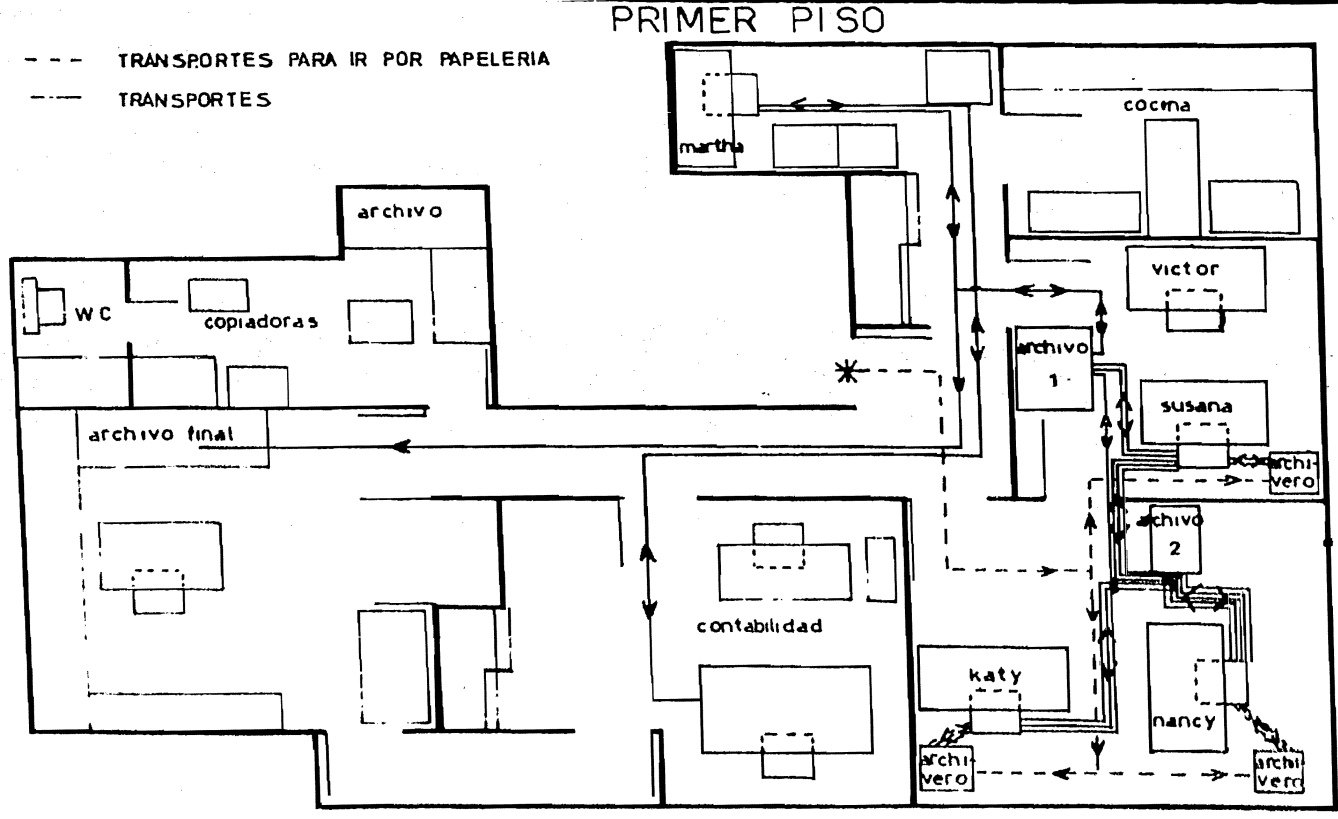

# M E T O D O P R O P U E S T O

### V.8.2. DIAGRAMA DE TRABAJO DE OFICINA PARA EL CASO DE UN SERVICIO NORMAL CON RESERVACTON

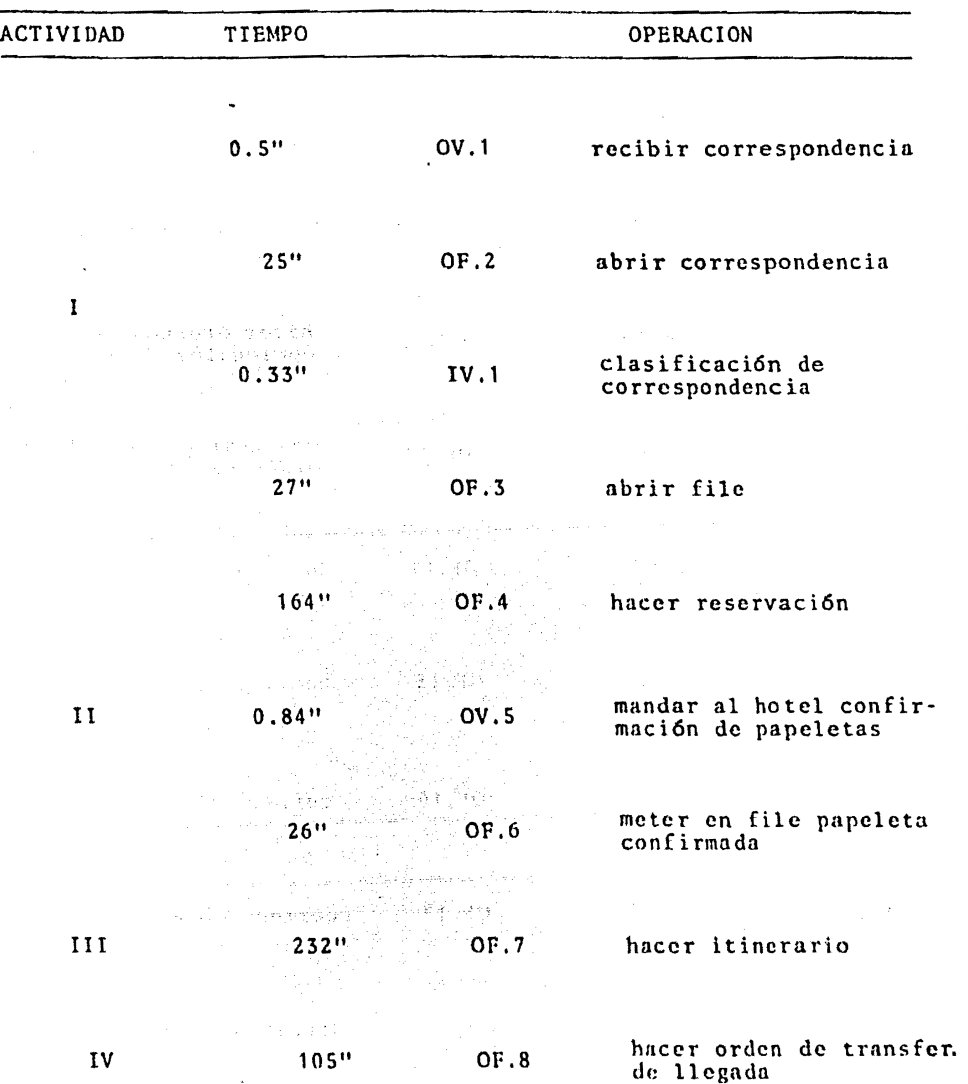

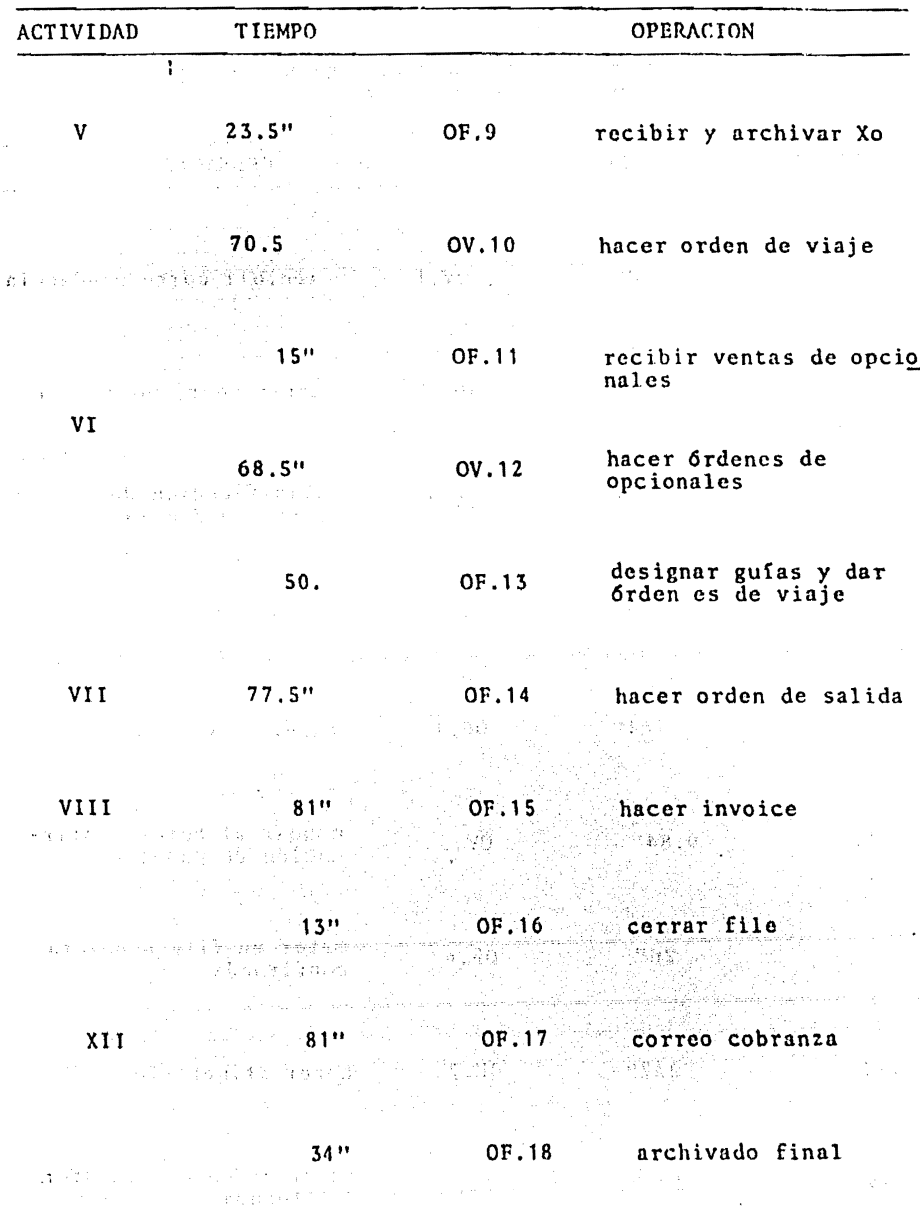

 $\mathbf{v}^{(i)}$ 

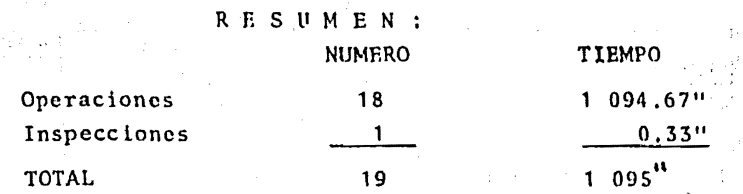

 $\label{eq:3.1} \left\langle \nabla \mathcal{F} \right\rangle_{\mathcal{H}}^{\mathcal{G}} \mathcal{G}_{\mathcal{G}}^{\mathcal{G}} \mathcal{G}_{\mathcal{G}}^{\mathcal{G}} = \mathcal{Q}_{\mathcal{G}}^{\mathcal{G}} \left( \mathcal{E}_{\mathcal{G}}^{\mathcal{G}} \left( \mathcal{E}_{\mathcal{G}}^{\mathcal{G}} \right) \right)$ 

 $18'15''$ 

in this collection of their formulation participant

\* 433 营业公司 5

specialists attent

€Zy

일이야, 이번 이번

make provinces, and this stabl

Program (distribuic)

 $\sim$  and  $\sim$ 等级

Ā,

ì.

 $\mathcal{A}\in\mathcal{C}(\mathbb{C})$ 

فأعلوه ها

 $\langle \sigma_{i,j} \rangle \simeq \mathcal{O}(\log \sqrt{g_{i,j}})$ 

**Contact of Homework Agents** la adapta digerogram provincia con

وتماري والأنباري

속시 수

Ž6.

n.,

ş

متعاصرين والمتاري

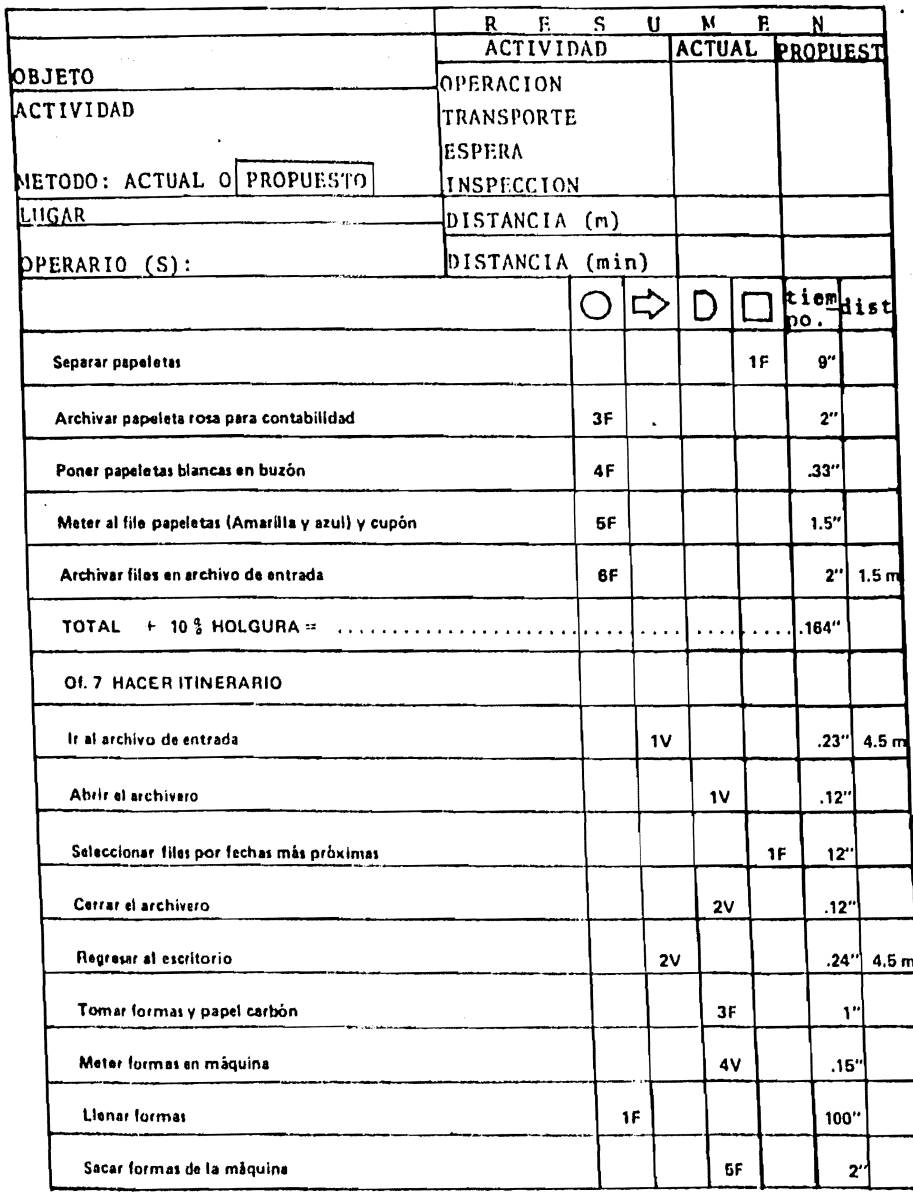

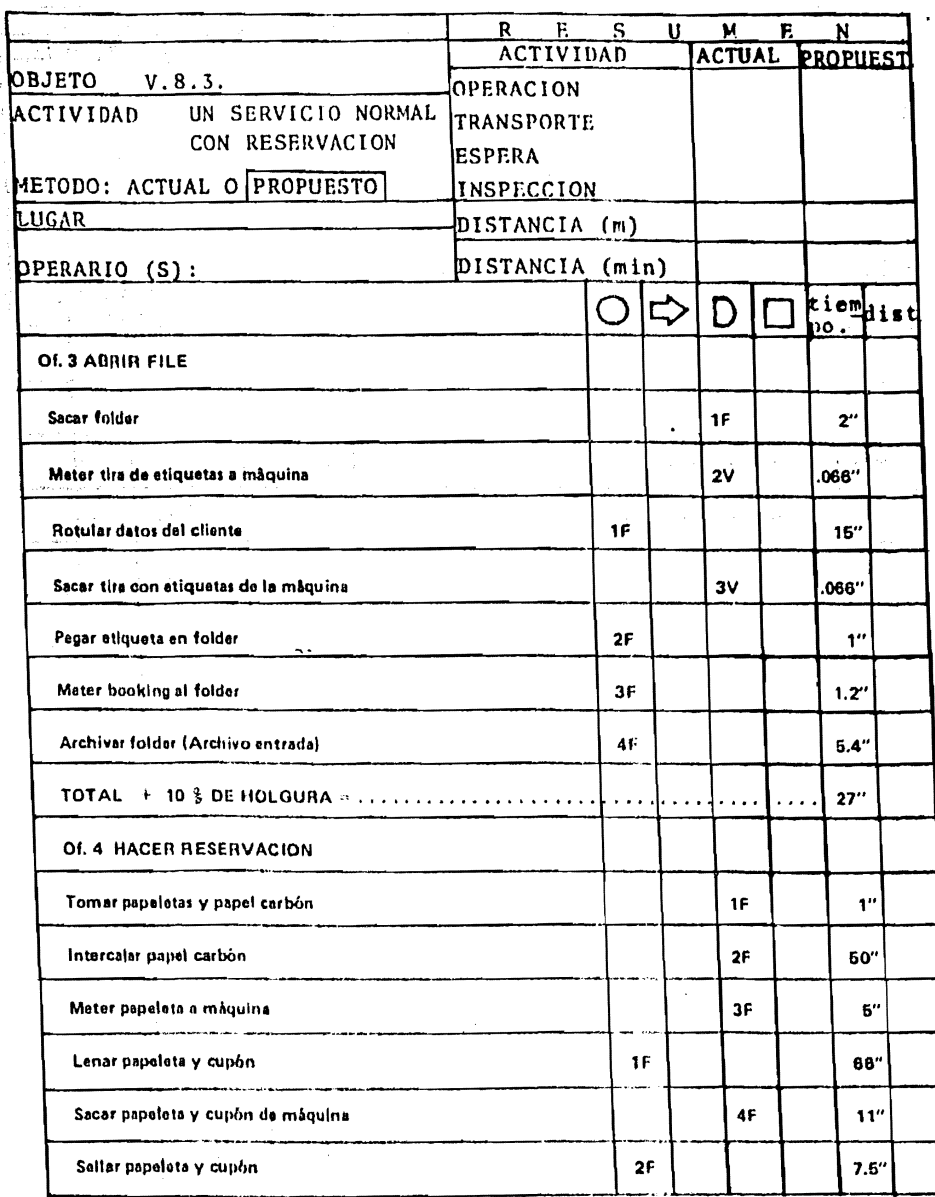

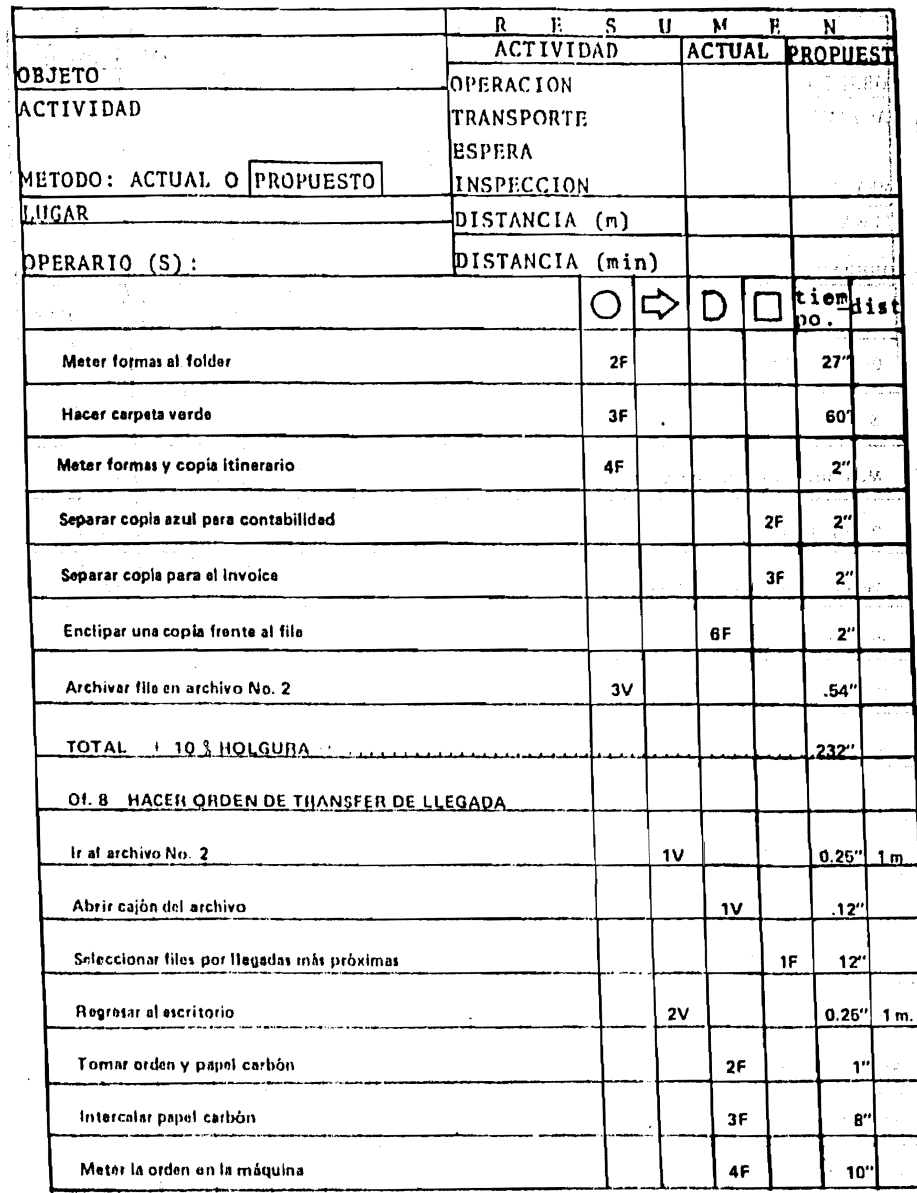

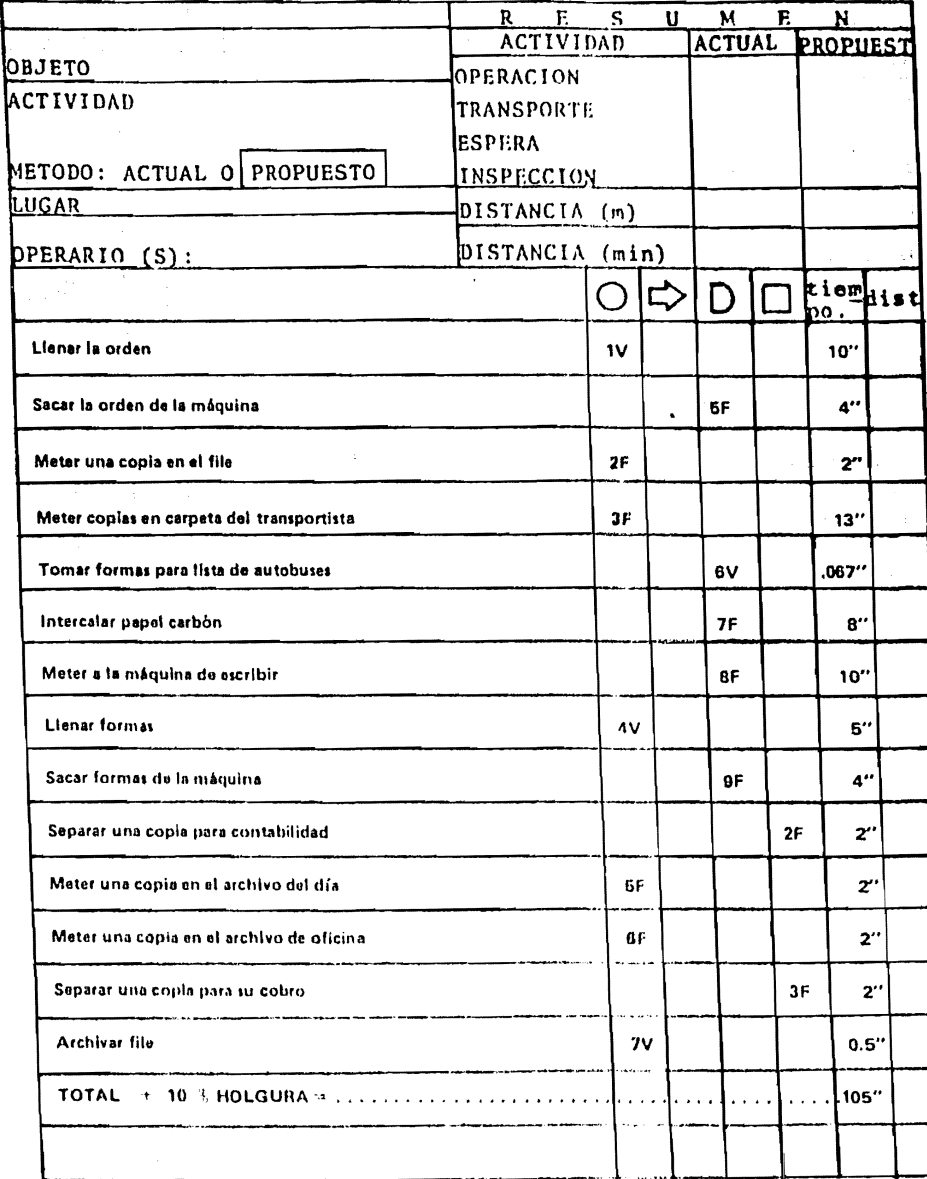

т

Ξ

т.

1

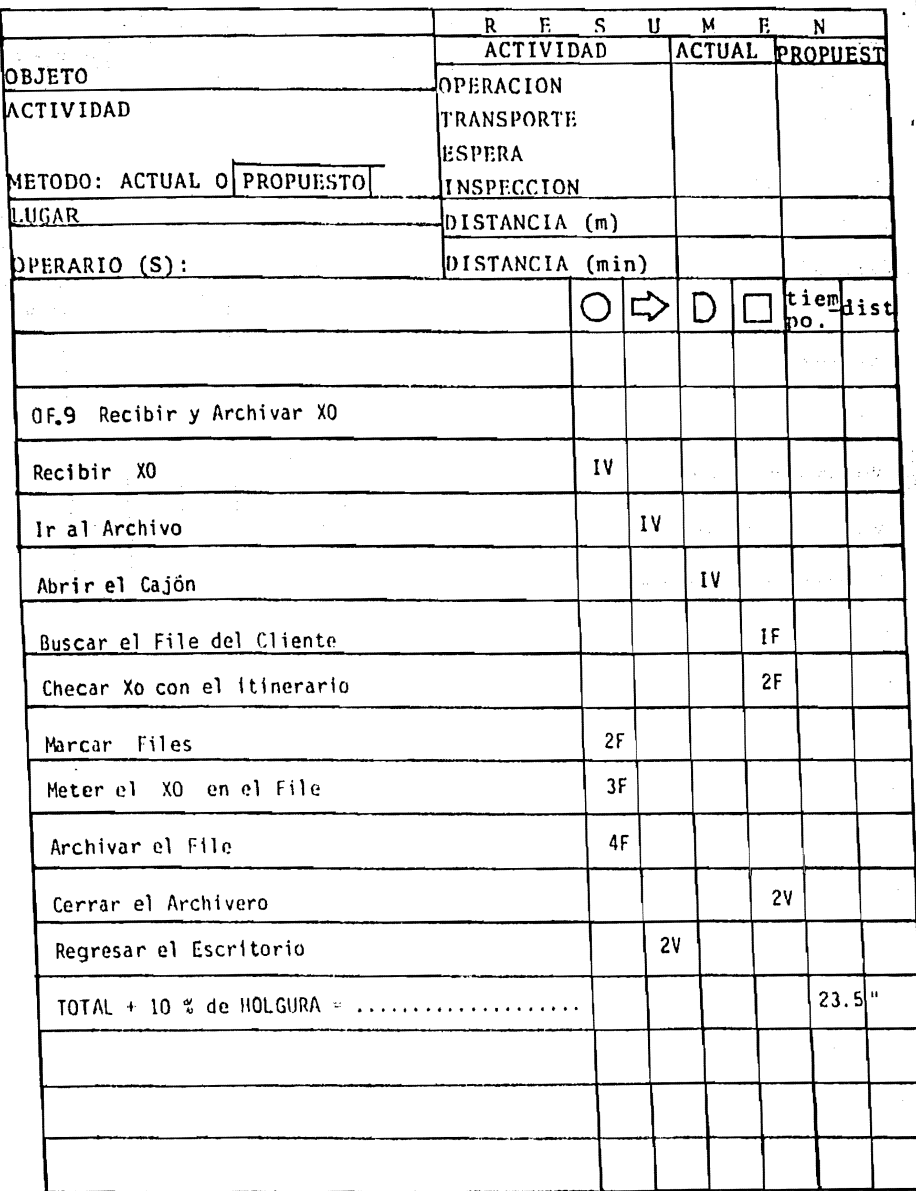
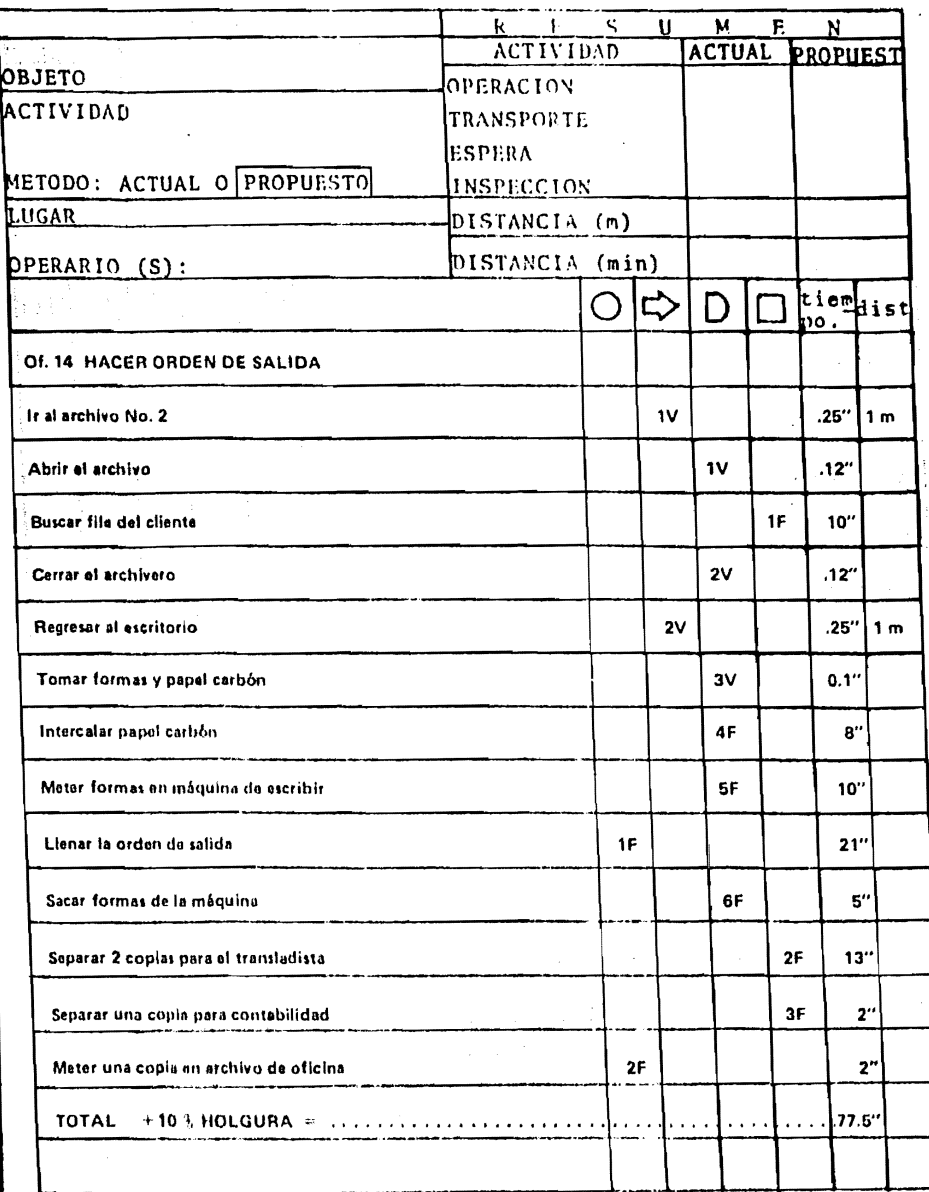

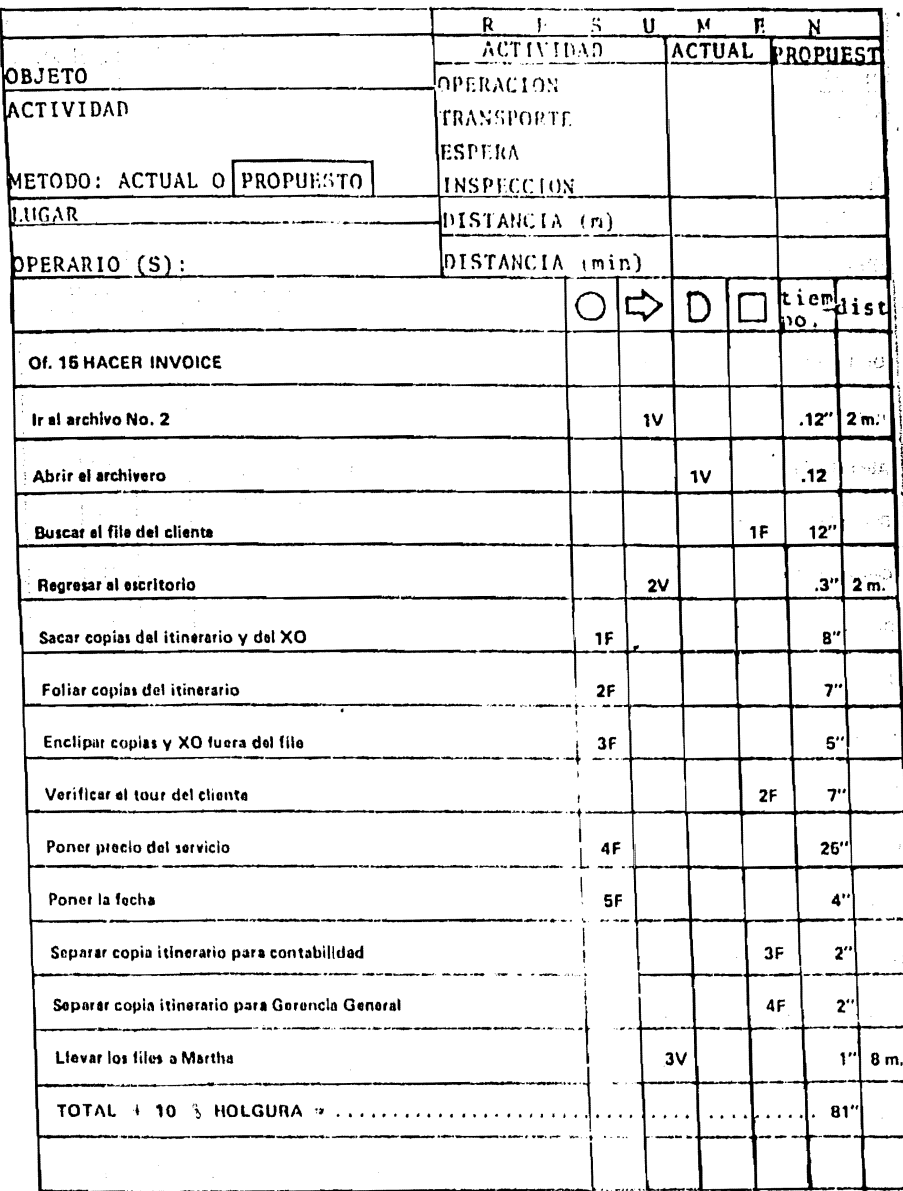

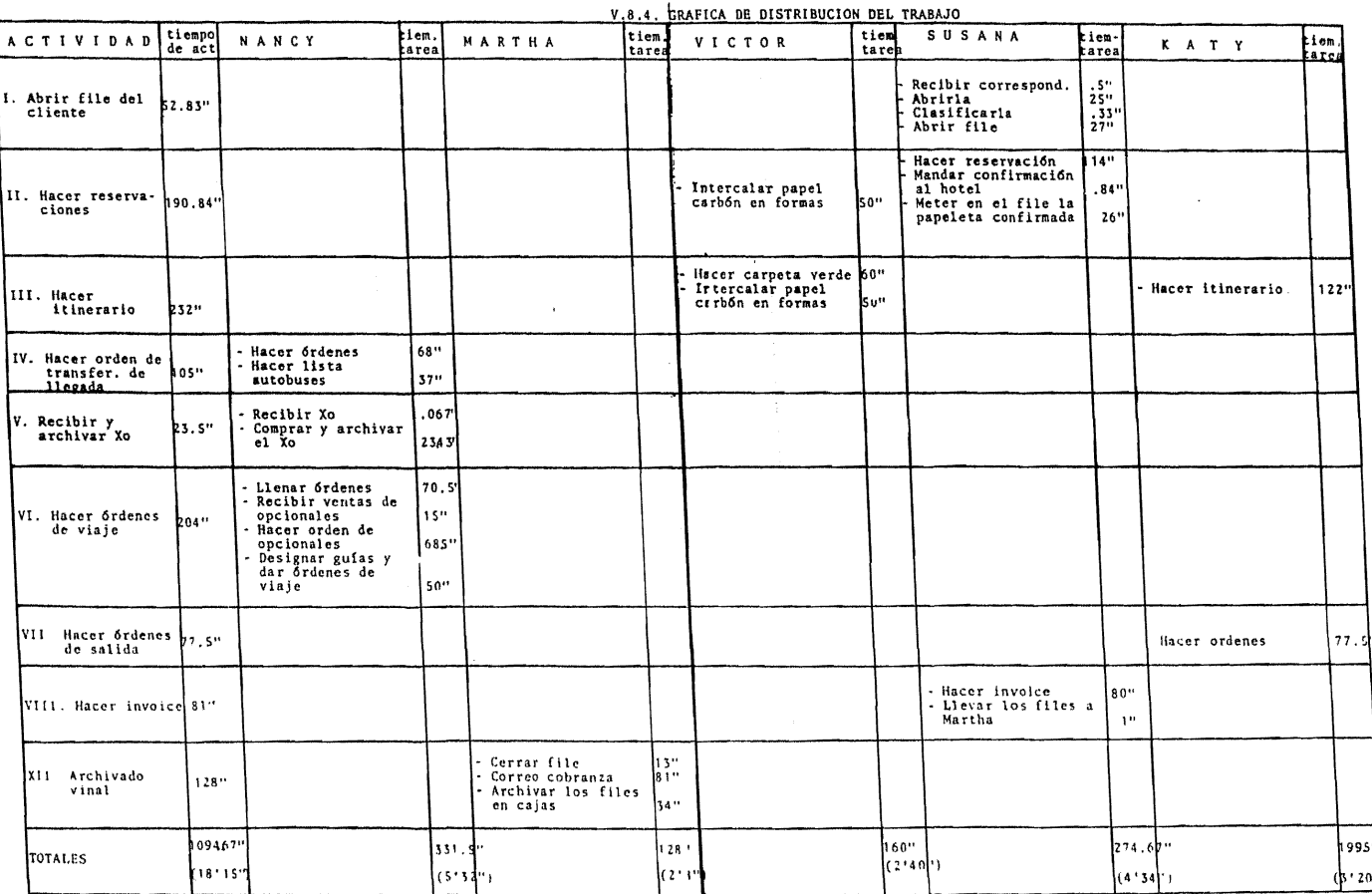

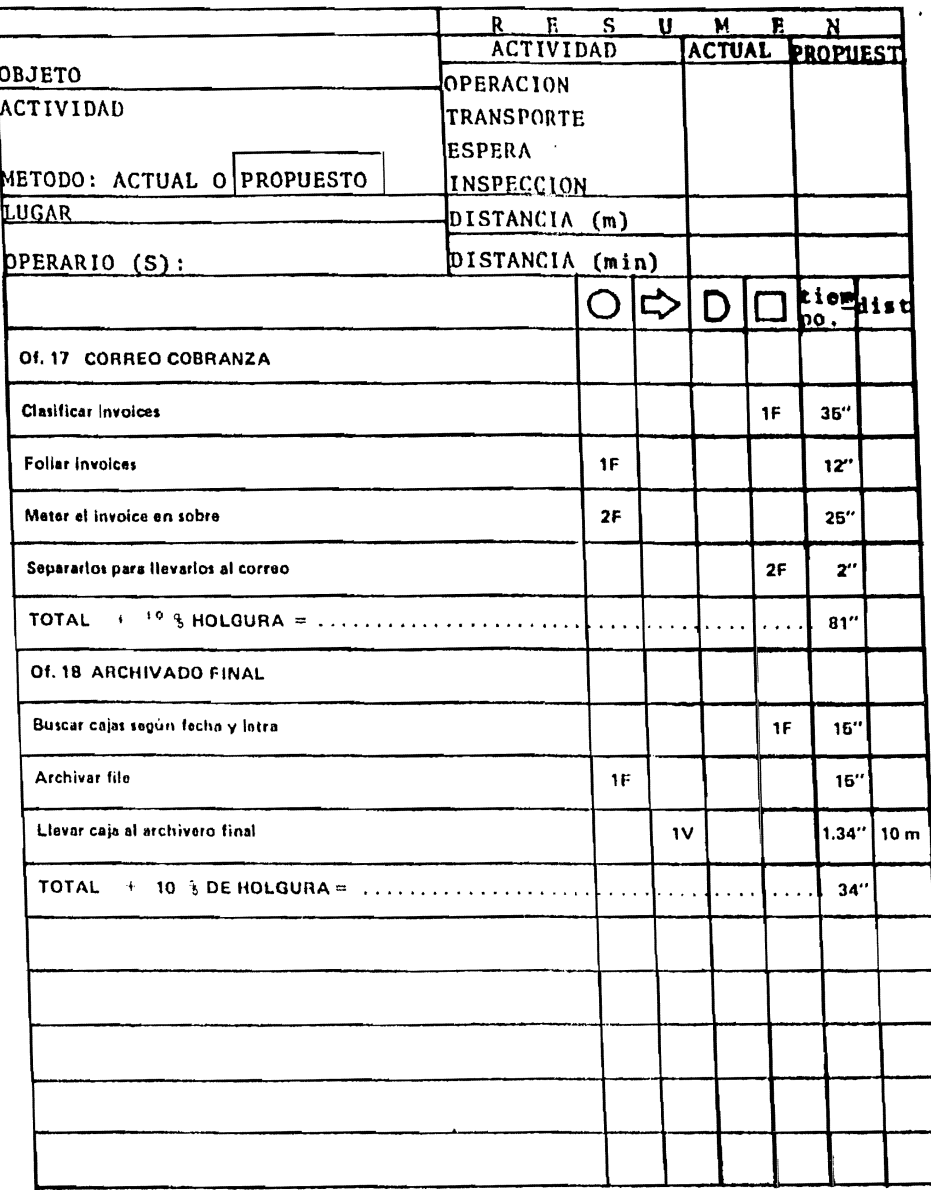

#### V.9. CONCLUSIONES

Primeramente consideramos que si no se hubiese hecho -una distlnción entre lns operaciones que so realizan para un cliente finicamente (1 booking) y aquellas que se realizan para un grupo de estos, nunca hubiéramos tenido una visión real de las -operaciones y/o actividades que se realizan en la agencia y más que nada del tiempo empleado en la realización de cada una de estas. Fue por esto que se hizo la gran distinción entre operaciones con tiempo fijo (operaciones que se realizan para cada booking que llega a la agencia) y operaciones con tiempo variable (operaciones que para real izarlas tomamos un grupo de bookings de los que llegan a la agencia).

Por la misma razón anterior pudimos observar que aún apesar de la nueva distribución de oficina, on la cual quedaron más cerca las oficinas que tienen mayor contacto entre si y con • el archivo de oficina, los tiempos de transportaci6n no se vieron grandemente reducidos debido a que son estos transportes de tiempo varinblc, o sea transportes que se hocen con un grupo de files de cliente a la vez. Pero lo que sí se ve claramente es el ahorro en distancia recorrida, lo cual implica un ahorro en energíay por lo tnnto reducimos la fatiga.

A continuación presentaremos la diferencia entre distan cias recorridas del método actual y del método propuesto para elrecorrido del file dentro de la agencia:

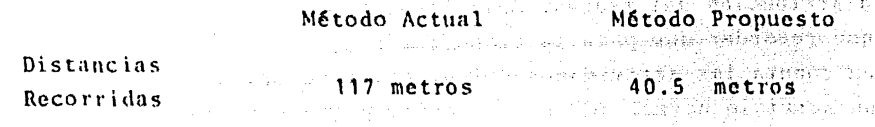

Con esto queremos hacer notar que la nueva disposición-

a shekarar 1990 - San Angelt, a <del>m</del>hinga tin

de oficina (distribución de oficina "método propuesto") lo que - busca no es un ahorro en el tiempo sino en las distancias recorri das para con ello reducir la fatiga.

Con lo que respecta también a la nueva distribución deoficina podemos agregar que, ahora si, todas las oficinas que tic nen mayor contacto con el público y/o con los clientes se encuentran localizadas más cerca de la entrada a la agencia.

Por último queremos hacer notar que, aun a pesar de que la gráfica de distribuci6n de oficina (método propuesto) (V.8.4.) muestra una distribución nada equitativa principalmente entre las 3 personas que realizan operaciones únicamente de oficina, en rea lidad el trabajo con el nuevo método si quedó más equitativamente distribuído, debido a las siguientes consideraciones.

Hay que recordar primeramente que al tiempo total de las operaciones que realiza Katy hay que sumarle un 65%, que se considera que es lo que ocasionará la realizaci6n de su nueva tarea "atender el conmutador". Lo cual queda de la siguiente manern,

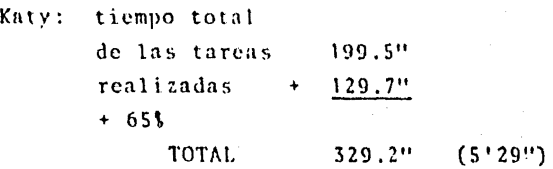

Otra consideración importante al analizar la gráfica de distribución del trahajo del método propuesto (V.8.4) es que hay· que recordar que para la elaboración de ésta, tan sólo se tomaron en cuenta las actividades del diagrama de trabajo de oficina para un servicio normal con reservación, y que existen otras actividades, las cuales la encargada de realizarlas es Susana.

Con lo anterior se nos presenta un doble problema, Si -

- 102 -

no las consideramos tenemos que asignarle más tareas a Susana para equilibrar el trabajo de oficina; ahora si las consideramos y sumamos simplemente el tiempo que se requiere para su realización. estamos en un error debido a que estas actividades no se realizan tan frecuentemente como el caso de un servicio normal con reserva ción.

Ahora como sabemos que estas actividades representan -tan sólo el 20\ del trabajo que realiza Susana en la agencia, lo· que procederemos a hacer, es simplemente considerar un aumento en el tiempo total de la realización de las tareas de Susana de un -20\, lo cual nos queda de la siguiente manera:

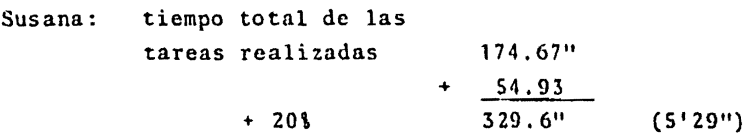

Con lo cual tenemos la siguiente distribución:

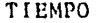

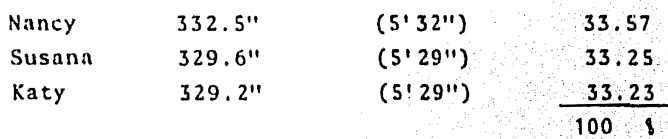

#### CONCLUSTONES

Con respecto al CAPITULO I podemos decir queaunque se realizo todo un planteamiento y análisis ma-tricial del modelo representado, debemos reconocer queel tema no fue muy ambicioso ya que simplemente se limi to a presentar una visión amplia y gral, del sistema al cual pertenece la agencia de viajes estudiada en esta tesis.

Para los estudios posteriores esta es una información inicial de gran valor dado que con ésta se -puede discñar un modelo de comportamiento que permita estudiar aspectos más específicos, ya que como es sabido las etapas de desarrollo de modelos son:

1a. Formulación de objetivos del modelo ...

- 2a. Análisis del sistema
	- Sintesis del Sistema a componente  $3a.$
	- Verificación del modelo  $4a$ .
	- Validación del modelo  $5a.$
	- Inferencias  $6a.$

Y con este primer capítulo de la tesis se hacubierto la 2a. etapa para el desarrollo de modelon.

En el SEGUNDO CAPITULO de la tesis se habla entre otras cosas sobre la descripción del archivofinal de clientes que es en donde se encuentra almacena da toda la información de los clientes durante el año de su estancia en M&xico y otros cuatro años despu&s -- (según disposiciones de la Secretaría de Turismo). Como se dejo ver en el desarrollo de esta tesis, gran par te del trabajo realizado (al menos el más laborioso) -consistió en el vaciado de los files contenidos en elarchivo fisico a las hojas de trabajo (aparece una ta- bla de ejemplo en el capitulo cuarto que es la tabla --  $TV.1$ .

Aunque no se mencionó en ningún capítulo de esta tesis, se considera de gran importancia, realizarcomo una actividad periódica cohstante el vaciado de la información, que se va a ir almacenando en el archivo físico, en una hoja de trabajo similar a la utilizada en està tesis, para tener un banco de información dispo nible de inmediato para su agil utilización.

Con respecto al CAPITULO TERCERO "Desarrollode Nuevos Servicios", consideramos y reconocemos que es te dió un gozo con respecto al enfoque inicial del tema, debido a que la idea inicial hera la de analizar varias alternativas y tal vez simplemente justificar la elec-ción de una de ellas (elegir uno de varios nuevos servicios propuestos), cambiando enta idea inicial por unestudio de mercadotecnica enfocado hacia un solo nuevo servicio propuesto, debido al gran afectivo que despertó este tour a Teotenango dentro de todo el personal de la agencia. Aunque también consideramos que no dá un giro contraproducente, dado que el nuevo enfoque -brindo resultados positivos y que se contemplan aún den tro de los lineamientos generales de la tesis.

Con respecto al CAPITULO CUARTO. Al concluir este Capítulo creímos necesario hacer referencia a la -Estadística inculcada en la Escuela a nivel licenciatura, así como a los libros y textos de esta materia en sus varios niveles. Consideramos que la Estadística -por ser una herramienta científica aplicable a un sinnú mero de distintos campos y materias es demasiado abs--tracta ya que no es lo mismo estudiar el comportamiento do los dados que estudiar el comportamiento del turismo, en el cual las variables y los parámetros son tantos.

En lo que se refiere a la recopilación y computo de los datos, los textos fueron una buena guía, -

 $-166 -$ 

pero en la parte medular del estudio, o sea, la inferen cia y la interpretación los textos no aportaban conocimientos suficientes, ni ejemplos o aplicaciones que enalgún sentido fueran análogos al estudio que nosotros realizamos.

Encontramos, en el desarrollo de este capítulo, que las deficiencias de los textos eran enormes, -pues en realidad son pocos los casos en que pudimos -aplicar algún método de análisis propuesto por alguno de ellos, la única guía que realmente se siguió fue ladel "método científico" pues los pasos lógicos a seguir en cualquier estudio también fueron seguidos, por supues to, en este estudio.

Por otro lado, en lo que se refiere al estu-dio de este capítulo en si y la forma en que se estructuró el mismo desde su comienzo, notamos que lo que podría suponer una deficiencia no lo es en realidad, Con lo anterior nos referimos específicamente a los métodos de pronósticos propuestos, en los que no usamos la comprobación más que en un caso; el de pronósticos a largo plazo (anuales).

Esto fué debido, como se dijo antes, a la estructuración del estudio, ya que fue extensivo solo para el año 1977 y superficial para los demás. En el caso de pronósticos a largo plazo se tenían los datos para hacer un estudio comparativo, proponer un método y posteriormente probarlo con los mismos datos va existen tes, no asi para los demás problemas propuestos, ya que los datos con los que se contaba sólo correspondían a -1977 y el método de solución propuesto dependía exclusi vamente de éstos, así que probar las soluciones sería simplemente efectuar, las operaciones inversas con losmismos datos.

Esta supuesta deficiencia no creemos que lo sea en realidad ya que con el estudio a largo plazo demostramos, que al menos los variables de mayor importan cia, como son el comportamiento de las llegadas, la estacionalidad, y la ciclicidad no variaron gran cosa en-6 años de estudio e incluso su comportamiento fue más homogeneo de lo que se pensaba. Este motivo nos hizo suponer que con los datos de 1977 se podría inferir métodos de solución a los problemas aún sin contar con ma yor número de datos históricos y que estos serían de -aproximación bastante aceptable por lo que no se profun dizó a mayor detalle ni se procedió, por falta de datos a la demostración y comprobación de los métodos propues tos.

 $- 168 -$ 

# **EXECUTED IN THE LET OF RAFIA**

المعلم المستخدم المستخدمات المستخدم المستخدم المستخدم المستخدم والمستخدم والمستخدم والمستخدم والمستخدم والمستخدم

a de la componentación de la componentación de la componentación de la componentación de la componentación de<br>La componentación de la componentación de la componentación de la componentación de la componentación de la co en<br>1960 - John Politics Prince (1964), en deutscher Prince (1964), en der Schweizer (1964)<br>1960 - John Politics Prince (1965), en der Schweizer (1965), en der Schweizer (1965) a tha 1940) gaight má gcoinn an Chaidh an Chaidh an Chaidh an Chaidh a chanta.

CAPITULO  $\mathbf{I}$ 

> Gerez, Víctor y Grijalva, Manuel, El Enfoquede Sistemas, Editorial Limusa, México, D.F. -1976.

 $\label{eq:Ricci} \nabla^{\Delta} \nabla^{\Delta} \cdot \nabla^{\Delta} \cdot \nab$ 

Churchman, C. West, El Enfoque de Sistemas, -Editorial Diana, S.A. México, 1973

Bertalanffy, Ludwig Von, General Sistem Theory, Ed. George Baziller, New York, 1968.

Lange, Oskar, Los Todos y las Partes: Una -Teoría General de Conducta de Sistemas, Fondo de Cultura Económica, México, D.F. 1975

**CAPTTULO** III.

> Kotler, Philip, Dirección de Mercadotecnia,-Análisis, Planeación y Control Editorial Dia

na, S.A., México D.F., 1974.

CAPTTULO ν.

> Guevara, Oscar; Arcos, Eduardo; Programa de Adiestramiento para Analistas de Sistemas. Mo dulo I (Parte 1). Comportamiento Creador y-Simplificación de Trabajo, Editorial Diana, -México D.F., 1974

Guevara, Oscar; Arcos, Eduardo; Programa de Adiestramiento para Analistas de Sistemas. Mo dulo I (Parte 4). Guía para la Simplifica--ción del Trabajo de Oficina, Editorial Diana, México D.F., 1974.

### BIBLIOGRAFIA DEL CAPITULO IV

Kreyszig, Erwin, Introducción a la Estadísti ca Matemática, Principios y Métodos, Editorial Limusa,-Mexico, 1978.

Spiegel, Murray R., Ph. D., Teoría y Problemas de Estadística, Serie de Compendios Schaum, Libros McGraw Hill de México, S.A. de C.V. Cali, Colombia, 1973.

Shao, Stephen P., Ph. D., Estadística para Eco nomistas y Administradores de Empresas, Herrero Hermanos Sues., S.A., México, 1978.

Olivera, Salazar Antonio, Métodos Númericos,-Facultad de Ingeniería, U.N.A.M., México, D.F. 1972.

e a complete l'arriva del calendar del colonia.

a sa mangangan di kabupatèn Kabupatèn Kabupatèn Kabupatèn Sulawa Kabupatèn Kabupatèn Kabupatèn Kabupatèn Kabup

일부 아이들은 일이 있다.

Kapang Panguna

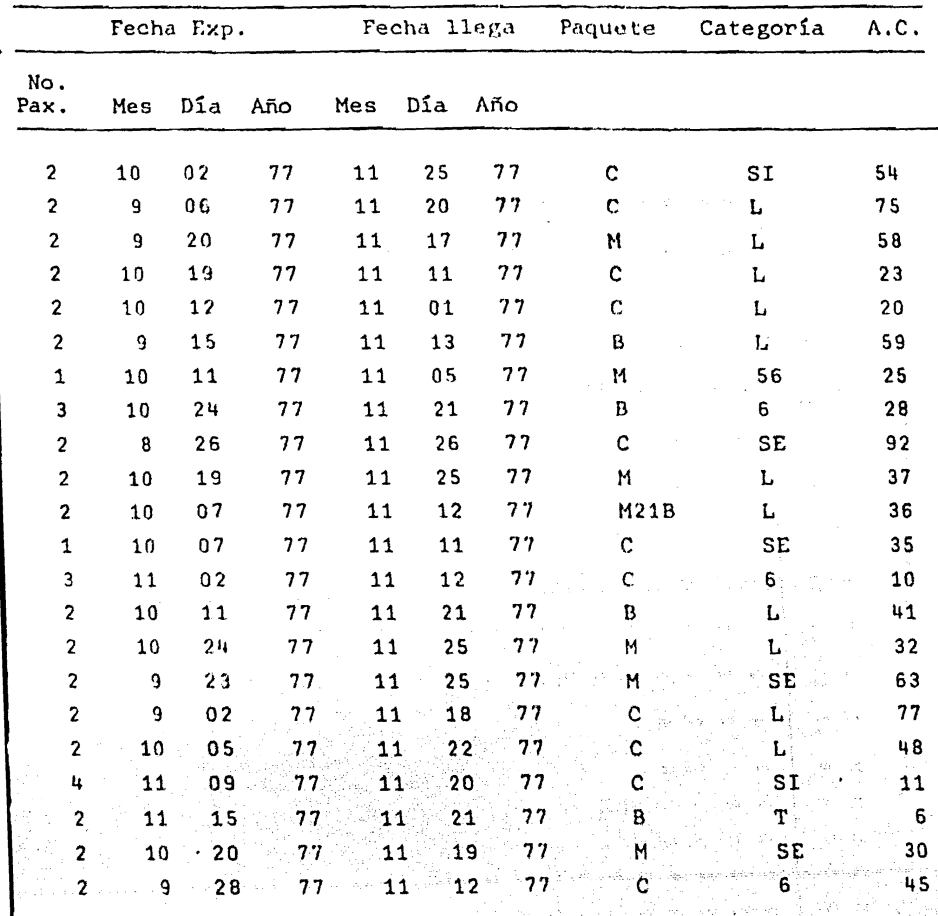

sigir.  $\eta\gamma\gamma\to\gamma\gamma$ 

35

 $\mathbb{Z}_{q}^{2}\times\mathbb{Z}_{q}$  is

# TABLA I. EJEMPLO DE LA TABLA DE OBTENCION DE DATOS

 $C \rightarrow \text{cortex}$ 

M -> Mexico City Holiday

B -> Business Pleasure

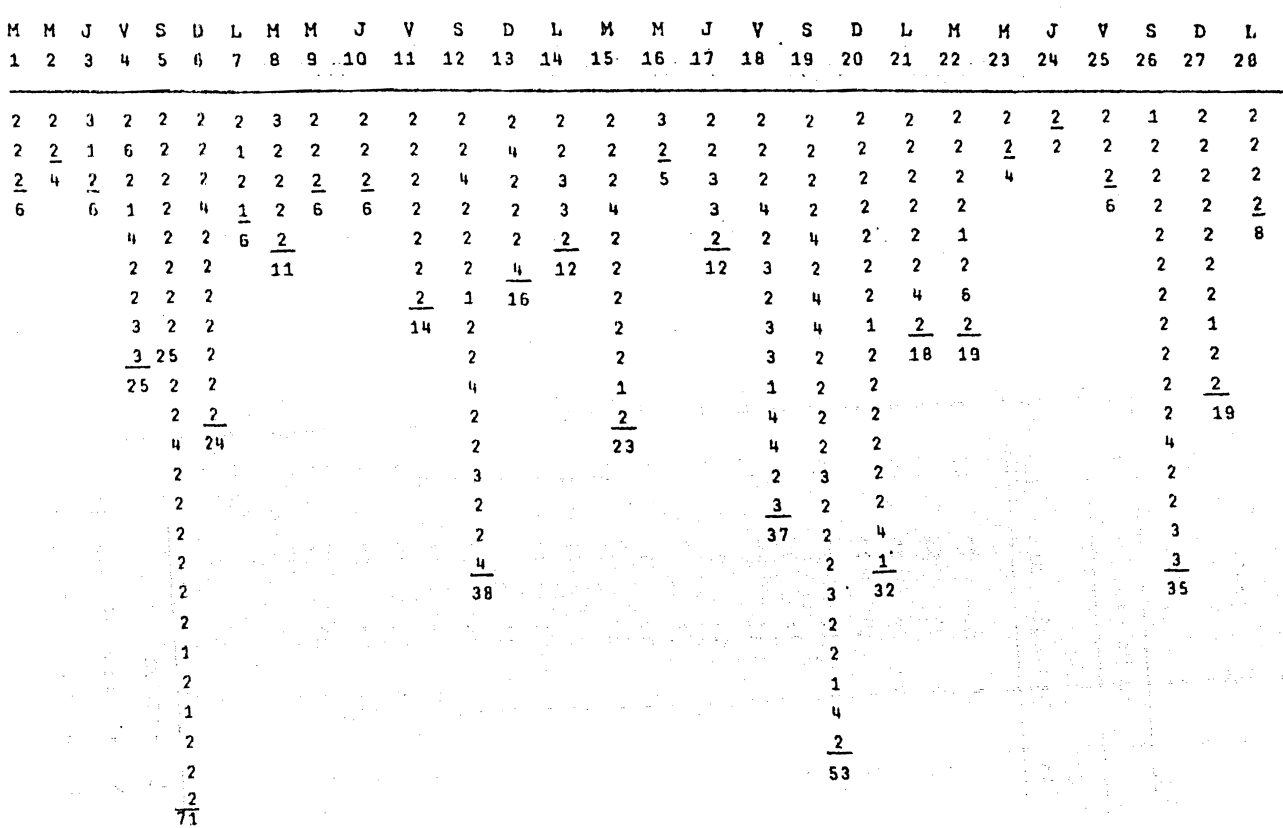

# TABLA II. FL/X(d) (TABLA EJEMPLO)

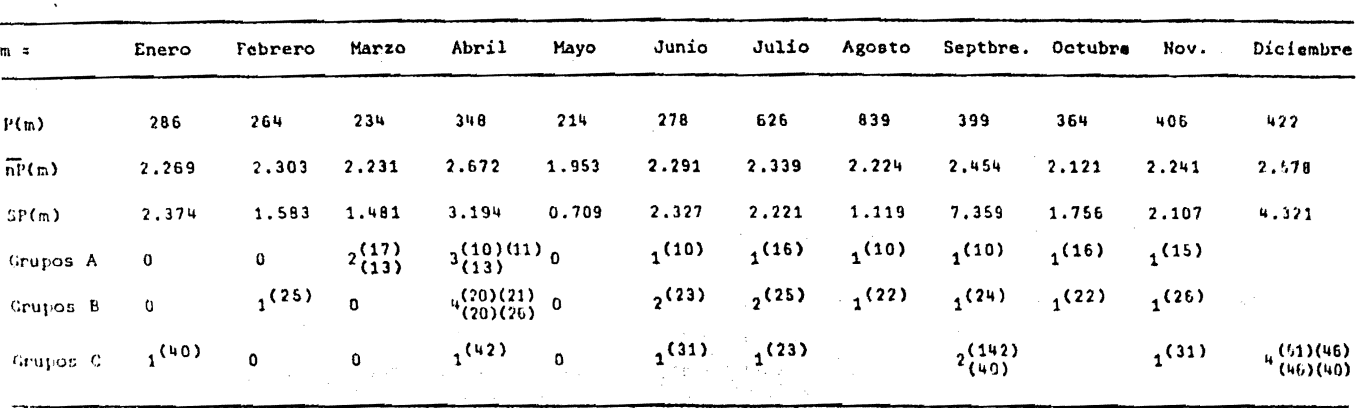

TABLA III. TABLA DE LAS CARACTERISTICAS DE LA POBLACION DEL AÑO DE 1977.

a provincia de la região de la con-

state of the company

 $\epsilon$ 

**Carl Command** 

.<br>Viited St

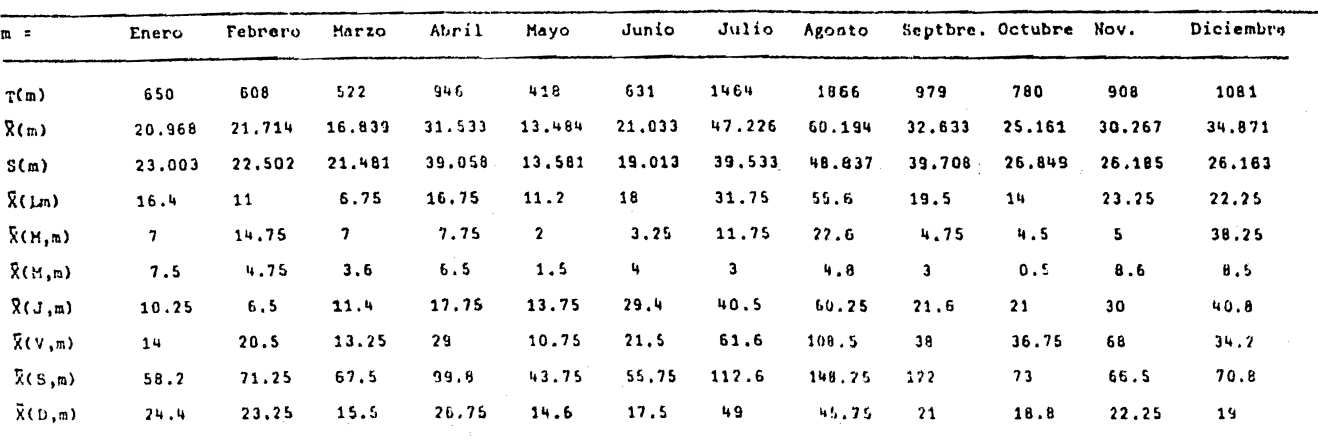

TABLA IV. TABLA DE LAS ESTADISTICAS DEL COMPORTAMIENTO DE LAS LLEGADAS DE 1977.

 $\mathcal{L}_{\rm{max}}$  , and the signal proposition of the signal proposition of the signal proposition of  $\mathcal{L}_{\rm{max}}$ 

 $\frac{1}{2}$ 

 $\cdot$ 

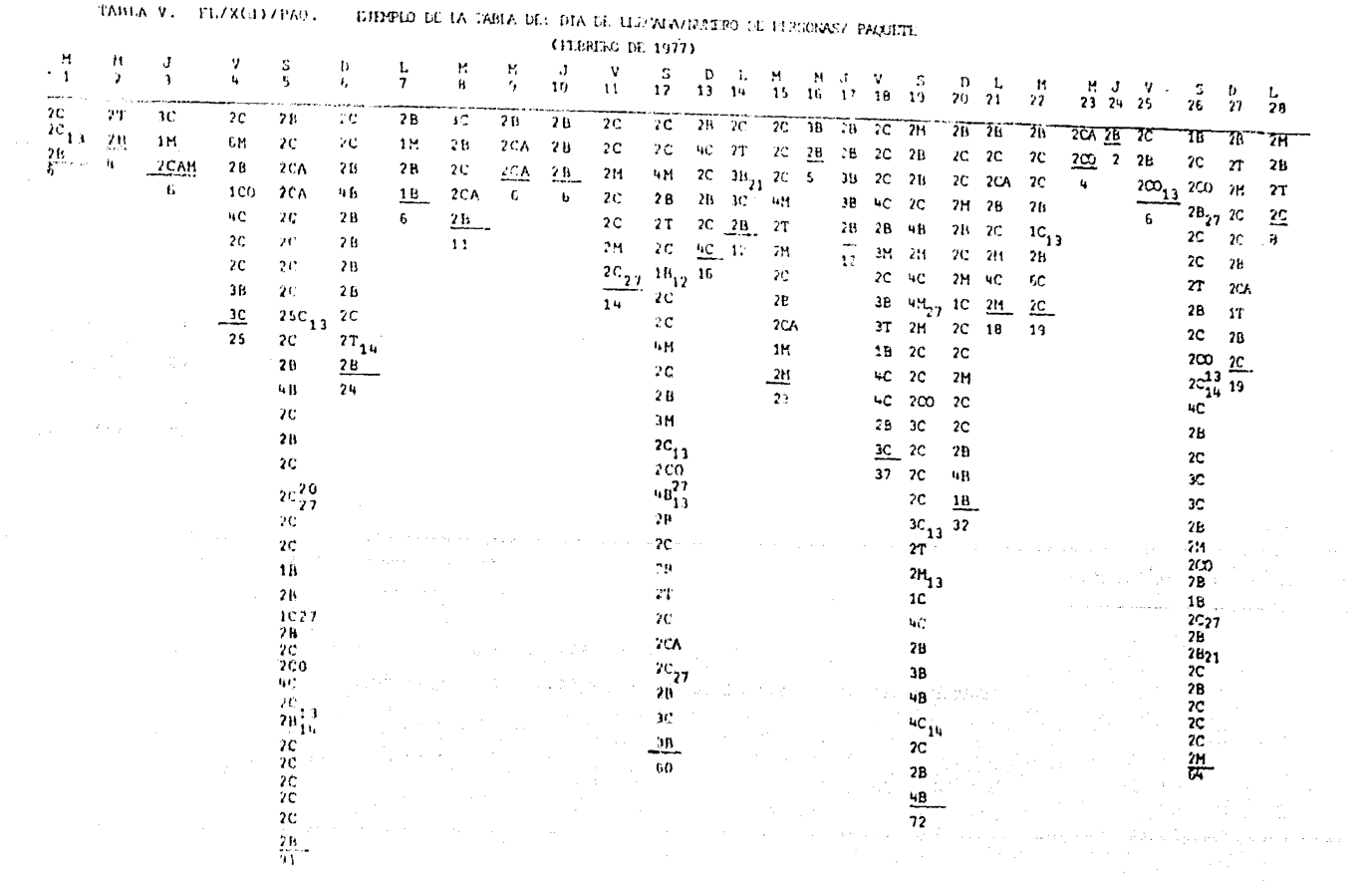

### TABLA VI. TABLA RESUMEN DE LA DISTRIBUCION DE LAS LLEGADAS

POR PAQUETE DEL MES EN EL ARO 1977.

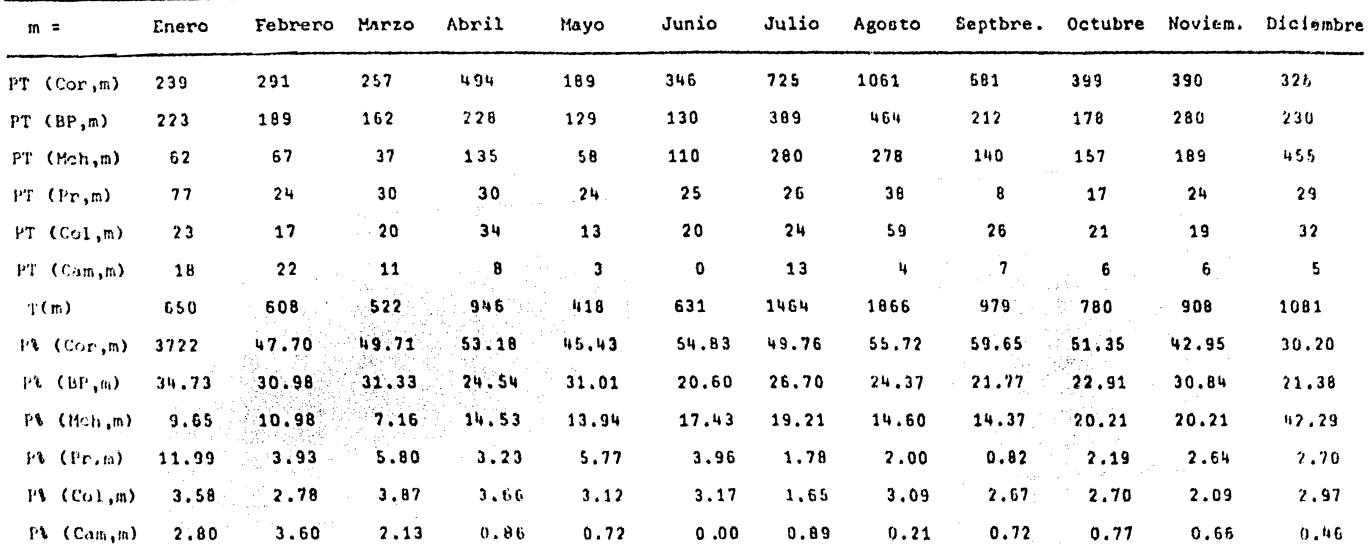

#### TABLA VII. TABLA DE LAS ESTADISTICAS DE LA ESTANCIA EN EL D.P.

 $\sim$ 

 $\sim$ 

EN EL AÑO DE 1977.

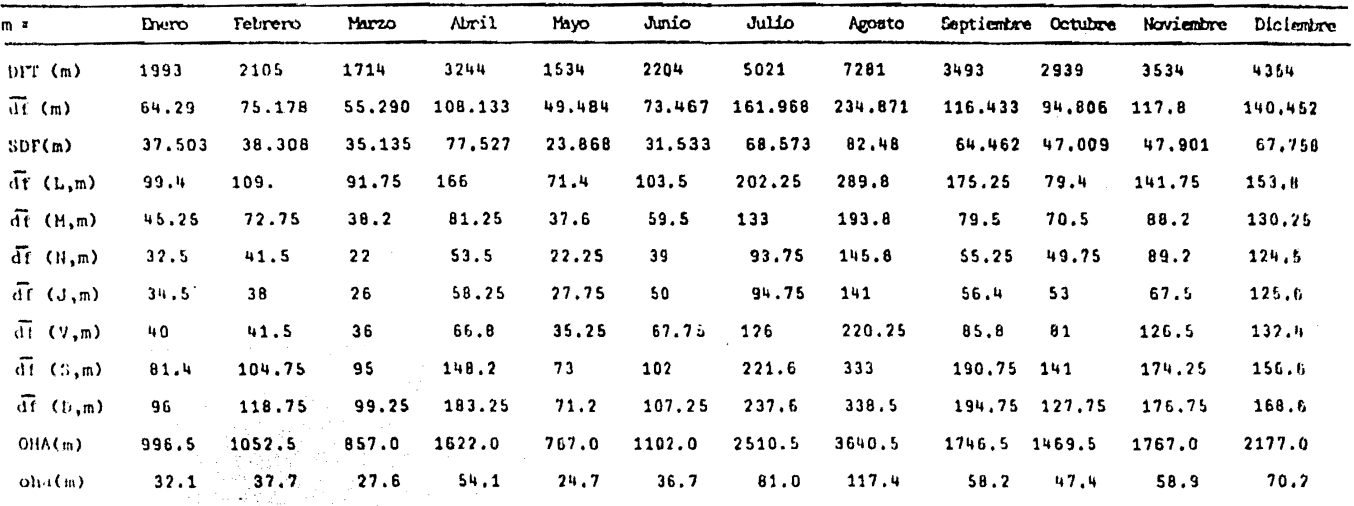

 $\mathcal{L}^{\mathcal{L}}(\mathcal{L}^{\mathcal{L}}(\mathcal{L}^{\mathcal{L}}(\mathcal{L}^{\mathcal{L}}(\mathcal{L}^{\mathcal{L}}(\mathcal{L}^{\mathcal{L}}(\mathcal{L}^{\mathcal{L}})))$ 

a di juga della Tale.<br>La provincia della Calendaria

 $\sim 1000$  km s  $^{-1}$ 

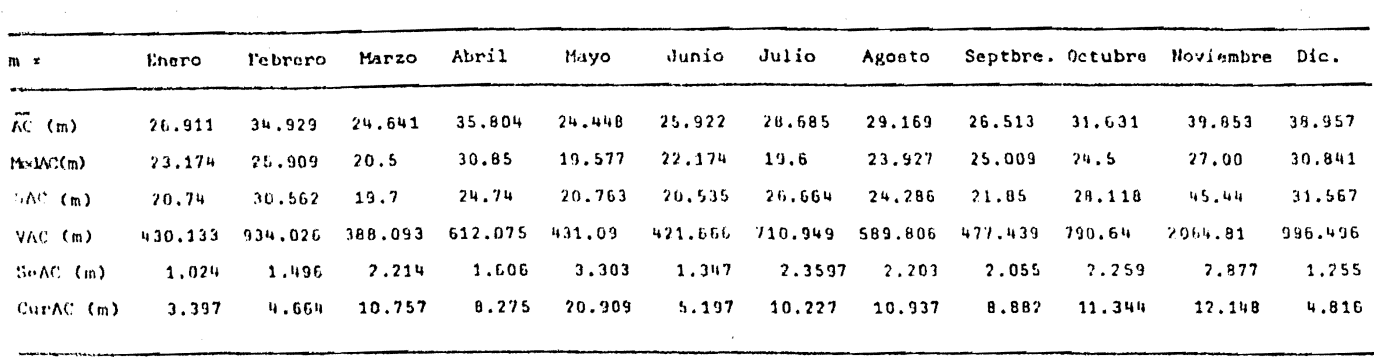

والتفور والمعاونين ووقدت والرازيات العلاقيتين فالتراث المتاريخ المتناول

**Service Contract Control** 

TABLA VIII. TABLA DEL ANALISIS DE LAS CURVAS DE LA DISTRIBUCION DE LA ANTICIPACION DE COMPRA DE LOS SERVICIOS EN EL ANO DE 1977.

a sa kacamatan ing Kabupatèn Sulawesi Ing Kabupatèn Ing Kabupatèn Ing Kabupatèn Ing Kabupatèn Ing Kabupatèn In<br>Kabupatèn Ing Kabupatèn Ing Kabupatèn Ing Kabupatèn Ing Kabupatèn Ing Kabupatèn Ing Kabupatèn Ing Kabupatèn In

the contract of the second contract of the contract of the contract of

#### TABLA IX. TABLA DE LA DISTRIBUCION DE LA POBLACION

ال<sup>3</sup> تابع الأو

**Contractor** 

 $\chi_{\rm 200~meV} = \sqrt{1.3\pm 0.05}$ 

 $\mathcal{L}$ 

 $\chi$  -  $\chi$  -  $\chi$ 

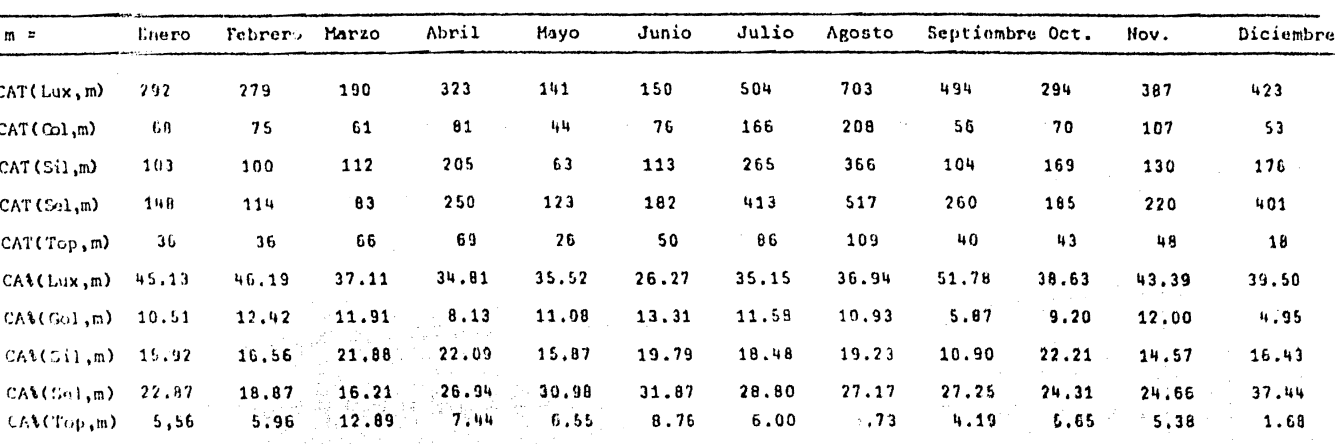

POR CATEGORIAS EN EL AÑO DE 1977.

TABLA X.

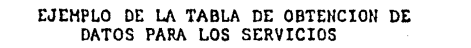

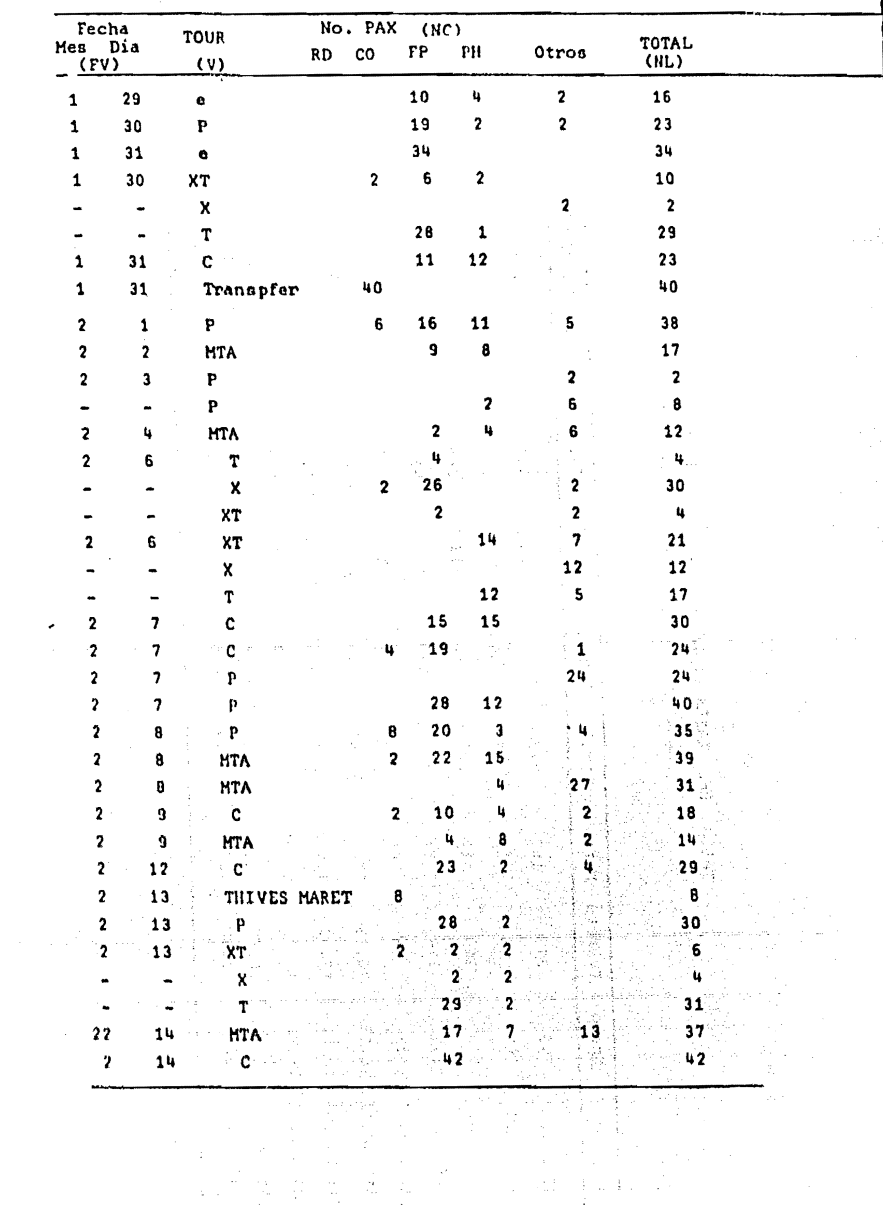

TABLA XI.

 $\overline{a}$ 

EJEMPLO ILUSTRATIVO DE LA TABLA DE LOS SERVICIOS POR **AUTOBUSES** 

(Agosto de 1977)

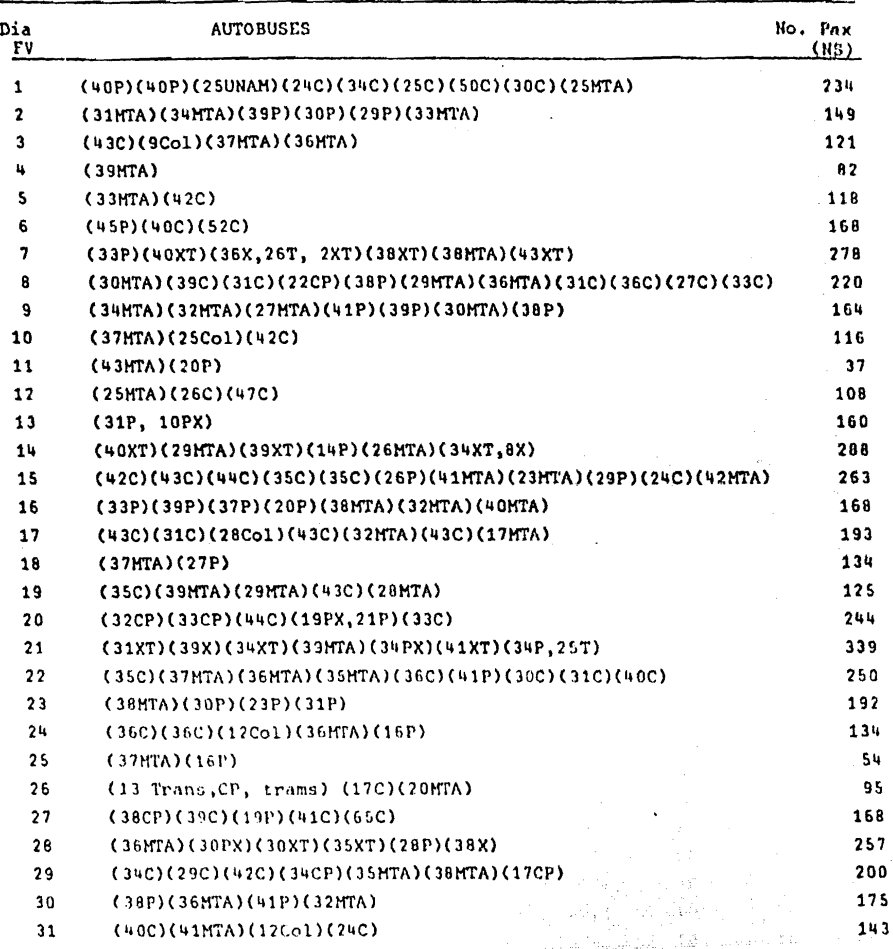

ใน นาย ฉบริมา برا وجديد وكجمعتين

an masa kalendar<br>Alaksiya kalendar

 $\mathcal{P}^{(1)}_k$ 

77

 $\frac{1}{\sqrt{2}}\left(\frac{1}{2}\left(\frac{1}{2}\left(\frac{1}{2}\right)+\frac{1}{2}\left(\frac{1}{2}\right)\right)-\frac{1}{2}\left(\frac{1}{2}\right)\left(\frac{1}{2}\right)\right)\left(\frac{1}{2}\left(\frac{1}{2}\right)\right)\left(\frac{1}{2}\left(\frac{1}{2}\right)\right)$ 

#### TABLA XII - 1. TABLA MENSUAL DE SERVICIOS

Enero de 1977

| Día<br>(S) | $Fe-$<br>cha<br>(ry) | No.<br>Pax.<br>(11V) | \$P     | ST.   | V(S,t)<br><b>A</b> X | % XT          | ۹c    | Otros | ilo.<br>Pers.<br>NS(d) |
|------------|----------------------|----------------------|---------|-------|----------------------|---------------|-------|-------|------------------------|
| s          | $\mathbf{1}$         | $6\phantom{1}$       | 100     |       |                      |               |       |       |                        |
| D          | $\overline{2}$       | 59                   | 13.56   | 69.49 |                      | 16.95         |       |       |                        |
| L          | 3                    | 121                  | 13.58   |       |                      |               | 69.42 |       |                        |
| H          | 4                    | 14                   | 100     |       |                      |               |       |       |                        |
| M          | S                    | 0                    |         |       |                      |               |       |       |                        |
| Ĵ          | 6                    | 0                    |         |       |                      |               |       |       | 26                     |
| ٧          | 7                    | 16                   |         |       |                      |               |       |       | 32                     |
| S          | 8                    | $\mathbf{G}$         |         |       |                      |               | 100   |       |                        |
| D          | 9                    | 55                   | 7.27    | 34.55 | 23.64                | 34.55         |       |       | 103                    |
| L          | 10                   | 85                   | 48.24   |       |                      |               | 51.76 |       | 108                    |
| и          | $\mathbf{11}$        | 27                   | 100     |       |                      |               |       |       | 39                     |
| и          | 12                   | O                    |         |       |                      |               |       |       | 33                     |
| Ĵ          | 13                   | O                    |         |       |                      |               |       |       | 39                     |
| V          | 14                   | 13                   | 100     |       |                      |               |       |       | 25                     |
| S          | 15                   | 18                   | 100     |       |                      |               |       |       | 29                     |
| D          | 16                   | 47                   | 29.79   | 2.13  | ۵u                   | 34.04         |       |       | 79                     |
| L          | 17                   | 82                   | 39.71   |       |                      |               | 68.29 |       | 88                     |
| N          | 18                   | 13                   | 100     |       |                      |               |       |       | 31                     |
| N          | 19                   | ٥                    |         |       |                      |               |       |       | 12                     |
| J          | 20                   | 0                    |         |       |                      |               |       |       | 14                     |
| v          | 21                   | 14                   | 100     |       |                      |               |       |       | 14                     |
| s          | 22                   | 0                    |         |       |                      |               |       |       | 15                     |
| D          | 73                   | 58                   |         | 22.41 | 12.07                | 65<br>52      |       |       | 108                    |
| ŗ,         | 24                   | 135                  | 31:11   |       |                      |               | 68.89 |       | 121                    |
| N          | 75                   | 39                   | $100 -$ |       |                      |               |       |       | 50                     |
| N          | 26                   | 16                   | $-100$  |       |                      |               |       |       | 30                     |
| J          | 27                   | $\cdot$ 0 :          |         |       |                      |               |       |       | 18                     |
| V          | 28                   | 18                   | 100     |       |                      |               |       |       | 32                     |
| S          | 29                   | 16                   | 100     |       |                      |               |       |       | 39                     |
| D          | 30                   | 64                   | 35.94   | 45.31 |                      | 3.13<br>15.63 |       |       | 52                     |
| L          | 31                   | 57                   |         |       |                      |               |       |       | 6 <sub>t</sub>         |

ya yi Sana<br>Ma

都被告人<br>中国人民

#### TABLA XII - 2. TABLA MENSUAL DE SERVICIOS

Febrero de 1977

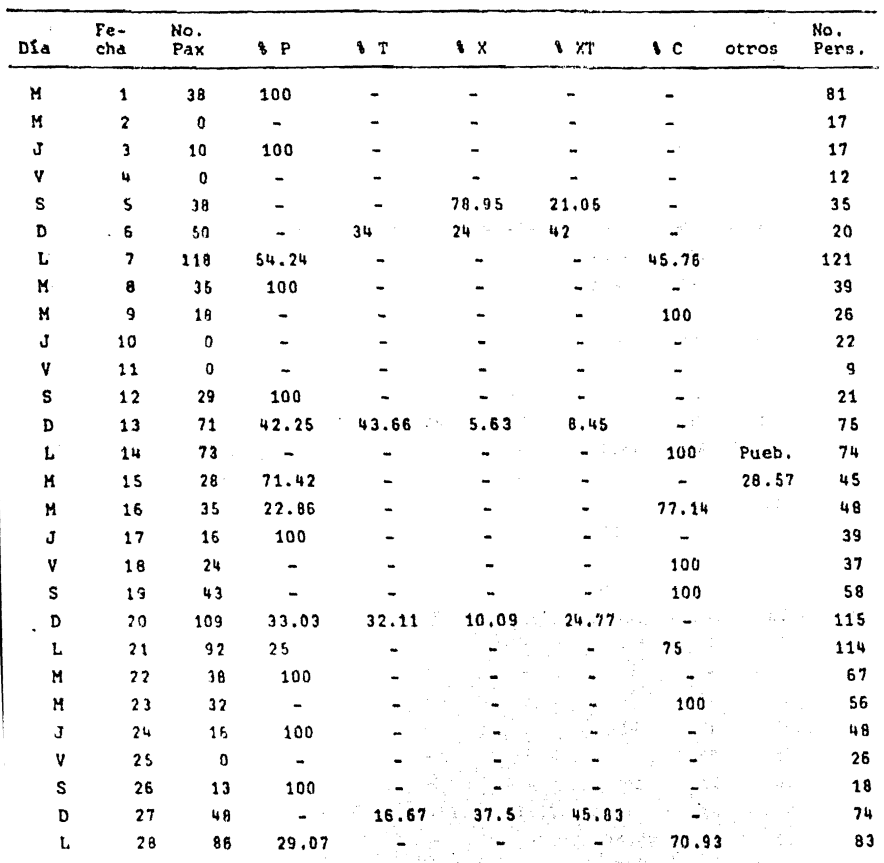

 $\gamma_{\rm eff}$ 

an Salaman<br>Sanadan Sanada

 $\hat{\mathbf{v}}$ 

m, p

#### TABLA XII - 3. TABLA MENSUAL DE SERVICIOS

 $\sim$  .

 $\overline{a}$ 

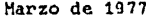

 $\bar{\mathbf{I}}$ 

÷. ÷,  $\frac{1}{4}$ 

 $\bar{z}$ 

 $\lambda$ 

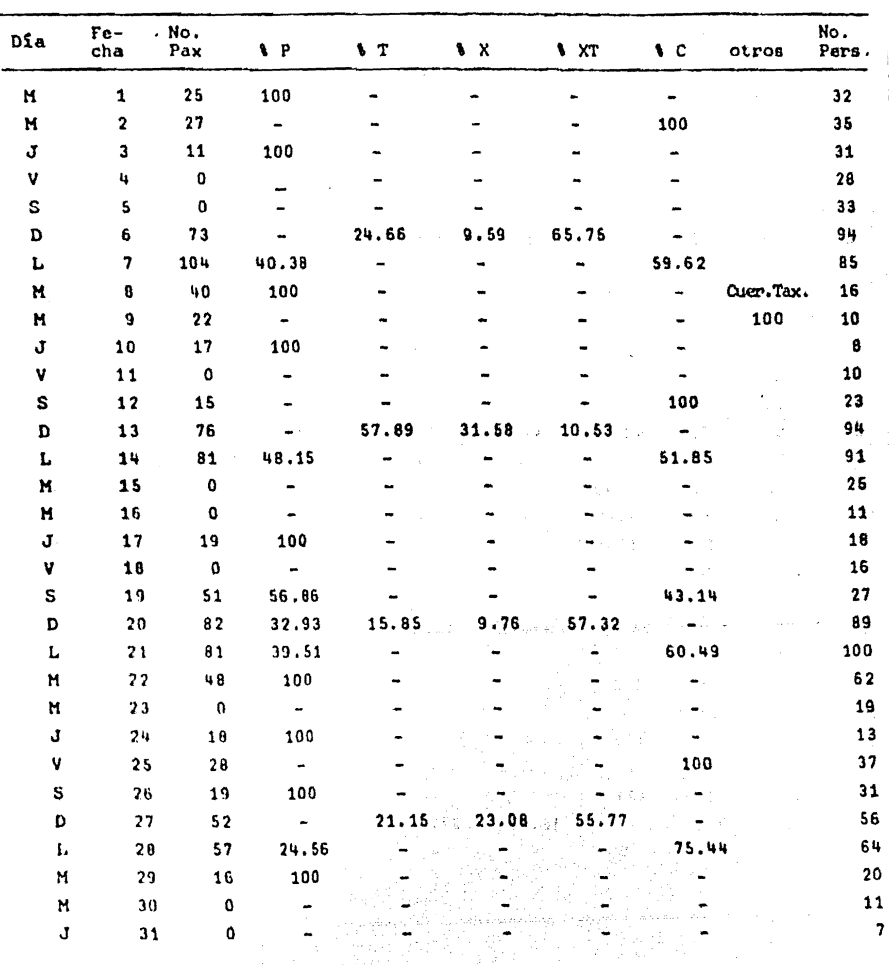

ing<br>Manggunian<br>Manggunian

s (1993–1992) (TEMPOR)<br>1990 (The Pipe Constitution of the Pipe<br>1990 (1990–1992) (The Pipe Constitution

a di Kabupatèn Sempanjang Kabupatèn I ina ay akana<br>Maratang Mana<br>Maratang Mana<br>Manatang Mana a Carlo Contrato de Cito<br>Alco Carlo de Alco de Cito<br>Alco Contrato de Carlo Con

# TABLA XII - 4. TABLA MENSUAL DE SERVICIOS

Abril de 1977

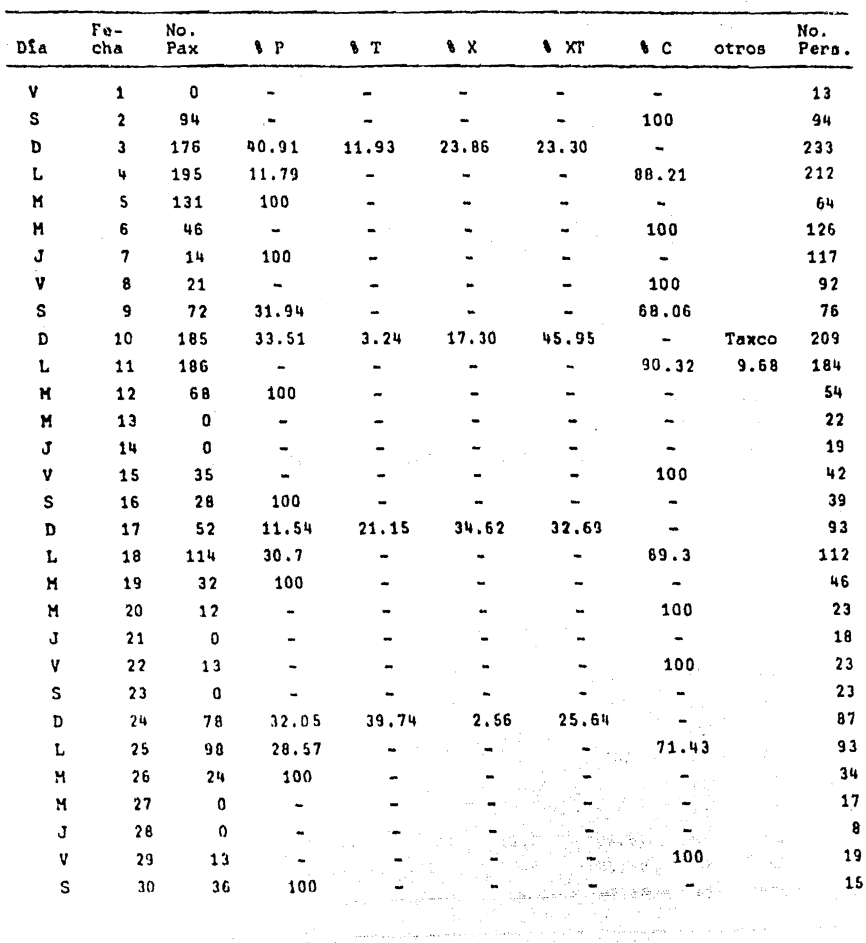

Mayo de 1977

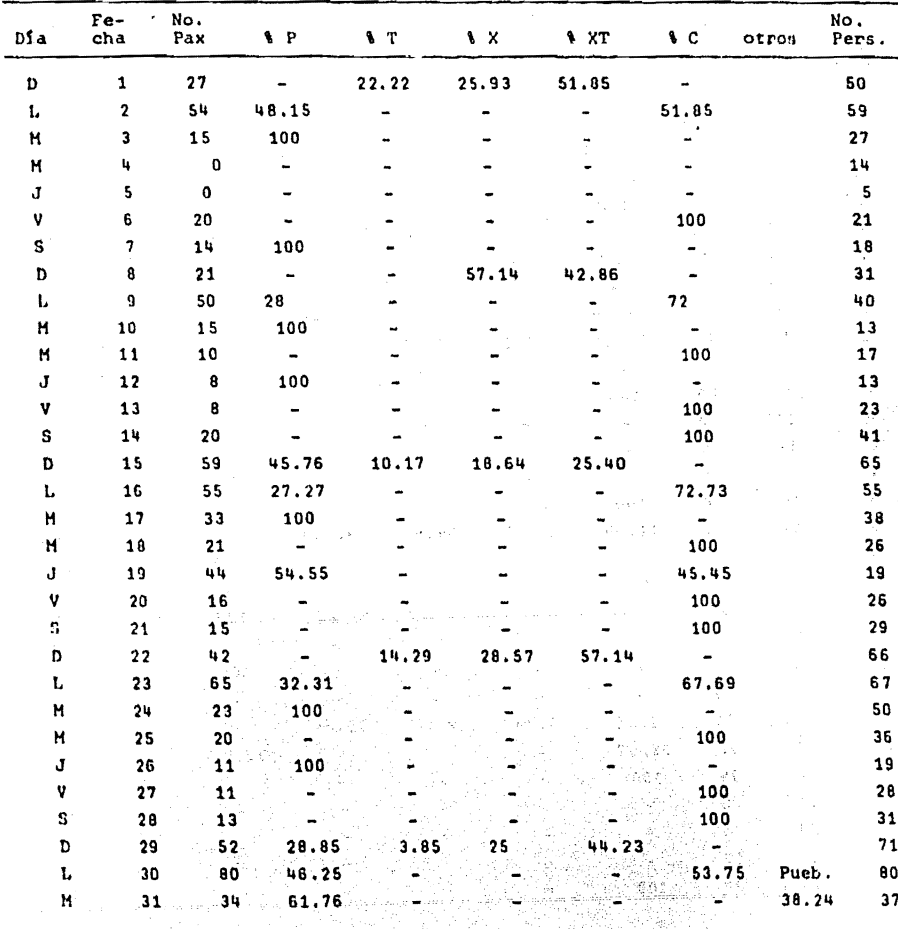

주장부는 모르 finis

 $\tau_{\rm{th}}=r$ 

# TABLA XII. - 6. TABLA MENSUAL DE SERVICIOS

Junio de 1977

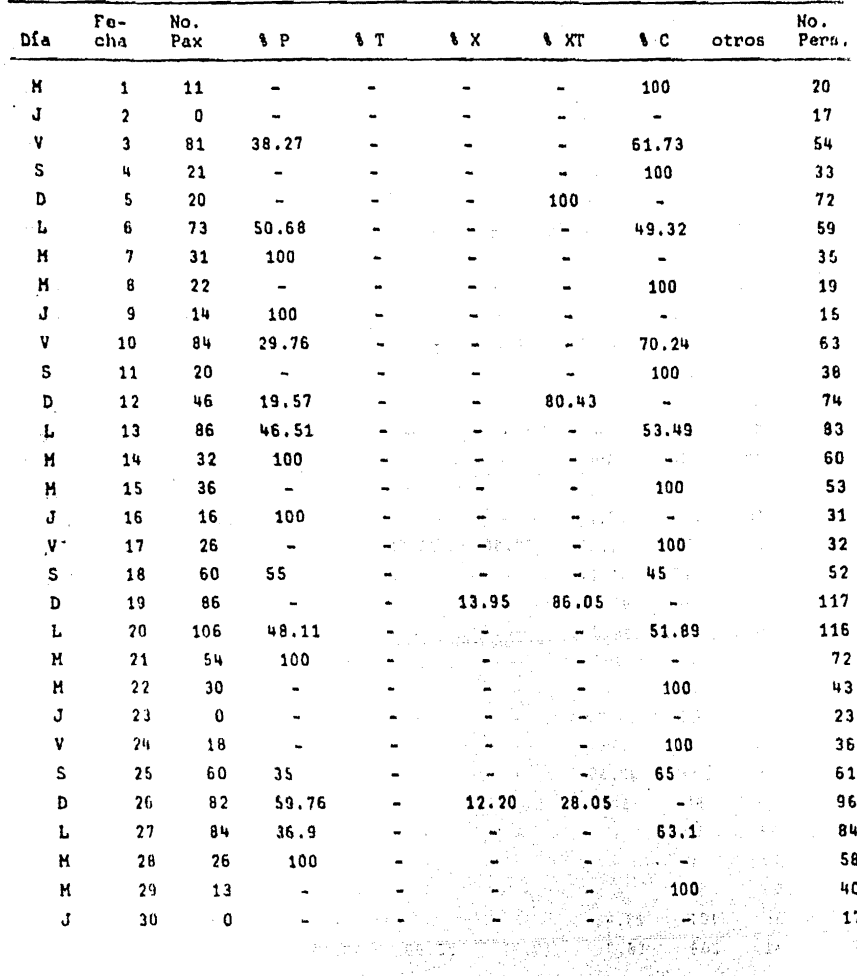

والعثاقوليات

Julio de 1977

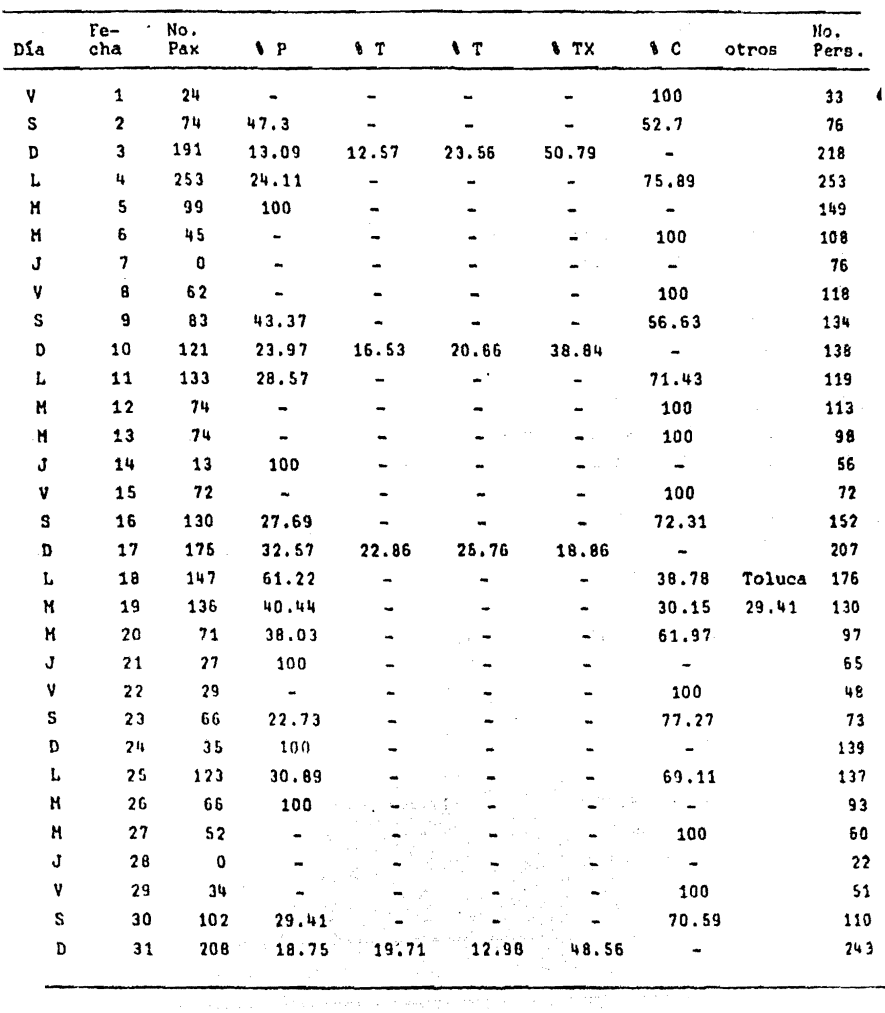

# TABLA XII - 8. TABLA MENSUAL DE SERVICIOS

Agosto de 1977

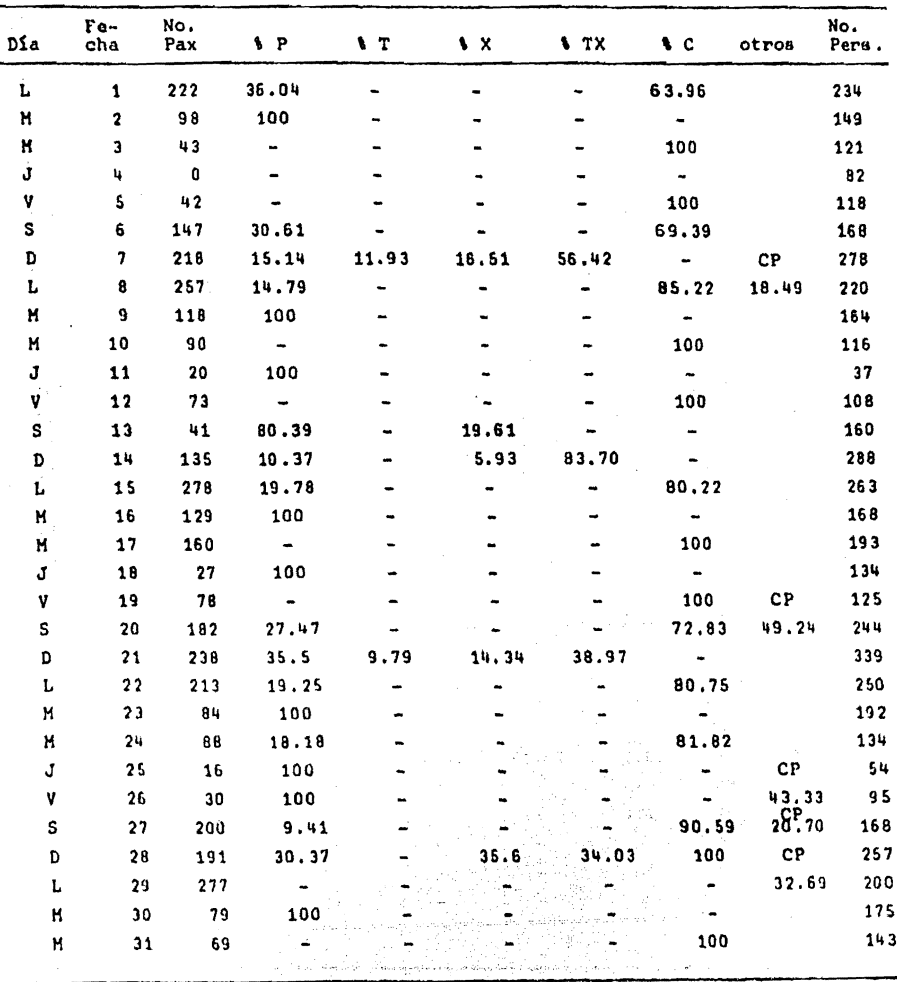

Septiembre de 1977

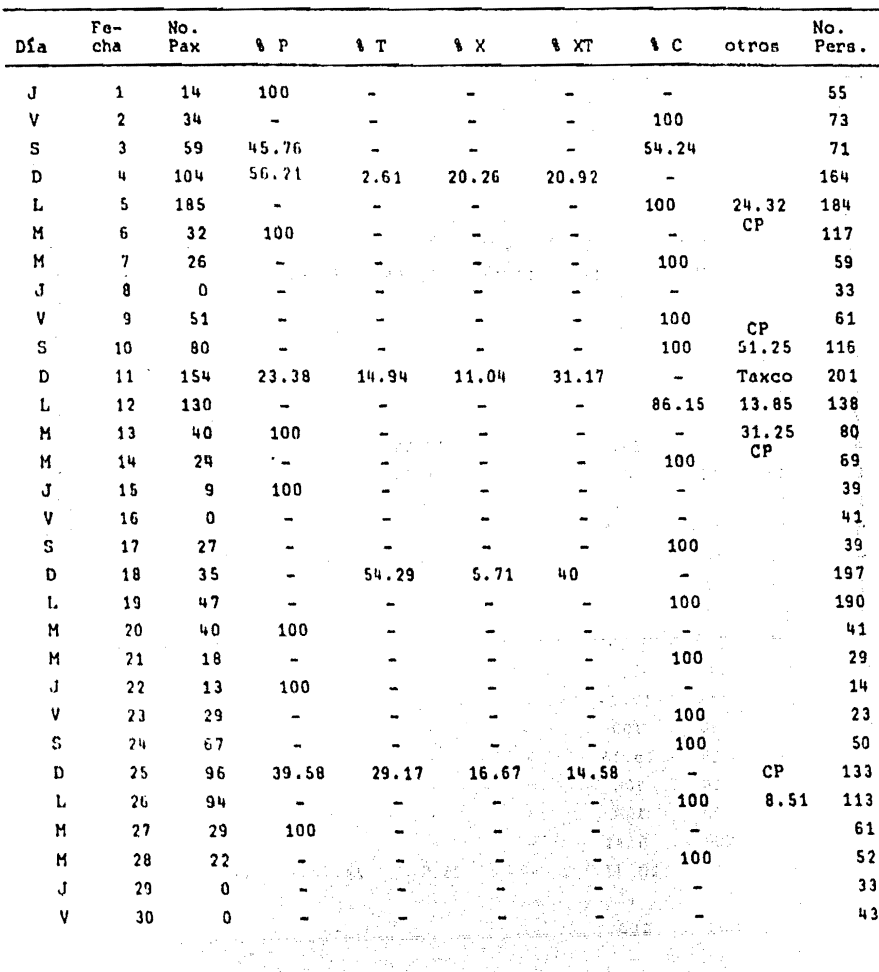

The County of Mayor (the specific contraction of complete state of the state

V

i infrittation magicales<br>19 - Albert Schales Bilder<br>19 - Albert Michael Bellow, 19

 $\frac{1}{2} \frac{1}{4} \frac{1}{4} \frac{1}{2}$  .

#### TABLA XII - 10. TABLA MENSUAL DE SERVICIOS

Octubre de 1977

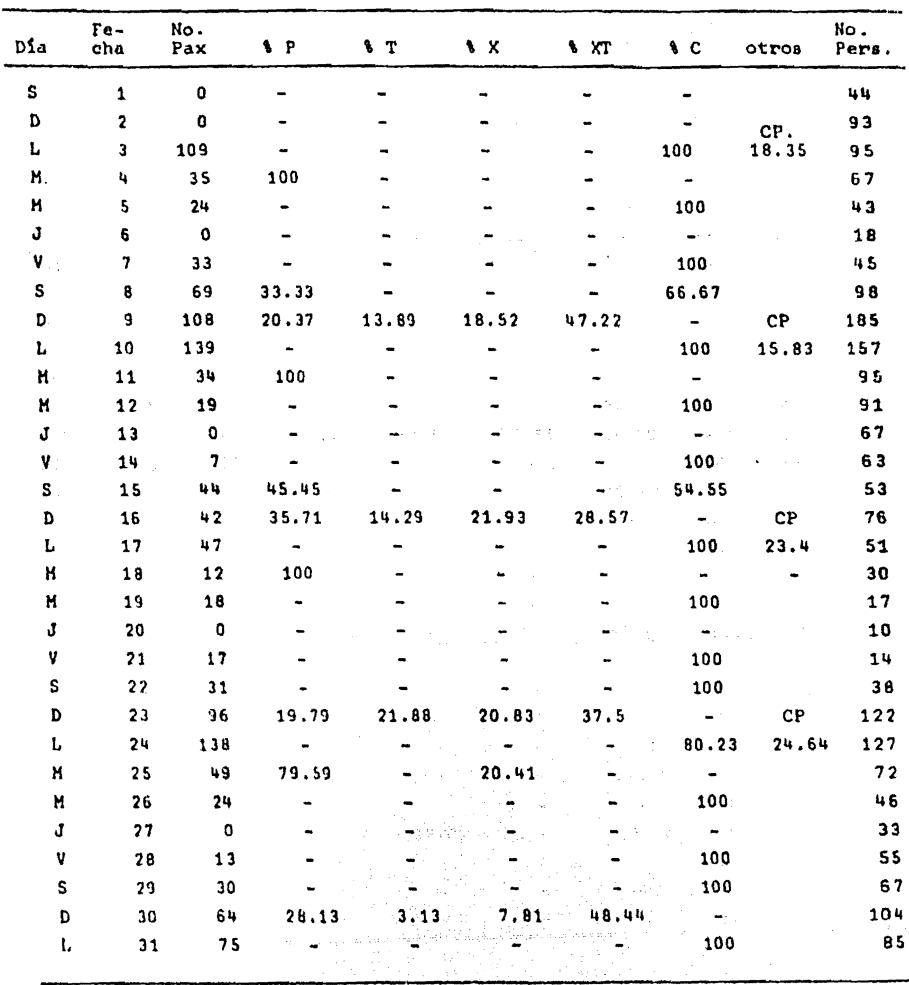

ing awalit<br>Ngjarje

**Report Following** 

도 노니

i Maria de Marco (1986)<br>1930: Joseph Carlos (1987)<br>1940: John F. Golff, 1980

ina (n. 1878)<br>18 januari - Jan II.a II.a (n. 1889)<br>19 januari - Jan II.a (n. 1889)
$\frac{1}{2}$  and

Noviembre de 1977

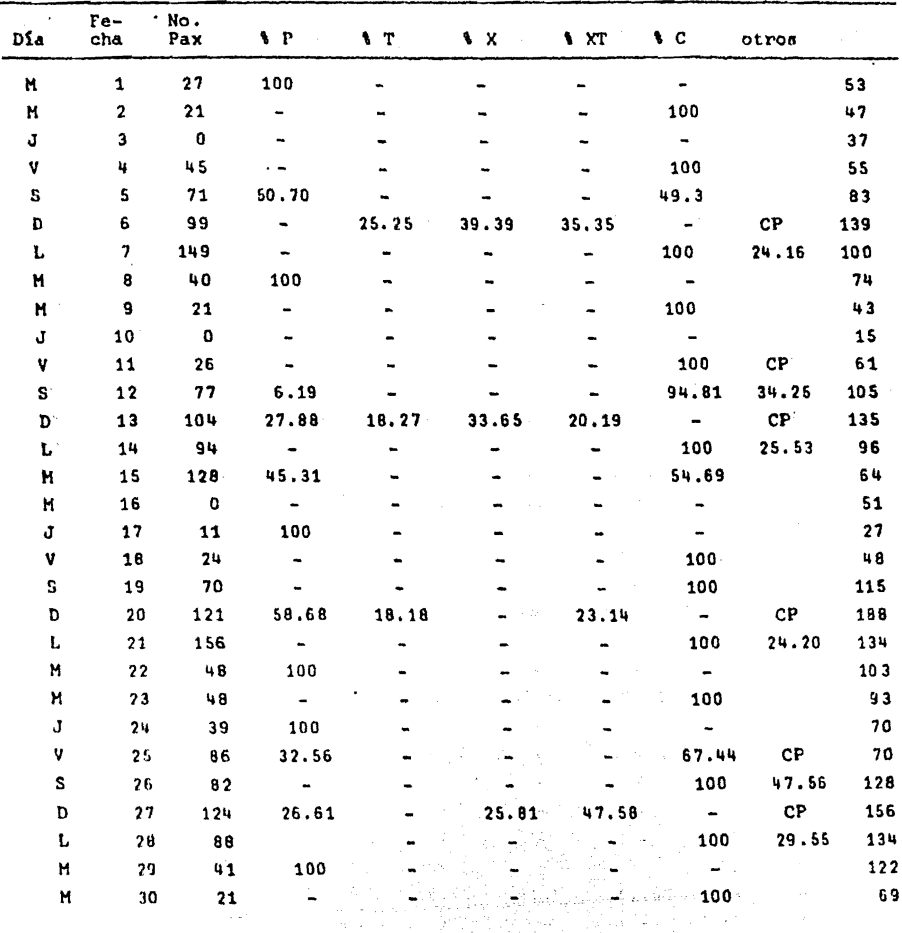

다 중요.<br>사용

## TABLA XII - 12. TABLA MENSUAL DE SERVICIOS

Diciembre de 1977

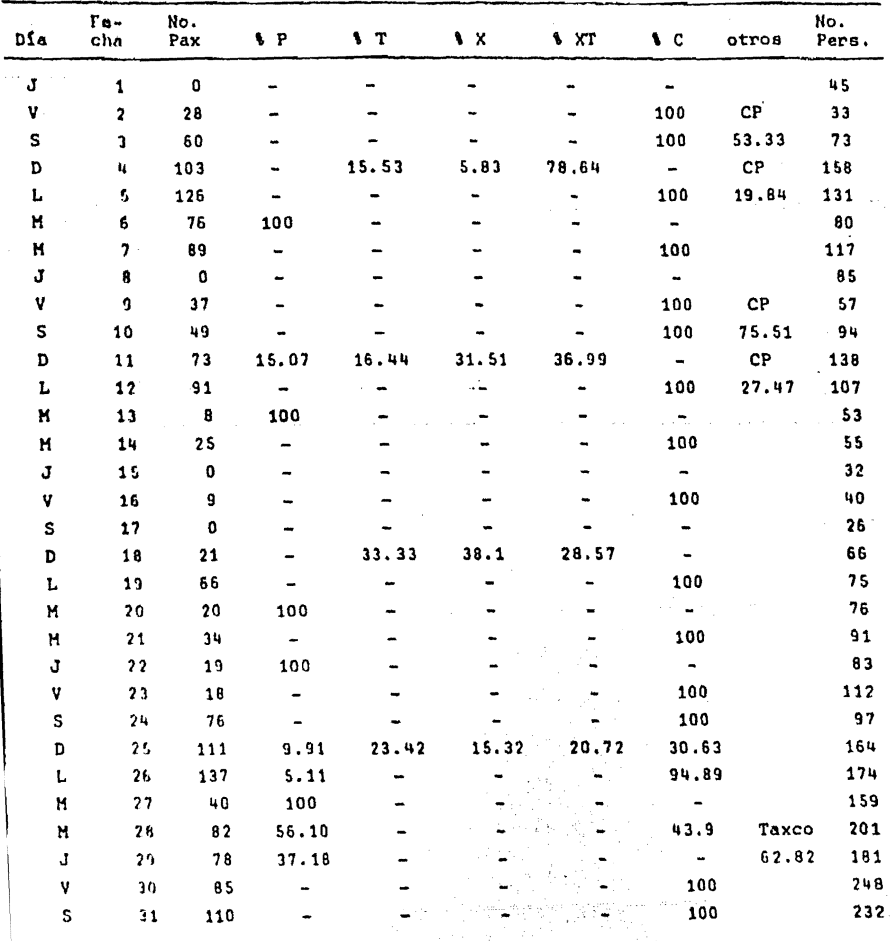

A. An

TABLA XIII.

TABLA COMPARATIVA ANUAL DE LOS PARAMETROS DE

REGRESION PARA LOS SERVICIOS DE 1977

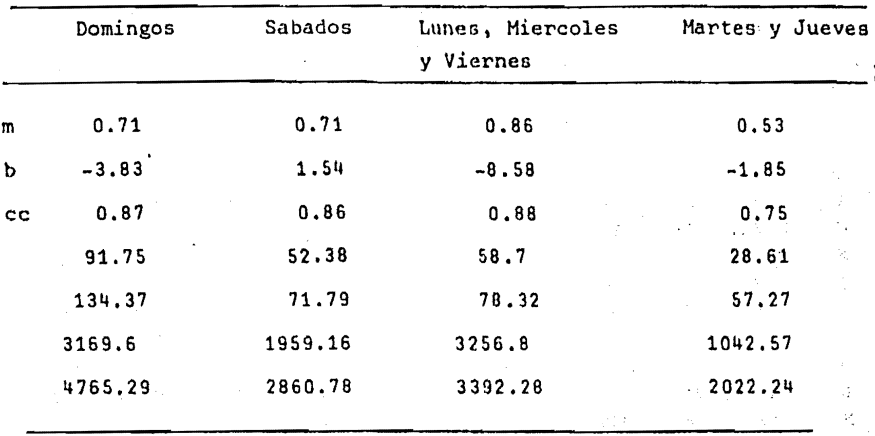

TABLA XIV. PARAMETROS DEL AÑO 1977 PARA EL TOTAL

DE SERVICIOS

11 주고

 $\overline{1}$ 

ł, ų  $\mathcal{L}_{\mathcal{L}}$ 

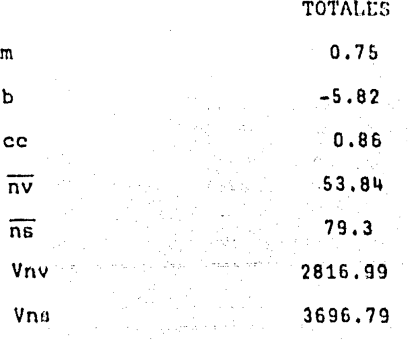

### TABLA XV. TABLA DE PORCENTAJES MEDIOS Y DESVIACION ESTANDAR POR

SERVICIOS DEL ANO 1977

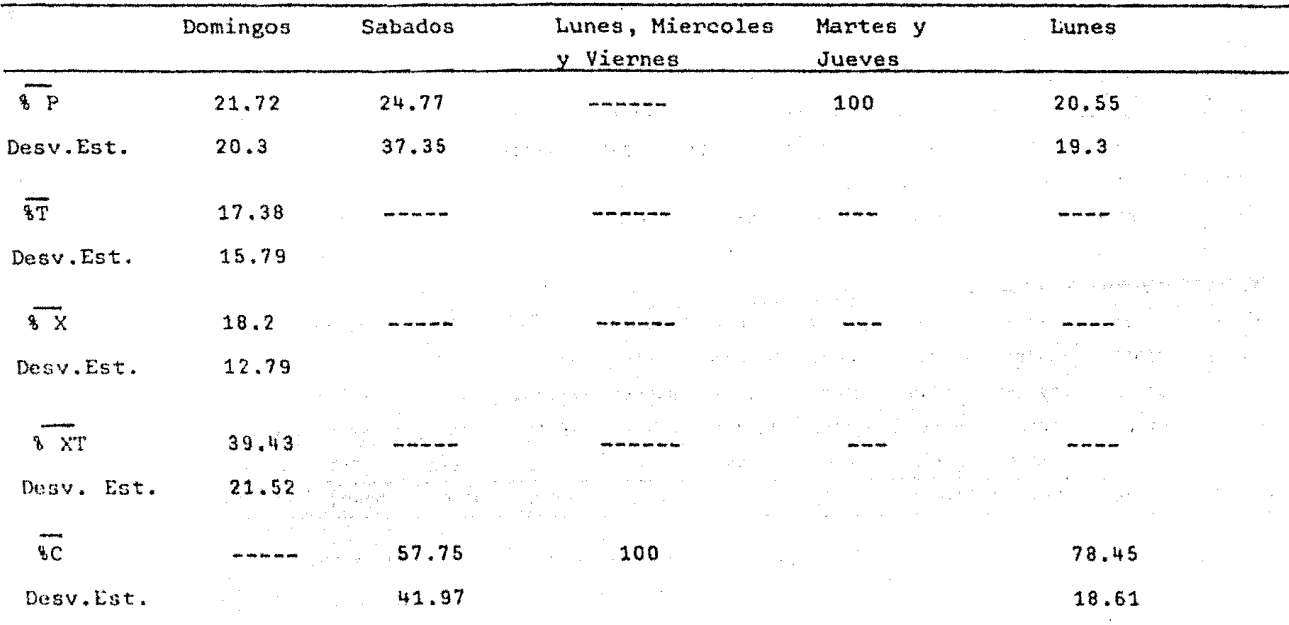

 $\sim 100$ 

TABLA XVI - 1. RESUMEN ESTADISTICO DEL AÑO DE 1972

contract of the contract of

companies and

 $\alpha$  , and  $\alpha$  , and  $\alpha$  , and  $\alpha$ 

 $\sim 10^{-1}$  and **Contractor** 

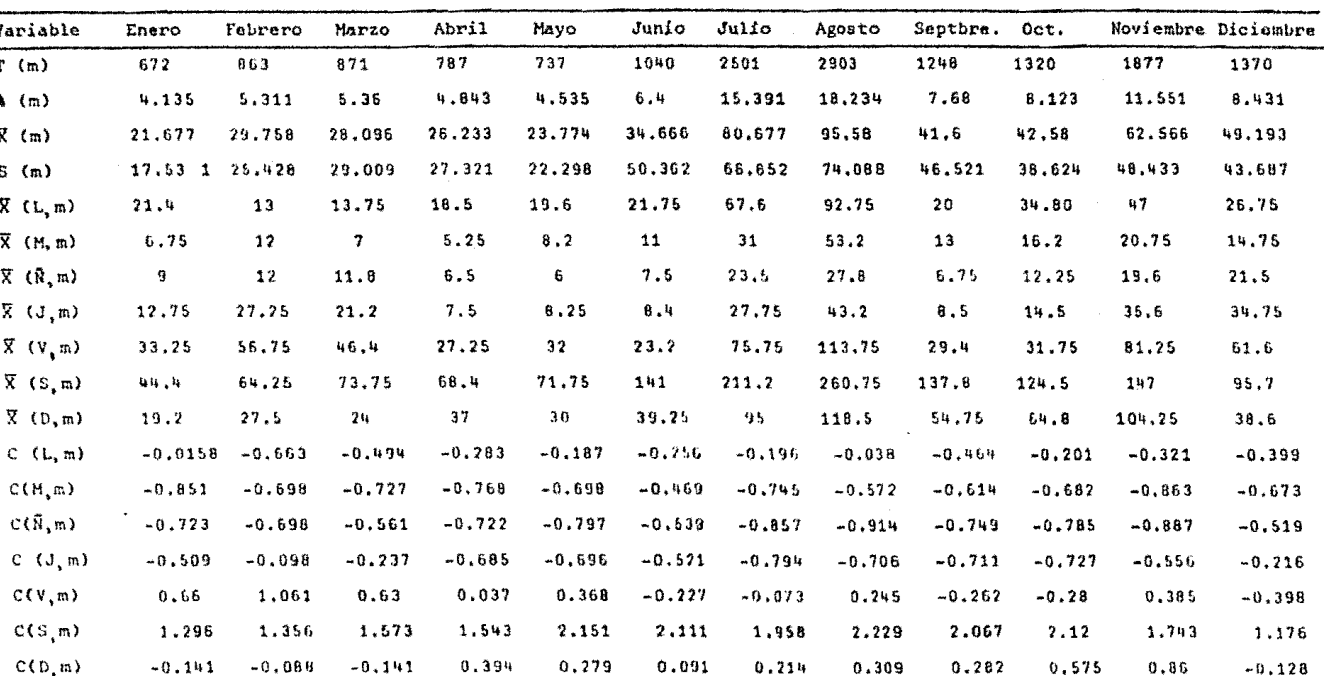

 $\mathcal{L}(\mathcal{L}(\mathcal{L}(\mathcal{L}))$  and a set of the set of the sequence of the set of the set of the set of the set of the set of the set of the set of the set of the set of the set of the set of the set of the set of the set of 经调整的 计  $\frac{1}{\sqrt{2}}\sqrt{2}\, \kappa_{\rm A}$ 

 $\sim 100$ 

#### TABLA XVI - 2. RESUMEN ESTADISTICO DEL AÑO DE 1973

 $\mathcal{A}$ 

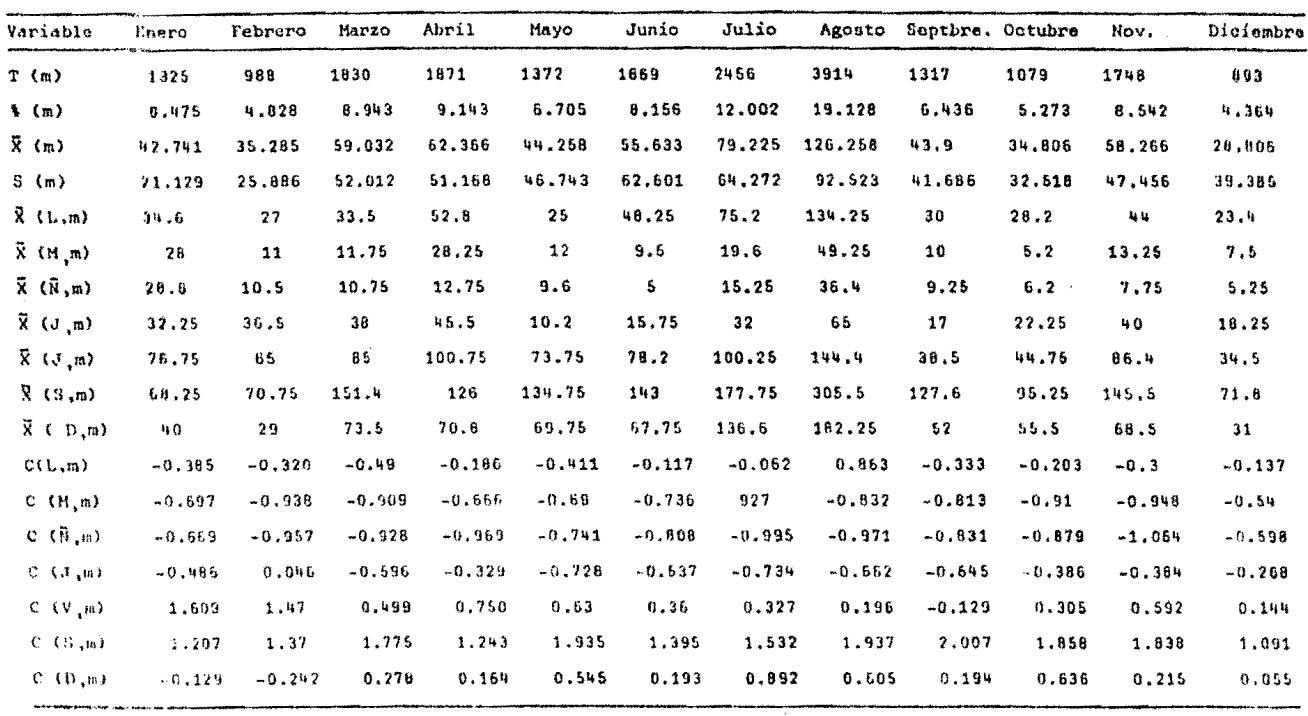

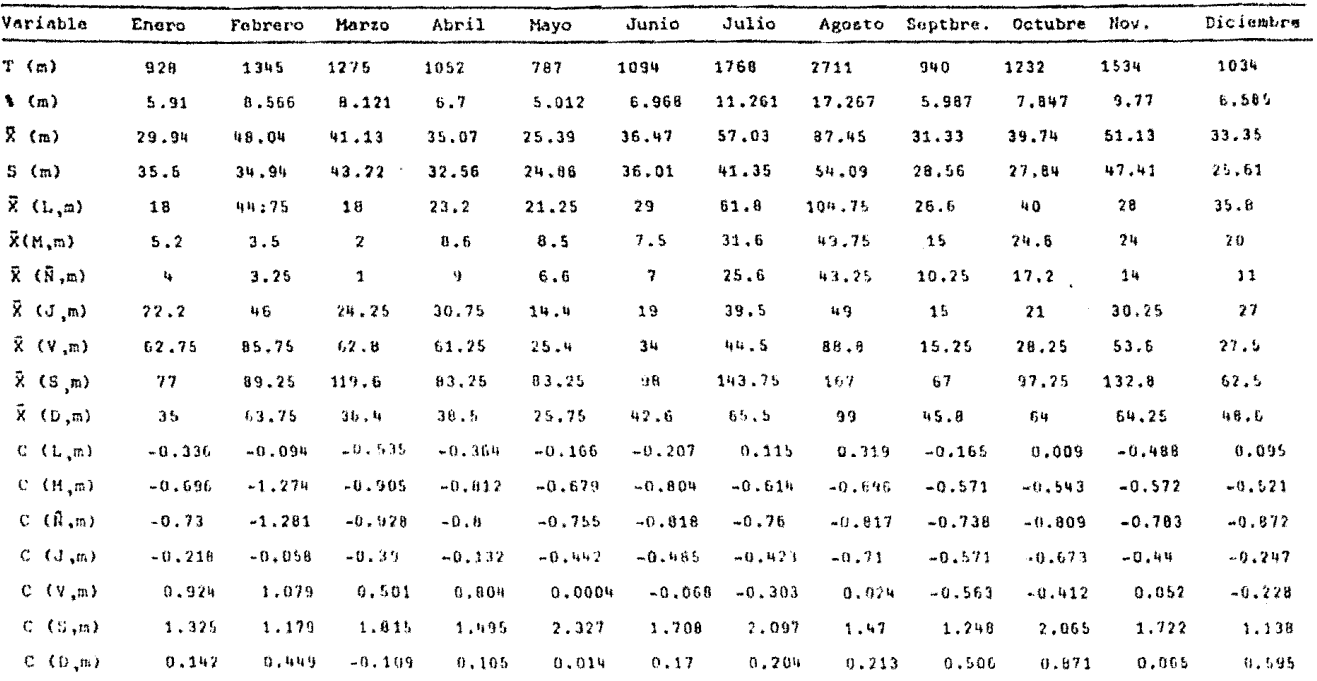

\_\_\_\_\_\_\_\_\_\_\_\_

TABLA XVI - 3. RESUMEN ESTADISTICO DEL ARO DE 1974

.<br>In the contract of the contract of the contract of the contract of the contract of the contract of the contract

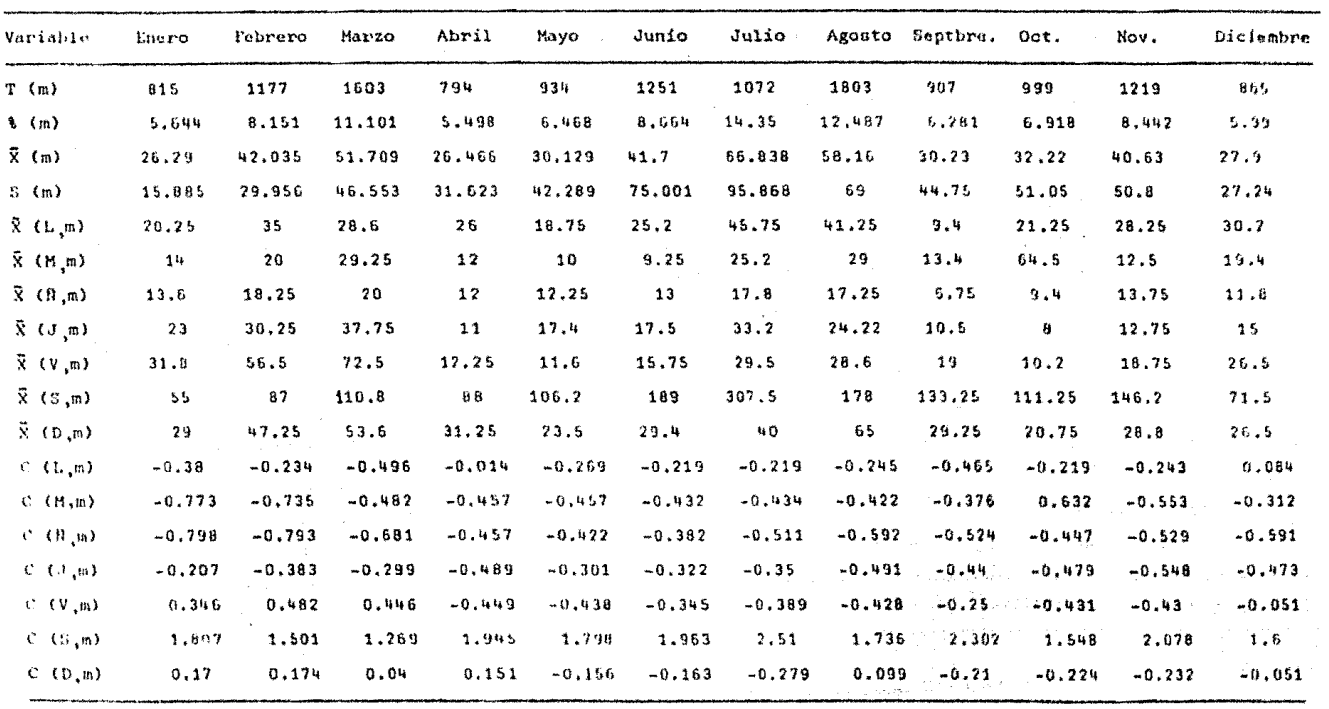

 $\label{eq:1.1} \mathcal{L}_{\mathcal{A}}(x,y) = \mathcal{L}_{\mathcal{A}}(x,y) \mathcal{L}_{\mathcal{A}}(x,y) = \mathcal{L}_{\mathcal{A}}(x,y) \mathcal{L}_{\mathcal{A}}(x,y) + \mathcal{L}_{\mathcal{A}}(x,y) \mathcal{L}_{\mathcal{A}}(x,y)$ 

the contract of the contract of the contract of the contract of the contract of

| Variable                       | Enero    | Febrero  | Harzo    | Abril    | Mayo     | Junio    | Julio    | Agosto   | Septbre. Oct. |          | Noviem.  | Diciem.  |
|--------------------------------|----------|----------|----------|----------|----------|----------|----------|----------|---------------|----------|----------|----------|
| T(m)                           | 542      | 870      | 608      | 802      | 423      | 552      | 900      | 1005     | 503           | 498      | 523      | 642      |
| $\binom{m}{k}$                 | 6.932    | 11.128   | 7.775    | 10.258   | 5.41     | 7.06     | 11.511   | 12.854   | 6.433         | 5,73     | 6,689    | 8.211    |
| $\bar{\chi}$ (m)               | 17.483   | 30       | 19.612   | 26,733   | 13.645   | 18.4     | 29.032   | 32.419   | 16,766        | 14.451   | 17,433   | 20,709   |
| S(m)                           | 20.731   | 43,094   | 19,325   | 32.427   | 13.818   | 25.039   | 34.229   | 34.084   | 22.99         | 17.564   | 20,61    | 20.744   |
| $\bar{X}$ (L, m)               | 12.75    | 33.75    | 10.2     | 16.5     | 12.2     | 16.75    | 13       | 18       | 16            | 11.5     | 5        | 22,5     |
| $\bar{X}$ ( $M, m$ )           | 5.75     | 7,75     | 15.8     | 12.25    | 6.5      | 8.8      | 12.5     | 17.2     | 11.5          | 3.5      | 8.2      | 12,25    |
| $\bar{X}$ $(R, m)$             | 3.75     | 8.5      | G        | 10.25    | 1.25     | 2.6      | 6.5      | 7.5      | 4.6           | 2.75     | 12       | ₿        |
| $\bar{X}$ (J, m)               | 10.7     | 21       | 21.5     | 20.8     | S.       | 16       | 10,8     | 18.75    | 4.2           | 4,75     | 8        | 15       |
| $\bar{X}$ $(V,m)$              | 19.6     | 16.25    | 10       | 48.4     | 9,75     | 0.5      | 20.2     | 20.5     | 14            | 8.6      | 16.25    | 20.2     |
| $\bar{X}$ (S, m)               | 54.4     | 106.5    | 65,5     | 54.75    | 40.6     | 74.75    | 103.2    | 116      | 64            | 49.4     | 64.5     | 56.75    |
| $\bar{X}$ (D <sub>i</sub> m)   | 8.5      | 19       | 17       | 20.25    | 13.8     | 7.75     | 25,25    | 34.8     | 9.25          | 13.6     | 13.5     | 15       |
| $C$ $(L, m)$                   | $-0.228$ | 0.087    | $-0.487$ | $-0.315$ | $-0.104$ | $-0.065$ | $-0.468$ | $-0.423$ | $-0.033$      | $-0.168$ | $-0.603$ | 0.086    |
| $C$ $(M, m)$                   | $-0.565$ | $-0,516$ | $-0.197$ | $-0.446$ | $-0.517$ | $-0.383$ | $-0.482$ | $-0.446$ | $-0.229$      | $-0.623$ | $-0.447$ | $-0.407$ |
| $C$ $(\mathbb{R}, \mathbb{m})$ | $-0.686$ | $-0.498$ | $-0.704$ | $-0.500$ | $-0.897$ | $-0.631$ | $-0.658$ | $-0.73$  | $-0.529$      | $-0.666$ | $-0.263$ | $-0.612$ |
| $C$ $(J, m)$                   | $-0.351$ | $-0,208$ | 0.097    | $-0.182$ | $-0,625$ | $-0.095$ | $-0,532$ | $-0.401$ | $-0.546$      | $-0,552$ | $-0.457$ | $-0.275$ |
| $C$ $(V, m)$                   | 0.102    | $-0.319$ | $-0.083$ | 0.668    | $-0.281$ | $-0.395$ | $-0.258$ | $-0.349$ | $-0.12$       | $-0.333$ | $-0.057$ | $-0.024$ |
| C(G,m)                         | 1.78     | 1,775    | 1.857    | 0.864    | 1.95     | 2,25     | 2.166    | 2.452    | 2.054         | 1.989    | 2.283    | 1.737    |
| $C$ $(D, m)$                   | $-0.433$ | $-0.255$ | $-0.135$ | $-0.199$ | 0.011    | $-0.425$ | $-0.11$  | 0.059    | $-0.326$      | $-0.048$ | $-0.19$  | $-0.275$ |

TABLA XVI - 5. RESUMEN ESTADISTICO DEL ARO DE 1976

 $\mathcal{L}(\mathcal{L}(\mathcal{$ 

and the control of the state

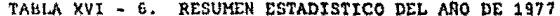

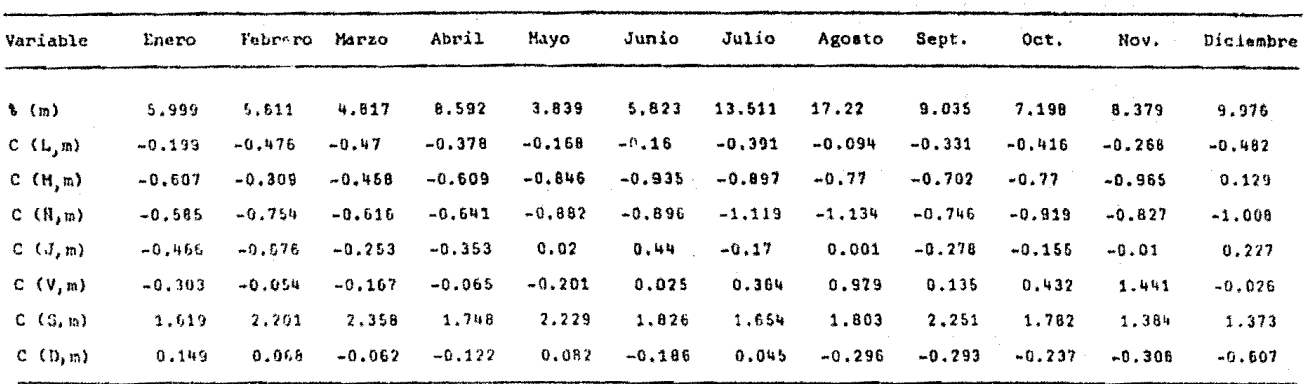

 $\frac{1}{\sqrt{2}}$ 

e ing

Ver Tablas del Estudio del Año de 1977

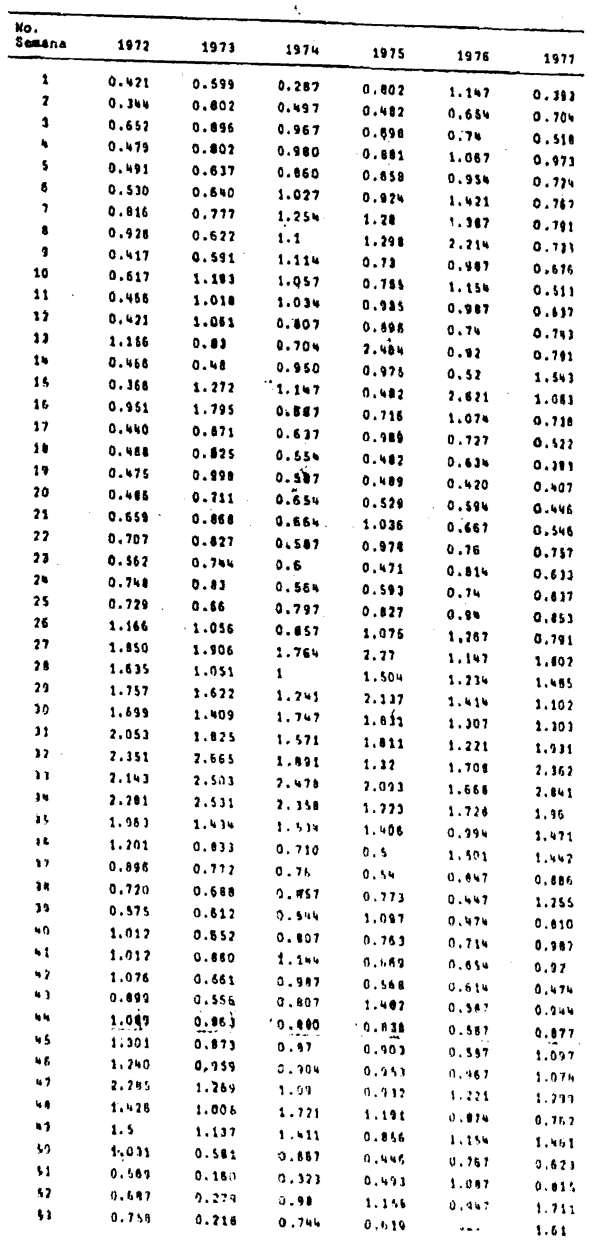

 $\star$ 

 $\mathbb{T}_\mathcal{A}$  $\bar{\nu}$ 

 $\frac{1}{4}$ 

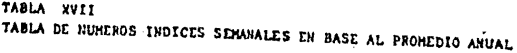

### TABLA XVII.

# TABLA DE NUMEROS INDICES SEMANALES RELATIVOS EN ESLABON

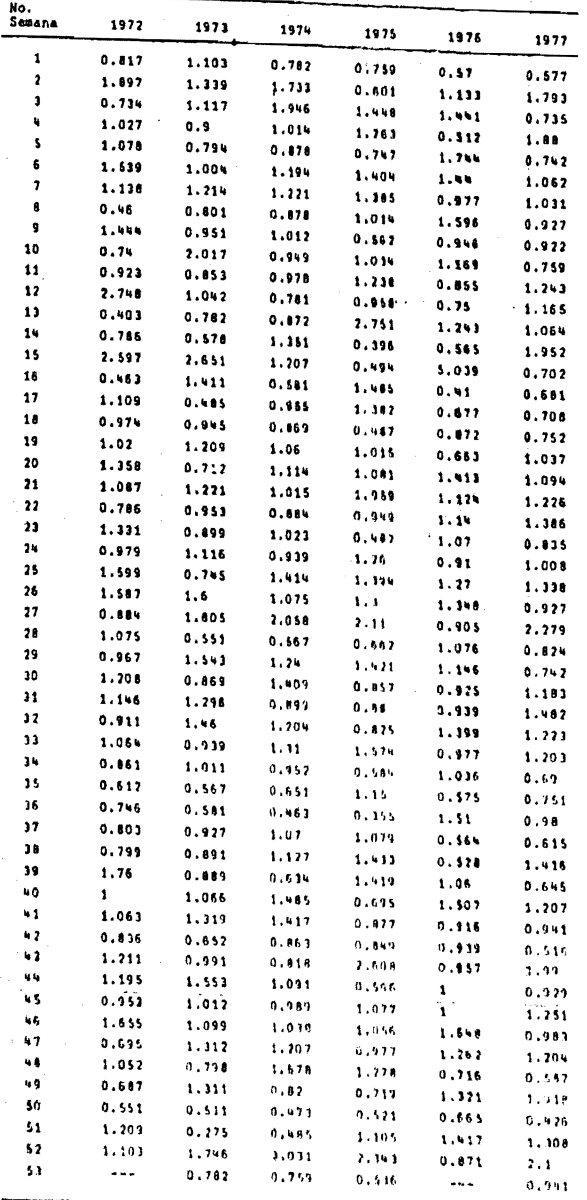

 $\sim 100$ 

 $\bar{t}$ 

TABLA XIX. TABLA COMPARATIVA 1972 - 1977

 $\mathcal{L}_{\mathcal{A}}$ 

 $\Delta\phi$  and  $\Delta\phi$  are  $\Delta\phi$  .

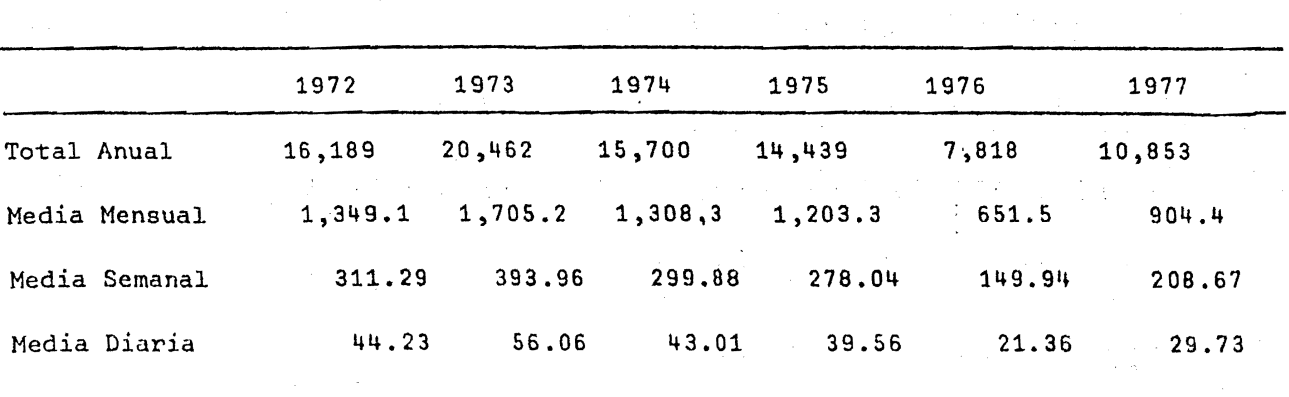

e i provincia<br>P

## $\sim 100$ TABLA XV. TABLA COMPARATIVA 1972-1977 DE LOS PORCENTAJES

| $%$ (m)         | 1972             | 1973   | 1974   | 1975      | 1976   | 1977   | Media  |
|-----------------|------------------|--------|--------|-----------|--------|--------|--------|
| Enero           | 4.135            | 6.475  | 5.91   | 5.644     | 6.932  | 5.999  | 5.849  |
| Febrero         | 5,311            | 4.828  | 8.566  | 8.151     | 11.128 | 5.611  | 7.266  |
| Marzo           | 5.36             | 8.943  | 8.121  | $-11.101$ | 7.776  | 4.817  | 7.686  |
| Abril           | 4.843            | 9.143  | 6.7    | 5.498     | 10.258 | 8.592  | 7.506  |
| Mayo            | 4.535            | 6,705  | 5,012  | 6.468     | 5.41   | 3,839  | 5.328  |
| Junio           | 6.4              | 8.156  | 6.968  | 8.664     | 7.06   | 5.823  | 7.179  |
| Julio           | 15.391           | 12,002 | 11,261 | 14.35     | 11.511 | 13.511 | 13.004 |
| Agosto          | 18.234           | 19.128 | 17.267 | 12.487    | 12.854 | 17.22  | 16.198 |
| Septiembre 7.68 |                  | 6.436  | 5.987  | 6.281     | 6,433  | 9.035  | 6.975  |
| Octubre         | 8.123            | 5.273  | 7.847  | 6.918     | 5.73   | 7,198  | 6.848  |
|                 | Noviembre 11.551 | 8.542  | 9.77   | 8.442     | 6.689  | 8,379  | 8.896  |
| Diciembre       | 8.431            | 4,364  | 6,585  | 5.99      | 8.211  | 9.976  | 7.260  |

ANUALES

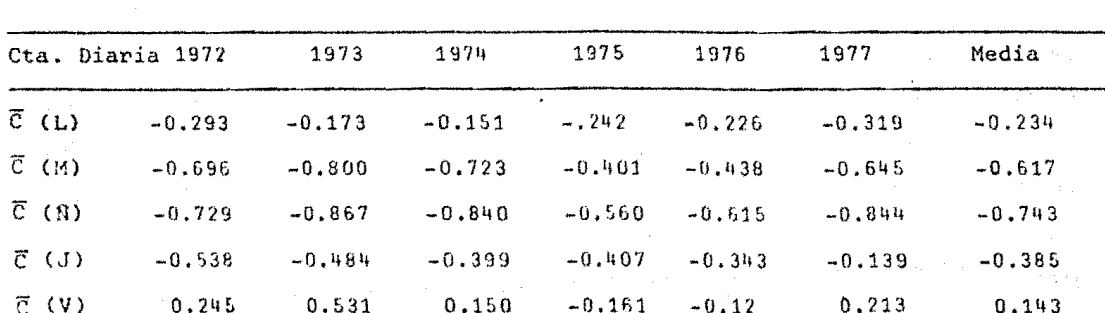

 $1.632$ 

 $0.268$ 

1.838

 $-0.041$ 

1,929

 $-0.193$ 

1.852

 $-0.147$ 

1.771

0.063

COEFICIENTES DIARIOS DE AJUSTE DEL ANO

TABLA XXI.

1.776

 $0,208$ 

1.598

0.283

 $\overline{c}$  $\overline{C}$  $\overline{c}$  $\overline{c}$  $\overline{\rm C}$ 

 $\bar{C}$  (S)

 $\bar{c}$  (D)

TABLA COMPARATIVA 1972 -1977 DE LAS MEDIAS DE LOS

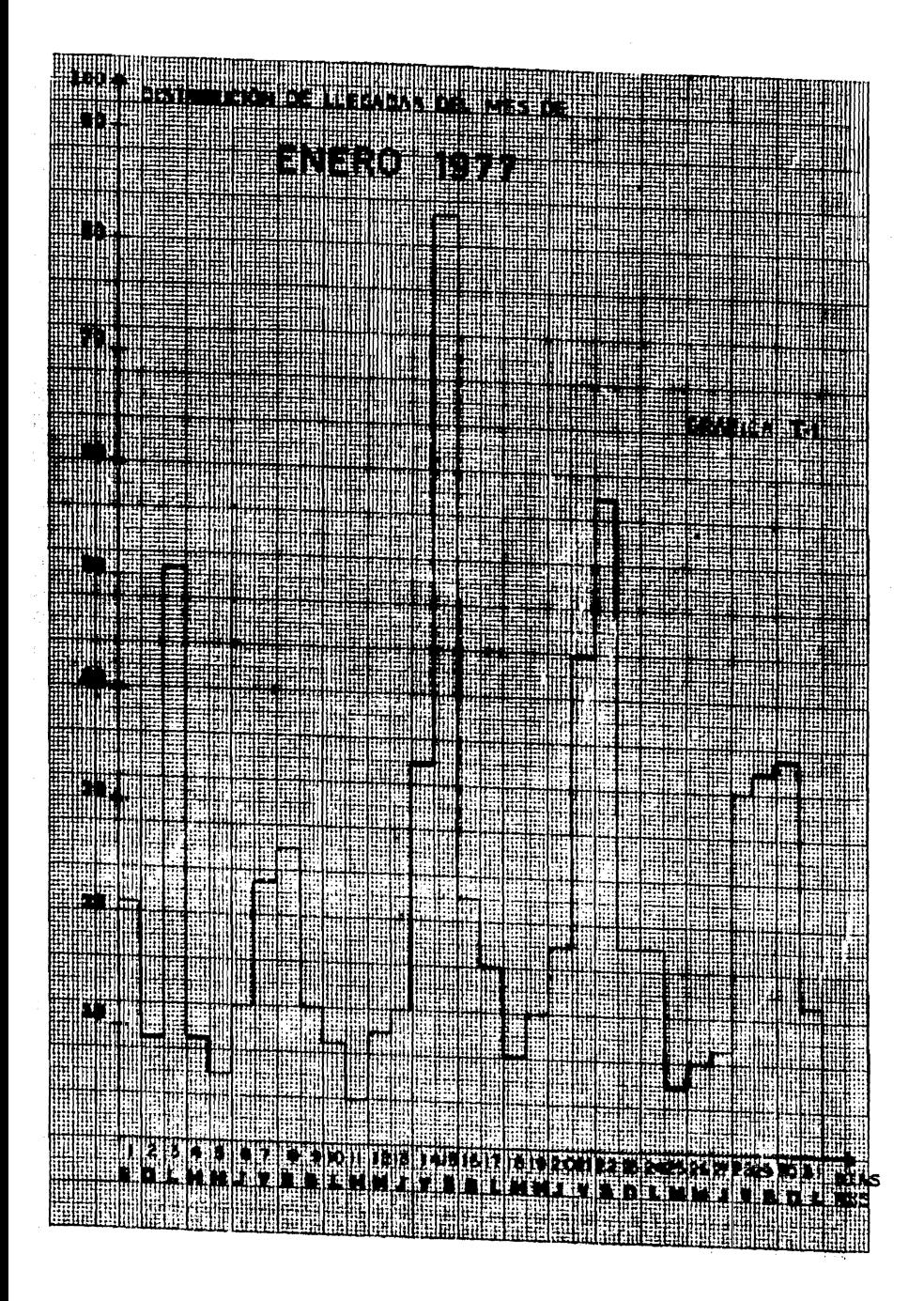

enia e e partidente.<br>Primeira e partidente **MAL METH** E ATE **The Complete Street** ula ä. Ŧ **TOP** Ş liid 遭 曪 蠅 π. E e 霊 拱曲 화문 HENHE ▓▓ ET. lle de la composición de la composición de la composición de la composición de la composición de la composició<br>La composición de la composición de la composición de la composición de la composición de la composición de la F. EN. **Allian** ₩ ES. en de la posta de la posta de la posta de la posta de la posta de la posta de la posta de la posta de la posta <br>De la posta de la posta de la posta de la posta de la posta de la posta de la posta de la posta de la posta de **Filled** æ. S. **THE NA** ī. ≕ ੜ m ī. m 曓 HEIL HE ٣Ë **Fillip** 晦 1111113 E 醒 ∺ m HE WAS Ēp **HILL**  $-1$ πñ W **Till** e de la construction de la construction de la construction de la construction de la construction de la construction de la construction de la construction de la construction de la construction de la construction de la const 襽 **III** Ë W 讍 × Щ 荘 **The Second** He was a controlled by the control of the control of the control of the control of the control of the control of the control of the control of the control of the control of the control of the control of the control of the 灘 ₽ ian li. **HELL** e da j Ë L. 20 W. 蘣 E ≕ **TALL** 骂 EE. Ë e<br>Telus **all** Eng ш ∰. т, W. ø Ħ सामि Œ щ E <u>a Ma</u> ETH: 語 E W. Ξ ≕ m EP. sm 1. ∰. ET NIGHT E R नान ā E 144 ē E Æ Ξ SE नाम ţ a a a a me. -14 篇 EF. ाट 33 E ÷ ÷ ₩  $\overline{\cdots}$ 35 Ξ Æ, ×. 信号 E. E. she. 匪 F का Ξ F. ED.  $\cdots$ 77 ÷ ≖ ∰ **MARK** ÷ ₩ ಗರ 謔 m ಕ್ಷಾ Ŧ. ī ₩ Ξ ŧ 疅 m ēË ā ≡≝ Ε ., ż tën Ē ≂ œ E Ÿī. ÷ Ξ lir: Ĥΰ ÷. m. Ę ÷ 雌 **FE inje** W Ħ ÷ नक्कि E æ . . . . E. e. ₩ ä. 谭 擅 Ť Ë × щ. ₩ Ę 重 F Ä 翻譯 E E F ाड E Els an<br>W ≡⊞ F 振 三脚 .<br>Kalè R T F 冨 m E 三定 ₩ lr∺ 53 **UNITER** T. Ħ a a serial de la concela de la concela de la concela de la concela de la concela de la concela de la concela d<br>Concela de la concela de la concela de la concela de la concela de la concela de la concela de la concela de l E Ξ ÷ I ٦ Ë 显 iria ā. 围 EŦ 곧 5 ŧ e de la construcción de la construcción de la construcción de la construcción de la construcción de la construcción de la construcción de la construcción de la construcción de la construcción de la construcción de la const Ø E. ¥ E E त्वय ŦЗ π H 6ñ m. ाणि EE ਕਾਰਨ Ξ 17 E. ₩ 4 **HING** m ŧ 95 I EF ÷ 릴 E E ∷ii H ंभे ₩ 譚 ₹ ₩ m ĒĒ ाः Æ m. ∺∺ em E ≕ n.<br>Se ≣ æ BS. t. E ≡ HU. œ. H) Ę E ņ. ÷ H lij m 埵 際 F **Million Hill** H 睡 ₩ elli **Allen** 照明 獅 e ₩ Ш W 199199 W E SD. **The Second Second Second** 

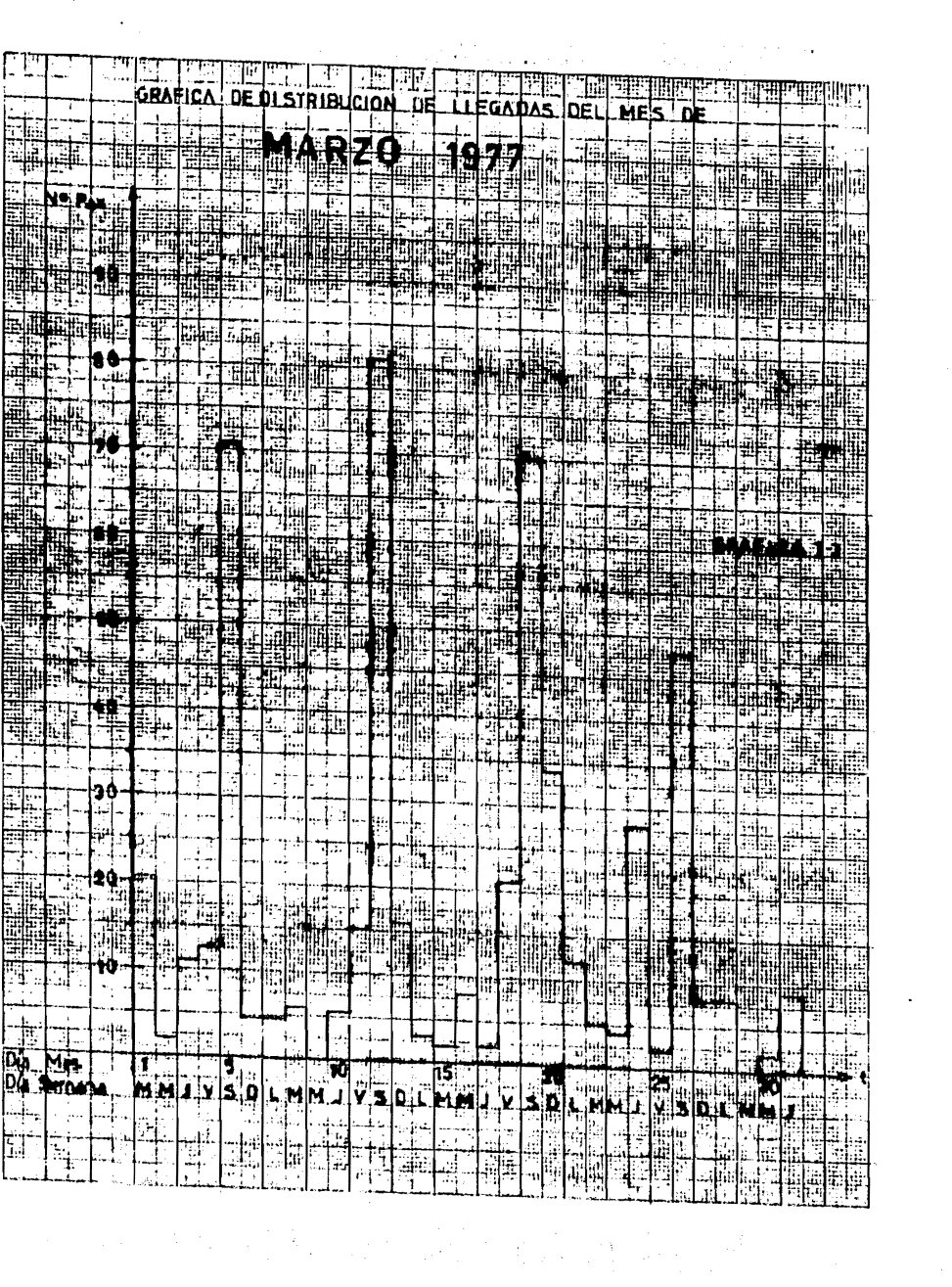

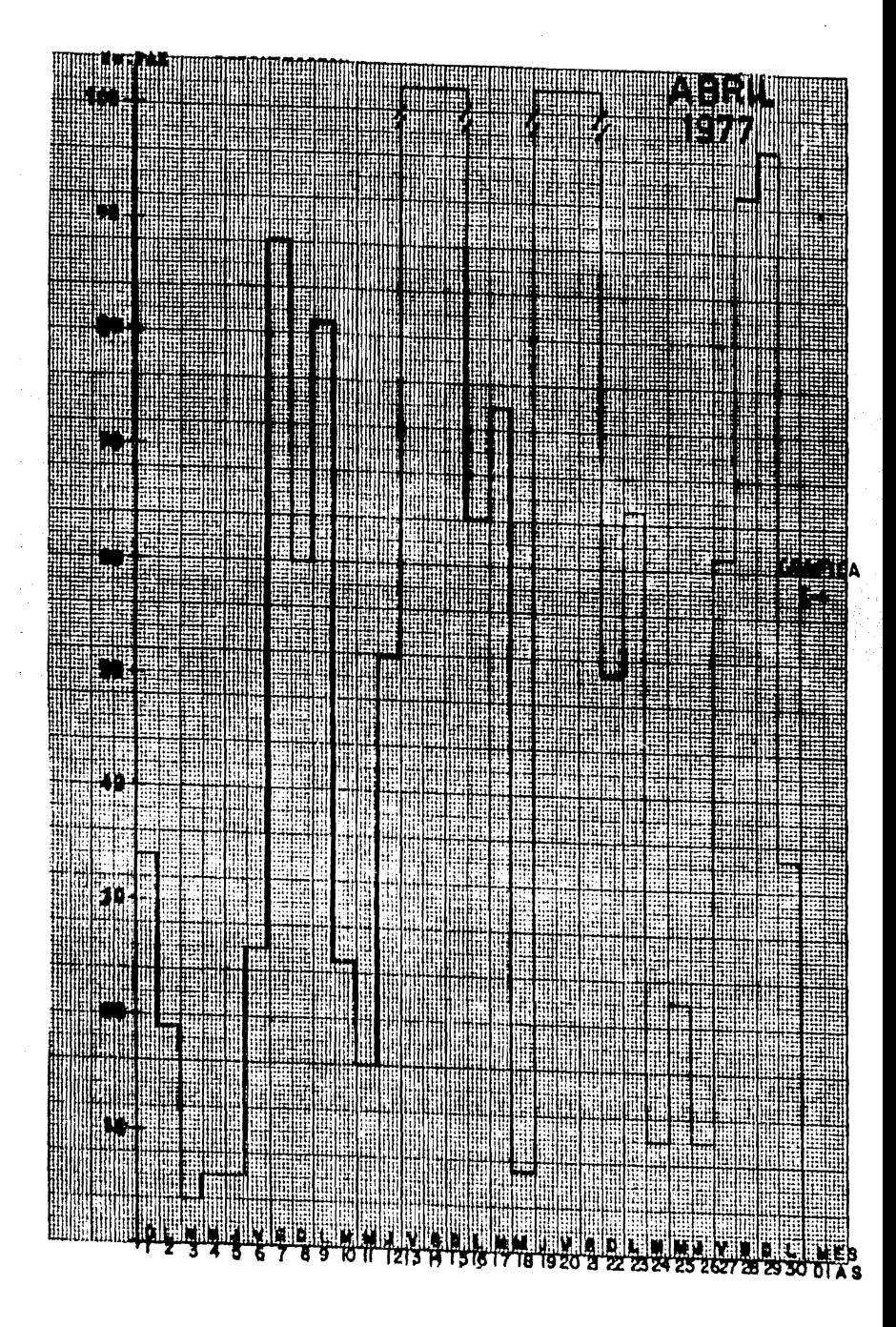

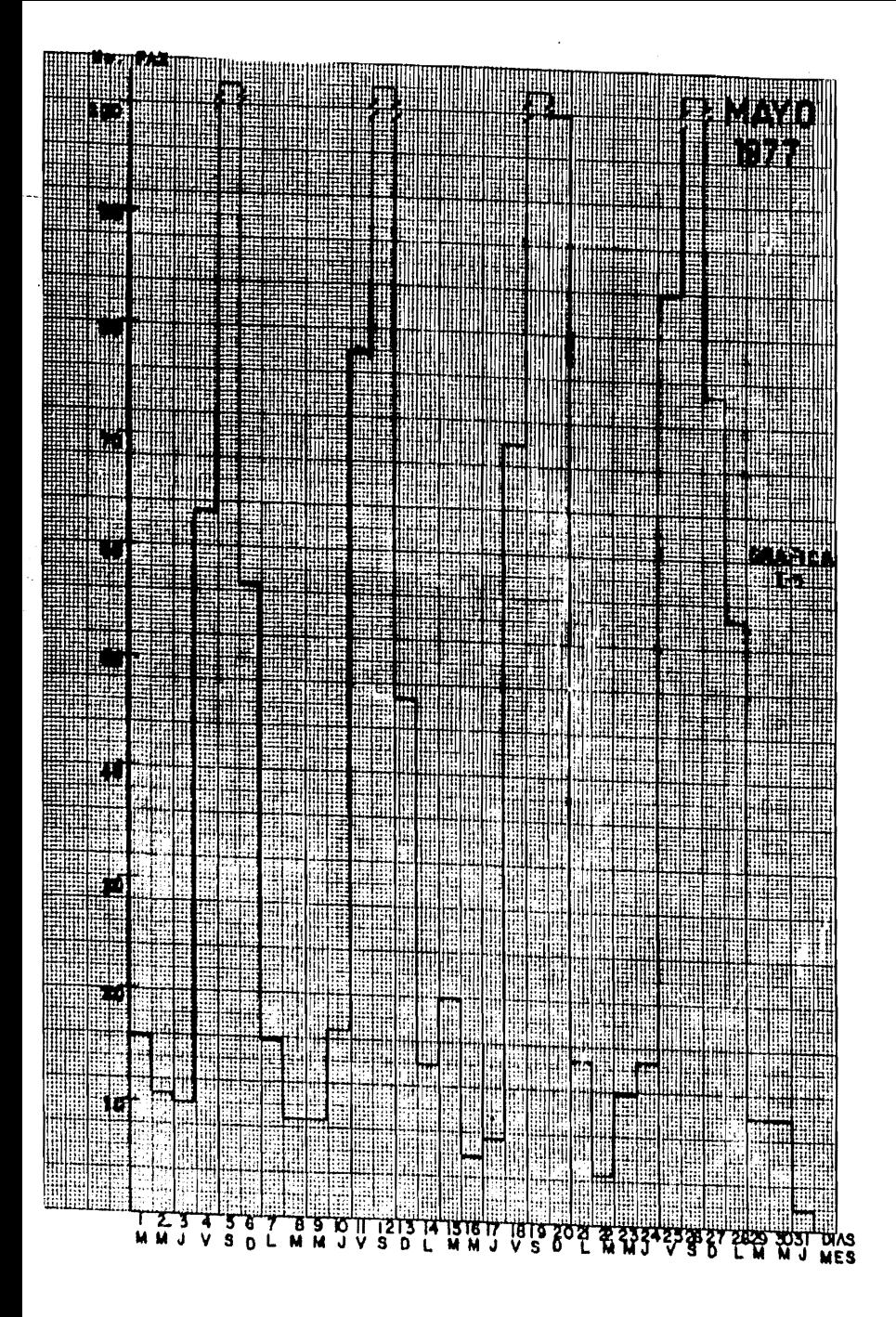

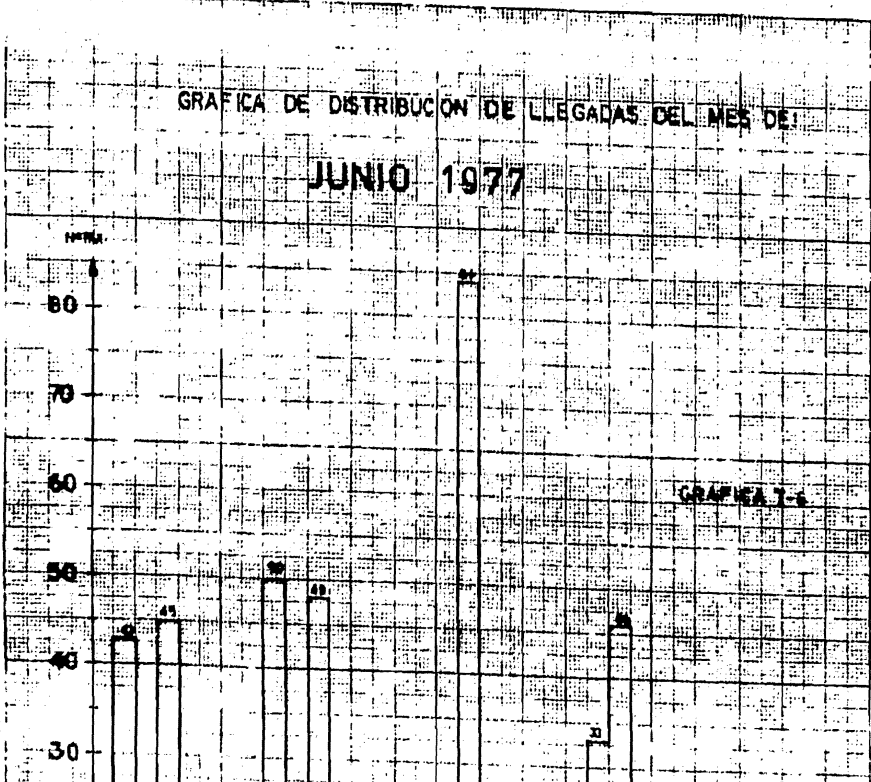

— ठo -<br>— 25 bi<br>Bil  $\mathbf{I}$ -44 or. - 丼 ի∰ա∲  $42.5$  $\mathbf{H}$  $\mathbf{E}$ 94 qa.<br>‡at لِيا  $\mathbf{L}$ ٣Ť  $\begin{array}{|c|} \hline 20 \ \hline \end{array}$ g).  $\mathcal{A}_\mathcal{I}$ ្ស៊ីពីន ÷r∗ ारं it<sub>i</sub>ji ţ. E  $\frac{1}{2}$ Ē  $\mathbb{H}$  $\mathbb{F}^{1,1}$ 4ir Ť. ĦР . . . . t f **SHILL** 45 12 1 .... Æ m. .:W 醧 Hill **yo** .  $\exists$ i дļ. T ากล่ H ajes य T i S Ť, 6 **PETT** D

 $\widetilde{\mathbf{a}}_{\parallel}$ 不能啊。 angerie kalender ЪY. . i.l التقصطرف o g **CHA! POINTS!** 新新华 ģ ۰. 10 15 1213 14 12<sup>1</sup>98136.20<sup>1</sup> 23 22 23 24 25 26 **TOOK** SIGN Ë.  $\mathbf{s}$  ,  $\mathbf{b}^{\dagger}$   $\mathbf{c}$ ليوه **N'M'I'T** .<br>V u÷t י<del>ן<br>קידו או</del>  $5.5$ ∱age ाम हिल्लामा ₽å. <u>e sa</u> FT

 $\mu = 2\pi$ 

 $\alpha$  , and the second contribution of the second contribution  $\alpha$  , and the second contribution of the second contribution of the second contribution of the second contribution of the second contribution of the second co

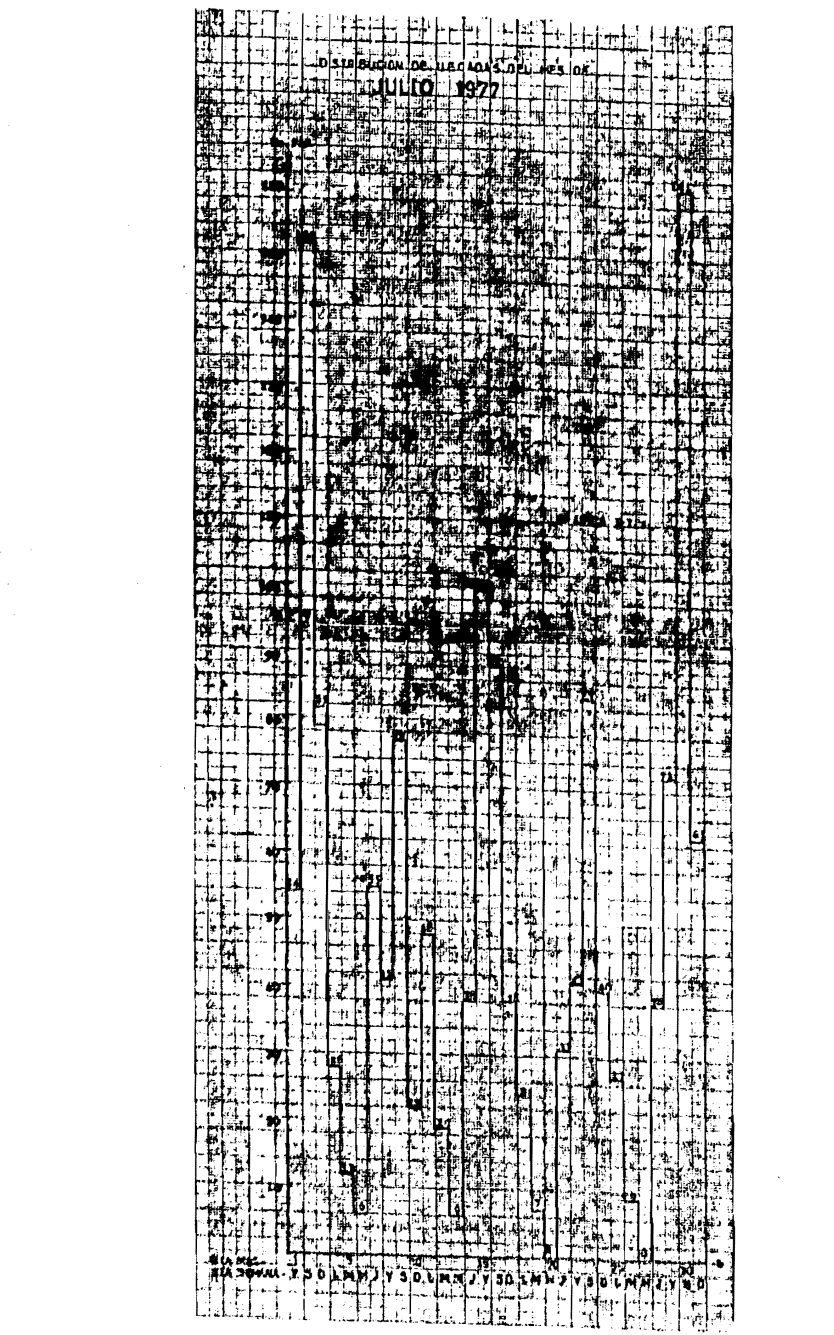

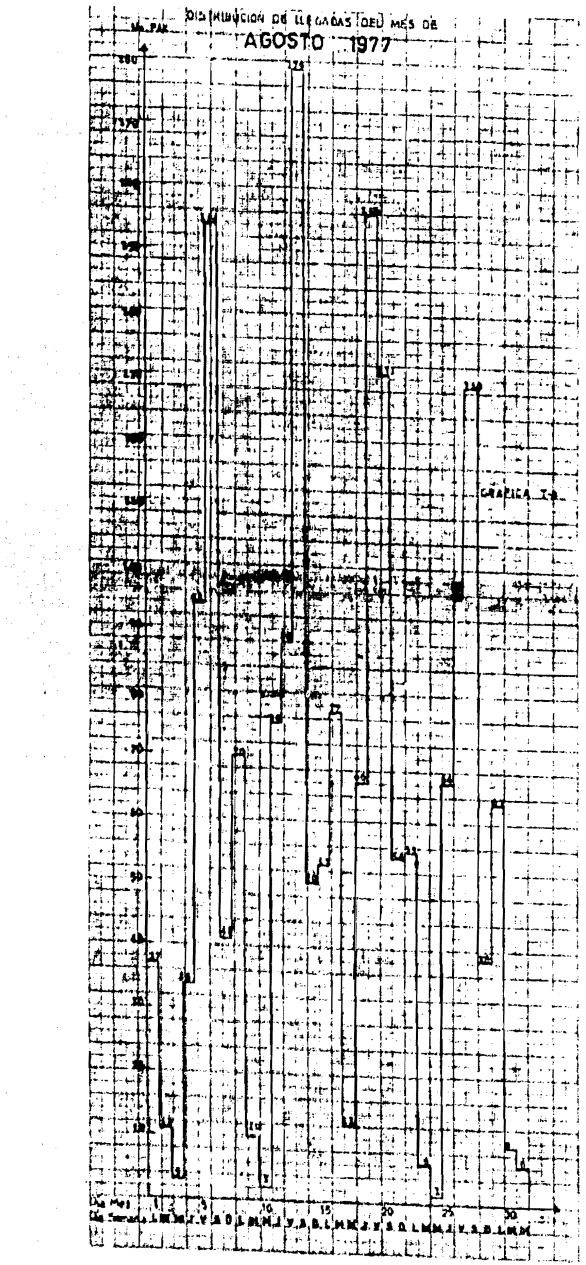

 $\alpha$ 

i<br>D

 $\omega$  ,  $\omega$  ,  $\omega$ 

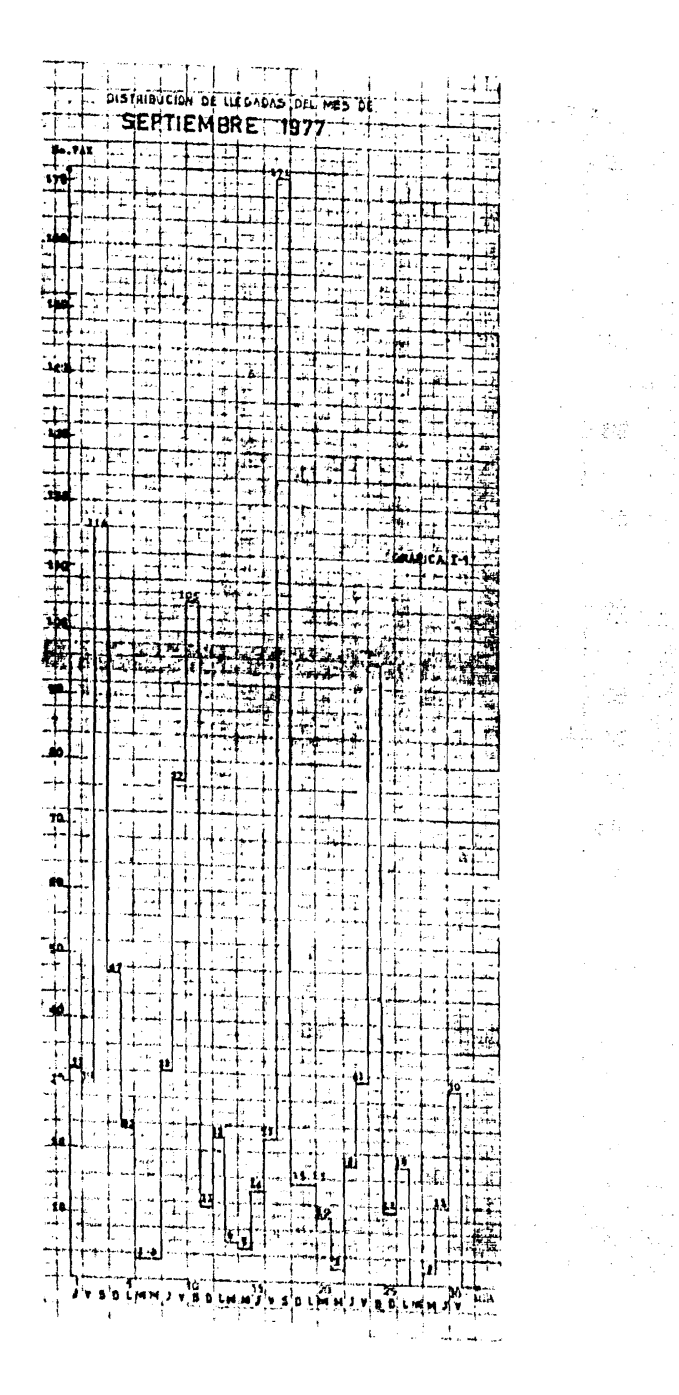

 $\begin{array}{l} \displaystyle \frac{1}{2} \, \frac{1}{2} \, \frac{$ 

 $\mathcal{A}=\mathcal{A}$  $\sim$ 

 $\frac{1}{2}\sqrt{\frac{2}{3}}\left(\frac{1}{2}\right)^{2}$ 

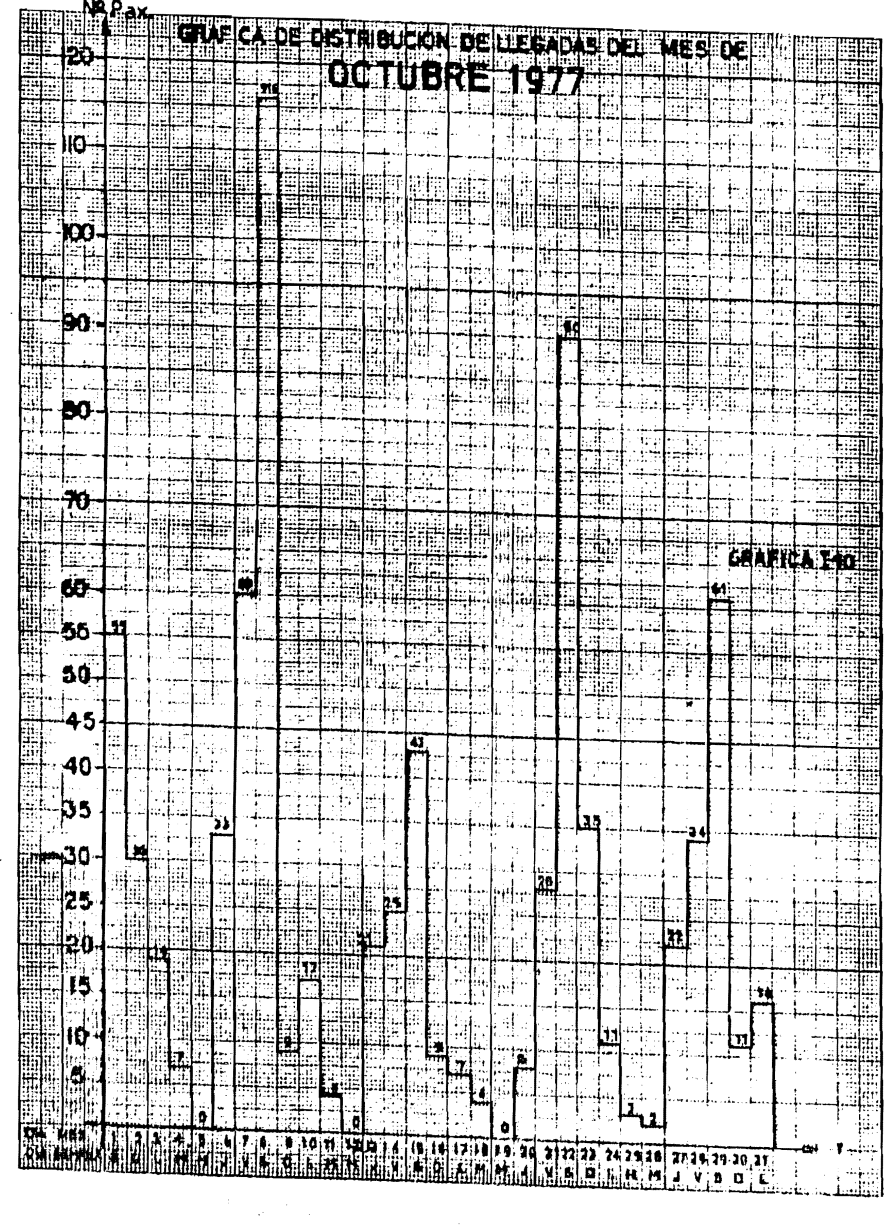

 $\bar{z}$ 

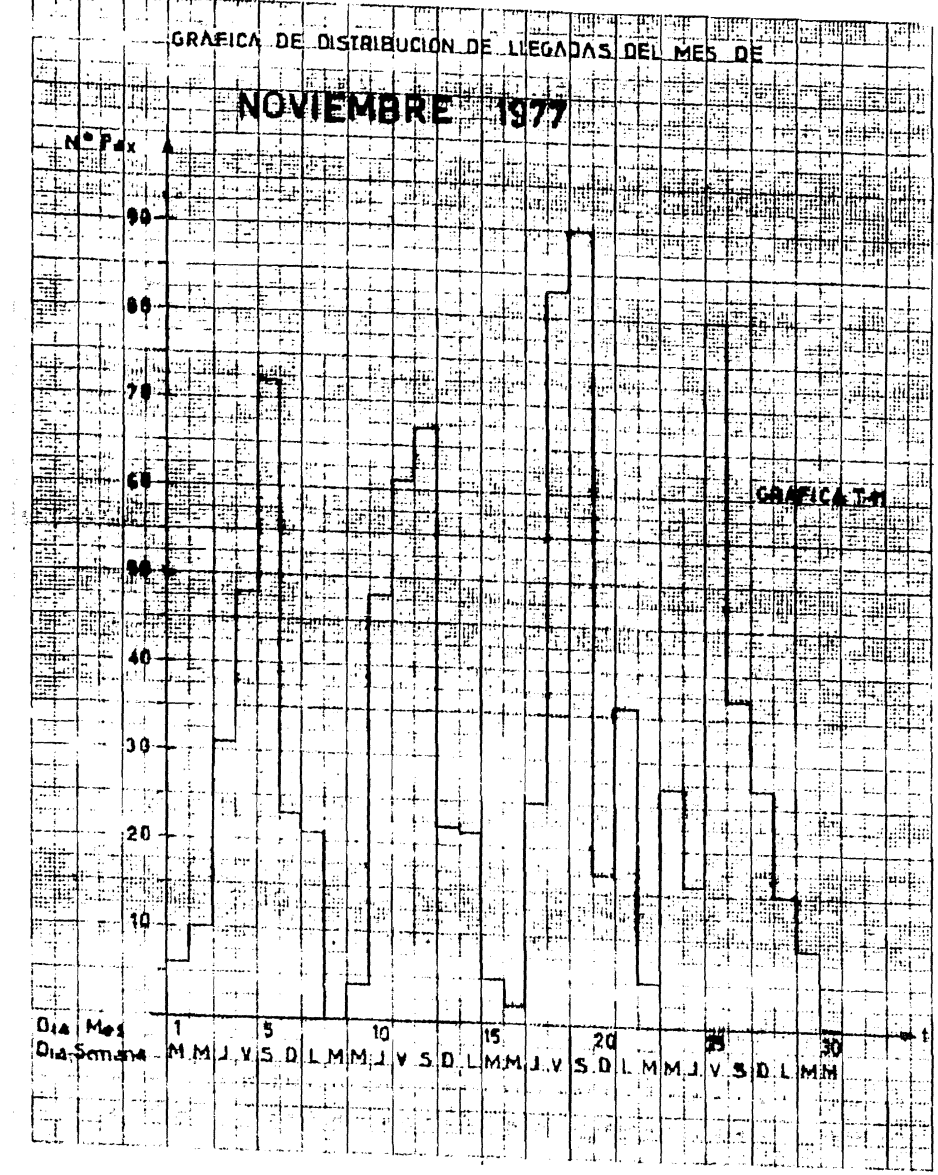

. . . . .

 $\frac{1}{2}$ 

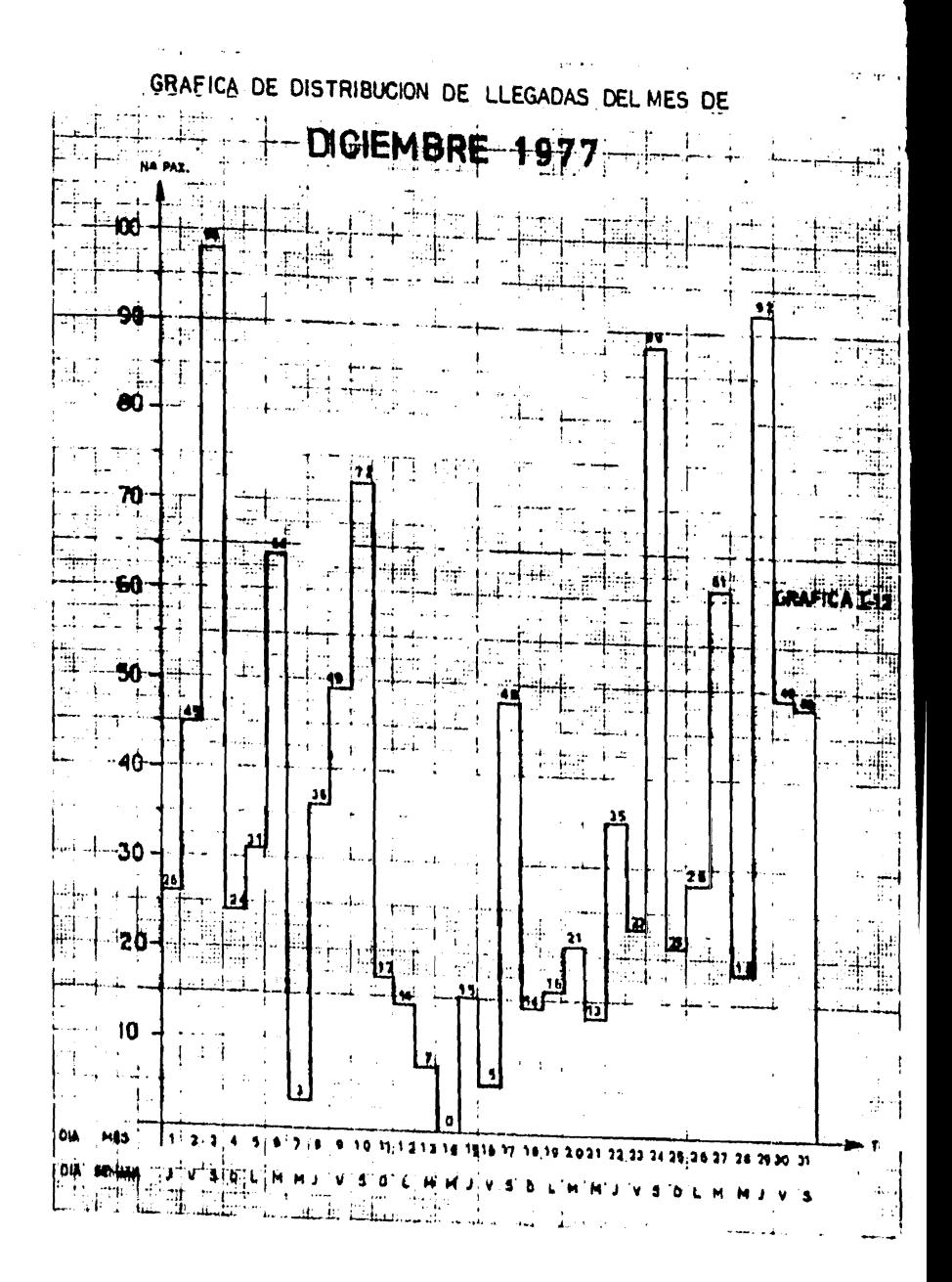

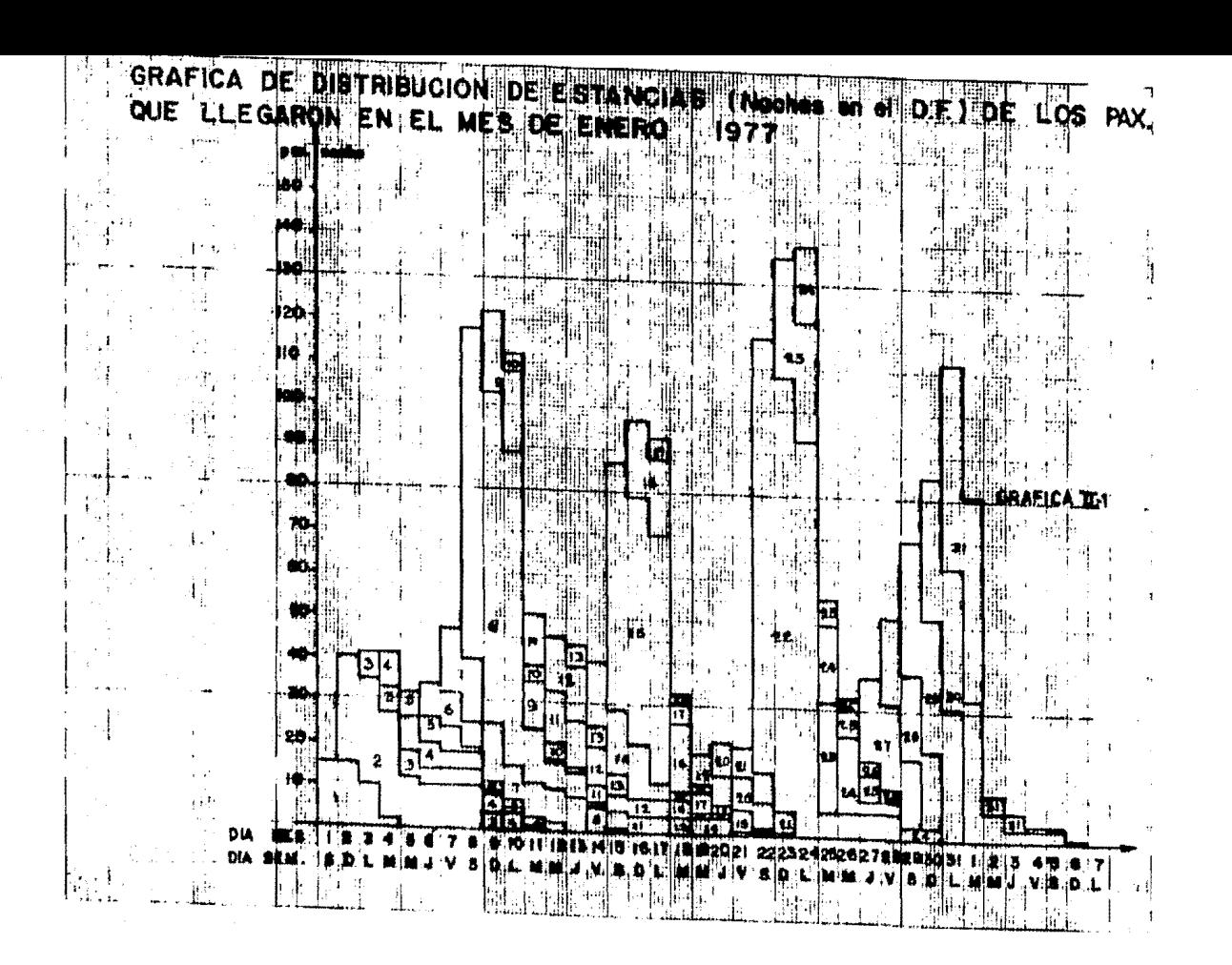

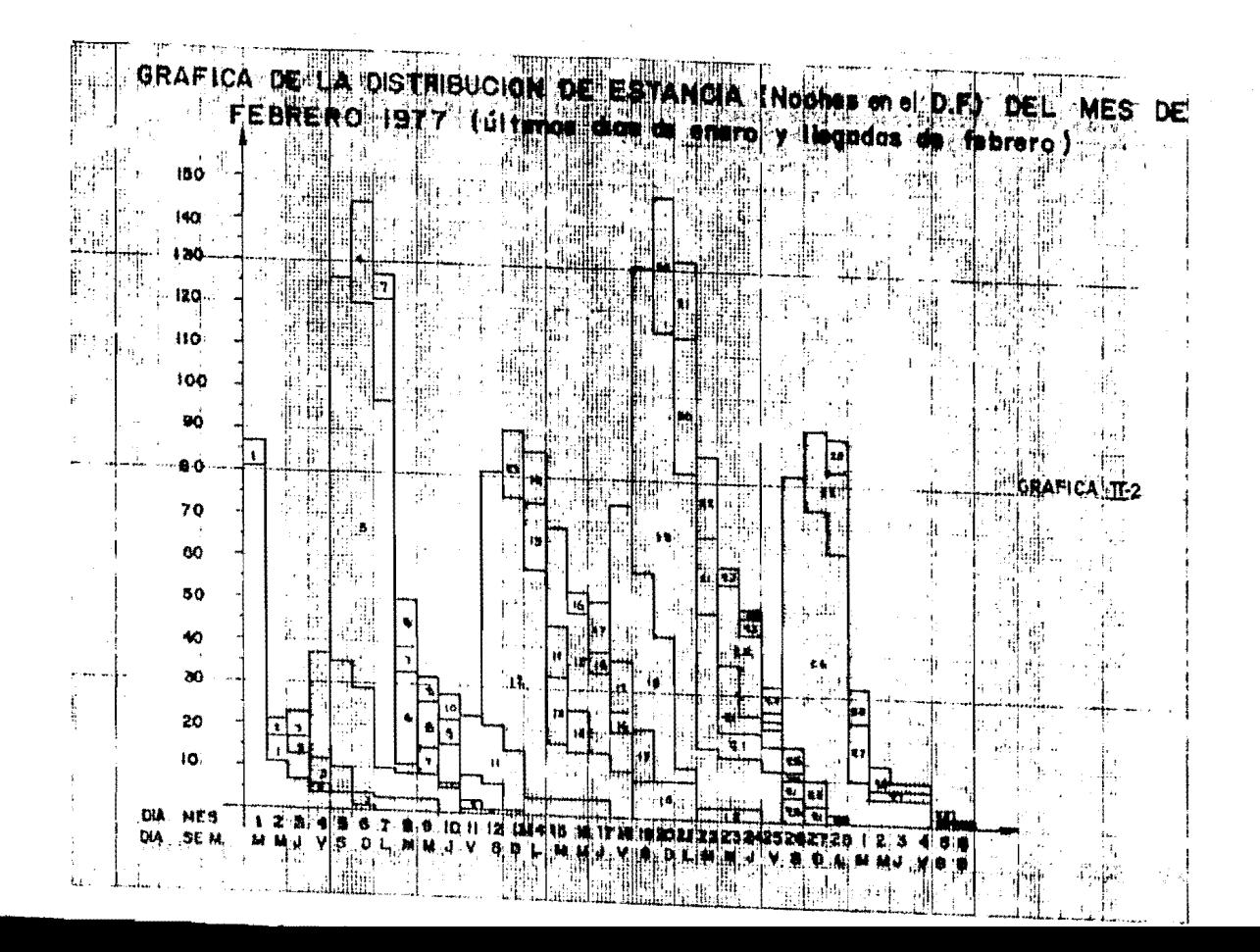

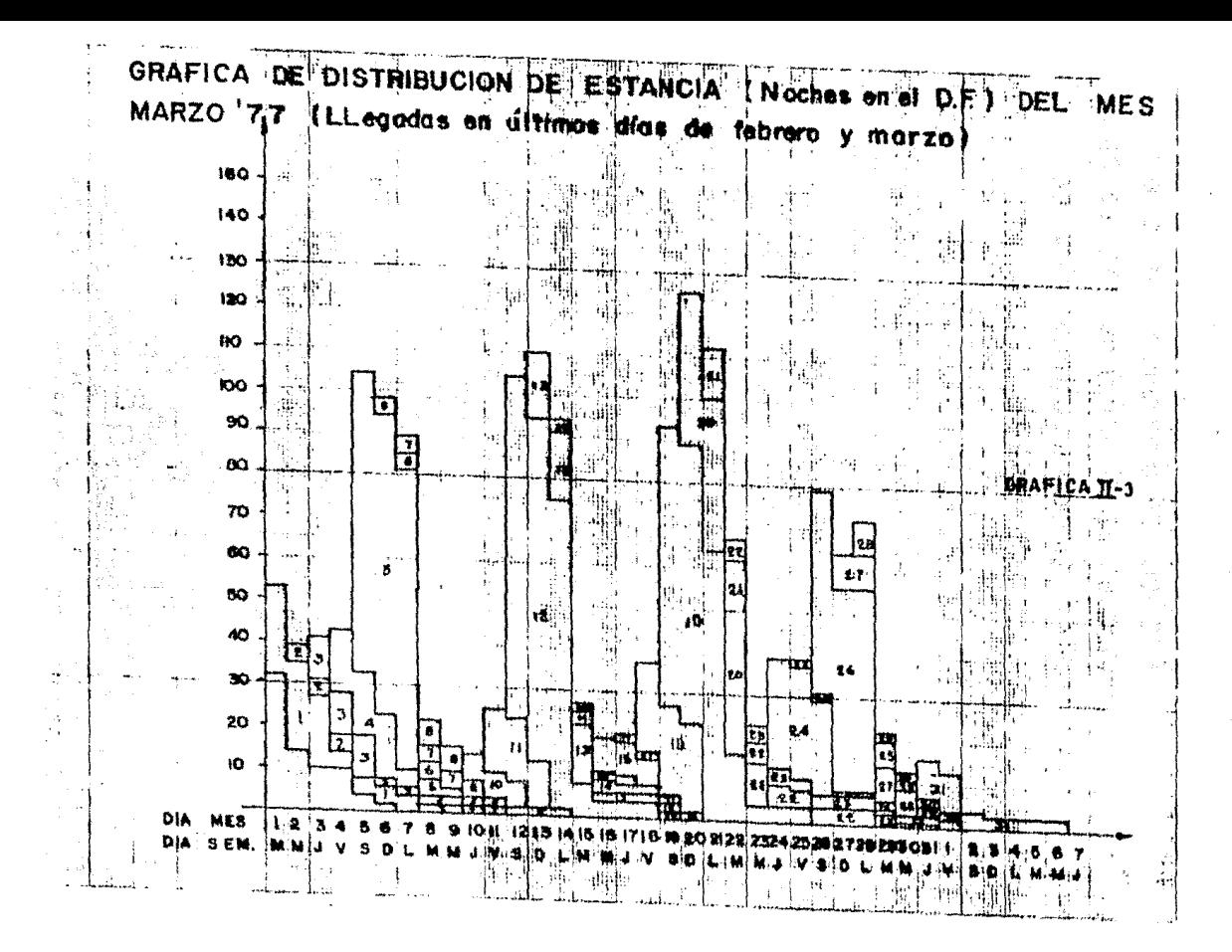

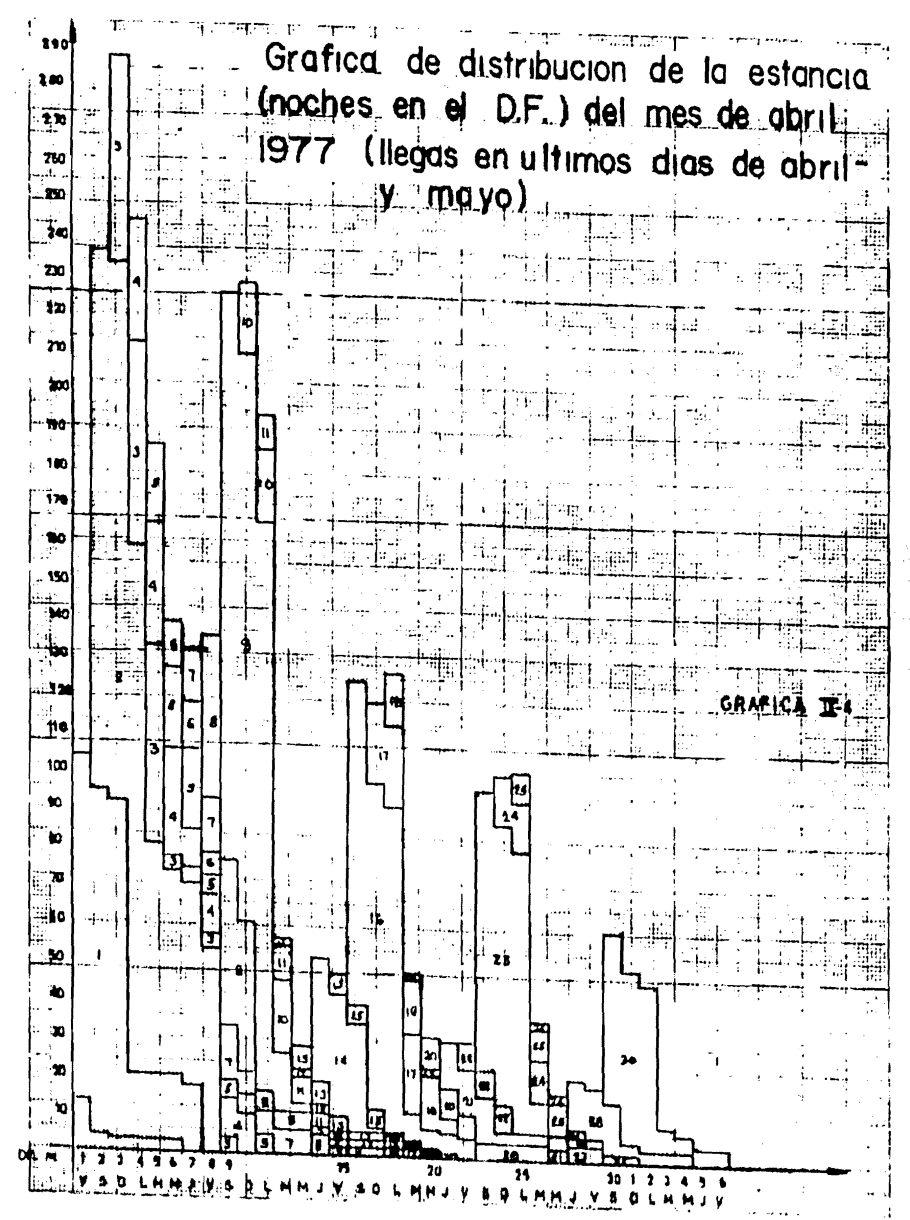

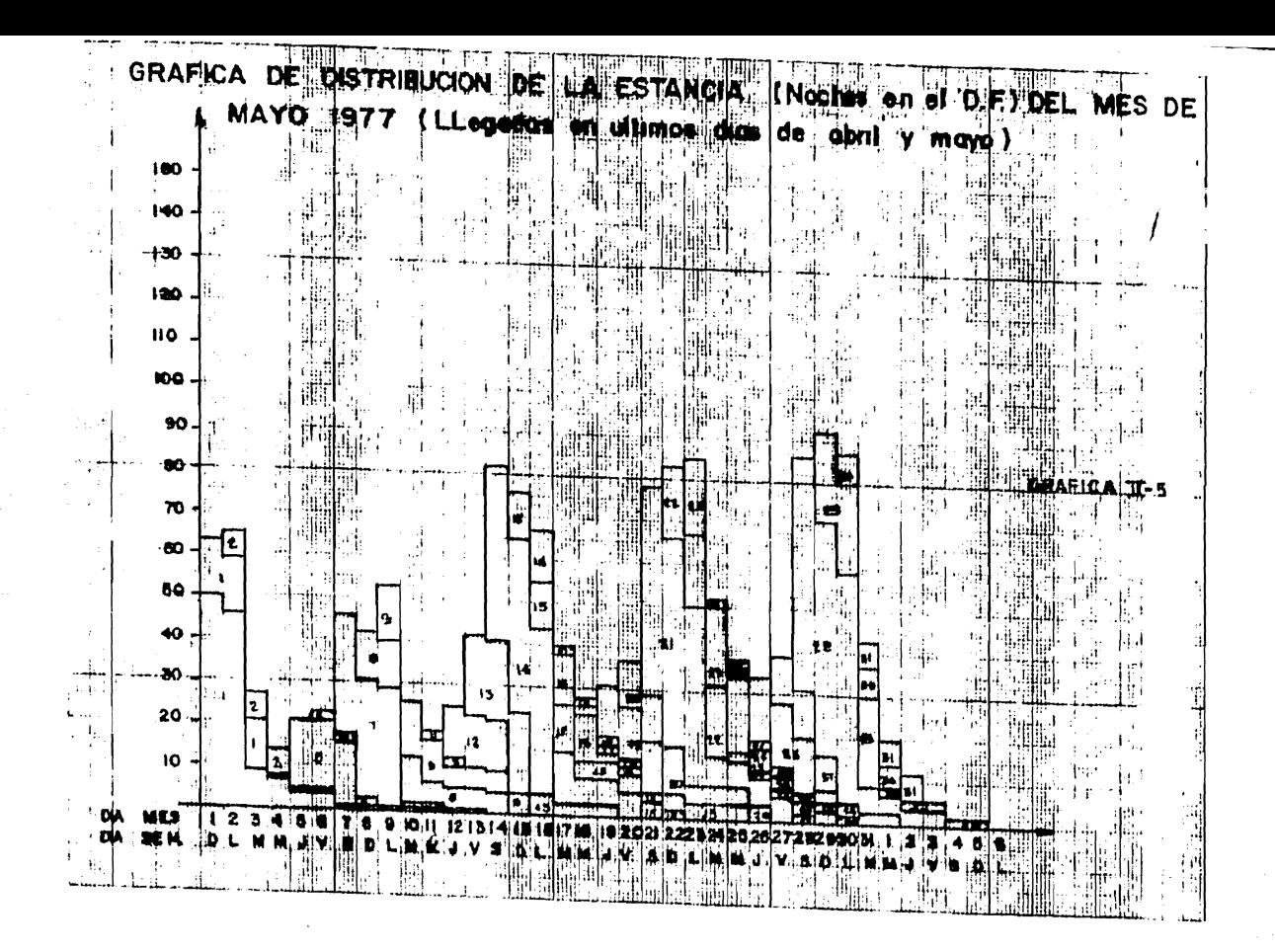

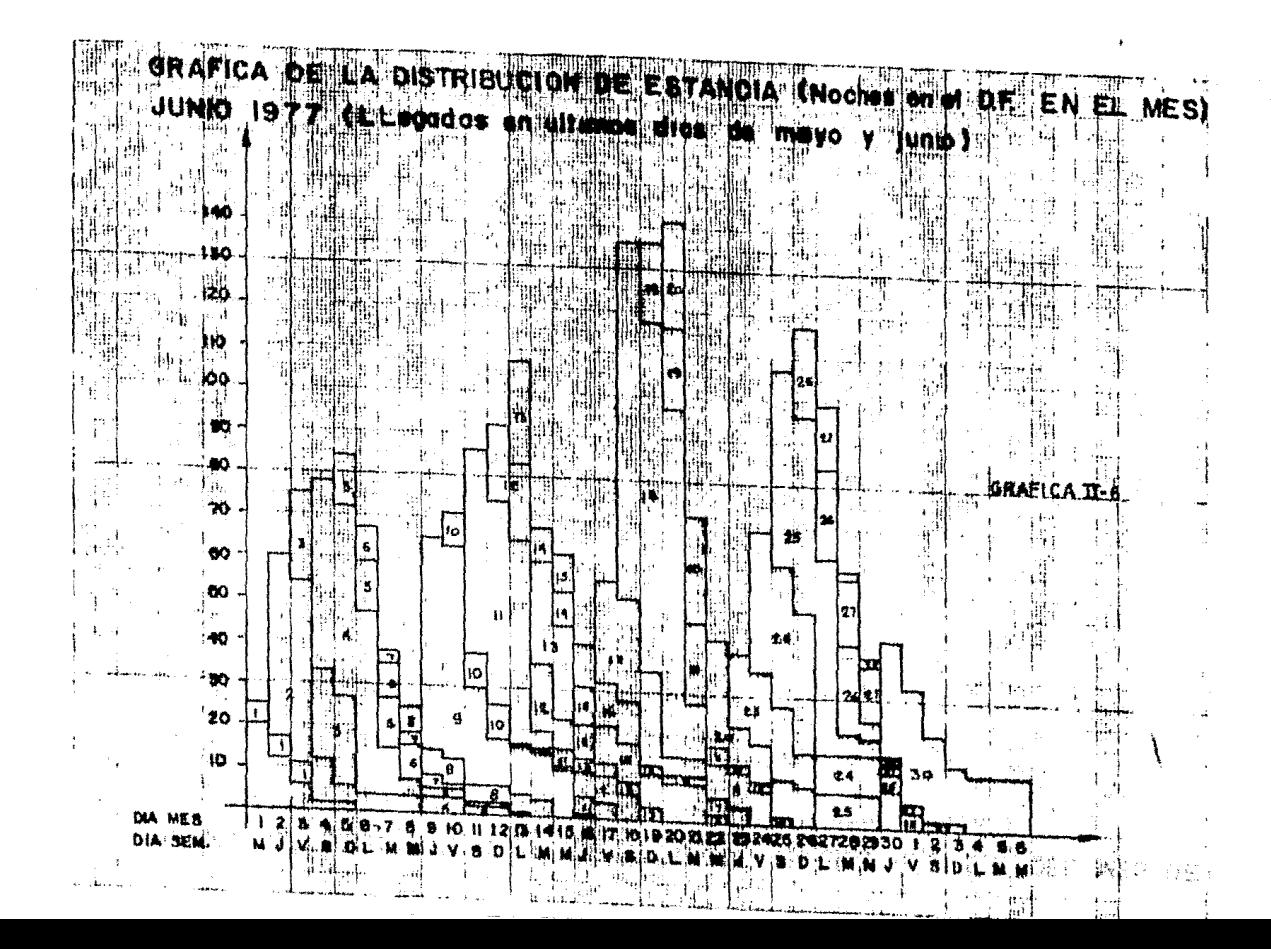

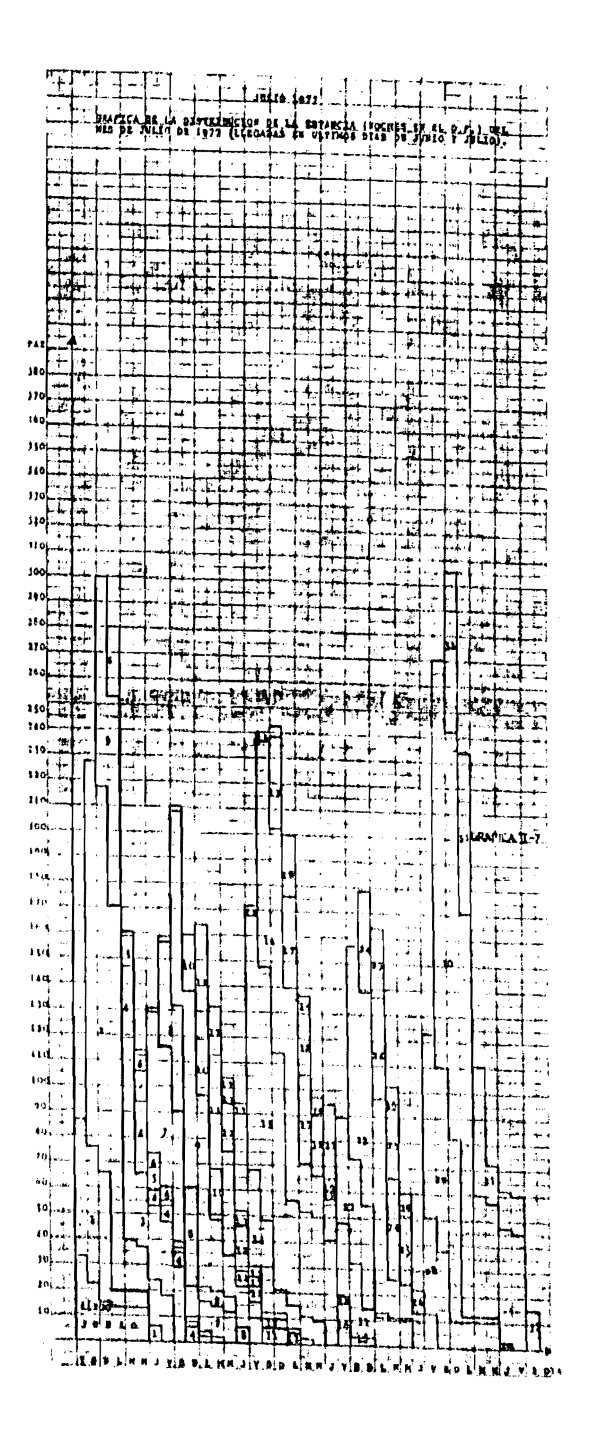

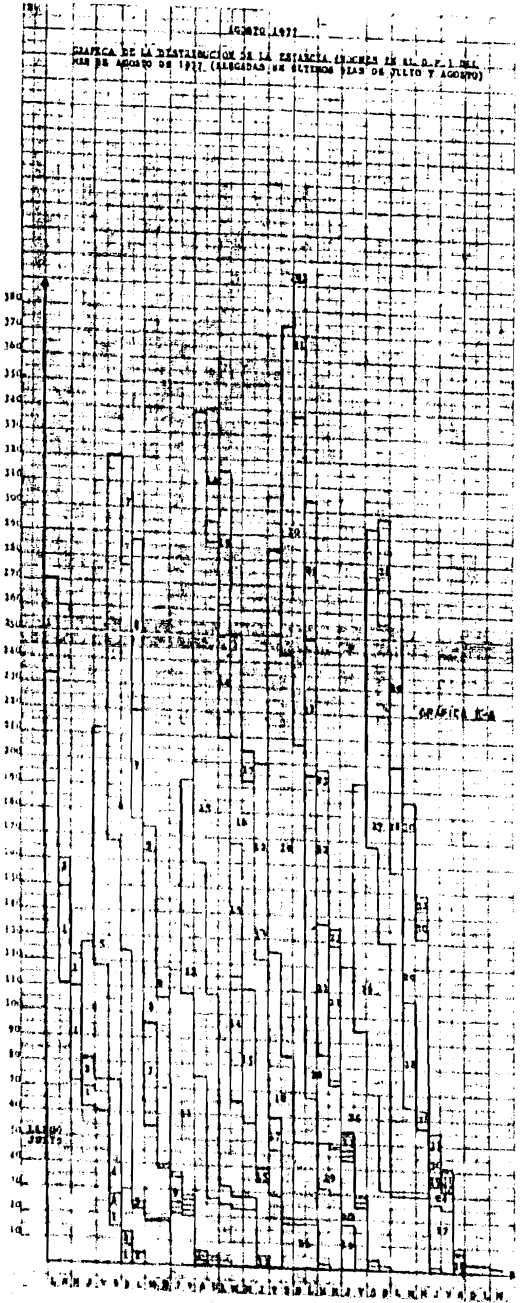

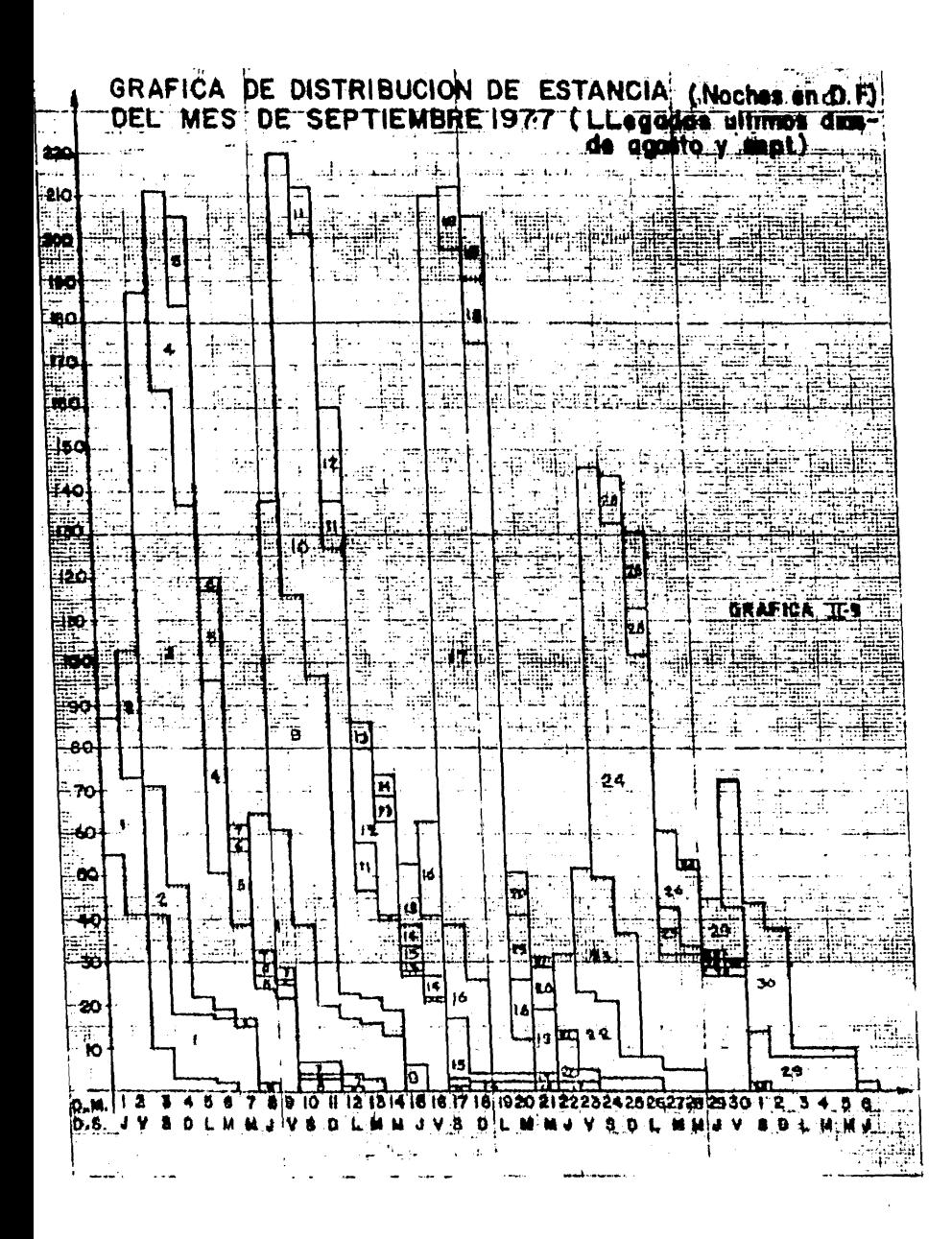
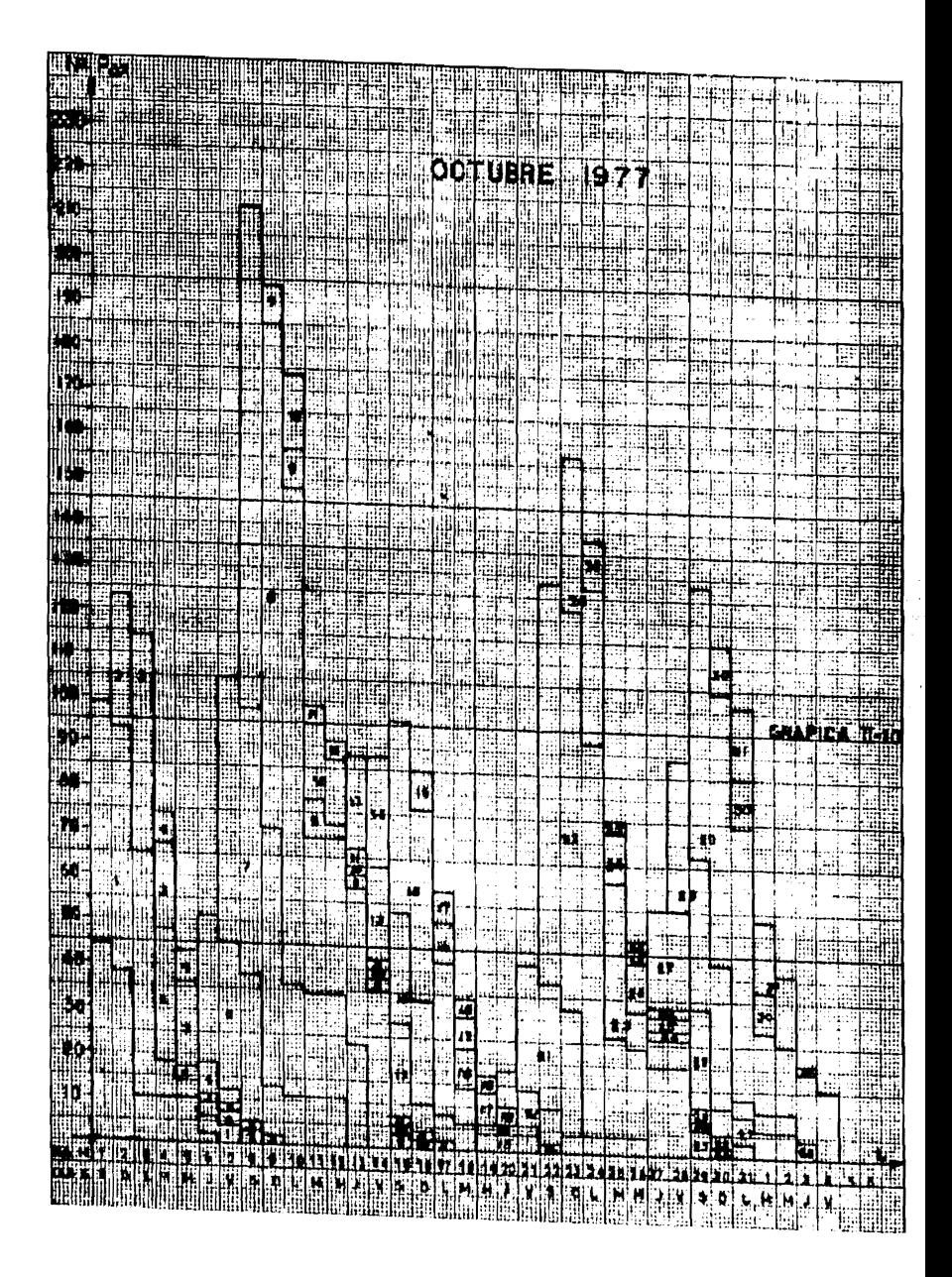

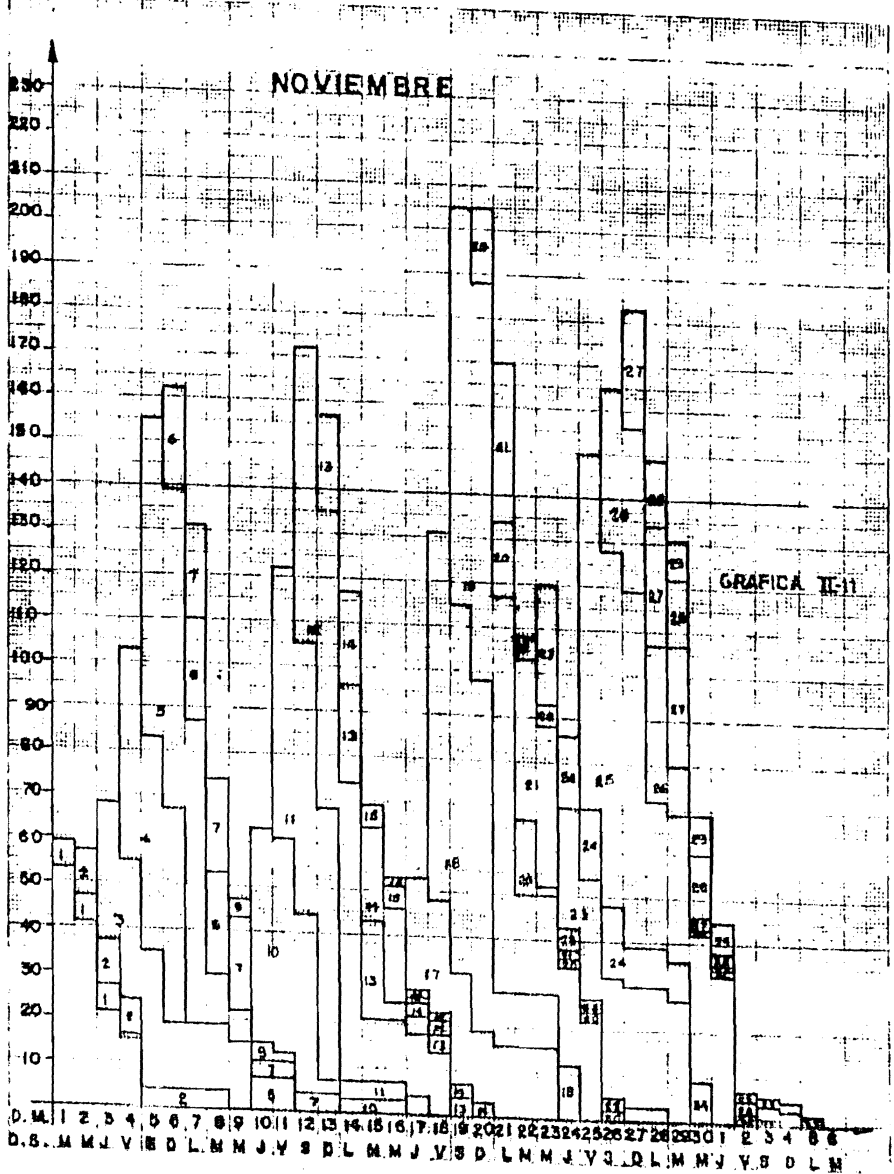

**TATE L** 사정적 POISTRIEU CION DE ESTANCIAS Fic ୀହ€ POINTS RATIO DE LOS PAX DUE HI EN DICIEMBRE  $30<sub>°</sub>$ 240  $\overline{27}$  $20$ w  $\overline{v}$ w.  $\overline{r}$ м μ.  $\mathbf{a}$ ċ t۵ ta) tų:  $\bullet$ 91  $\frac{1}{30}$ .<br>مو  $\ddot{\bm{6}}$  $V_{\rm tot}$ i.<br>Hei  $\mathbf{1}$  Hari DA U VISAUL MM 1.7 SID L 11 J. ۱

ţ.,

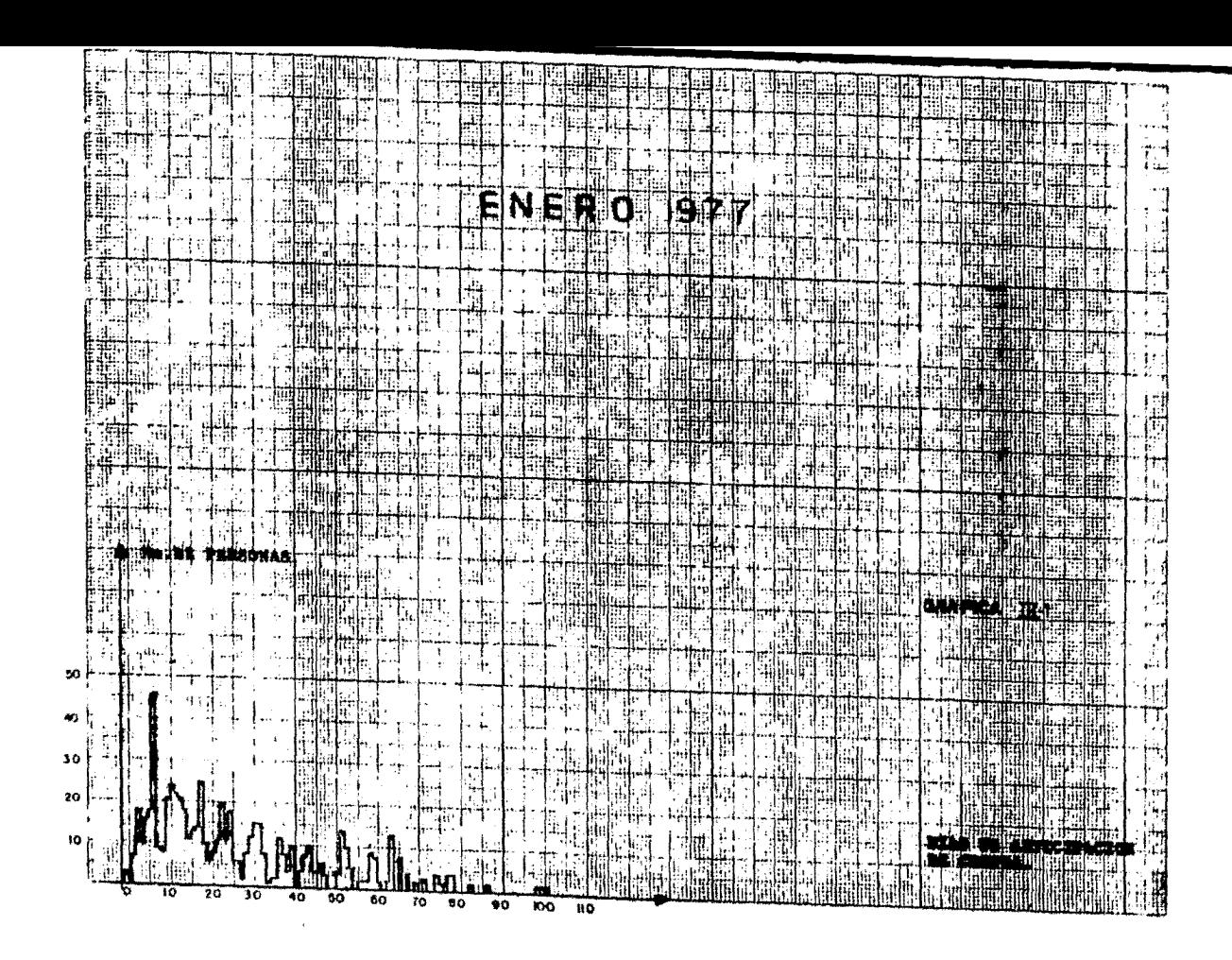

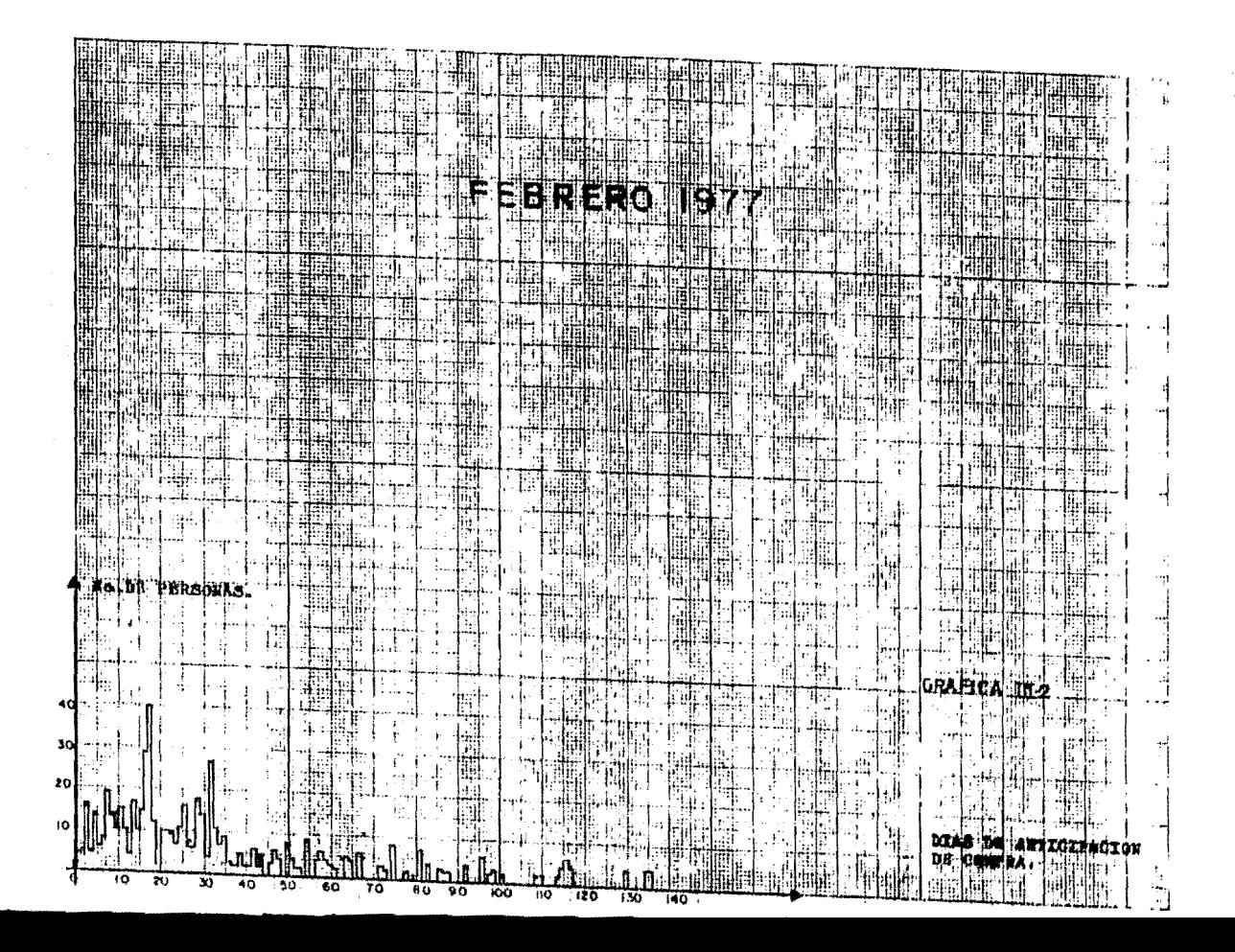

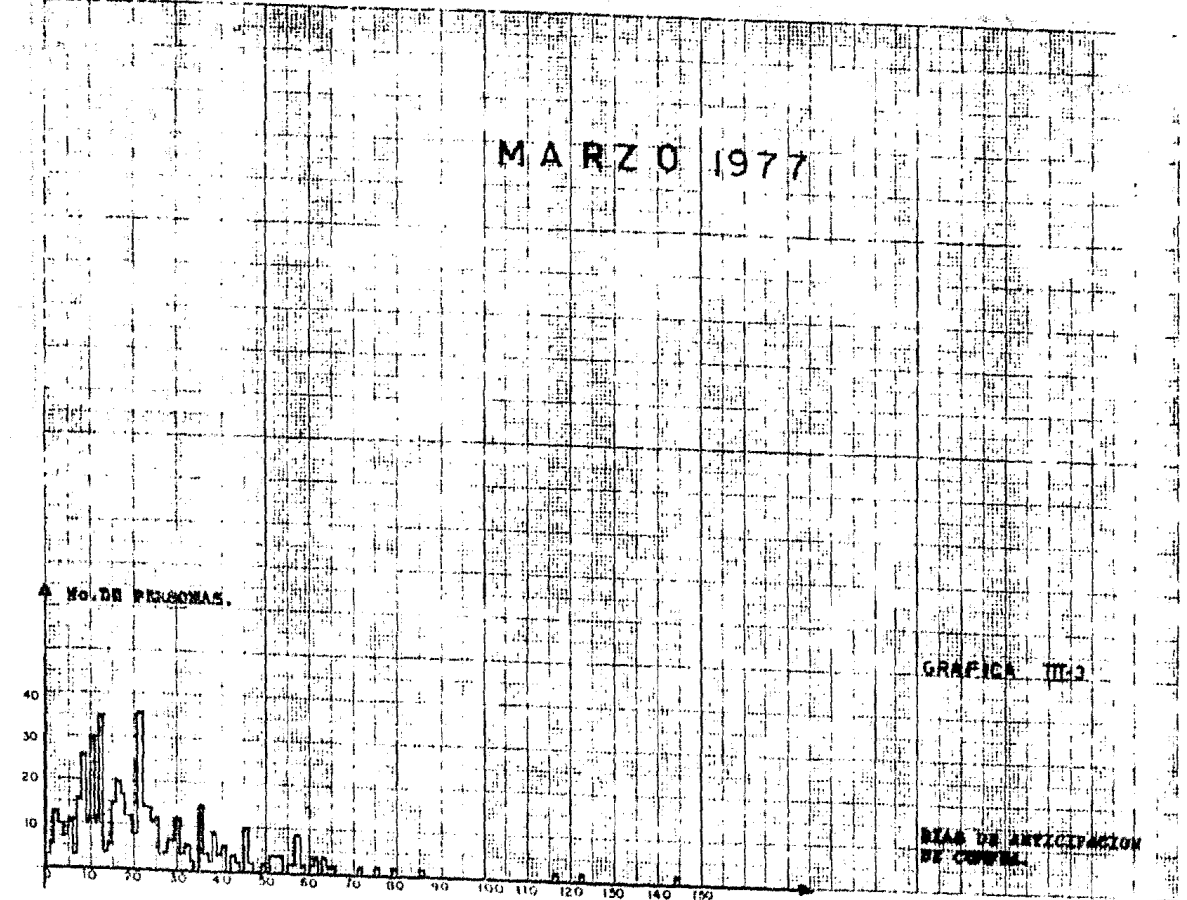

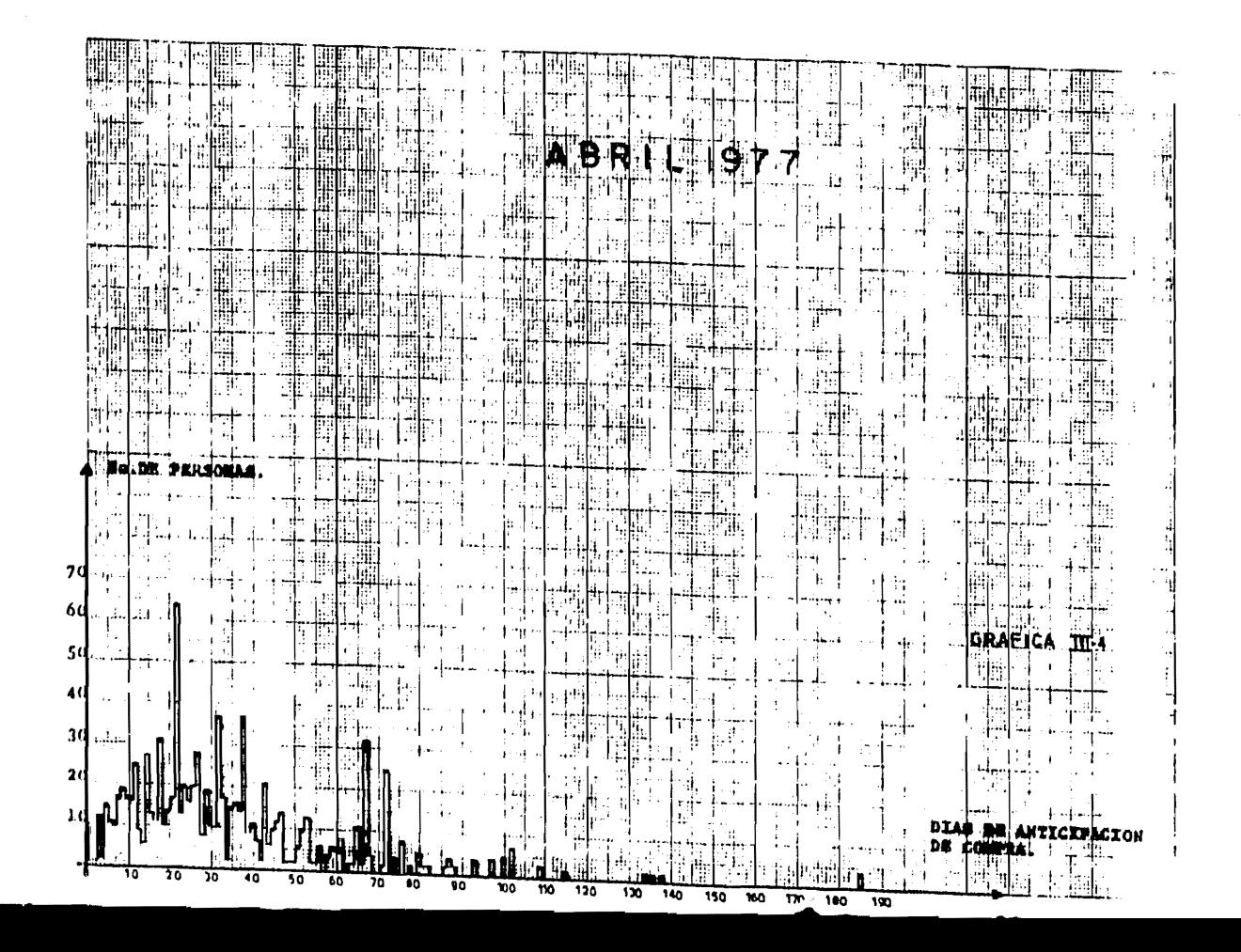

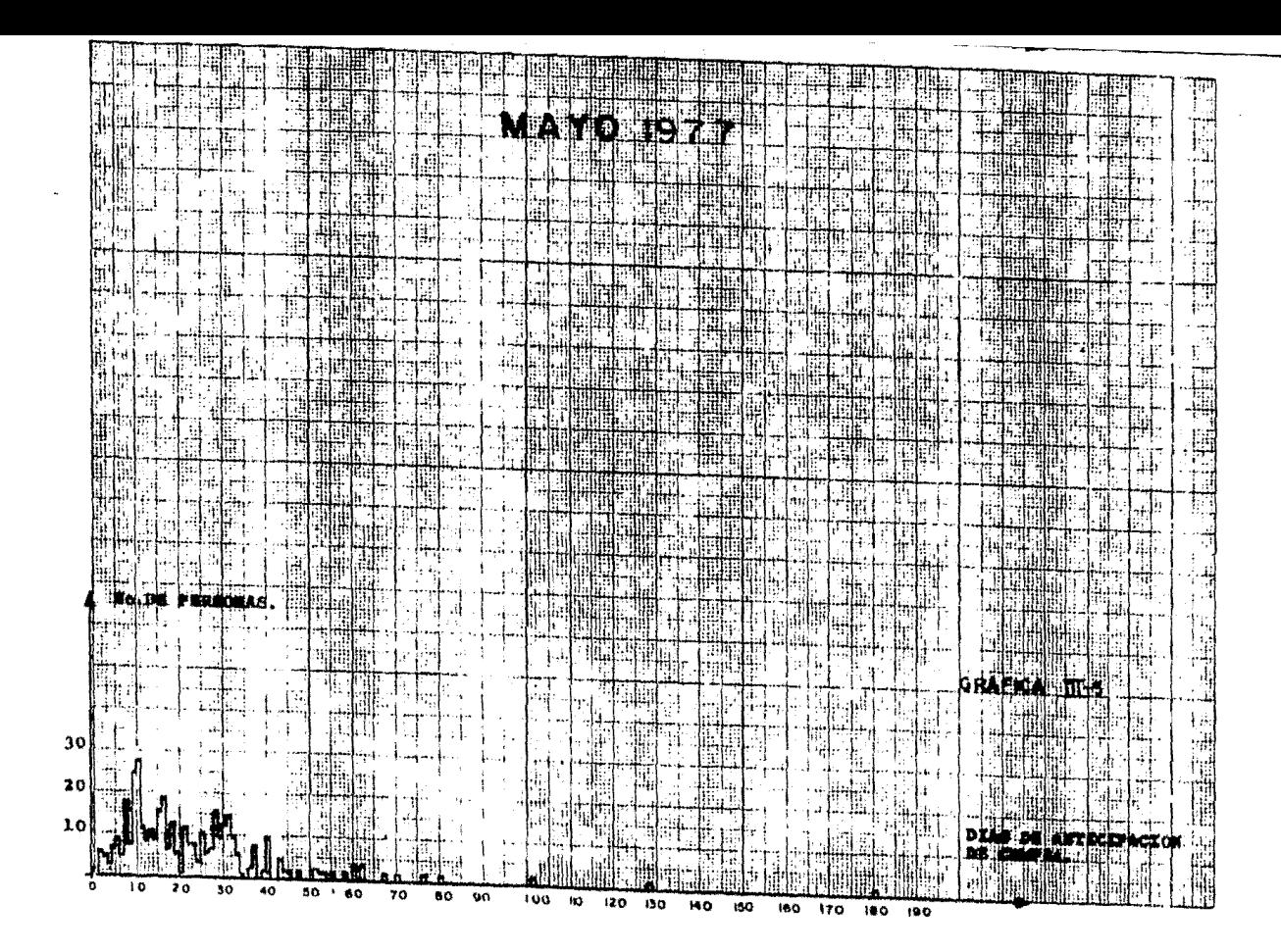

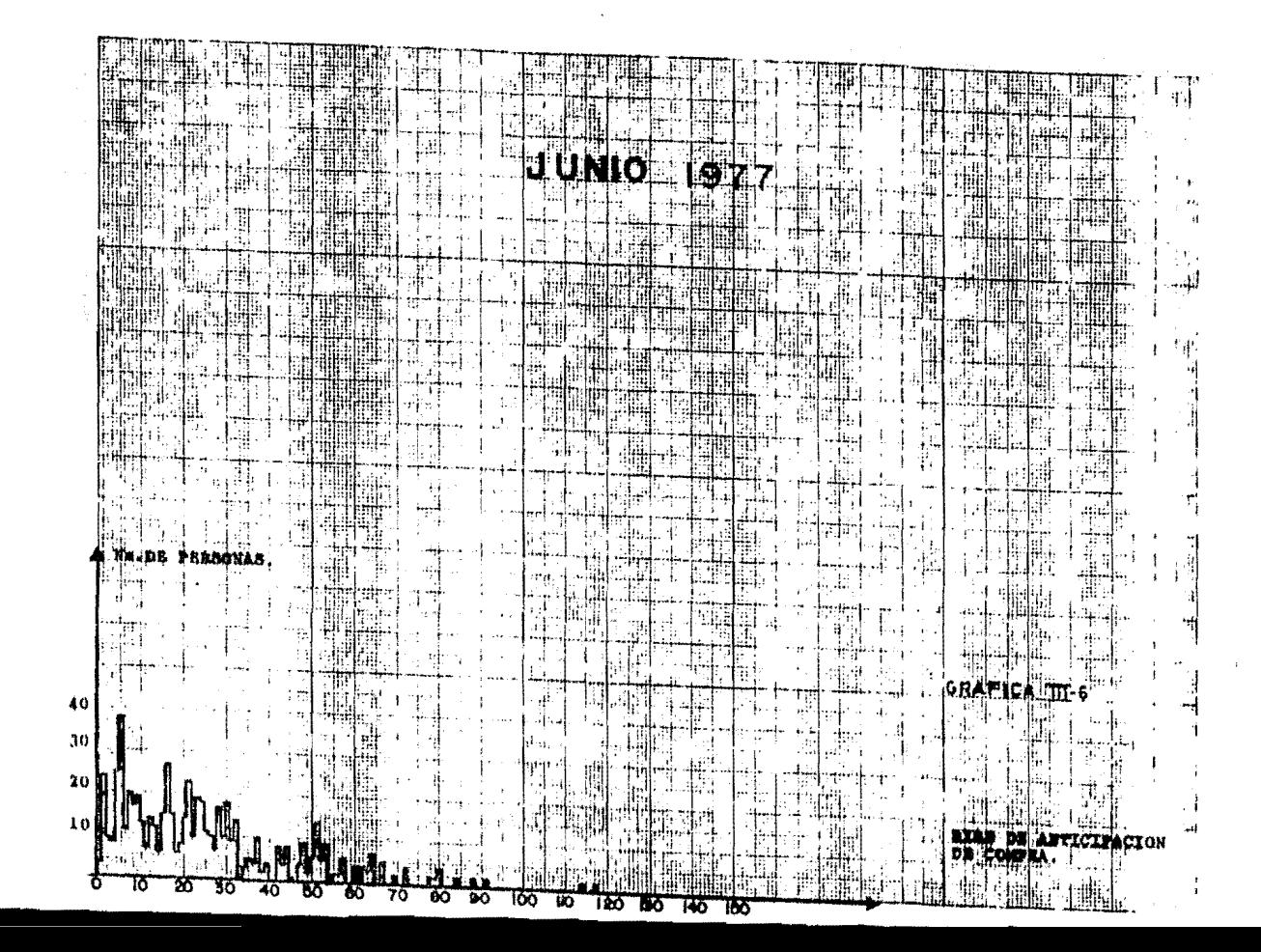

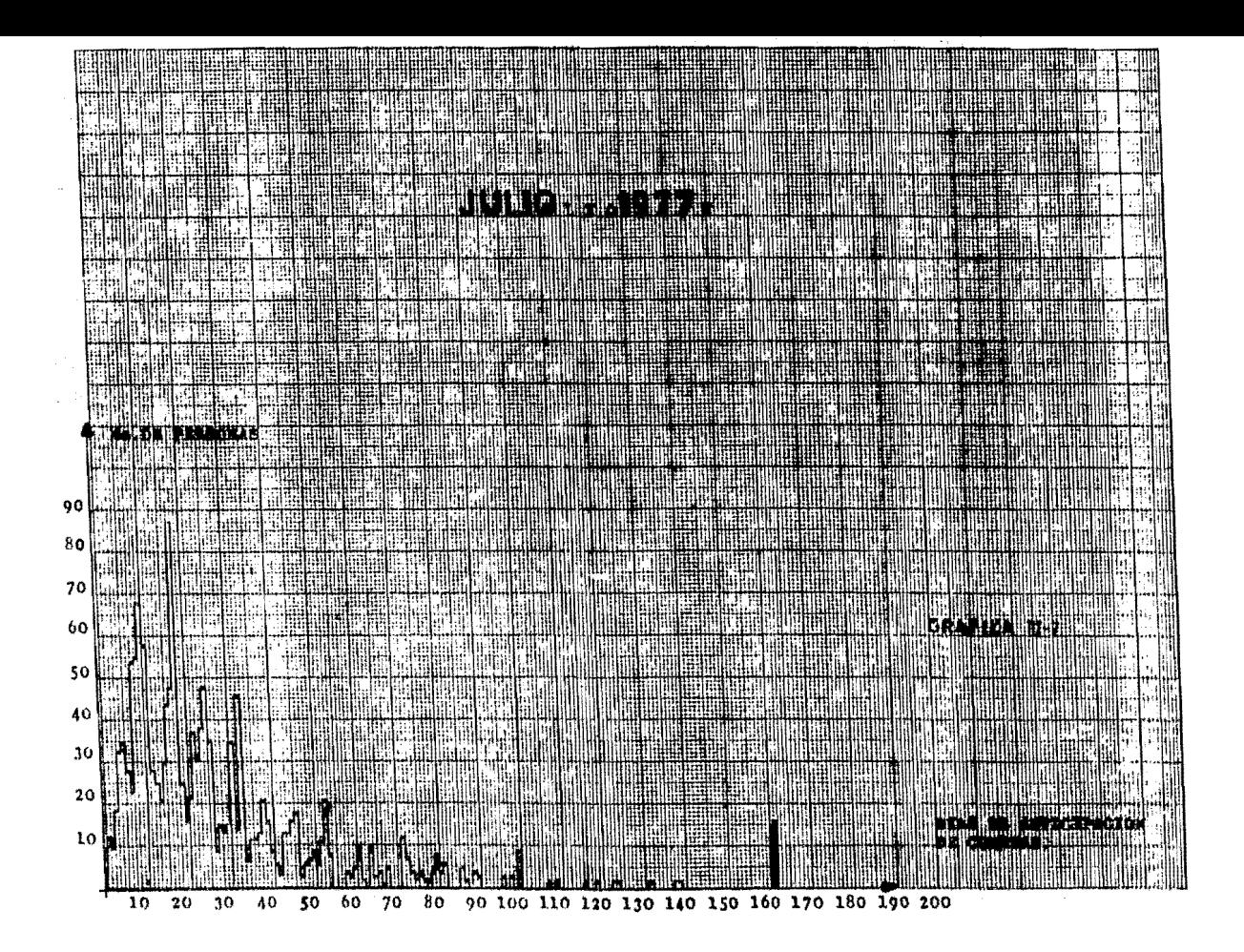

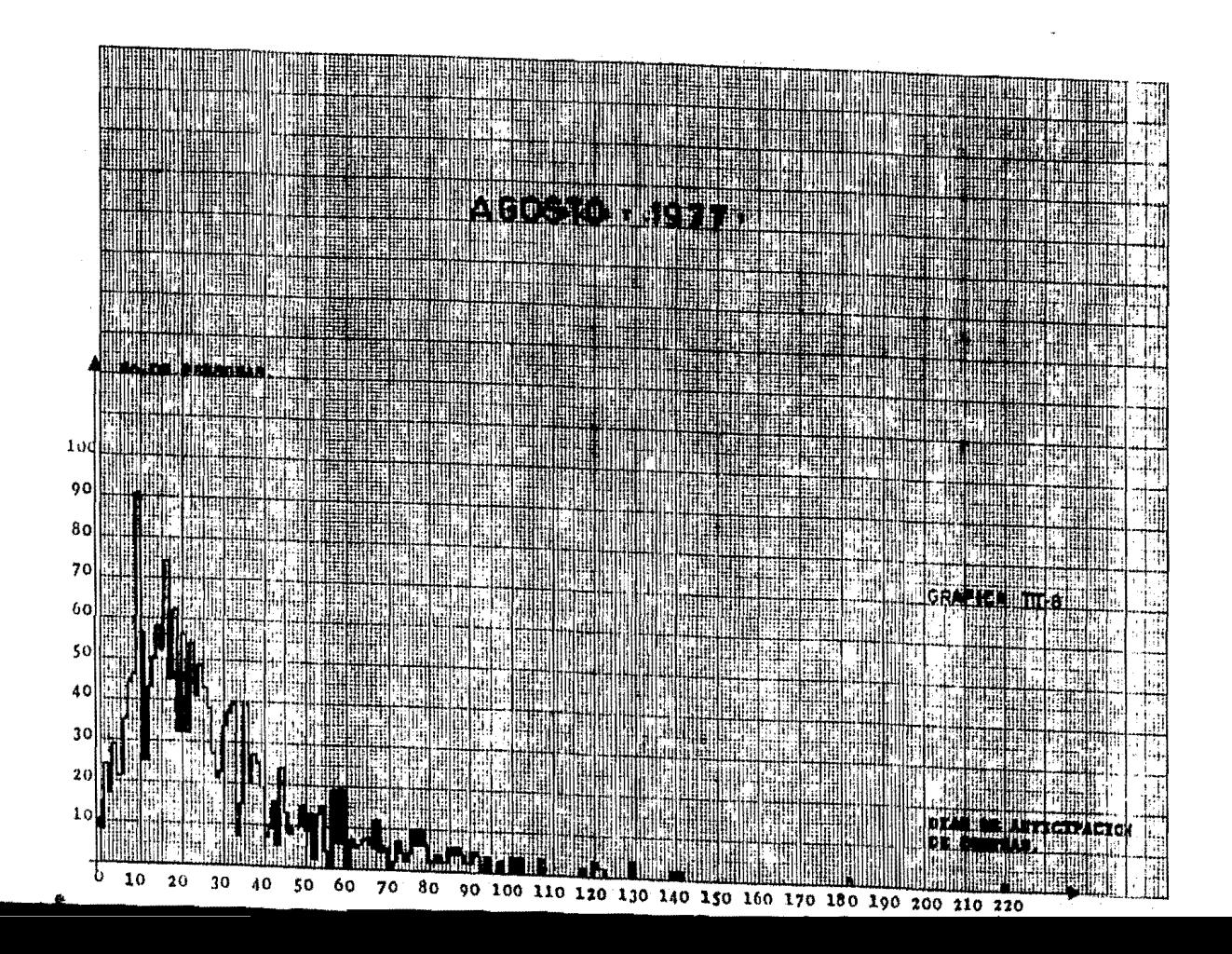

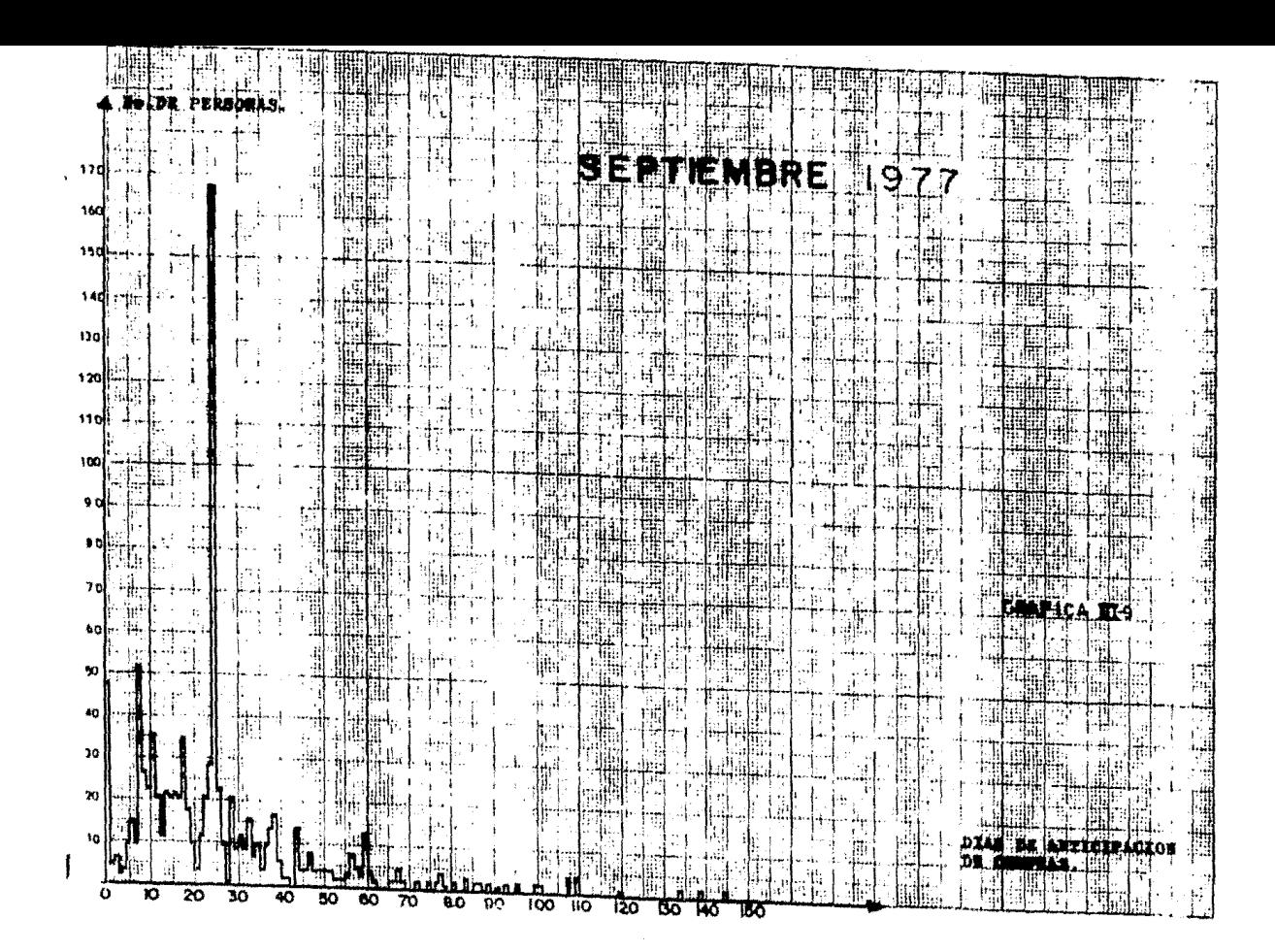

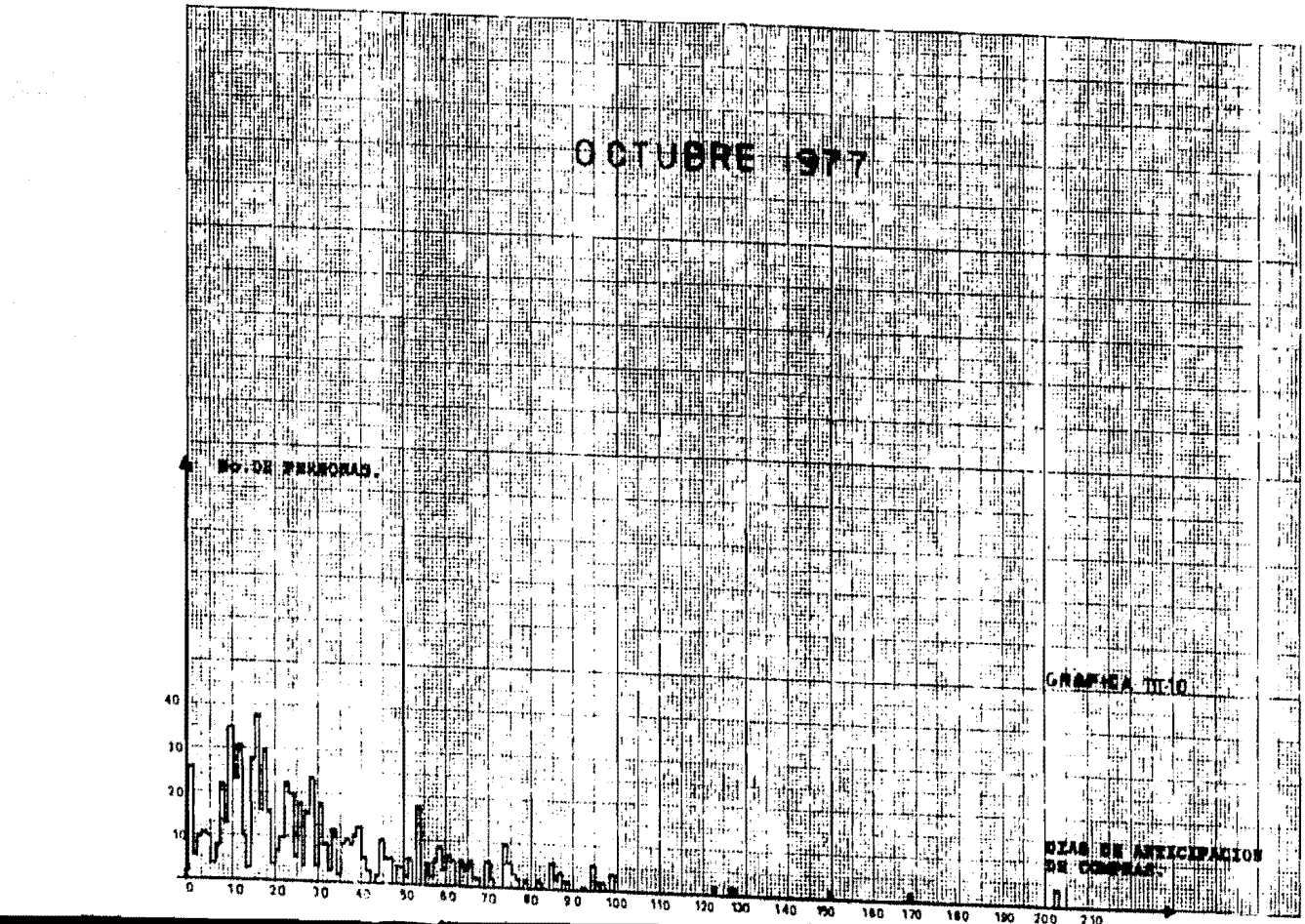

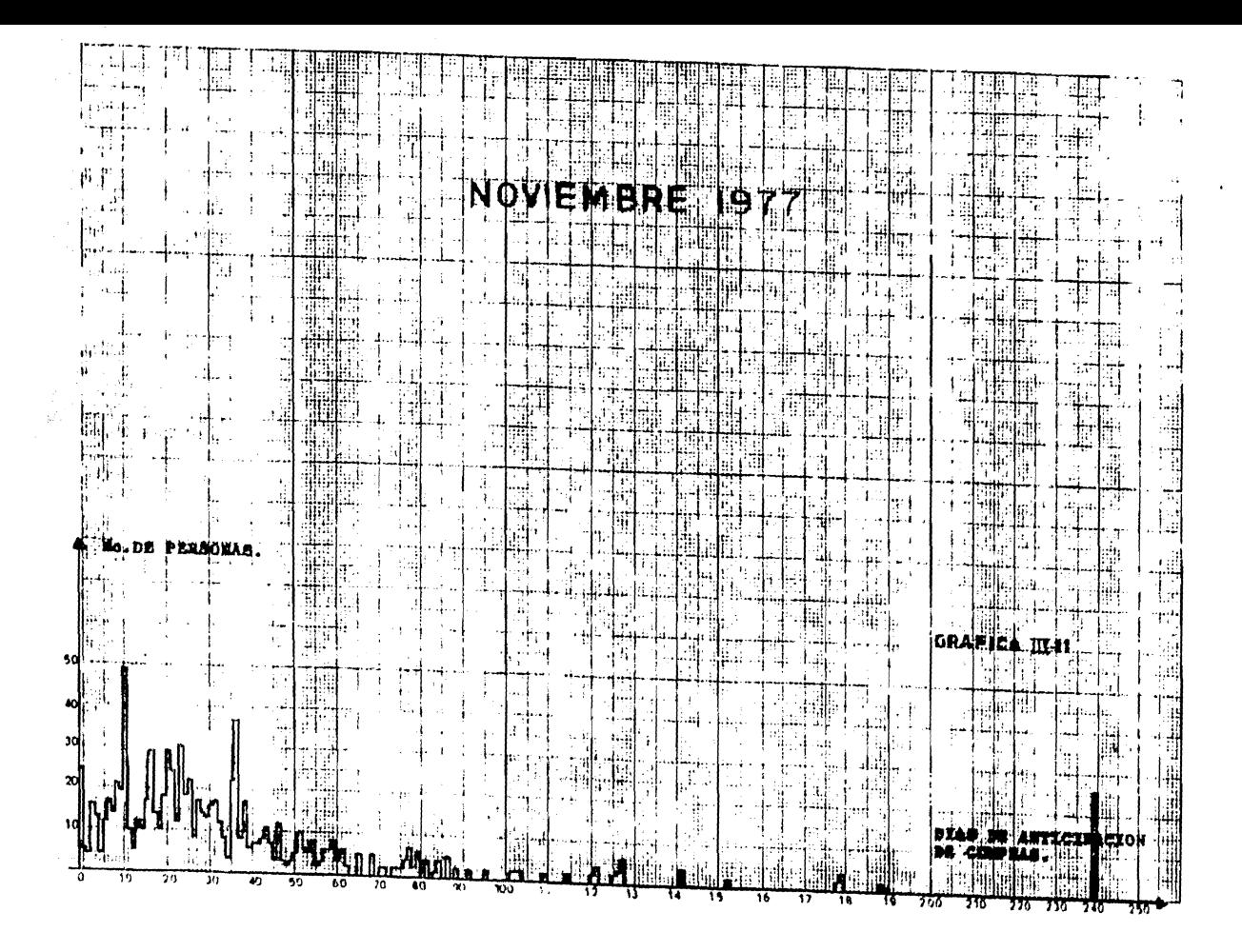

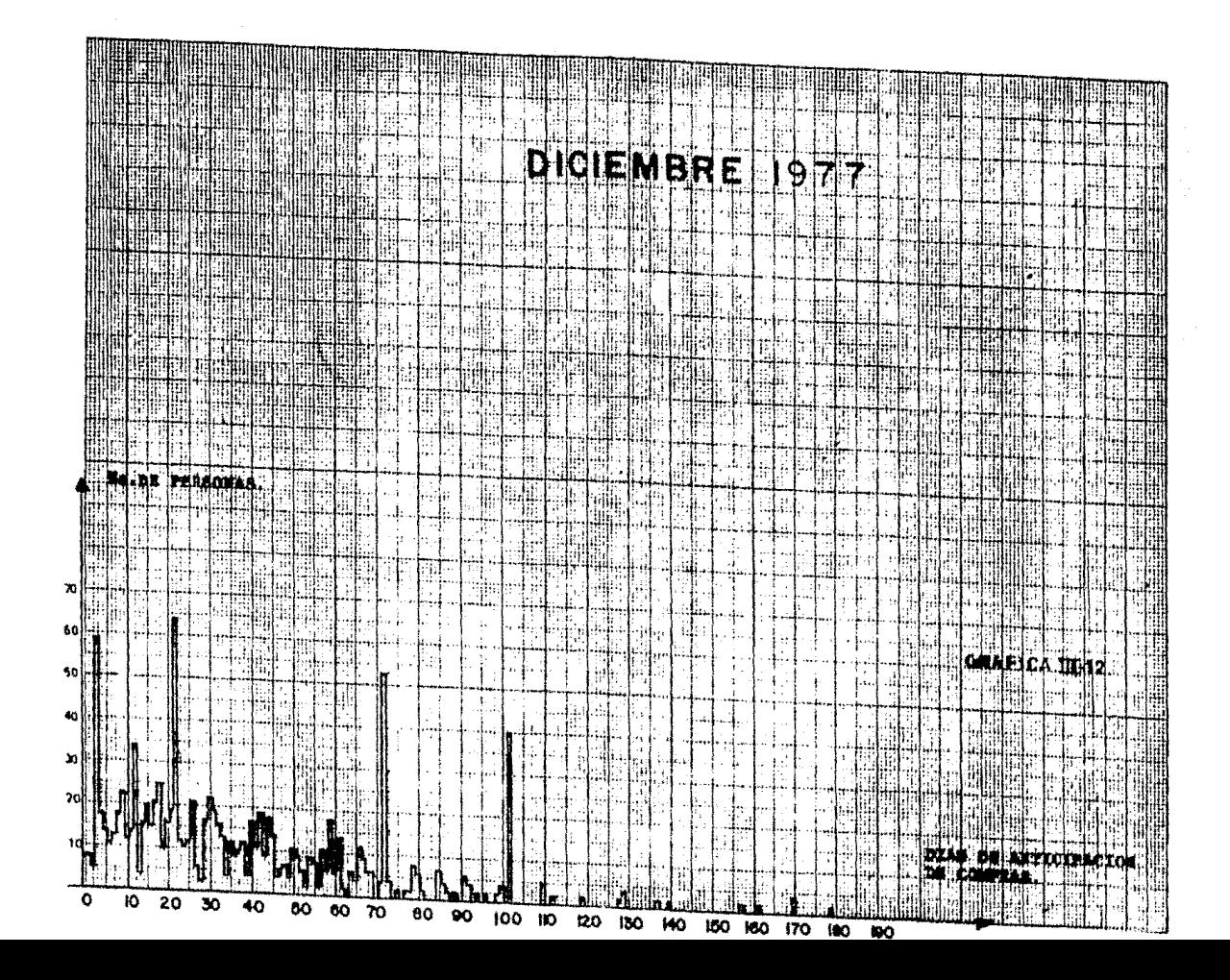

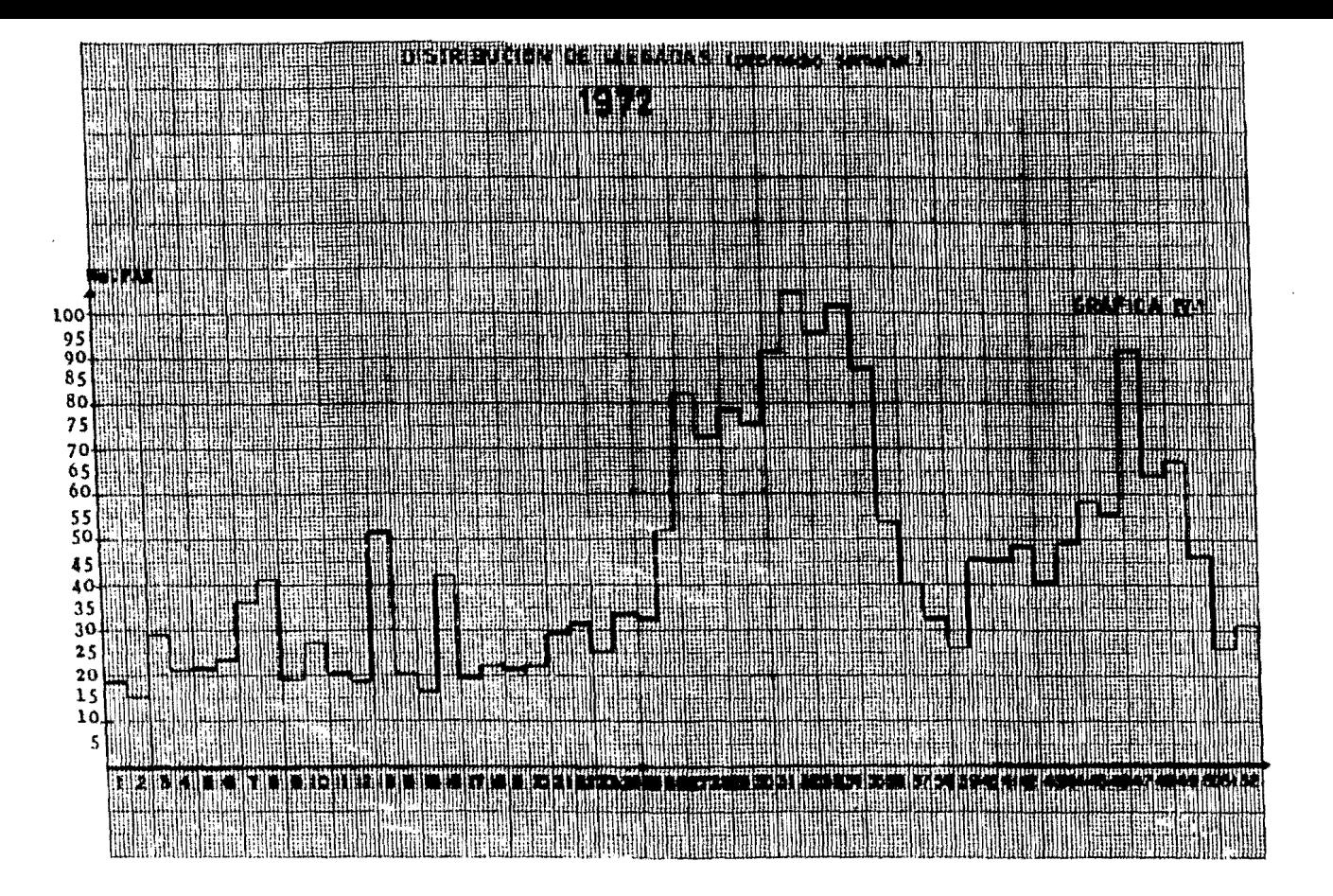

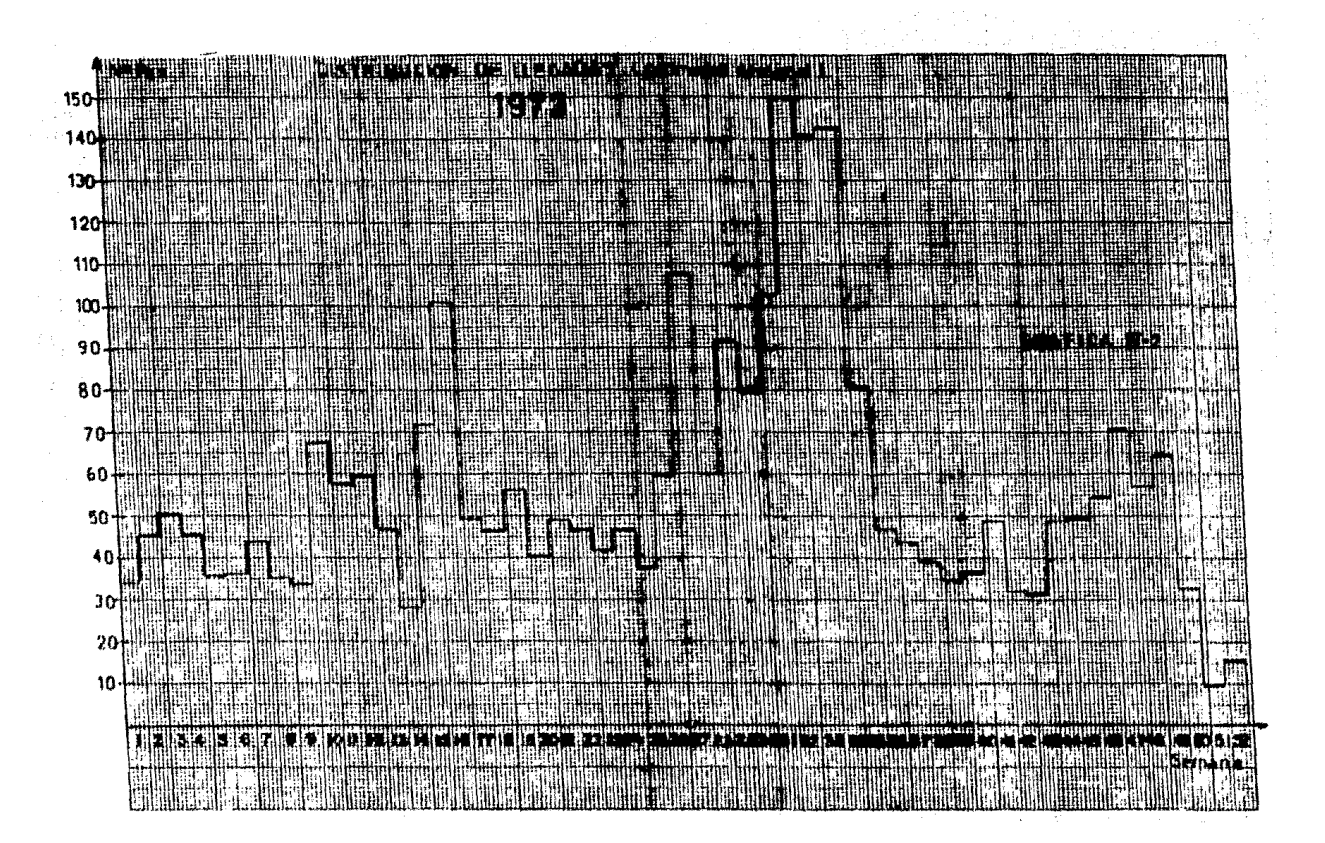

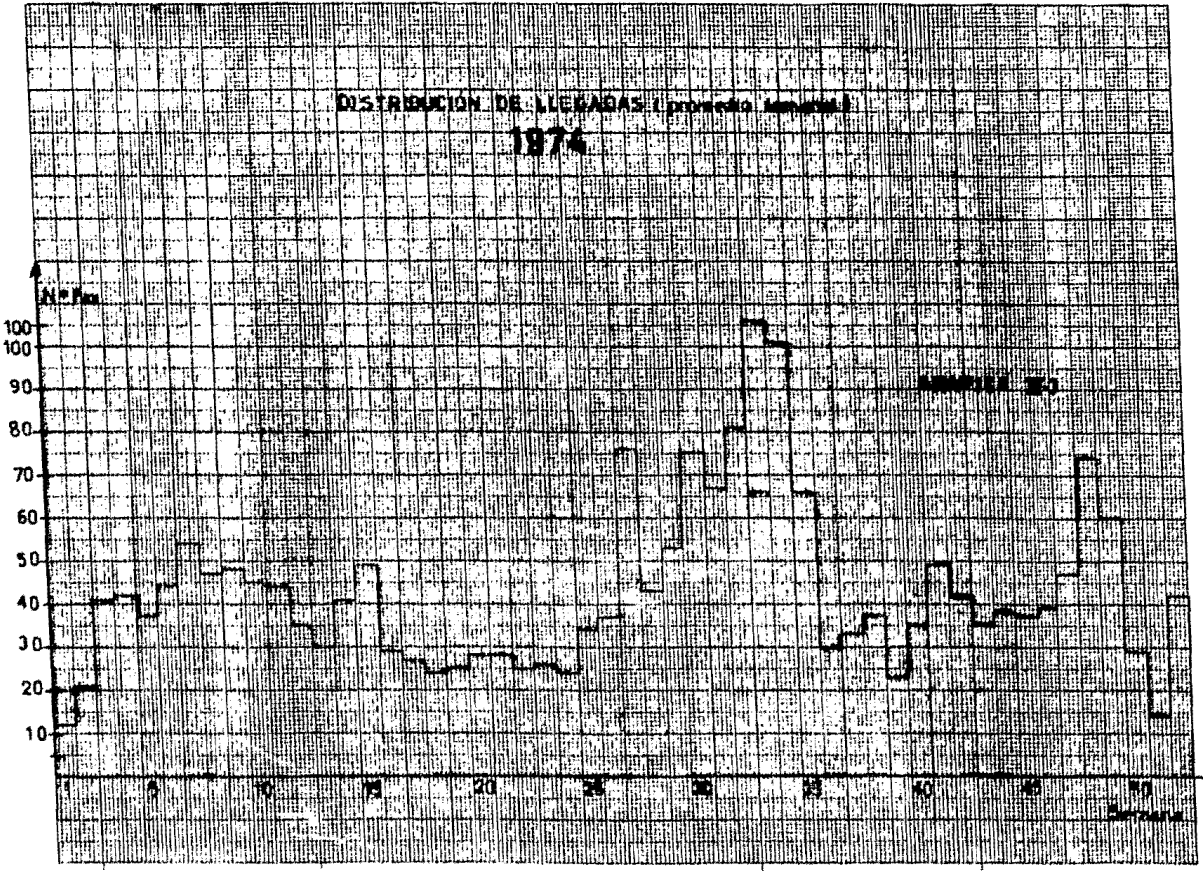

 $\sim$ 

 $\sim$ 

 $\sim$ 

 $\sim 100$ 

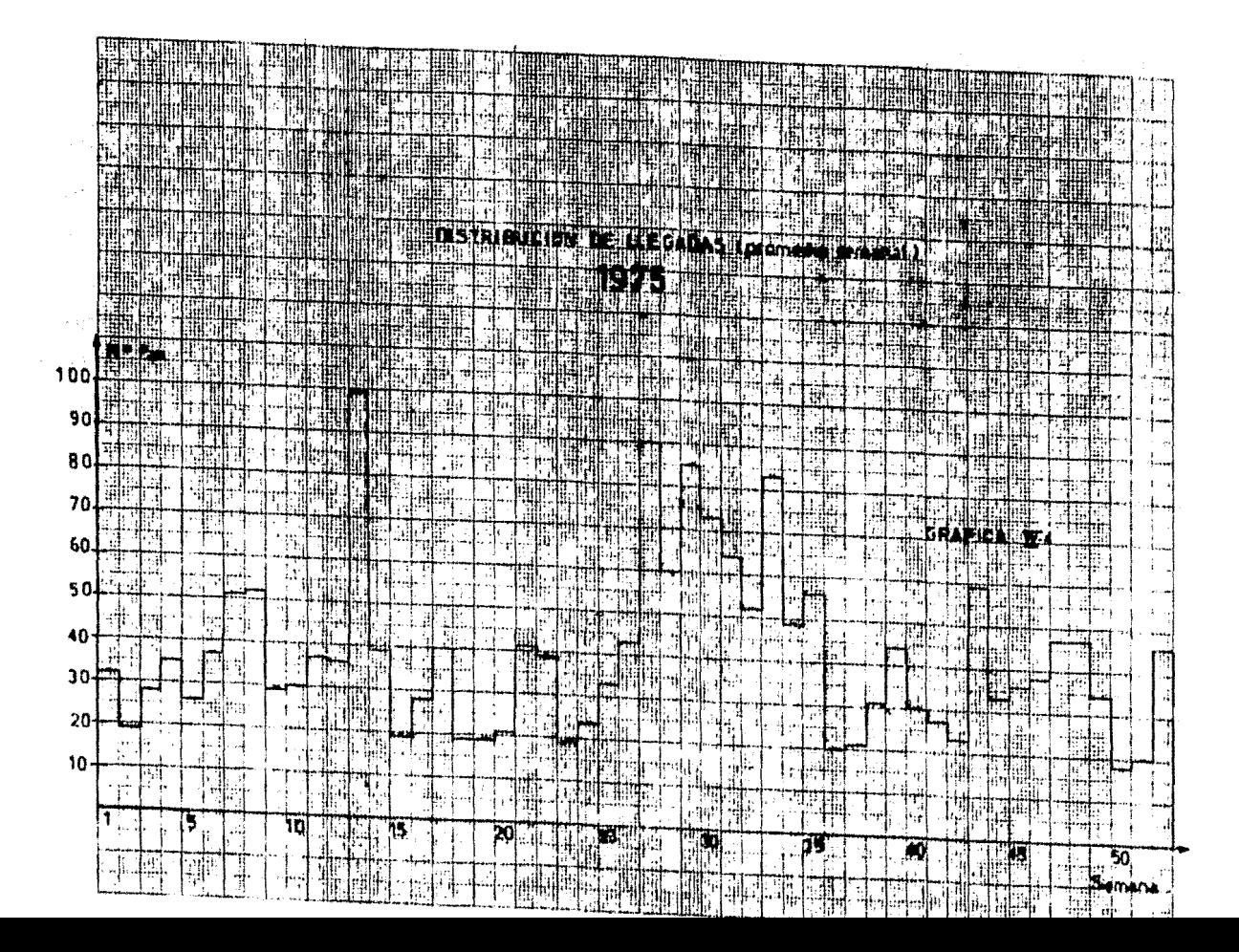

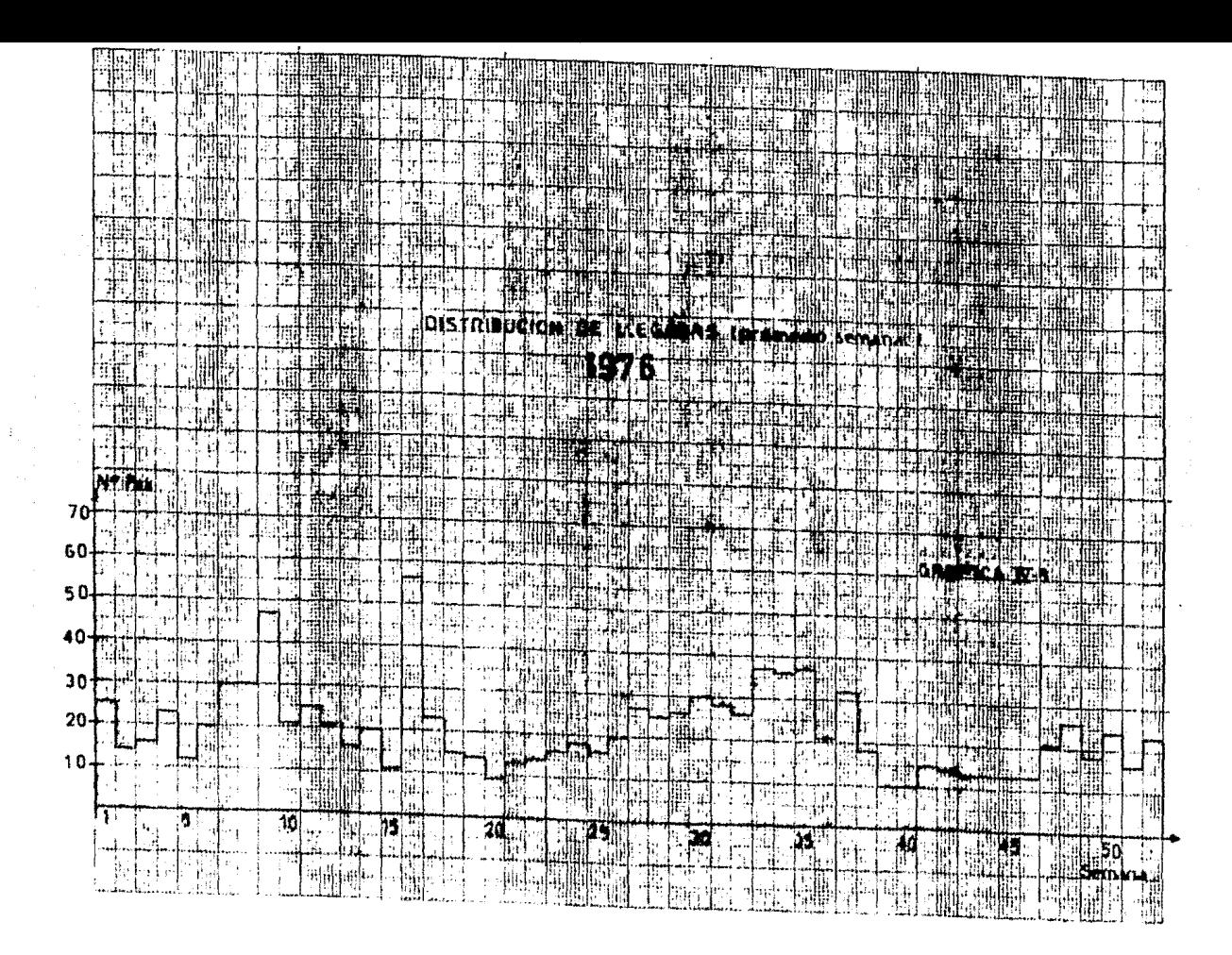

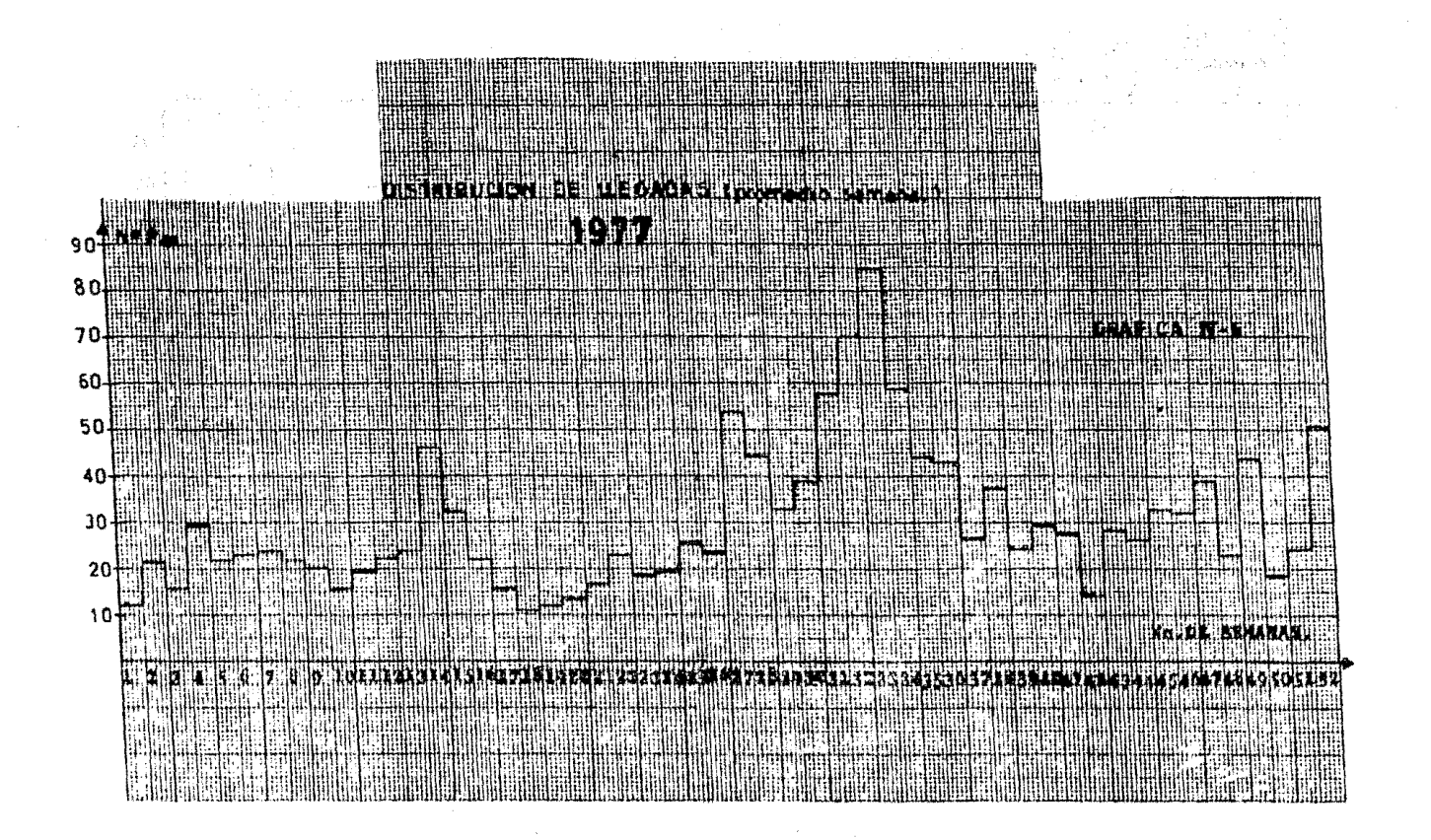

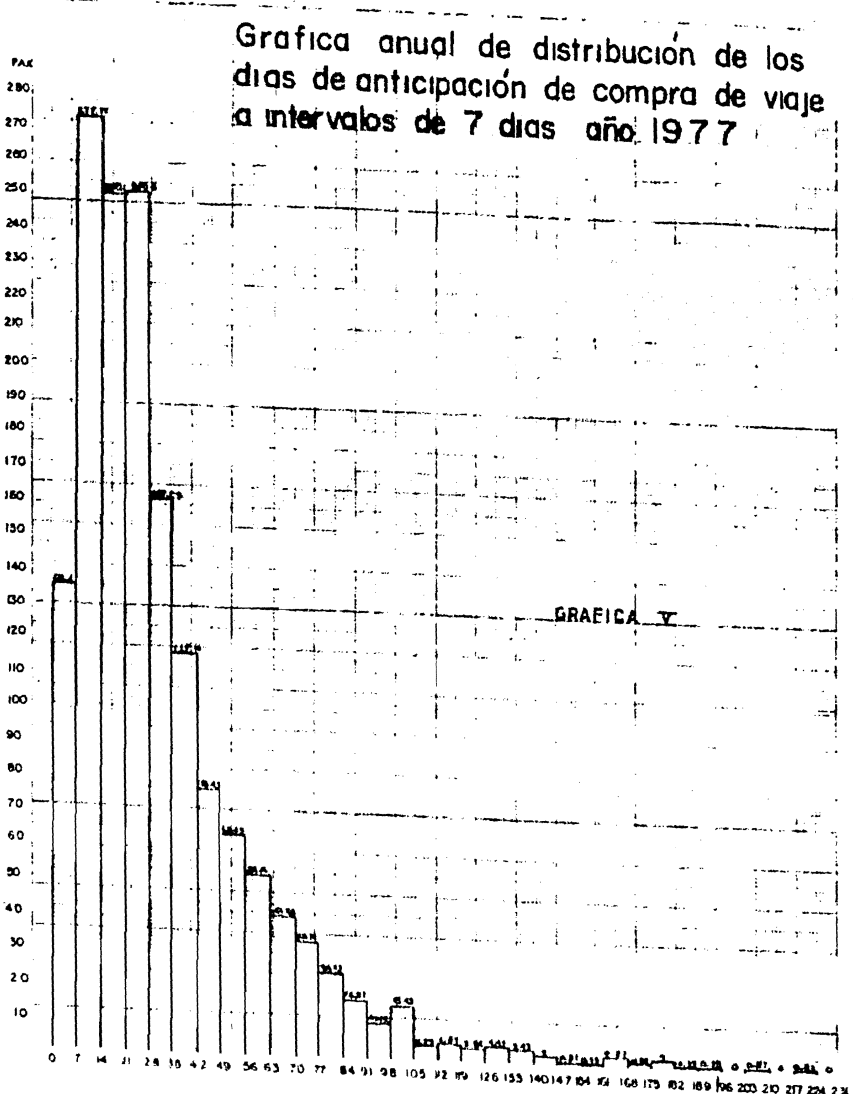